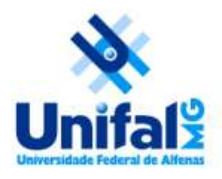

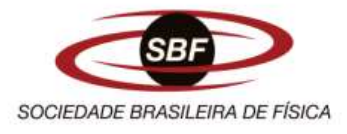

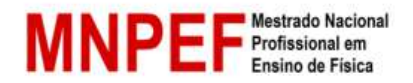

# **UNIVERSIDADE FEDERAL DE ALFENAS CENTRO DE CIÊNCIAS EXATAS - DEPARTAMENTO DE FÍSICA MESTRADO NACIONAL PROFISSIONAL EM ENSINO DE FÍSICA POLO 28**

# **JULIO CORDEIRO GUIMARÃES**

# **O ENSINO DE ELETRODINÂMICA: ARTICULANDO PRÁTICAS EXPERIMENTAIS COM MATERIAIS DE BAIXO CUSTO E SIMULAÇÕES COMPUTACIONAIS NO TINKERCAD**

ALFENAS / MG 2023

## **JULIO CORDEIRO GUIMARÃES**

# **O ENSINO DE ELETRODINÂMICA: ARTICULANDO PRÁTICAS EXPERIMENTAIS COM MATERIAIS DE BAIXO CUSTO E SIMULAÇÕES COMPUTACIONAIS NO TINKERCAD**

Dissertação apresentada ao Polo 28 do Programa de Mestrado Nacional Profissional em Ensino de Física da Universidade Federal de Alfenas - UNIFAL - MG - como requisito parcial à obtenção do título de Mestre em Ensino de Física.

Orientador: Prof. Dr. Luciano Soares Pedroso. Coorientador: Prof. Dr. José Antônio Pinto.

## **JULIO CORDEIRO GUIMARÃES**

# **O ENSINO DE ELETRODINÂMICA: ARTICULANDO PRÁTICAS EXPERIMENTAIS COM MATERIAIS DE BAIXO CUSTO E SIMULAÇÕES COMPUTACIONAIS NO TINKERCAD**

Dissertação apresentada ao Polo 28 do Programa de Mestrado Nacional Profissional em Ensino de Física da Universidade Federal de Alfenas - UNIFAL - MG - como requisito parcial à obtenção do título de Mestre em Ensino de Física.

Aprovada em 31 de Julho de 2023.

## BANCA EXAMINADORA

Prof. Dr. Luciano Soares Pedroso - Orientador Universidade Federal de Alfenas - UNIFAL

[Prof. Dr. Célio Wisniewski](http://lattes.cnpq.br/4055079165002493) Universidade Federal de Alfenas - UNIFAL

Prof. Dr. Ivo de Jesus Ramos Centro Federal de Educação Tecnológica de Minas Gerais

### **AGRADECIMENTOS**

Agradeço primeiramente Deus pela saúde e por estar sempre crescendo nessa caminhada.

Agradeço ao meu orientador Prof. Dr. Luciano Soares Pedroso e meu coorientador Prof. Dr. José Antônio Pinto por serem conselheiros em cada etapa desse processo, pelo comprometimento, companheirismo, disponibilidade e profissionalismo em toda jornada, pelas contribuições, pois elas foram essências para a realização desse trabalho. Aos professores do Programa de mestrado da UNIFAL polo 28, pelas contribuições na minha vida profissional. A coordenação de Aperfeiçoamento de Pessoal de Nível Superior – Brasil (CAPES) – código de financiamento 001.

À minha família, pelo companheirismo e paciência e a meus amigos de turma e de estudos, que ajudaram muito durante a caminhada.

À minha família e amigos pelo apoio e pelo incentivo, aos meus pais Maria Helena e José Julio pela educação que sempre me ensinaram.

#### **RESUMO**

Várias publicações na área de ensino, principalmente no ensino de Física, indicam que devem ser implementadas práticas inovadoras nas salas de aulas, pois nos dias atuais principalmente nas escolas públicas os estudantes vêm tendo dificuldades em assimilar de forma significativa alguns conceitos que são apresentados, devido ao quantitativo de aulas oferecidas e a falta de laboratórios ou mesmo um espaço adequado que possa unir a teoria à prática, dificultando a construção do conhecimento pelo estudante. Percebe-se, também, que a maioria dos professores usam apenas giz e quadro para expressar conceitos de maneira simples em sala de aula, o que não é mais, ou talvez nunca tenha sido, o suficiente para a verdadeira aprendizagem significativa por parte dos estudantes, pois não aguça a sua curiosidade tornandoos desmotivados em aprender e, notadamente, não o envolve na edificação dos conceitos tratados nas aulas, matematizando de forma acentuadas todo o conteúdo ali tratado. Diante desse cenário propomos a elaboração e aplicação sequências didáticas oportunizando ao professor e seus estudantes a construção dos seus próprios aparatos experimentais, além de assegurar a criação de hipóteses ao utilizarem-se de simulações computacionais de forma articulada a estes experimentos, consolidando a unidade curricular de Eletrodinâmica. Apesar do grande número e diversidade de propostas pedagógicas respaldadas em resultados de pesquisa em Ensino de Física, boa parte dessas propostas não chega às salas de aula, por não serem simples de replicar na Educação Básica brasileira, haja visto as críticas assinaladas pela literatura nacional da área em questão. Nesse trabalho abordaremos o tema Eletrodinâmica e a articulação entre experimentos reais e simulações computacionais no aplicativo TINKERCAD que podem ser explorados em salas de aula, para que o estudante realmente entenda o que está envolvido na unidade, suas aplicações e contribuições para o mundo moderno. Assim, é objetivo dessa dissertação, avigorar os conceitos envolvidos através de atividades experimentais alicerçadas em sequências didáticas associando-as às simulações computacionais que possuem alto grau de interatividade. Cada sequência didática fará parte de um encarte de Eletrodinâmica onde o professor, ao se sentir atraído por alguma delas, pode utilizá-las de forma independente. O nosso produto foi aplicado em uma escola Técnica municipal, para estudantes do curso de eletrotécnica. Os dados foram coletados através de formulários de avaliação da intervenção pedagógica referente a cada sequência didática aplicada.

Palavras-chave: Eletrodinâmica; Sequências Didáticas; Experimentos Reais; Simulações Computacionais.

### **ABSTRACT**

Several publications in the field of education, especially in Physics education, indicate that innovative practices should be implemented in classrooms. Nowadays, students, particularly in public schools, are experiencing difficulties in significantly grasping certain presented concepts. This is due to the large number of classes offered and the lack of laboratories or even suitable spaces that can integrate theory with practice, hindering students' knowledge construction. It is also noticeable that the majority of teachers only use chalk and blackboard to explain concepts in a simplistic manner, which is no longer, or perhaps has never been, sufficient for true meaningful learning on the part of students. This lack of engagement fails to stimulate their curiosity, leading to demotivation in learning and, notably, not involving them in the development of the concepts taught in class, significantly mathematizing all the content covered. Given this scenario, we propose the development and application of didactic sequences, providing opportunities for teachers and students to construct their own experimental apparatus. This approach also ensures the creation of hypotheses through the use of computer simulations in conjunction with these experiments, thus consolidating the Electrodynamics curriculum unit. Despite the large number and diversity of pedagogical proposals supported by research in Physics education, many of these proposals do not reach the classrooms due to the challenges of replicating them in the Brazilian Basic Education system, as indicated by the critiques mentioned in the national literature of this field. In this work, we will address the topic of Electrodynamics and the integration between real experiments and computer simulations using the TINKERCAD application, which can be explored in classrooms to help students truly understand the concepts involved in this unit, its applications, and its contributions to the modern world. Therefore, the aim of this dissertation is to strengthen the concepts involved through experimental activities based on didactic sequences, combined with interactive computer simulations. Each didactic sequence will be part of an Electrodynamics insert, where teachers can independently choose and utilize the sequences that attract them. Our product was applied in a municipal Technical School for students in the field of electrical engineering. Data was collected through evaluation forms regarding the pedagogical intervention for each applied didactic sequence.

Keywords: Electrodynamics; Didactic Sequences; Real Experiments; Computer Simulations.

# **SUMÁRIO**

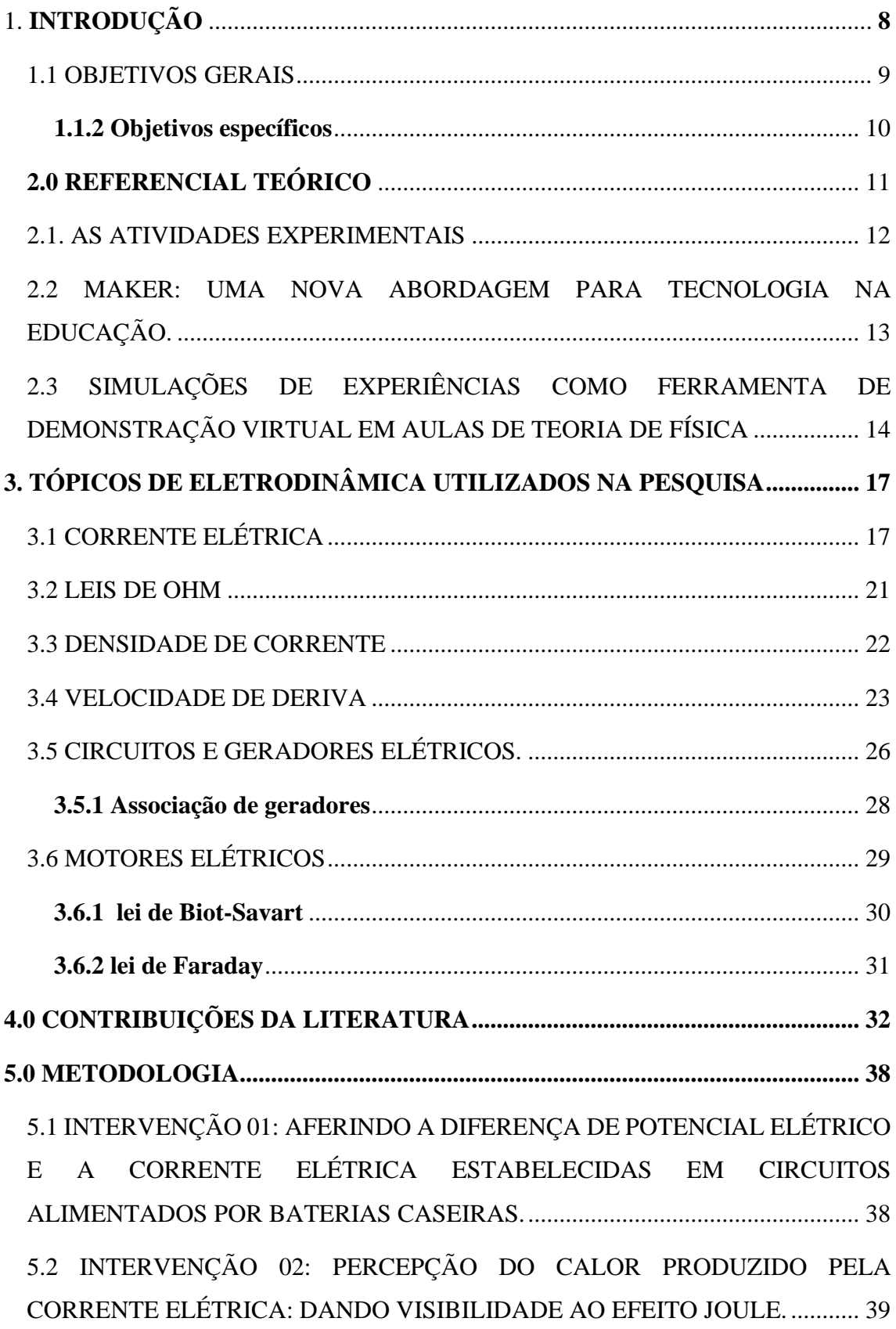

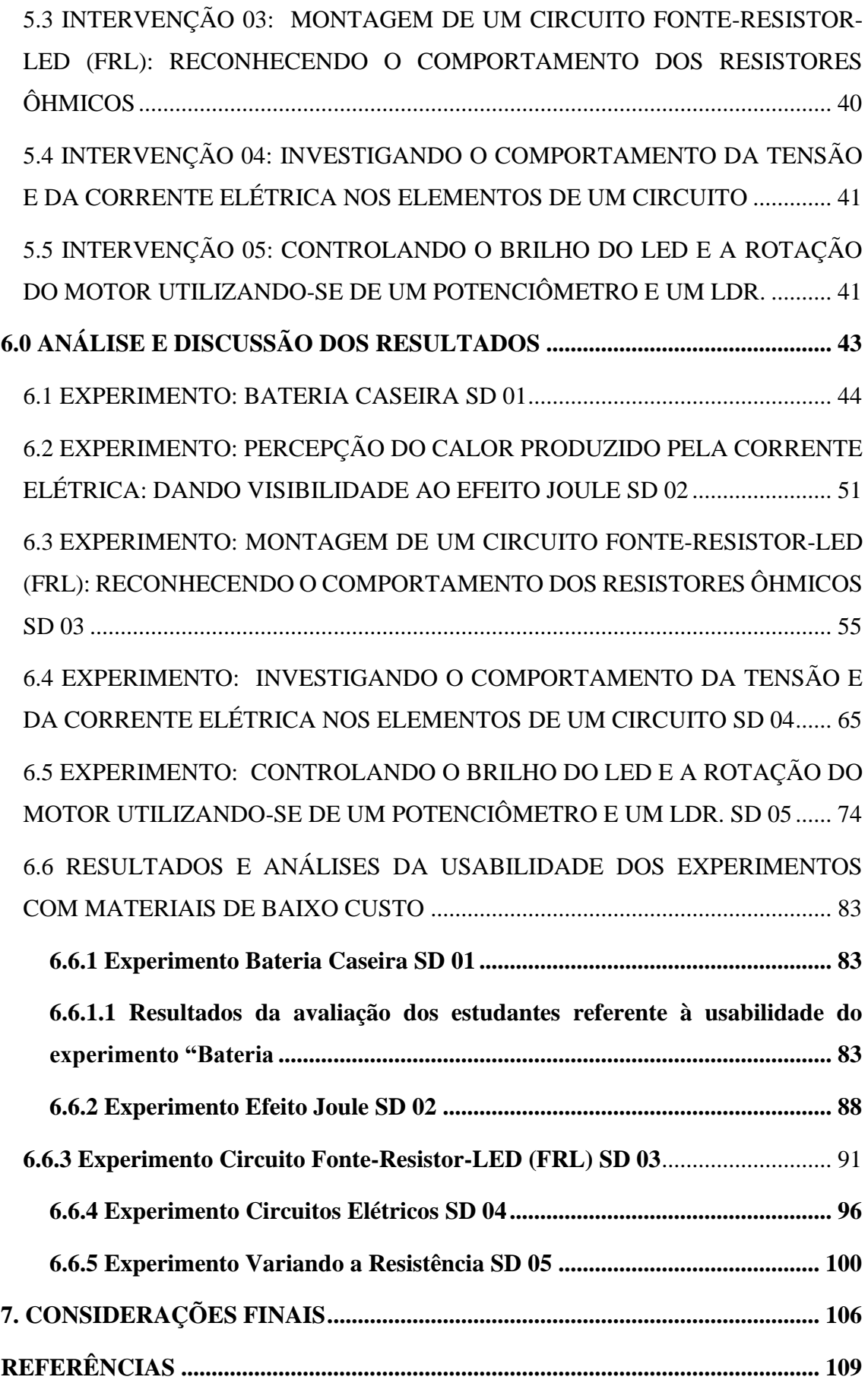

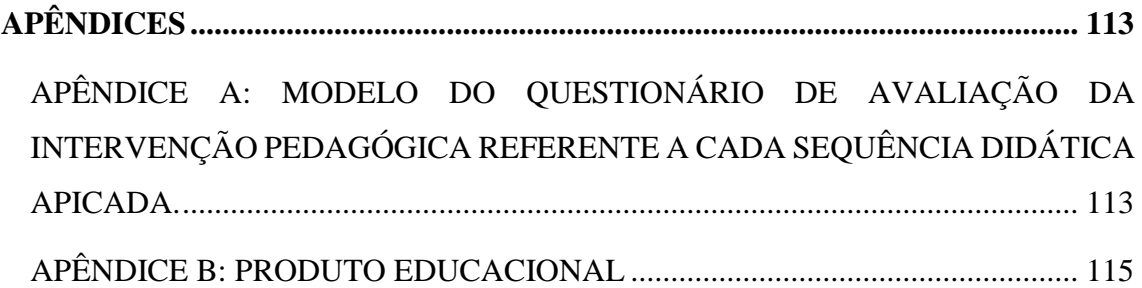

## <span id="page-9-0"></span>**1. INTRODUÇÃO**

Sabe-se que a quantidade de conteúdos que compõe as obras didáticas de Física é excessiva, e que a quantidade de aulas semanais é pequena, por isso os professores têm que selecionar quais os conteúdos que devem abordar sendo que, na maioria das vezes, esses conteúdos são vistos de forma muito rápida, levando os estudantes a uma compreensão superficial dos conceitos envolvidos (ROSA, C; ROSA, A, 2005).

Neste sentido, o acesso a simulações computacionais de qualidade pode contribuir para solucionar algumas questões no ensino das Ciências da Natureza, principalmente a Física. De fato, os estudantes que estão a formar e desenvolver o seu pensamento sobre determinados conceitos científicos encontram problemas típicos que podem ser resolvidos por ambientes simulados, desde que bem orientados por seus professores com metodologias adequadas a este fim. (FIOLHAIS, TRINDADE, 2003, p. 264).

Segundo ERTHAL, GASPAR, 2006, p. 346, muitas são as críticas que costumam ser feitas ao currículo de Física do Ensino Médio em nossas escolas. Talvez a mais contundente seja o seu desligamento da realidade vivencial do aluno, o que tem como consequência a produção de textos e materiais didáticos tão ou ainda mais desligados dessa realidade (ERTHAL, GASPAR, 2006, p. 346).

Por conseguinte, é extremamente relevante elaborar Sequências Didáticas (SD) com experimentos que se utilizem de materiais de baixo custo com qualidade e que possibilitem a coleta de dados confiáveis e se utilizem de medições com boa precisão e exatidão. Este é certamente o caminho mais viável para a consolidação da experimentação como alternativa real no ensino de Física. (SILVA, PEDROSO E PINTO, 2020, p. 109)

Diante disto, justifica-se o uso articulado de experimentação real e simulações computacionais no ensino de Física como ferramenta auxiliar ao processo ensinoaprendizagem ou como sendo o próprio processo da construção do conhecimento científico, na contribuição positiva no processo de formação do cidadão, pois principalmente nas escolas públicas, os estudantes vem tendo grandes dificuldades em assimilar de forma significativa alguns conceitos que são estudados em Física, devido à pouca quantidade de aulas oferecidas e a falta de laboratórios que possam unir a teoria à prática, dificultando ou até mesmo minimizando a construção do conhecimento por parte do estudante. Vale ressaltar neste momento que os cálculos matemáticos que rodeiam uma questão de Física também são importantes, porém não podem ser a única forma de se ensinar ou mesmo a única maneira de comprovar uma situação científica envolvida em

um fenômeno. Diante desse cenário propormos sequências didáticas significativas com o intuito de propiciar um aprendizado com significado e para que o próprio estudante possa elaborar e manipular seus experimentos, além do uso de simulações computacionais que de forma expressiva possam consolidar as unidades curriculares estudadas, pois apesar do grande número e diversidade de propostas pedagógicas respaldadas em resultados de pesquisa em Ensino de Física, boa parte dessas propostas não chega às salas de aula, haja visto as críticas assinaladas pela literatura nacional da área em questão (CARVALHO e VANNUCHI, 1996; MEGID e PACHECO, 1998; OSTERMANN e MOREIRA, 2001<sup>1</sup>; MACHADO e NARDI, 2006<sup>2</sup>): pouca repercussão das novas propostas curriculares no âmbito escolar, diz respeito às concepções alternativas dos estudantes, pequeno número de experiências pedagógicas sobre novas abordagens, recursos e metodologias, ausência de atividades experimentais e outros

Diante do exposto, é intenção desta pesquisar corroborar com outros pesquisadores que afirmam que o uso da experimentação articulado às simulações computacionais propiciam uma aprendizagem significativa de conceitos científicos e, para além das pesquisas abalizadas, traremos experimentos com materiais de fácil acesso e baixo custo, amparados em SD que abordem situação do cotidiano, pois estamos sempre convivendo com fenômeno relacionados com aquecimento de matérias e variações de temperatura que utilizam a eletricidade; motores elétricos e suas conversões em energia cinética, principalmente hoje por causa dos carros elétricos; geração de eletricidade por reações químicas em baterias; iluminação por LED e como os tipos de ligações entre essas lâmpadas econômicas estão presentes em nosso cotidiano; dissipação da energia elétrica em condutores por causa da má qualidade dos materiais empregados em sua fabricação provocando demasiada resistência elétrica dos fios metálicos que conduzem essa eletricidade além de que todos os equipamentos elétricos e eletrônicos que conhecemos possuem um circuito seja ele com conexões em série, em paralelo ou mesmo de forma mista; além das transformações de energia elétrica em sonora por nossos autofalantes e de forma inversa pelos microfones.

### <span id="page-10-0"></span>1.1 OBJETIVOS GERAIS

O objetivo principal deste trabalho é apurar as contribuições feitas pela pesquisa entre laboratórios físicos reais e simulações computacionais articuladas, buscando

determinar sua capacidade de facilitar o aprendizado dos estudantes em alguns conceitos de Eletrodinâmica, estimulando a curiosidade intelectual a partir da abordagem da Ciência, apurando situações-problemas, elaborando e testando hipóteses e estabelecer relações entre observações cotidianas e conceitos físicos, construindo explicações e interpretações científicas para tais situações.

### <span id="page-11-0"></span>**1.1.2 Objetivos específicos**

Entre os objetivos específicos desse trabalho podemos citar:

- Efetuar a articulação entre o laboratório de Física investigativo e as simulações computacionais.
- Produzir um material para apoiar as aulas de Física no ensino médio.
- Entender a Física enquanto área do conhecimento e parte das Ciências da Natureza, considerando seus domínios de atuação, linguagem e relação com aspectos sociais, históricos e culturais.
- Relacionar conceitos básicos no âmbito da Eletrostática e Eletrodinâmica, como carga elétrica, resistores e corrente elétrica, a situações do dia a dia dos estudantes, envolvendo o uso de equipamentos, instalações e fenômenos naturais.
- Pesquisar e analisar o funcionamento de equipamentos elétricos para compreender as tecnologias contemporâneas.

Nesta investigação, propomos o desenvolvimento de atividades nas quais se utilizam experimentações reais e simulações computacionais, sendo que, para uma metodologia adequada aos objetivos, propomos como primeira execução as experimentações reais e, logo após, as simulações computacionais com o auxílio do Tinkercad, envolvendo conceitos de Eletrodinâmica, que podem ser utilizados em sala de aula como complementação pedagógica à prática do professor, visando proporcionar uma aprendizagem significativa destes conceitos.

Para alicerçar os objetivos da pesquisa em uma metodologia aplicável à Educação Básica, buscou-se na literatura alguns referenciais metodológicos no laboratório do tipo investigativo. Alguns autores como LIMA *et al*. (2006) e ZACHARIAS (2007), apontam que os avanços da tecnologia da informação e o uso do laboratório de Física investigativo têm provocado um amplo debate sobre sua inserção e uso em pesquisas nas diversas áreas

de conhecimento e, nessa perspectiva, consideram pertinente a ampliação desse debate para o contexto educacional onde são questionados os modos de introdução desse ferramental nos processos de ensino e aprendizagem em diversos níveis.

### <span id="page-12-0"></span>2.0 REFERENCIAL TEÓRICO

Muitas transformações ocorrem o tempo todo no mundo graças à tecnologia. Podemos considerar tecnológico o lugar em que os seres que nele vivem têm acesso aos objetos mais recentes que foram encontrados pela comunidade científica. Por diversos fatores, a tecnologia pode ajudar muito as pessoas, por exemplo, se forem utilizados certos métodos para diagnóstico, é possível antecipar o resultado e preservar uma vida. A sociedade brasileira vem, aos poucos, adaptando a tecnologia às escolas públicas de modo que esta chegue às salas de aula com o máximo de benefícios.

> Com relação à aprendizagem significativa e também com relação aos ambientes virtuais "existe uma aceitação quase universal do enunciado de que o conhecimento é libertador das potencialidades das pessoas. Estamos nos referindo ao conhecimento que promove a articulação entre o ser humano e o seu ambiente, entre ele e seus semelhantes e consigo próprio. O conhecimento que promove a autonomia, conecta este ser humano com o seu meio cultural no que diz respeito a crenças, valores, sentimentos, atitudes, etc. E na medida que o indivíduo é autônomo, a partir desta sua estrutura de conhecimentos, ele é capaz de captar e apreender outras circunstâncias de conhecimentos assemelhados e de se apropriar da informação, transformando-a em conhecimento (TAVARES, 2003, p.55).

Dessa forma, a aprendizagem no ensino de Física, deve se tornar significativa para que sejam desenvolvidas habilidades e competências de cada estudante sujeito desse processo, trazendo um ensino contextualizado a partir do seu cotidiano.

A Unidade Curricular (UC) de Física para muitos estudantes do ensino médio não é fácil e ainda há muitos deles que afirmem que ela não tem ligação com o seu cotidiano. Um agravante se anuncia ao se analisar a situação de algumas escolas públicas, que mesmo possuindo um laboratório experimental onde é possível constatar, demonstrar leis e suas teorias científicas, este é pouco, ou quase nunca, frequentado pelos estudantes. Sabe-se que existem uma série de competências e habilidades que devem ser desenvolvidas pelos estudantes e que o laboratório experimental contribui para uma aproximação da essência da Ciência e, no caso especial desse trabalho, da Física.

O surgimento de máquinas e equipamentos mais avançados proporciona, nos dias de hoje, novas ferramentas para serem aplicadas ao ensino, especialmente para a área de exatas, com uma grande opção de softwares e computadores com tecnologia avançada, além de outros equipamentos e que está remodelando a construção do conhecimento nesse campo.

A simples utilização de um software que abarque conceitos de Física não implica que o estudante tenha edificado seu conhecimento, é necessária qualidade na metodologia de utilizá-lo e isso vai depender muito de como os educadores irão assimilar, adaptar à sua realidade e repassar essas informações aos seus estudantes, sendo necessário que os professores compreendam a utilização metodológica dessas novas ferramentas de ensino, pois, se não estiverem ativos e seguros o processo, pode ser tornar uma troca do giz e papel pela tela do computador.

### <span id="page-13-0"></span>2.1. AS ATIVIDADES EXPERIMENTAIS

Os experimentos conduzidos nas aulas práticas podem modificar essa forma equivocada de pensar e mostrar a presença da Ciência e em especial da Física no cotidiano de todos nós. Ao pensar a Ciência e consequentemente a Física como parte do cotidiano das pessoas, é possível identificar a importância dos experimentos e o uso do laboratório.

> O princípio das ciências físicas está na articulação dos conceitos, leis e teorias. Para compreender os papéis da experimentação no ensino de ciências é preciso levar em conta os seguintes elementos: - Observa-se que o aluno, na prática da Física, aprende a utilizar esquemas, a servir-se de relações matemáticas (principalmente a não se enganar nos cálculos). É preciso considerar a importância das linguagens simbólicas na aprendizagem da Física. Através dos trabalhos práticos e das atividades experimentais, o aluno deve se dar conta de que para desvendar um fenômeno é necessária uma teoria. Além disso, para obter uma medida e também para fabricar os instrumentos de medida é preciso muita teoria. Pode-se dizer que a experimentação pode ser descrita considerando-se três polos: o referencial empírico; os conceitos, leis e teorias; e as diferentes linguagens e simbolismos utilizados em física. As atividades experimentais têm o papel de permitir o estabelecimento de relações entre esses três polos. (SÉRÉ, et.al, 2003, P. 05).

Entende-se, portanto, que a Física através das experimentações que possam ser realizadas em sala de aula ou nos laboratórios, utilizadas como estratégia possibilita a aprendizagem da UC de forma prática e concreta. Acredita-se que as atividades práticas desenvolvidas de forma simples em sala de aula podem auxiliar o professor a estimular os estudantes para a aprendizagem pela contextualização do conceito científico, facilitando a assimilação de novos conhecimentos de forma ainda mais significativa.

### <span id="page-14-0"></span>2.2 MAKER: UMA NOVA ABORDAGEM PARA TECNOLOGIA NA EDUCAÇÃO.

 De acordo com autores como Raabe e Gomes (2018) as tecnologias na educação necessitam de uma reformulação para que os educandos sintam estímulo no processo de aprendizagem. Os modelos de laboratórios de informáticas convencionais já estão ultrapassados e necessitam de renovação, visando a ampliação do uso das tecnologias na educação. Quando surgiram os laboratórios os educandos não tinham acesso à internet como tem hoje em dia, os laboratórios eram utilizados para realização de pesquisas, elaboração de vídeos, para baixar músicas. Atualmente os educandos conseguem realizar essas atividades com maior rapidez em seus celulares, o que desestimula a utilização dos laboratórios de informática.

Segundo os autores RAABE e GOMES, o termo *MAKER* surge como nova abordagem das tecnologias na educação:

> Nos últimos anos, uma nova forma de utilização da tecnologia em processos educativos emergiu a partir da popularização da cultura Maker. Maker é um termo que remete geralmente a pessoas que costumam construir coisas (faça você mesmo), consertar objetos, compreender como estes funcionam, em especial os produtos industrializados. A reunião destas pessoas em comunidades passou a criar bases para o que veio a se chamar de Movimento Maker, que desenvolveu um conjunto de valores próprios e que tem chamado a atenção de educadores pelo potencial de engajar os estudantes em atividades de aprendizagem muito diferentes da educação tradicional. (RAABE E GOMES, P.02,2018)

 Mediante a nova abordagem das tecnologias na educação, surgem assuntos que pautam a necessidade de inserir os estudantes nos contextos como construtores, necessitando desta forma uma reformulação dos laboratórios de informática em espaços tecnológicos na educação.

> Iniciativas que buscam levar a cultura maker para escola tem-se multiplicado, inicialmente nos países de primeiro mundo, e mais notoriamente partir de 2015 no Brasil. As atividades maker geralmente estão associadas a construção objetos com uso de tecnologia. As atividades possuem propósitos diversos que incluem o uso de equipamentos de fabricação digital como impressoras 3d, cortadoras laser e também kits de robótica, programação, costura, marcenaria e outras técnicas. O Maker aborda a tecnologia de a possibilitar que os estudantes se apropriem das técnicas que o permitam se tornar produtor de tecnologia e não apenas consumidor. Para isso, é fundamental uma abordagem interdisciplinar integrando conhecimentos e práticas de diferentes áreas do conhecimento. Seymour Papert é considerado por Martinez e Stager (2016) como o "pai do movimento maker". Sua obra fundamentou o construcionismo, que se apoia no construtivismo de Piaget (1974), mas avança ao enfatizar que a construção do conhecimento ocorre mais efetivamente quando o aprendiz

está engajado conscientemente na construção de um objeto público e compartilhável. (RAABE e GOMES, P.5, 2018)

 Projetos experimentais surgem em vários países e, no Brasil, não é diferente pois o intuito principal é levar atividades de curta ou média duração para escolas, afinal o *Maker* está relacionado diretamente com as atividades práticas, em que os educandos são os protagonistas do processo de elaboração.

> A aprendizagem prática converge para um aprendizado que prioriza a criatividade, inventividade e produtividade dos aprendizes, que são protagonistas no desenvolvimento do seu próprio conhecimento. Do ponto de vista pedagógico, a maioria das atividades maker se fundamentam na abordagem Construcionista (Papert, 1980), que enaltece os benefícios do envolvimento do estudante em projetos em que ele assume o protagonismo e promove a criação de algum objeto que possa ser socializado. As decorrências desta abordagem são profundas na organização de atividades educacionais. Segundo Stager (2013), antes mesmo do surgimento dos Fab Labs como espaços de aprendizagem, Papert já havia obtido sucesso em criar uma escola baseada nos princípios do movimento maker. Ele criou um espaço de aprendizagem em uma instituição para recuperação de menores infratores no qual os aprendizes podiam produzir conhecimento através do ato de construir coisas. Uma iniciativa fundamental para reunir pesquisadores sobre o Maker na Educação foi a formação da rede FabLearn. (RAABE e GOMES, P.6,2018)

 Os espaços *Maker* se fundamentam no construcionismo, funcionando de forma diferente das práticas pedagógicas usadas em aulas expositivas. A metodologia utilizada nas práticas instrucionistas se baseiam em levar informações aos estudantes, já no modelo de construcionismo os estudantes participam ativamente dos processos de desenvolvimento, ficando os professores responsáveis pelo ensino a manusear os equipamentos a serem utilizados, tais como fresas, impressora 3D, notebooks entre outros, nesse contexto os educandos serão os protagonistas. Claro que a presença do professor continua indispensável pois ele participara da condução, orientação e desenvolvimento desses espaços.

# <span id="page-15-0"></span>2.3 SIMULAÇÕES DE EXPERIÊNCIAS COMO FERRAMENTA DE DEMONSTRAÇÃO VIRTUAL EM AULAS DE TEORIA DE FÍSICA

 A utilização dos laboratórios para o ensino nem sempre é possível, visto que seria necessário, uma gama de utensílios e espaços propícios para desenvolver as atividades de forma prática com materiais concretos, surgindo então as possibilidades da utilização de computadores para desenvolver simulações de experiências de física, permitindo dessa forma o ensino de forma ampla, contextualizada e significativa. Nesse contexto para aquisição de dados, utilizam também programas de simulações.

Os computadores na educação podem ser considerados como meio de ensino precursor:

A máquinade ensinar de Skinner, cujo modelo baseava-se nos princípios psicologicos estabelecidos a partir do exame experimental do comportamento no campo do programa do reforço ou condicionamento operante. Skinner prop^os um m etodo de aprendizagem por ensino programado usando maquinas de ensinar, no qual o ensino e caracterizado como um programa de recompensas oportunamente administradas. Com o objetivo de modelar a conduta do aluno, a ele sao proporcionados estimulos. Se o aluno acerta as respostas, recebe reforços positivos. (YAMAMOTO e BARBETA, 2001, P.216)

 Na atualidade, estamos inseridos num mundo dominado pelas informações e processos que se modificam com enorme rapidez. Tornando assim o ensino repassado pelas escolas obsoleto. Nesse contexto com a utilização dos computadores e simulações os estudantes são ensinados a buscarem pelos conhecimentos. Os estudantes buscarão pelos conhecimentos, através de exercitarem a capacidade de procurar e selecionar as informações, resolver problemas e aprender de maneira independente.

 As maneiras de uso dos computadores como recurso didático, podem ser classificados da seguinte forma: tutoriais, de exercícios ou prática, demosntrações, simulações e jogos.

> No entanto, segundo tutoriais: os programas atuam como \tutores", fornecendo informac~ões e a seguir procurando verificar, por meio de perguntas, se o aluno compreendeu o topico abordado, constituindo-se numa versão computacional da instrução programada; exercícios ou práticas: os programas apresentam problemas de uma determinada área para serem resolvidos pelo aluno, sendo muito usados para revisão de assuntos vistos em classe e que envolvam memorização e repetição; demonstrações: que permitem ao aluno visualizar na tela do computador o que ocorre quando se alteram variáveis num determinado processo, permitindo que possa realizar diferentes observações em pouco tempo; simulações: que permitem reproduzir na tela do computador o comportamento de um dado sistema. (YAMAMOTO e BARBETA, 2001, P.219)

 As simulações no ensino de física foram introduzidas na FEI (Faculdade de Engenharia Industrial) por meio de simulações realizadas com microcomputador em aulas de laboratório, onde os programas foram desenvolvidos na própria instituição.

Um dos programas desenvolvidos foi para simular em computador um pêndulo simples animado em tempo real, que permite ao estudante variar parâmetros como o comprimento do fio e aceleração da gravidade. Através da utilização de um cronômetro do pr óprio programa e controlado pelo aluno, este pode estudar o comportamento do período de oscilação do p^êndulo em função dos diferentes parâmetros físicos. O outro experimento simulado foi sobre oscilações amortecidas, e consiste basicamente de um sistema mola/massa sujeito a um amortecimento causado pela imersão da massa em um meio viscoso. O programa gera para um certo conjunto de dados, os gráficos de posição, velocidade e aceleração da massa oscilante, em funcao do tempo. As condições de amortecimento subcrítico, crítico e supercrítico podem ser verificadas através da variação dos parâmetros do experimento. (YAMAMOTO e BARBETA, 2001, P.219)

Neste sentido, percebe-se que as simulações computacionais são uma ferramenta poderosa para o ensino de Física na educação básica. Elas permitem que os estudantes visualizem e interajam com conceitos e fenômenos físicos de maneira mais concreta e intuitiva, auxiliando e ampliando o interesse e a sua compreensão em relação ao conteúdo.

Além disso, as simulações computacionais permitem que os estudantes experimentem com diferentes variáveis e cenários, o que pode ajudá-los a desenvolver habilidades de pensamento crítico e resolução de problemas. Elas também podem ser usadas para complementar o ensino tradicional em sala de aula e fornecer aos professores e estudantes uma experiência de aprendizado mais rica e envolvente.

# <span id="page-18-0"></span>**3. TÓPICOS DE ELETRODINÂMICA UTILIZADOS NA PESQUISA**

Qual a velocidade média dos elétrons em um bom condutor quando se estabelece uma diferença de potencial elétrico em seus terminais?

Para iniciarmos este capítulo da nossa pesquisa, utilizamos uma questão que chamamos de Questão Problema (QP). Para todas as SD empregadas neste trabalho, usamos a QP para aguçar a curiosidade do estudante acerca dos conceitos envolvidos e propiciar uma aprendizagem com mais significado.

### <span id="page-18-1"></span>3.1 CORRENTE ELÉTRICA

A situação que dá abertura a este capítulo de Física sempre surge em uma sala de aula de Física II no Ensino Superior e por vezes já deparamos com ela até mesmo no Ensino Médio.

Entretanto, para compreendermos a velocidade dos elétrons em um bom condutor, primeiramente precisamos compreender como a corrente elétrica é estabelecida em um circuito simples.

Segundo o Halliday *et.al,* (2009), há inúmeros exemplos de correntes elétricas e estes exemplos envolvem muitas profissões. Os meteorologistas estudam os relâmpagos e os movimentos de cargas menos espetaculares na atmosfera. Biólogos, fisiologistas e engenheiros que trabalham na área de bioengenharia se interessam pelas correntes nos nervos que controlam os músculos e especialmente no modo como essas correntes podem ser restabelecidas em caso de danos à coluna vertebral. Os engenheiros elétricos trabalham com sistemas elétricos de todos os tipos, como redes de energia elétrica, equipamentos de proteção contra relâmpagos, dispositivos de armazenamento de informações e instrumentos de reprodução sonora. Os engenheiros espaciais observam e estudam as partículas carregadas provenientes do Sol porque essas partículas podem interferir nos sistemas de telecomunicações via satélite e até mesmo com linhas de transmissão terrestres. Além desses trabalhos especializados, quase todas as nossas atividades diárias que temos hoje dependem de informações transportadas por correntes elétricas, desde saques em caixas eletrônicos até a compra e venda de ações, sem falar dos programas de televisão e do uso das redes sociais.

Ainda, segundo o HALLIDAY *et. al* (2009), embora uma corrente elétrica seja um movimento de partículas carregadas, nem todas as partículas carregadas que se

movem produzem uma corrente elétrica. Para que uma superfície seja atravessada por uma corrente elétrica, é preciso que haja um fluxo líquido de cargas através da superfície.

> 1. Quando houver elétrons livres incorporado a um fio de cobre e estes se movem em direções aleatórias. Se imaginarmos um plano perpendicular ao fio, elétrons livres passarão pelo plano nos dois sentidos bilhões de vezes por segundo, mas não haverá fluxo líquido de carga, portanto não haverá corrente no fio. Se conectarmos a extremidade do fio à placa de um capacitor de carga, a quantidade de elétrons que vão passar pelo plano em um sentido se tornará ligeiramente maior que o número de elétrons que atravessam o plano no sentido oposto; em consequência, haverá um fluxo de carga líquido, então haverá corrente elétrica no fio.

> 2. Quando temos um fluxo de água que passa por uma mangueira que representa um movimento de cargas positivas (os prótons das moléculas de água) da ordem de milhões de coulombs por segundo. Entretanto, não há fluxo líquido de carga, já que existe também um movimento de cargas negativas (os elétrons das moléculas de água) que compensa exatamente o movimento das cargas positivas. Em consequência, a corrente elétrica associada ao movimento da água no interior de uma mangueira é zero.

Considere um circuito fechado feito apenas do material condutor Figura 1(a), mesmo estando com excesso de cargas, todos os pontos estarão no mesmo potencial elétrico. Portanto não pode existir campo elétrico no material. Embora existam elétrons livres, eles não são afetados pela eletricidade, portanto, não há fluxo de corrente. Se introduzirmos uma bateria no circuito, como mostra a Figura 1(b), o potencial elétrico de todo o circuito não será mais o mesmo. Um campo elétrico é criado no interior do material e exerce uma força sobre os elétrons de condução, fazendo com que eles se movam preferencialmente em um sentido, criando uma corrente elétrica. E depois de um certo tempo o movimento dos elétrons se torna um valor constante e a corrente elétrica deixa de variar com o tempo. Assim, a intensidade da corrente elétrica que passa por uma determinada secção de fio é definida como a quantidade de carga elétrica que passa por essa seção por unidade de tempo.

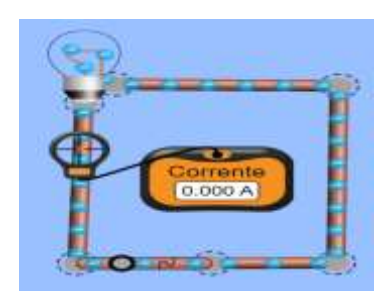

Imagem 1(a)- Mostra um fio de cobre em equilíbrio eletrostático. Todo esse fio está no mesmo potencial elétrico e o campo elétrico é zero em todos os pontos do fio.

Fonte: O autor.

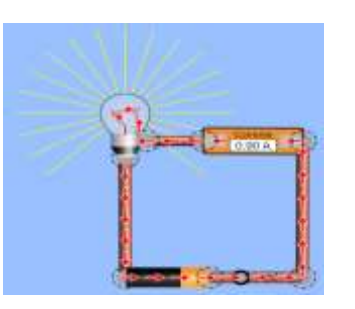

Imagem 1(b)- Quando inserimos uma bateria em um circuito, criamos uma diferença de potencial elétrico entre os pontos do fio conectado aos terminais da bateria, e assim a bateria cria um campo elétrico dentro do fio que faz com que a carga se mova no circuito. Esse movimento de cargas constituem uma corrente i. Fonte: O Autor.

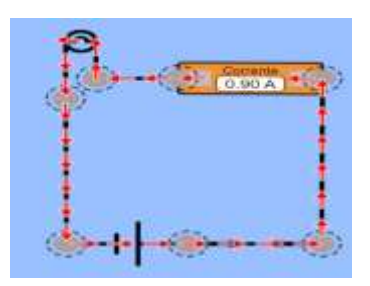

Imagem 1(c)- Sentido convencional de corrente que passa pelo circuito. Fonte: O Autor.

Posto, tem-se que:

$$
i = \frac{dq}{dt} \tag{1}
$$

A unidade de corrente no SI é o Ampére (A). Conseguimos determinar por integração qual será a carga que passa pela seção no intervalo de tempo de 0 a *t*:

$$
q = \int dq = \int_0^t i dt
$$
 (2)

Em que a corrente *i* pode variar com o tempo.

### **Exemplo 1**

O escoamento da água em uma mangueira,  $\frac{dV}{dt}$ , é 400 *cm*<sup>3</sup>/s. Qual a corrente de carga negativa?

Imagem (2). Comparativo entre fluxo d'água e fluxo de corrente elétrica.

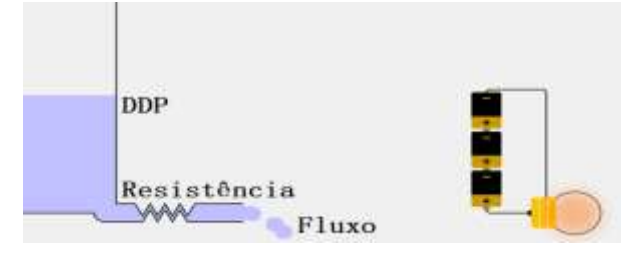

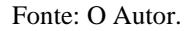

A corrente i de carga negativa, se deve ao movimento dos elétrons das moléculas de água e vai se referir a quantidade de carga negativa que passara por qualquer plano que intercepte completamente a mangueira. Podemos expressar a corrente em termos do número de moléculas que passam pelo plano por segundo da seguinte forma:

$$
i = (e)(10) \frac{dN}{dt} \tag{3}
$$

Onde (*e)* significa a carga do elétron, 10 o número de elétrons por molécula.

Expressando a derivada 
$$
\frac{dN}{dt}
$$
 em razão da vazão  $\frac{dV}{dt}$  e escrevendo  

$$
\frac{dN}{dt} = NA\left(\frac{1}{M}\right)\rho\left(\frac{dV}{dt}\right) = \frac{NA\rho}{M}\frac{dV}{dt}
$$
(4)

No qual NA é o número de Avogadro, *M* é a massa molar e *ρ* é a massa específica da água e substituindo esse resultado na equação de *(3)* temos;

$$
i = 10eNAM^{-1} \rho \frac{dV}{dt}
$$
 (5)

O valor de *NA* é 6*,*02*x*10<sup>23</sup> moléculas/mol, ou 6*,*02*x*10<sup>23</sup>*mol<sup>−</sup>*<sup>1</sup> , a massa específica da água nas condições normais é *ρ ≈* 1000*kg/m*<sup>3</sup> . Podemos calcular a massa molar da água a partir das massas molares do oxigênio e do hidrogênio. Somando a massa molar do oxigênio (16*g/mol*) a duas vezes a massa molar do hidrogênio (1*g/mol*), obtemos 18*g/mol* = 0*,* 018*kg/mol*.

Assim:

$$
i = (10) (1, 6x10^{-19}) (6, 02x10^{23}) (0,018)^{-1}(1000) (400x10^{-6}) = 2,41x10^{7} A = 24,1 mA
$$

Essa corrente de carga negativa é compensada exatamente por uma corrente de carga positiva produzida pelos núcleos dos três átomos que formam a molécula. Assim, a corrente elétrica total que atravessa a mangueira é nula.

### <span id="page-22-0"></span>3.2 LEIS DE OHM

Segundo o Halliday *et.al,* (2009), a lei de Ohm é a afirmação de que a corrente que atravessa um dispositivo é sempre diretamente proporcional à diferença de potencial aplicada ao dispositivo.

Um dispositivo obedece a lei de Ohm se a resistência do dispositivo não depende do valor absoluto nem da polaridade da diferença de potencial aplicada. Esta lei não é uma lei fundamental como, por exemplo, a lei de Gauss. Ela descreve apenas o comportamento de uma classe grande de condutores, mas ela não vale para todos os condutores. Esta lei foi encontrada por Georg Simon Ohm entre 1825 e 1826.

Fora o fato de a lei de Ohm não ser uma lei fundamental, ela tem a particularidade de falar de uma grandeza que, em princípio, não pode ser medida diretamente, a saber, a voltagem aplicada no corpo condutor. A voltagem aplicada no corpo condutor é a integral de linha.

$$
\int_{l} \vec{E} \cdot d\vec{l} \tag{6}
$$

onde a integral é tomada sobre um caminho que passa pelo condutor. Note que numa situação fora do equilíbrio o campo elétrico macroscópico, que aparece na integral (6), pode ser diferente de zero dentro de um condutor!

Imagem (3). condutor em forma de fio

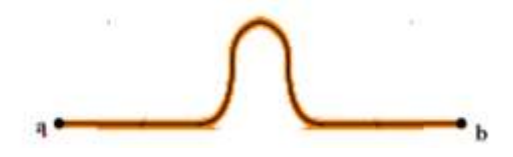

Fonte: O Autor

A Imagem (3) mostra um condutor em forma de fio. O fio está desenhado em cor abóbora e dentro dele mostro um caminho de integração como uma linha preta que vai do ponto a até o ponto b. Agora, no caso de um condutor metálico, não temos meios de medir o campo elétrico dentro do condutor. Então como faremos a integral (6). A situação ficaria mais confortável se pudéssemos contar com a validade da lei da existência do potencial. Se esta lei valesse, poderíamos substituir a integral (6) por uma integral do campo elétrico calculada com qualquer outro caminho que leva do ponto a até o ponto b. O valor da integral seria simplesmente a diferença de potencial V (a) – V(b). Neste caso poderíamos

medir o campo elétrico fora do condutor e efetuar a determinação da integral com estes dados. Será que a lei da existência do potencial que valia na eletrostática continua válida mesmo na presença de correntes. Em princípio poderia medir o campo elétrico em inúmeros pontos fora dos condutores e com estes dados poder-se-ia comprovar que continua válida a afirmação

$$
\oint \vec{E} \cdot d\vec{l} = 0 \tag{7}
$$

mesmo na presença de correntes estacionárias. Mas esta comprovação diria somente algo sobre caminhos fechados fora dos condutores. E, para podermos trabalhar com a lei de Ohm, precisamos justamente de integrais dentro dos condutores. Além do mais medidas precisas de campo elétrico não são fáceis de fazer e na prática ninguém faria este trabalho árduo.

### <span id="page-23-0"></span>3.3 DENSIDADE DE CORRENTE

Quando nosso interesse se torna mais específico e estamos tentando entender o fluxo de carga através de uma secção transversal que se estende apenas a uma parte do material, usamos a densidade de corrente  $\vec{l}$ , que tem a mesma direção e o mesmo sentido que a velocidade das cargas que constituem a corrente, se as cargas forem positivas, na mesma direção e sentido oposto. Para cada elemento da seção transversal, a magnitude da densidade de corrente, J, é igual à corrente dividida pela área do elemento. Podemos descrever a corrente por um elemento de área como J.d $\vec{A}$ , onde d $\vec{A}$  representa o vetor de área do elemento que é perpendicular a esse elemento.

A corrente total que atravessa a seção reta é, portanto:

$$
i = \int \vec{J} \cdot d\vec{A} \tag{8}
$$

E sendo essa corrente uniforme em toda a seção reta e paralela a *d*

 $\vec{J}$  também será uniforme e paralela a  $d\vec{A}$ . Nesse caso a equação 6 se torna:

$$
i = \int J dA = J \int dA
$$
\n
$$
= JA
$$
\n(9)

$$
J = \frac{i}{A} \tag{10}
$$

Em que *A* é a área total da superfície. De acordo com a eq. 9 e a eq. 10, a unidade de densidade de corrente do SI é o Ampére por metro quadrado (*A/m*<sup>2</sup> ).

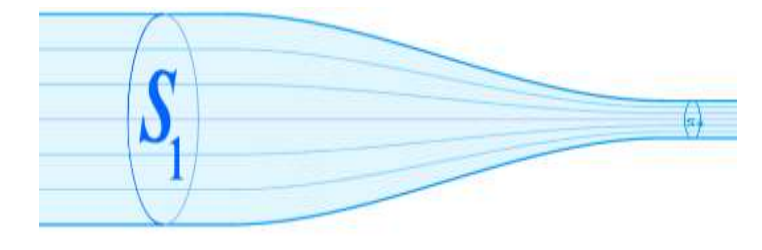

Figura 1: Representação esquemática da densidade de corrente passando por um condutor.

Fonte: O Autor.

Na figura (1) acima a densidade de corrente é caracterizada por linhas de corrente, já o espaçamento das linhas de corrente é inversamente proporcional à densidade de corrente, que pode ser caracterizada por um conjunto de linhas, que são chamadas linhas de corrente, que ao fazer a transição de um condutor largo para um condutor mais estreito, essa carga é conservada na transição e sua quantidade de carga e corrente não podem mudar, o que muda é a densidade, que é maior no condutor mais estreito e portanto, o espaçamento das linhas é inversamente proporcional à densidade de corrente ou seja quanto mais próximas estiverem as linhas de corrente, maior será a densidade de corrente.

### <span id="page-24-0"></span>3.4 VELOCIDADE DE DERIVA

Sabemos que em condutores, os elétrons de condução se movem arbitrariamente, sem que haja uma direção preferencial. Quando há uma presença de corrente, os elétrons continuam a se mover arbitrariamente, mas também tendem a se deslocar com velocidade de deriva  $v_d$  em sentido oposto ao do campo elétrico o que acarreta corrente. Assim a velocidade de deriva é muito baixa quando se comparada a velocidade dos elétrons que se movem arbitrariamente e é denominada velocidade térmica  $v_t$  pois está relacionada ao conceito de temperatura.

Por exemplo podemos pensar em um condutor de cobre em que a velocidade de deriva de seus elétrons seja cerca de  $10^{-7}$ m/s e ao mesmo tempo a sua velocidade térmica é de cerca de 10<sup>6</sup> m/s. Associando-se a velocidade de deriva  $v_d$  desses elétrons de condução no fio com a magnitude J da densidade de corrente no fio, tem-se que todos os

portadores de carga vão se mover com a mesma velocidade de deriva  $v_d$  e que a densidade de corrente J é a mesma em toda a seção transversal A do fio.

Considerando-se também que a seção reta do fio A seja constante e no caso o número de portadores em um pedaço de fio de comprimento L é nAL, em que n é o número de portadores por unidade de volume, visto que cada portador possui uma carga e que a carga total dos portadores nesse pedaço de fio é dada por:

$$
q = (nAL)e
$$
 (11)

Como os portadores de carga se movem com velocidade  $v_d$ , essa carga passará pela seção transversal do fio em um período de tempo

$$
t = \frac{L}{v_d} \tag{12}
$$

De acordo com a eq. 1, a corrente *i* é a taxa de variação, com o tempo, do fluxo de carga em uma seção reta. Portanto temos;

$$
i = \frac{q}{t} = \frac{nALe}{L/v_d} = nAevd
$$
\n(13)

Evidenciando  $v_d$  e relembrando que, de acordo com a eq. 11, temos:

$$
v_d = \frac{i}{nAe} = \frac{J}{ne} \tag{14}
$$

Ou, em forma vetorial,

$$
\vec{J} = (ne)\vec{V}_d \tag{15}
$$

O produto (*ne*), que é chamado de densidade de carga dos portadores e no caso de portadores que são positivos, *ne* também é positivo e, portanto, de acordo coma a eq. 15, o vetor  $\vec{J}$  e  $\vec{v}_d$  têm o mesmo sentido. E se os portadores forem negativos *ne* é negativo e os vetores  $\vec{J}$  e  $\vec{v}_d$  têm sentidos opostos.

### **Exemplo 2**

Qual deve ser a velocidade de deriva dos elétrons de condução que estão incorporados em um fio de cobre de raio *r* = 2,3 *mm e que é percorrido* por uma corrente de intensidade igual a 137*μA*?

**Figura 2**. Montagem para a verificação de quantos *μA* passam pelo círcuito, sendo que foram utilizados um LED branco, uma fonte de 9 V, um reistor de 51kΩ, fio continuo de 4,6 mm de diâmetro e um multímetro na posição amperímetro 2000 *μa.*

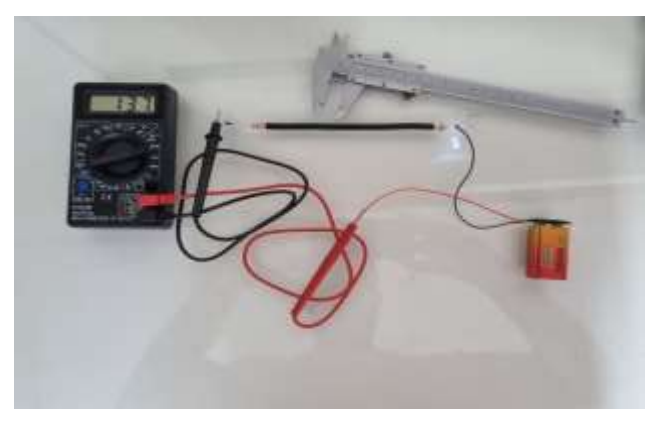

Fonte: O Autor.

Para resolver esta situação problema real, devemos considerar que cada átomo de cobre deve contribuir com um elétron de condução para a corrente e a densidade de corrente é uniforme ao longo da seção reta do fio.

Temos que;

$$
n = NA\left(\frac{1}{M}\right)\rho = \frac{NA\rho}{M} \tag{16}
$$

Sendo que *NA* é o número de Avogadro que corresponde a 6*,*02*x*10<sup>23</sup>*mol<sup>−</sup>*<sup>1</sup> , *M* é a massa molar do cobre e *ρ* é a massa específica do cobre. Os valores de *M* e *ρ* para o cobre são tabelados ( $M = 63$ ,  $54x10^{-3}$ *kg/mol* e  $\rho = 8.96x10^{3}$ *kg/m*<sup>3</sup>), e substituindo os valores na equação acima teremos que:

$$
n = \frac{(6.02 \times 10^{23})(8.96 \times 10^3)}{63.54 \times 10^{-3}} = 8.49 \times 10^{28} \,\mathrm{m}^{-3}
$$

Sabemos também que:

 <sup>=</sup> (17)

Substituindo *A* por  $\pi r^2 (1.66 \times 10^{-2} m^2)$  e explicitando  $v_d$ , obtemos:

$$
vd = \frac{i}{ne \ (\pi r^2)} = \frac{137x10^{-6}}{(8,49x10^{28})(1,6x10^{-19})(1,66x10^{-2})} = 6,1x10^{-13} \text{ m/s}
$$

Que corresponde apenas 2,2 x 10<sup>-6</sup> *mm/h*, uma velocidade menor que a velocidade de uma lesma que corresponde a 9,9 m/h.

### <span id="page-27-0"></span>3.5 CIRCUITOS E GERADORES ELÉTRICOS.

Como a bateria do seu Smartphone acumula e disponibiliza a energia para manter seu aparelho funcionando?

Pilhas e baterias são geradores que compõem a classe dos geradores químicos devido à sua capacidade de converter energia química em energia elétrica. São sistemas eletroquímicos que através de reações de oxirredução espontâneas, cria uma diferença de potencial elétrico dentro da pilha, permitindo que ocorra um fluxo de elétrons no sistema, produzem corrente elétrica.

O termo mais usado para se referir a sistemas eletroquímicos e que pilha deve ser usado para se referir a um dispositivo composto por apenas dois eletrodos e um eletrólito, dispostos de forma a gerar eletricidade, sendo que esse eletrólito pode ser líquido, sólido ou pastoso, devendo sempre ser um condutor iônico. Quando o eletrodo está conectado ao equipamento elétrico, a corrente fluí pelo circuito à medida que o material em um dos eletrodos se oxida espontaneamente e os elétrons (anodo ou eletrodo negativo) enquanto o material do outro eletrodo é reduzido usando esses elétrons (catodo ou eletrodo positivo). Já bateria é um conjunto de células agrupadas em série ou em paralelo, dependendo da necessidade de maior potencial elétrico ou corrente. No entanto, na vida cotidiana, os termos "Pilha" e "bateria" são usados alternadamente para descrever um sistema eletroquímico fechado que armazena energia. O termo acumulador elétrico também aparece muitas vezes, mas quase sempre é usado como sinônimo de bateria.

A maneira que mais se usa para fazer a representação de um sistema eletroquímico é de descrever o anodo do lado esquerdo, e o catodo do lado direito, mas nem sempre os sistemas obedecem a essa regra. Os dois são capazes de manter uma diferença de potencial elétrico entre os polos que estão ligados e suas funções é aumentar a energia potencial elétrica das cargas que o atravessam, tornando possível a produção de cargas elétricas contínuas e uniformes que são chamadas fontes de força eletromotrizes, sendo a unidade básica dos geradores químicos a célula.

A utilização das pilhas caso precise pode ser feita uma associação em série, pois a tensão fornecida por elas pode não ser suficiente para utilização de equipamentos, pois sua voltagem é de apenas 1,5V para as pilhas comuns.

Geradores são dispositivos que tem como função básica transformar ou transferir energia, ou seja, transforma qualquer tipo de energia em energia elétrica. Nas pilhas e Baterias que são geradores químicos por exemplo, a energia química e transformada em energia elétrica.

Na verdade, um gerador não gera energia elétrica, ele apenas transforma algum tipo de energia em energia elétrica. Ele fornece energia as cargas livres do condutor fazendo com que elas se movimentem, mantendo uma diferença de potencial elétrico entre dois pontos do condutor. Em um gerador o traço maior indica um polo positivo e o traço menor o polo negativo.

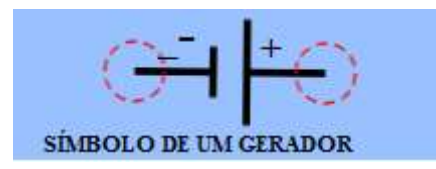

Quando verificamos a tensão elétrica entre os dois polos de um gerador, obtemos uma grandeza que chamamos de força eletromotriz (f.e.m.) que é representada pela letra grega  $\mathcal E$  (Epson).

Segundo o HALLIDAY *et.al,* (2009) em um intervalo de tempo  $d_t$  uma carga  $d_q$  passa por todas as secções retas do circuito, como aa'.

Figura (3): Força eletromotriz em um circuito.

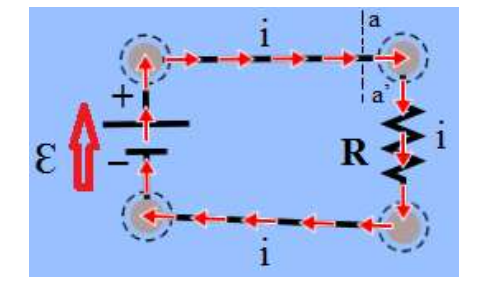

Fonte: O Autor.

A mesma carga entra no terminal de baixo potencial da fonte de tensão e sai do terminal de alto potencial. Para que a carga  $dt$  se mova dessa forma, a fonte deve realizar sobre a carga um trabalho  $d_w$ . Definimos a força eletromotriz da fonte através desse trabalho:

$$
\mathbf{\mathbf{\mathbf{\mathbf{\mathbf{C}}}} = \frac{dW}{dq}}
$$
 (definição de  $\mathbf{\mathbf{\mathbf{\mathbf{\mathbf{\mathbf{\mathbf{\mathbf{C}}}}}}}$ 

Força Eletromotriz (f.e.m.) - Dispositivo que realiza trabalho sobre os portadores de carga. O termo f.e.m. vem da expressão antiquada "força eletromotriz", adotada erroneamente antes de sua clara compreensão. Uma fonte de tensão ideal é a que não apresenta nenhuma resistência ao movimento de cargas de um terminal para o outro. A

diferença de potencial elétrico entre os terminais de uma fonte ideal não depende da corrente; é sempre igual à força eletromotriz da fonte.

Uma fonte de tensão real possui uma resistência interna que se opõe ao movimento das cargas. Quando uma fonte real não está ligada a um circuito e, portanto, não conduz corrente, a diferença de potencial elétrico entre os terminais é igual à força eletromotriz; quando a fonte conduz corrente, a diferença de potencial elétrico é menor que a força eletromotriz.

A unidade de f.e.m. é a mesma do potencial elétrico U, que é o Volt ou Joule por coulomb  $J/C$  ou  $J.C^{-1}$ .

### <span id="page-29-0"></span>**3.5.1 Associação de geradores**

Quando você precisa obter uma certa diferença de potencial elétrico e tiver geradores com valores menores de D.D.P você terá que fazer uma associação desses geradores para se obter a D.D.P desejada. Como exemplo mais simples, a "bateria" do seu smartphone é um conjunto em série de pilhas, que juntas fornecem, em média, 5,0 V ao seu aparelho.

Quando por exemplo você tem pilhas de 1,5 V e quer obter 6,0 volts, deveremos fazer uma associação dessas pilhas ligando o polo negativo de uma com o polo positivo da outra de forma sucessiva até obter a tensão necessária.

Figura (4): Associação de pilhas em série

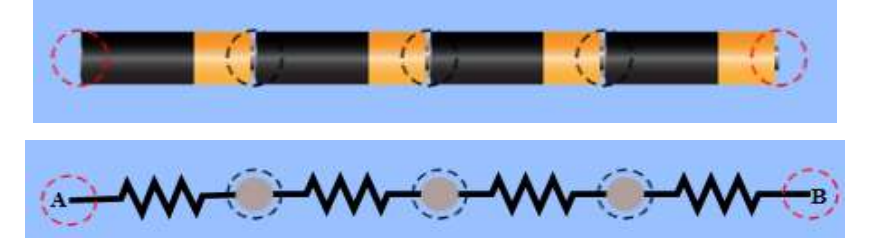

Fonte: O Autor.

Esse modelo, chamamos de associação em série e suas características são:

- A intensidade de corrente é a mesma em todos os geradores.
- A f.e.m total é a somatória das f.e.m de todos os geradores ou seja:  $\mathcal{E} = \mathcal{E}_1 + \mathcal{E}_2 + \mathcal{E}_3 + \dots + \mathcal{E}_n.$
- A tensão total é a soma das tensões parciais, ou seja:  $U = U_1 + U_2 + U_3 + U_4 + \ldots + U_n.$

• A resistência interna equivalente é a soma das resistências internas parciais, ou seja:

$$
R_{eq} = \sum_{j=1}^{n} Rj
$$
 (n resistências em série)

Já quando ligamos todos os polos positivos do gerador e todos os polos negativos, teremos uma associação em paralelo que possuem como características:

- A intensidade de corrente se subdivide entre os geradores.
- A força eletromotriz da associação é igual a de cada resistor (imaginando que todos os geradores tenham a mesma força eletromotriz).
- A resistência equivalente é calculada da seguinte forma:

$$
\frac{1}{\text{Req}} = \sum_{j=1}^{n} \frac{1}{\text{Rj}}
$$
 (n resistências em paralelo)

### Figura (5): Associação pilhas em Paralelo

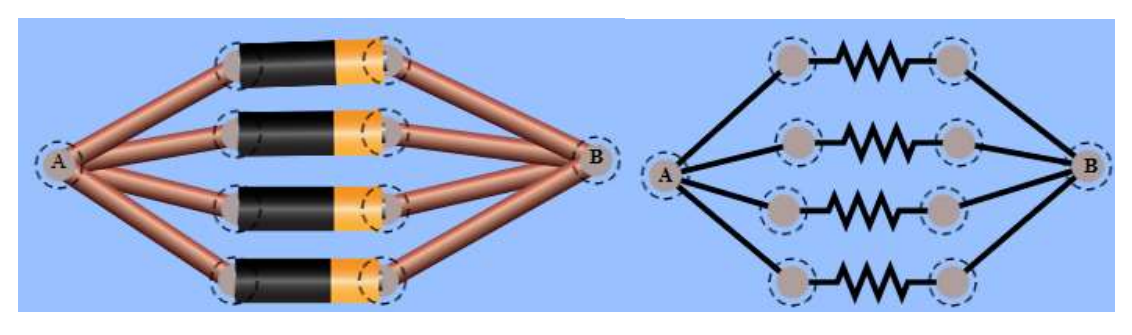

Fonte: O Autor.

## <span id="page-30-0"></span>3.6 MOTORES ELÉTRICOS

Os motores elétricos são dispositivos que transformam energia elétrica da chegada em energia mecânica na saída, utilizando normalmente o princípio da reação entre dois campos magnéticos, possibilitando assim movimentar máquinas e transmitir rotação para outros componentes como por exemplo, eixos, polias e engrenagens, sendo o principal componente de muitos equipamentos industriais. Para a transformação de energia, ele funciona pela repulsão entre dois ímãs (eletroímãs), fazendo o campo magnético criado mover uma parte giratória, o rotor, a partir da ação repelente dos polos opostos.

### <span id="page-31-0"></span>**3.6.1 lei de Biot-Savart**

Para compreendermos o funcionamento dos motores elétricos de uma forma mais minuciosa, necessitamos de um pequeno levantamento histórico: com base em fatos históricos, atribui-se a Hans Christian Oersted a primeira pessoa a realizar um experimento que provou a existência de uma relação entre fenômenos elétricos e magnéticos. Embora afirmasse existir, Oersted não explicou como o campo eletromagnético foi calculado. Esta explanação só veio mais tarde pelos cientistas franceses, Jean-Baptiste Biot e Félix Savart Ambos trabalhando com motores simplificados conseguiram relatar e replicar de forma segura e consistente o fenômeno observado e após passar por algumas alterações, as conclusões dos dois cientistas ficaram conhecidas como Lei de Biot-Savart.

A Lei de Biot-Savart afirma que em qualquer ponto P, a magnitude da intensidade do campo magnético produzido pelo elemento diferencial é proporcional ao produto da corrente pela magnitude do cumprimento diferencial e pelo seno do ângulo entre o filamento e a linha que une o filamento ao ponto P onde se deseja conhecer o campo; ainda, a magnitude da intensidade de campo magnético é inversamente proporcional ao quadrado da distância do elemento diferencial ao ponto P. A constante de proporcionalidade é  $1/4\pi$ . (HAYT, 2003)

A Lei de Biot-Savart pode ser expressa pela seguinte notação vetorial:

(Lei de Biot-Savart para o cálculo do campo magnético de uma corrente em movimento em um ponto P.

Figura (6): Ilustração da lei Biot-Savart.

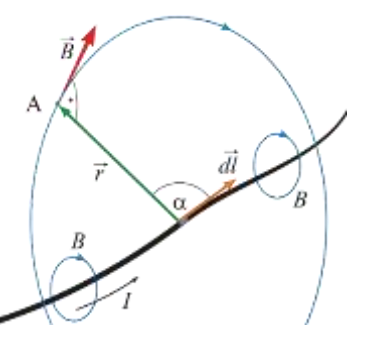

 $\overrightarrow{B_f} = \int \frac{\mu_0 I d\vec{l} x \hat{r}}{4\pi r^2}$ 

 $4\pi r^2$ 

Ilustração representando os termos envolvidos na Lei de Biot Savart.

### <span id="page-32-0"></span>**3.6.2 lei de Faraday**

Segundo HALLIDAY *et. al* (2009), Michael Faraday foi um físico e químico inglês considerado um dos cientistas mais importantes de todos os tempos. A Lei da Indução de Faraday é encontrada em nosso dia a dia ao ligarmos algum aparelho na tomada, por exemplo, ali há fios de cobre onde conduzem a corrente, se formos até a fonte desta energia, encontraremos um gerador, que pela Lei de Faraday produz uma diferença de potencial elétrico.

Um campo magnético pode gerar um campo elétrico capaz de produzir uma corrente. Essa ligação entre um campo magnético e o campo elétrico produzido (induzido) é hoje chamada de lei de indução de Faraday.

As observações que levaram a essa lei, feitas por Michael Faraday e outros cientistas, eram a princípio apenas ciência básica. Hoje, porém, aplicações dessa ciência básica estão em toda parte. A indução é responsável, por exemplo, pelo funcionamento das guitarras elétricas que revolucionaram o rock e ainda são muito usadas na música popular. Também é essencial para a operação dos geradores que fornecem energia elétrica a nossas cidades e dos fornos de indução usados na indústria quando grandes quantidades de metal têm que ser fundidas rapidamente.

Seja Φ o fluxo magnético através de uma espira, num instante t. Se num instante posterior (t +  $\Delta$  t) o fluxo magnético variar para ( $\Phi$  + $\Delta$  $\Phi$ ), a lei de Faraday afirma que a f.e.m. induzida média (Em) vale:

$$
Em = -\frac{\Delta \Phi}{\Delta t}
$$
 (Lei de Faraday)

Ou seja, a f.e.m. média em um circuito equivale à razão entre a variação do fluxo magnético (ΔΦ) e o correspondente intervalo de tempo (Δt), com sinal trocado. O sinal negativo na lei de Faraday refere-se à descoberta do físico russo Heinrich Lenz (1804- 1865) ao verificar que "o sentido da corrente induzida é tal que, por seus efeitos, opõe-se à causa que lhe deu origem" (Lei de Lenz).

A junção das descobertas de Hans Christian Oersted, dos franceses Jean-Baptiste Biot e Félix Savart, do britânico Michael Faraday e do alemão Heinrich Friedrich Emil Lenz, tornou possível uma explicação sobre o funcionamento do motor elétrico como conhecemos, confirmando que a ciência é uma construção coletiva.

### <span id="page-33-0"></span>**4.0 CONTRIBUIÇÕES DA LITERATURA**

O número substancial de publicações nas últimas décadas como, por exemplo: RONEN & ELIAHU (2000), YAMAMOTO E BARBETA (2001), ALVES FILHO, AMARAL & MEDEIROS NETO (2002), MACEDO & MACEDO (2002), DOMINGUES (2003), ZACHARIAS & ANDERSON (2003), LIMA et al. (2006), ZACHARIAS (2007), JAAKKOLA & NURMI (2008), ZACHARIAS, OLYMPIO & PAPAEVRIPIDOU (2008), apontam a importância da utilização das simulações Computacionais e do laboratório de Física no ensino presencial. Verifica-se, entretanto, que poucas investigações como, por exemplo: DORNELES, ARAUJO E VEIT (2006, 2008 e 2009) e DORNELES (2005 e 2010) analisam efetivamente as contribuições do uso das simulações articuladas aos experimentos reais para a promoção da construção de novos conhecimentos, em novas modalidades de aprendizagem. Nessa perspectiva, optou-se por produzir um material para apoiar as aulas de Física do Ensino Médio e técnico, potencialmente adequado a promover a aprendizagem significativa de conceitos de Física, sobretudo de Eletrodinâmica, seguindo a concepção de AUSUBEL, NOVAK e HANESIAN (1980). Nessa abordagem os conceitos foram apresentados em situações problemas implementados com experimentos reais na vertente investigativa e simulações computacionais interativas produzidas com o auxílio de *software* livre TINKERCAD.

O objetivo geral desta revisão da literatura é identificar as publicações mais relevantes para a área, levando em consideração aquelas que utilizam a articulação entre o laboratório de Física e as simulações computacionais de modo a torná-las complementares, se enquadrando nas linhas de pesquisa desenvolvidas por RONEN e ELIAHU (2000), ZACHARIA & ANDERSON (2003), HOFSTEIN e LUNETTA (2004), ZACHARIA (2007), JAAKKOLA e NURMI (2008), ZACHARIA, OLYMPIOU & PAPAEVRIPIDOU (2008), DORNELES, ARAUJO & VEIT (2009) e DORNELES (2010), mas se diferenciando dessas pelo fato de se utilizar explicitamente o laboratório de Física do tipo investigativo, referenciais teóricos e epistemológicos de aprendizagem, tanto para conceber, elaborar e aplicar o material instrucional, quanto na metodologia da entrevista semiestruturada e na avaliação dos dados coletados.

Devido às vantagens das simulações computacionais descritas a seguir, elas se caracterizam como boas alternativas a promover uma aprendizagem significativa de

conceitos específicos. No entanto, muitos pesquisadores<sup>1</sup> e professores, incluindo o autor desta pesquisa seu orientador, não as consideram substitutas do laboratório de Física. Para contemplar plenamente a diferença substancial entre os experimentos realizados no laboratório de Física e as simulações computacionais, acredita-se que os estudantes precisam experienciar ambas, ou seja é necessário o gerenciamento articulado das simulações computacionais (SC) e o laboratório de Física (LF). (HENNESSY, DEANEY & RUTHVEN, 2006; DORNELES, ARAUJO & VEIT, 2009 e DORNELES, 2010)

Diversos estudos conferem resultados obtidos pelo ensino baseado em SC e LF de forma integrada<sup>2</sup> com o ensino baseado em SC e LF de forma isolada, conforme se descreve sucintamente a seguir.

RONEN & ELIAHU (2000), num dos primeiros trabalhos de pesquisa tratando dessa integração, mostraram diferenças significativas entre os resultados dos estudantes que utilizaram a integração SC/LF e os estudantes que usaram LF de forma isolada. Os autores afirmam nos relatos finais, que as simulações computacionais contribuíram para gerar segurança nos estudantes, motivando-os para continuar as atividades.

ZACHARIA & ANDERSON (2003) pesquisaram a influência da integração de SC com LF no ensino de mecânica, ondas, óptica e física térmica. Na descrição final de seus resultados, os autores afirmam que podem ser atribuídos às atividades integradas os melhores resultados na promoção da mudança conceitual obtidos pelo seu grupo experimental. Em outro trabalho, sobre as consequências da combinação SC com LF no ensino de circuitos elétricos, ZACHARIA (2007) também obtém resultados favoráveis à integração do LF e SC. O autor destaca que o objetivo final da integração deve ser o de aproveitar as potencialidades de ambos os métodos, a fim de alcançar o nível mais elevado possível de eficácia da experimentação no LF.

ZACHARIA, OLYMPIOU & PAPAEVRIPIDOU (2008) pesquisaram as diferenças entre os resultados obtidos por estudantes que utilizaram a integração de SC com LF e os obtidos por estudantes que utilizaram apenas o LF de forma isolada no contexto do ensino de calorimetria. Seus resultados sugerem que a integração promove um efeito importante na compreensão conceitual de calor e de mudanças de temperatura do que o LF isoladamente. Com isso, os autores defendem que tais resultados (maior

<sup>1</sup> Ronen e Eliahu (2000), Zacharia & Anderson (2003), Hofstein e Lunetta (2004), Zacharia (2007), Jaakkola e Nurmi (2008), Zacharia, Olympiou & Papaevripidou (2008).

<sup>2</sup> Faz-se necessária a diferenciação entre o substantivo integração (com vista a um sistema harmonioso) e o substantivo articulação (coerente, usar com distinção e clareza) conforme Michaelis: Moderno Dicionário da Língua Portuguesa.

eficácia com a integração entre SC e LF) provavelmente podem ser replicados em qualquer domínio de ensino, ou seja, para qualquer conteúdo que se pretenda ensinar. Isso porque outros estudos de ZACHARIA (2007) chegam às mesmas conclusões, apesar de focarem os mais diversos conteúdos da Física.

Já, JAAKKOLA & NURMI (2008), contemplaram um estudo mais amplo. Utilizaram-se de três metodologias de ensino diferentes em três grupos distintos: *i)* baseada em sequencias didáticas (SC) isoladamente; *ii)* baseada no laboratório de Física (LF) isoladamente e *iii)* baseada na integração entre SC e LF. Os resultados apontaram que os estudantes que formaram o último grupo obtiveram os melhores desempenhos. Não foram apresentadas diferenças significativas entre os resultados dos dois primeiros grupos. É relevante ressaltar que os estudantes que trabalharam com as atividades de forma integrada apresentaram desempenhos mais homogêneos. O relato da pesquisa evidencia que isso não ocorreu nos outros grupos, revelando que a adoção dessa metodologia didática de forma isolada é bastante diferente para os diversos estudantes. De acordo com os dados finais da pesquisa, alguns estudantes se familiarizam mais facilmente com experimentos realizados no LF enquanto que outros se habituam melhor com SC. Com isso, a integração das duas metodologias abrange as características de um grupo maior de estudantes.

Os autores DORNELES, ARAUJO & VEIT (2009) e DORNELES (2010) depreendem que quando os estudantes interagiram significativamente com as SC e LF demonstraram uma visão mais geral dos experimentos, evidenciando terem alcançado significados relevantes frente às grandezas físicas tratadas nas situações em estudo. No entanto, os autores relatam que em sistemas dinâmicos mais simples alguns dos estudantes dispensaram a simulação computacional argumentando que os dados obtidos nos experimentos reais eram suficientes para a compreensão dos conceitos sobre eletromagnetismo.

Apesar dos muitos trabalhos sugerirem melhores resultados através da integração entre SC e LF, deve-se ressaltar a necessidade de mais estudos para a consolidando e tal conclusão. (ZACHARIA, OLYMPIOU, & PAPAEVRIPIDOU, 2008, p. 1034)

HOFSTEIN E LUNETTA (2004) afirmam que essa é uma área de pesquisa que merece atenção por parte dos pesquisadores por tratar-se de uma nova perspectiva para a inclusão de simulações computacionais de forma apropriada no ensino de Ciências.
Como um dos motivos para o sucesso de usos integrados de SC e LF, RONEN E ELIAHU (2000) e JAAKKOLA E NURMI (2008) afirmam que a simulação computacional pode se constituir em uma conexão entre teoria e realidade.

JAAKKOLA & NURMI (2008) E ZACHARIA & ANDERSON (2003) destacam que o objetivo final da integração deve ser o de aproveitar as potencialidades de ambos os métodos, a fim de alcançar o nível mais elevado possível de eficácia da experimentação em laboratório. Cabe ressaltar que são muitas as possibilidades de integração entre SC e LF. Alguns autores concretizam a combinação propondo atividades em que fazem uso concomitante dos dois recursos; outros promovem atividades em que o estudante usa um deles antes do outro. O quadro abaixo sintetiza as formas como integrações entre SC e LF foram realizadas nas pesquisas consultadas para essa revisão da literatura.

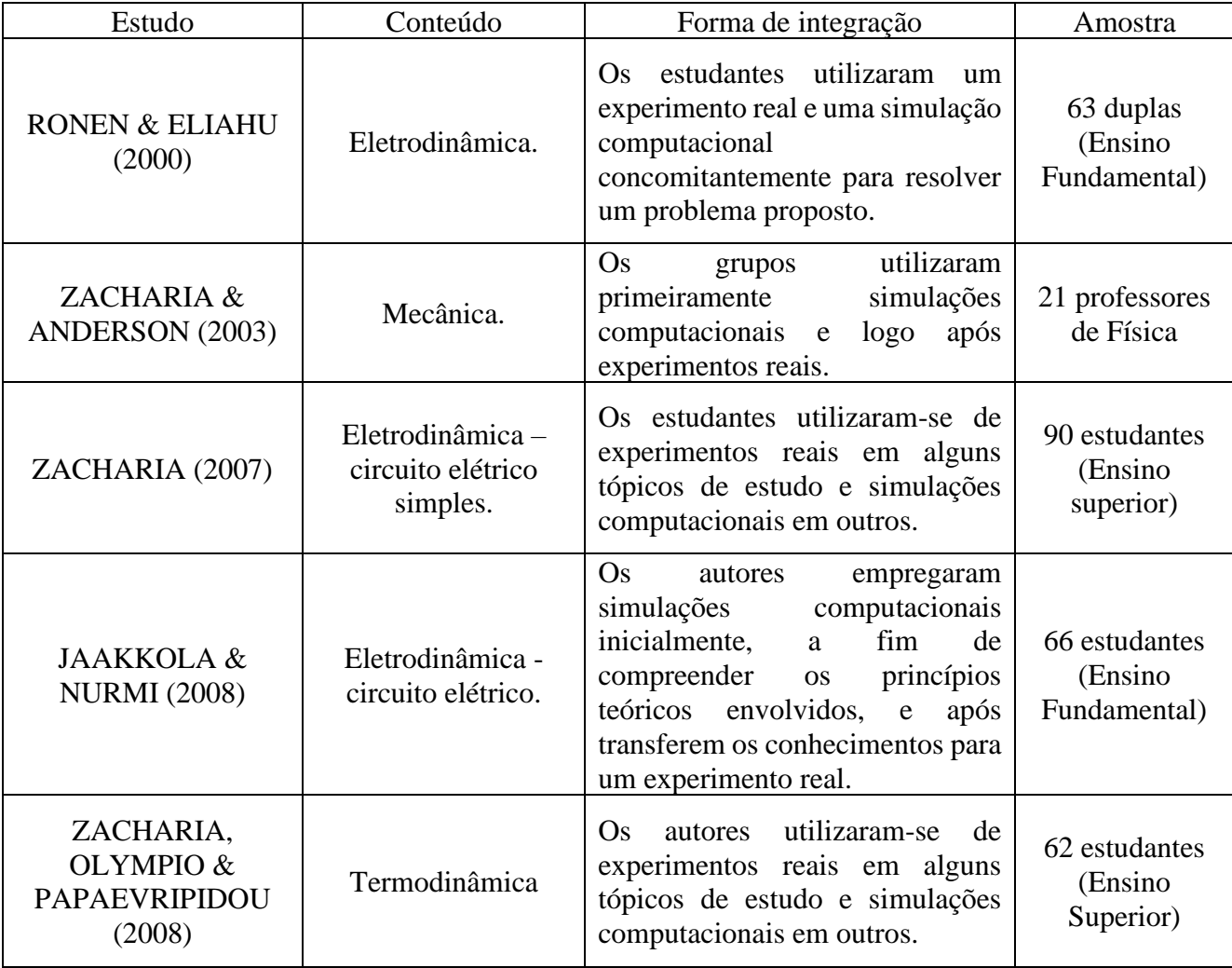

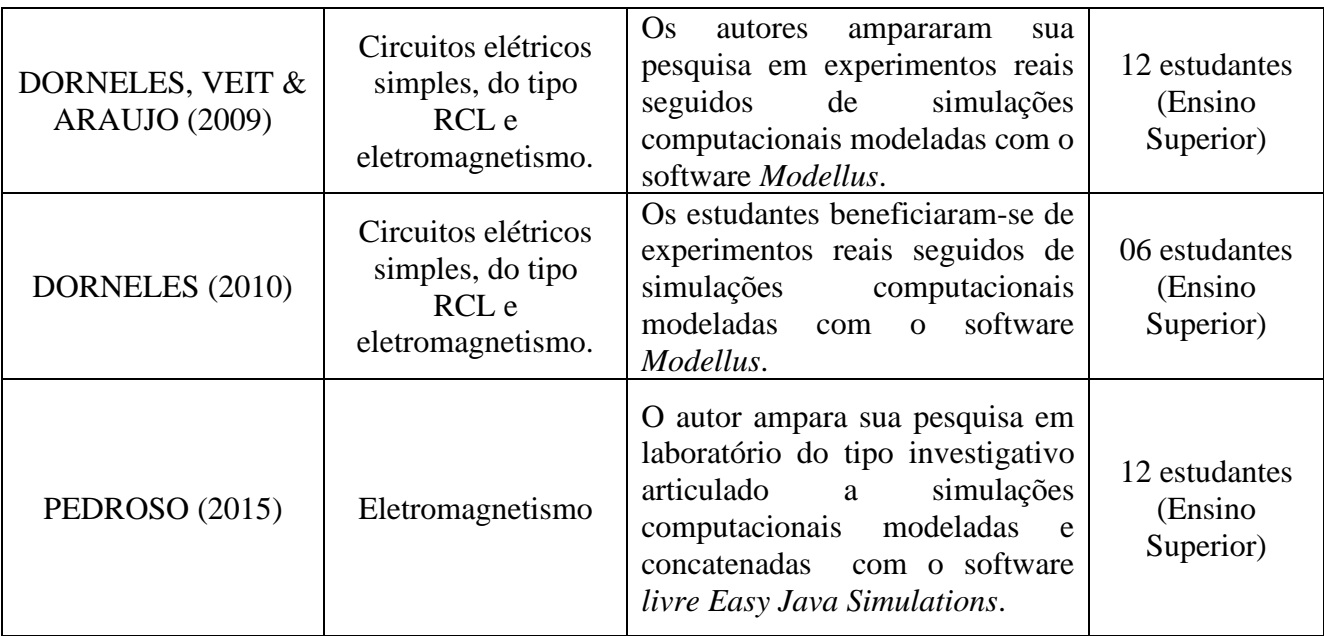

HEIDEMANN (2011), enfatiza ainda que a combinação das duas ferramentas pode ser ainda mais eficaz do que quando usadas de maneira isolada, pois proporcionam uma aprendizagem mais eficiente, podendo possibilitar o desenvolvimento de novas habilidades e competências que são essenciais à construção da aprendizagem (SCARPATI, 2018).

A seguir apresentamos um quadro que apresenta as vantagens e limitações em relação ao uso das SC e LF quando usadas de forma integrada, segundo a visão de HEIDEMANN (2011).

Síntese das vantagens e limitações do uso integrado das atividades experimentais e atividades computacionais

- Podem explorar as potencialidades de ambos os métodos de experimentação (atividade experimental e atividade computacional).
- Evidenciam as diferenças substanciais entre as teorias e a realidade.
- Promovem a compreensão conceitual melhor do que os dois recursos isoladamente.
- Influenciam a atitude dos alunos, motivando-os e promovendo seu engajamento nas atividades propostas.
- Alunos com alto nível de compreensão conceitual não necessitam de ambos os recursos AC e AE. (Atividades Computacionais e Atividades Experimentais)
- Alunos com insuficiente nível de compreensão conceitual executam um processo experimental aleatoriamente e, devido aos erros, não podem tirar proveito dos dados fornecidos pela simulação.
- Assim como as atividades experimentais podem demandar muito tempo.

Fonte: HEIDEMANN, 2011, p. 132.

Sendo que durante alguns anos o crescimento de estudos na área foi satisfatório, porém após o ano de 2019, não foram encontradas referências de relevância sobre o assunto, por isso viemos fazer um estudo sobre o assunto e aplicação desses métodos para melhor análise.

Em nossa pesquisa utilizamos a associação da metodologia de construção de experimentos e simulações computacionais, metodologia de pesquisa e metodologia de ensino.

Construímos cinco sequências didáticas (SD) com experimentações e simulações computacionais em cada uma delas, para facilitar o ensino aprendizagem dos estudantes na área de eletrodinâmica, exceto a SD 02, que foi feita apenas à experimentação, pois o programa computacional que utilizamos não tem a funcionalidade de fazer esse tipo de simulação.

Em um primeiro momento foram formadas duplas com os estudantes para que eles se ajudem, tanto na montagem e também para que haja em um primeiro momento uma troca de informações a respeito dos conteúdos que estão sendo estudados, sendo que nesse tipo de abordagem estimulamos a discussão durante toda a fase de construção dos experimentos, permitindo que os estudantes prevejam o comportamento das estruturas dos componentes.

Essa metodologia de aplicação tem a capacidade de despertar a motivação do estudante e sustentar seu compromisso com o aprendizado, acreditamos que o estudante é motivado a encontrar uma solução para um problema real, nas várias etapas do processo, que de alguma forma representa o sucesso do método de ensino e que se for bemsucedido, o desafio atrairá a atenção do estudante.

A seguir temos o resumo de cada umas das SD que compuseram as intervenções aplicadas.

5.1 INTERVENÇÃO 01: AFERINDO A DIFERENÇA DE POTENCIAL ELÉTRICO E A CORRENTE ELÉTRICA ESTABELECIDAS EM CIRCUITOS ALIMENTADOS POR BATERIAS CASEIRAS.

#### **RESUMO**

O surgimento de máquinas e equipamentos mais avançados proporciona nos dias de hoje novas ferramentas para serem aplicadas ao ensino, especialmente para a área de exatas, com uma grande opção de softwares e computadores com tecnologia avançada,

além de outros equipamentos e que está remodelando a construção do conhecimento nesse campo. A aplicação de programas computacionais não implica que o estudante tenha edificado seu conhecimento, é necessária qualidade na sua maneira de utilizar e vai depender muito de como os educadores irão assimilar e repassar essas informações aos estudantes, sendo necessário que os professores compreendam a utilização dessas novas ferramentas de ensino, pois se não estiverem seguros, o processo pode ser tornar uma troca do giz e papel pela máquina. Diante disto viemos propor estudos através de sequencias didáticas com experimentos e simulações com o uso do aplicativo TINKERCAD para tentar solucionar o problema que os estudantes do ensino médio estão tendo em assimilar conhecimentos de conceitos de corrente elétrica e seus conceitos principais de forma simples e pratica, fazendo com que os mesmos além de irem construindo seus conhecimentos, estarão colocando em pratica o que está sendo visto na teoria.

Palavras-chave: Ensino de Física; Corrente Elétrica; Simulações Computacionais; Experimentos Reais; TINKERCAD.

**A descrição completa dessa intervenção encontra-se na SD 01 pertencente ao produto Educacional.**

5.2 INTERVENÇÃO 02: PERCEPÇÃO DO CALOR PRODUZIDO PELA CORRENTE ELÉTRICA: DANDO VISIBILIDADE AO EFEITO JOULE.

### **RESUMO**

No nosso cotidiano, estamos sempre convivendo com fenômeno relacionados com aquecimento de matérias e variações de temperatura. Diante disso construímos essa sequência didática com o intuito de estudar na pratica esses fenômenos usando o efeito Joule, construindo um experimento de baixo custo e com materiais que possivelmente deve se ter em casa e desenvolvendo esse experimento, facilitará o estudo do fenômeno abordado.

O efeito Joule é um fenômeno eletromagnético muito presente na vida diária e que muitas tecnologias utilizam este efeito, o objetivo principal é gerar calor de forma rápida e segura através da eletricidade e iremos entender alguns dos dispositivos do dia a dia que fazem uso do efeito Joule.

O objetivo desse trabalho e fazer com que o estudante, principalmente das escolas públicas, tenha mais contato com a prática experimental, pois eles carecem de uma explicação do fenômeno físico em estudo, apoio técnico e científico, pois os conteúdos estudados não são tão simples.

Palavras-chave: Ensino de Física; Corrente Elétrica; Experimentos Reais; Efeito Joule

# **A descrição completa dessa intervenção encontra-se na SD 02 pertencente ao produto Educacional.**

# 5.3 INTERVENÇÃO 03: MONTAGEM DE UM CIRCUITO FONTE-RESISTOR-LED (FRL): RECONHECENDO O COMPORTAMENTO DOS RESISTORES ÔHMICOS

### **RESUMO**

Toda usina hidrelétrica, seja qual for o tipo, desperdiça sob a forma de calor, até 20% da energia produzida. No trajeto entre a usina e o consumidor, ocorre uma dissipação da energia elétrica devido à resistência elétrica dos fios metálicos que conduzem eletricidade. Para entender melhor o que acontece viemos através dessa sequência didática introduzir esses conceitos para que o estudante saiba melhor o que acontece na pratica em relação às leis de Ohm que nos permitem calcular importantes grandezas físicas, como tensão, corrente e resistência dos mais diversos componentes presentes em um circuito, que estão ao nosso redor.

Diante disso vamos trabalhar essas leis procurando mostrar a validade das mesmas e como funcionam com experimentos simples e com simulações através do TINKERCAD, para mostrar com mais clareza essas leis.

Palavras-chave: Ensino de Física; Leis de Ohm; Resistencia; Experimentos Reais; Simulações Computacionais; TINKERCAD.

# **A descrição completa dessa intervenção encontra-se na SD 03 pertencente ao produto Educacional.**

# 5.4 INTERVENÇÃO 04: INVESTIGANDO O COMPORTAMENTO DA TENSÃO E DA CORRENTE ELÉTRICA NOS ELEMENTOS DE UM CIRCUITO

### **RESUMO**

Todos os equipamentos elétricos e eletrônicos que conhecemos, possuem um circuito, seja ele com componentes conectados em série, em paralelo ou em sua grande maioria na forma mista. Nessa sequência didática, vamos apresentar circuitos com componentes conectados em série ou mesmo em paralelo, compreendendo suas principais características, diferenças, algumas de suas aplicações, vantagens e desvantagens. Para um melhor aprendizado é importante que você tenha um certo conhecimento sobre alguns conceitos básicos da eletricidade, tais como [o que é um circuito elétrico,](https://www.mundodaeletrica.com.br/o-que-e-um-circuito-eletrico/) tensão, corrente entre outros.

Diante disto viemos propor estudos através de sequencias didáticas com experimentos e simulações com o uso do aplicativo TINKERCAD para tentar solucionar o problema que os estudantes do ensino médio estão tendo em assimilar conhecimentos de circuitos elétricos em paralelo, serie e misto, e seus conceitos principais de forma simples e prática, fazendo com que os mesmos além de irem construindo seus conhecimentos, estarão colocando em prática o que está sendo visto na teoria.

Palavras-chave: Ensino de Física; Circuitos Elétricos; Experimentos Reais; Simulações Computacionais; TINKERCAD.

## **A descrição completa dessa intervenção encontra-se na SD 04 pertencente ao produto Educacional.**

# 5.5 INTERVENÇÃO 05: CONTROLANDO O BRILHO DO LED E A ROTAÇÃO DO MOTOR UTILIZANDO-SE DE UM POTENCIÔMETRO E UM LDR.

### **RESUMO**

A energia elétrica gerada nas usinas é muito importante para o funcionamento de aparelhos eletrônicos que são dispositivos que com seguem transformam energia elétrica em alguma outra forma de energia. Podemos citar como exemplo um motor elétrico que transforma energia elétrica em energia mecânica de rotação, em nossos chuveiros a energia elétrica é transformada em energia térmica, o aparelho de som transforma eletricidade em energia sonora entre outros. Nessa sequência didática vamos estudar uma importante característica dos aparelhos que é a potência elétrica que eles possuem, que é capacidade de transformar, em determinado tempo a energia elétrica que recebe, em outro tipo de energia.

Em dias que a temperatura ambiente está mais alta, os chuveiros devem ser colocados na posição verão, pois em razão da água estar mais aquecida naturalmente, o chuveiro necessita de menos energia elétrica para que tenhamos um banho confortável termicamente. Nos dias em que as temperaturas estão mais baixas, para que o chuveiro mantenha a água a uma temperatura ideal para o banho, ele precisa ser colocado na posição inverno, consumindo ainda mais energia elétrica da rede no mesmo intervalo de tempo.

Diante disso vamos trabalhar esses conceitos procurando mostrar a validade das mesmas e como funcionam com experimentos simples e com simulações através do TINKERCAD, para demonstrar e compreendermos os conceitos elencados.

Palavras-chave: Ensino de Física; Corrente elétrica; Experimentos Reais; Simulações Computacionais; Potência Elétrica.

**A descrição completa dessa intervenção encontra-se na SD 05 pertencente ao produto Educacional.**

## **6.0 ANÁLISE E DISCUSSÃO DOS RESULTADOS**

Quando realizarmos as intervenções pedagógicas e aplicarmos as SD, seguimos a mesma metodologia em todas elas, fazendo a leitura do texto base juntamente com os estudantes.

Em todas as nossas SD aplicamos o experimento descrito, destacando o preenchimento das respectivas tabelas.

Para a execução da atividade, elaborou-se a simulação no TINKERCAD também preenchendo algumas tabelas e logo após respondendo os questionários propostos em cada SD com o objetivo de facilitar o aprendizado do estudante.

Observa-se que no início de cada intervenção, foram dadas explicações teóricas sobre o que estava na sequência de ensino, assim como o uso do multímetro e como proceder as simulações no aplicativo, resgatando os conceitos já aprendidos.

Foram, também, explicados os procedimentos de cada SD, deixando bem claro que todos os materiais utilizados são de baixo custo e fácil acesso e que o aplicativo é totalmente livre para acesso online. Após o término de cada SD foi aplicado um questionário onde os estudantes avaliaram a aplicabilidade dos aparatos experimentais e do uso das simulações edificadas com o uso do TINKERCAD. O questionário referente a cada sequência encontra-se no apêndice A.

Deve-se ressaltar que nas escolas onde os estudantes têm maior dificuldade de aprendizagem, o experimento pode ser aplicado de acordo com a situação real da escola, sendo que nas nossas SD não nos preocupamos muito com o tratamento matemático ao se solucionar os problemas propostos, fizemos na maior parte um tratamento qualitativo de forma que os estudantes realmente compreendessem os conceitos que estão envolvidos em cada experimento, sendo que quando trabalhamos com os conceitos quantitativos existe uma faixa aceitável dos valores obtidos.

Para que tenhamos uma melhor compreensão e análise dos resultados apresentados a seguir, identificamos os estudantes como E01 - refere-se ao estudante 1, E02 - refere-se ao estudante 2, E03 - refere-se ao estudante 3, e assim por diante. Nos tópicos seguintes, serão apresentadas as análises dos resultados utilizando-se dos aparatos experimentais e das simulações computacionais com o aporte do TINKERCAD, obtidos na intervenção pedagógica.

### 6.1 EXPERIMENTO: BATERIA CASEIRA SD 01

O objetivo dessa SD é apresentar aos estudantes os conceitos envolvidos em um circuito simples quando se observa a corrente elétrica que flui pelo condutor.

No decorrer da intervenção, os estudantes foram preenchendo a tabela abaixo:

### **Faça as medições da DDP e Corrente em cada um dos casos e complete a tabela:**

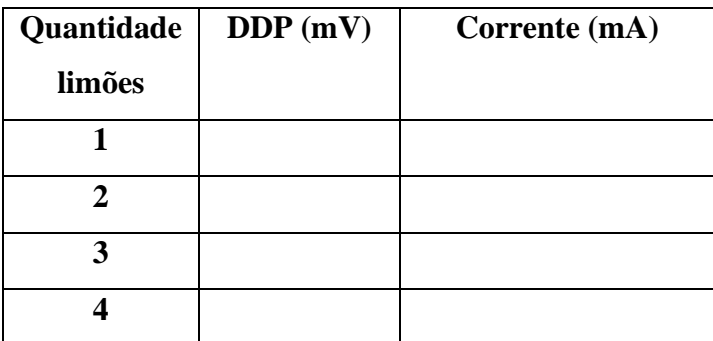

Ao analisarmos as aferições realizadas pelos estudantes, observamos que inicialmente eles tiveram uma certa dificuldade em fazer as medições, entretanto esta situação foi sendo minimizada pois o manuseio do multímetro foi sendo aprimorado. Acredita-se que a dificuldade inicial se deu pelo fato da pouca ou nenhuma experiência por parte dos estudantes com o Multímetro. A seguir, o gráfico abaixo descreve de forma quantitativa as aferições realizadas. Para uma descrição das aferições com maior assertividade e considerando a acurácia do multímetro, adotou-se uma margem de erro em torno de 10% (10% para mais ou para menos - ±10%) em relação às medidas pretendidas ou adotadas como corretas pelo professor-pesquisador.

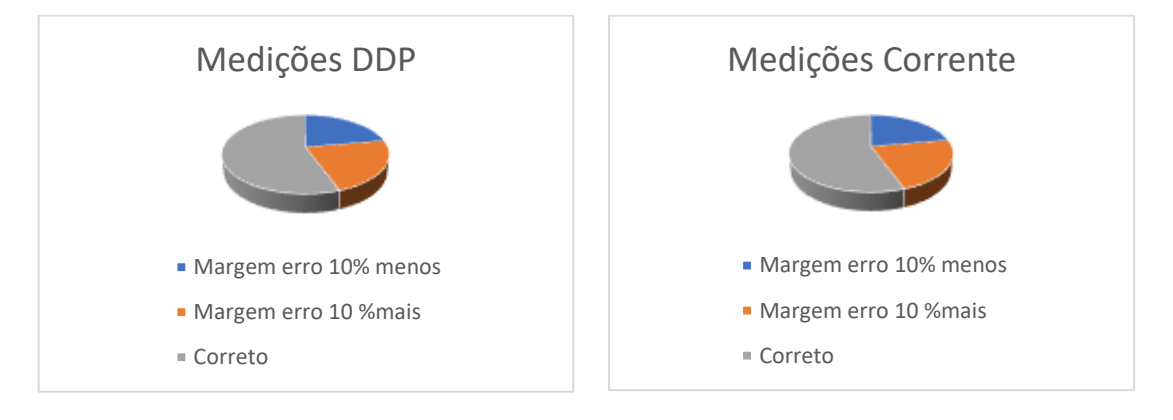

Analisando os dados verificamos que a maioria dos estudantes fez as medições dentro da margem de erro. O que se observa foi que os estudantes que realizaram medidas abaixo ou acima do esperado, foi devido a não terem muita prática com medições e conectarem as pontas de prova do multímetro de forma incorreta, sendo que também

alguns estudantes fizeram as medições na unidade de medida diferente do que foi solicitado na SD. Já na simulação com o aplicativo TINKERCAD, percebe-se um ganho conceitual significativo pois somente um estudante teve resultados fora do esperado, provavelmente devido a não estar ainda habituado a usar o aplicativo. Observou-se que 2 estudantes fizeram as medições de forma esperada, porém se esqueceram de transformar para a unidade de medida solicitada na SD que seria: mA e mV.

Na primeira questão que foi aplicada aos estudantes foi feita a seguinte pergunta: **O que ocorre quando conectamos o fio do multímetro nas pontas dos fios do parafuso e da moeda? Agora inverta as cores dos fios do multímetro em relação à moeda e o parafuso. O que se observa? Como se explicaria esse fato?**

Essa pergunta foi respondida por 11 estudantes e ao analisar as respostas dadas, verificamos que 6 deles responderam corretamente à questão e 3 responderam de forma incompleta e 2 não conseguiram responder. Notou-se alguns questionamentos e dúvidas em relação aos conceitos que só tinham sido explicados pelo professor de Física teórica (professor da Unidade Curricular). Destacamos algumas das respostas dadas pelos estudantes a essa questão:

> Resposta E01 O multimetro inicia uma leitura de DDP. \*(DDP- diferencial de potência) Observamos que hora a leitura é positiva, hora é negativa. Devido ao tipo de experimento, estamos criando uma bateria onde a DDP é unidirecional, ou seja, polos fixos positivos e negativos. Resposta E05 Observasse que obteve os valores da corrente elétrica que passa neste condutor.

> Resposta E11 Conseguimos medir o diferencial de potência Quando colocado às cores dos fios na polaridade correta o resultado medido e positivo. quando invertem os fios do multímetro o resultado fica negativo.

O que percebemos com as respostas é que temos uma turma um pouco heterogênea. Isso provavelmente devido aos estudantes advirem de escolas pertencentes a bairros diferentes da cidade, onde aprenderam de maneira diversificada os conceitos científicos necessários para a execução dessa SD. Nota-se que alguns estudantes assimilaram melhor o conteúdo do que outros, como por exemplo o E05, que não conseguiu responder à questão, já o E01 respondeu dentro do esperado e com conceitos científicos e o E11 respondeu de forma incompleta.

A próxima questão, que relaciona os conceitos envolvidos no mesmo aparato experimental e virtual questiona:

# **Você conhece outros tipos de frutas ou legumes que poderiam funcionar como uma bateria caseira?**

Nessa questão 8 estudantes responderam de forma esperada e 3 responderam de forma incompleta e um pouco com receios de suas respostas. Destacamos algumas das respostas dadas pelos estudantes a essa questão:

### Resposta E02

### Batata, Laranja.

#### Resposta E04

Eu acredito que qualquer fruta ou legume que possui ions livres dissolvidos em água conseguiriam funcionar como uma bateria caseira.

#### Resposta E06

Sim, para a construção de uma bateria caseira qualquer fruta cítrica serve, pois a solução ácida (eletrólito) conduzirá a eletricidade. Pelo limão ser mais ácido, ele funciona melhor. No caso dos legumes, são utilizados devido à presença de ácido fosfórico (H3PO4) em sua composição. A batata geralmente é a mais utilizada para esta finalidade. Alguns exemplos de frutas e legumes que poderiam funcionar como uma bateria caseira, são: banana, maçã, goiaba, mandioca, pepino, batata doce, cebola, beterraba, cenoura e etc.

Nota-se que o E02, somente respondeu as que sabia ou achava, talvez ele ficou na dúvida por não ter assimilado bem os conceitos teóricos, já o E04 respondeu, mas com certa dúvida e o E06 respondeu e ainda justificou sua resposta mostrando certo conhecimento sobre o assunto, mostrando que quando foi explicado para ele a teoria ele conseguiu assimilar com clareza e aplicar os conceitos na pratica.

Outra questão que foi aplicada, na SD, aos estudantes foi:

# **O que faz o LED acender? A corrente ou a tensão (DDP)? Como se explicaria sua resposta?**

Nessa questão 11 estudantes responderam, sendo que obtivemos 6 respostas corretas, 3 incompletas e 2 equivocadas. Destacamos algumas das respostas dadas pelos estudantes a essa questão:

#### Resposta E01

A corrente. O LED no experimento é como uma resistência que cria uma dificuldade de movimenta dos elétrons, gerando assim a corrente elétrica.

#### Resposta E08

O que faz o LED acender é a diferença de potencial, uma vez que ela diz respeito ao trabalho realizado pelas cargas elétricas. Enquanto isso a corrente mede a quantidade de elétrons que passam por uma secão transversal em determinado tempo, ou seja, é uma grandeza que diz respeito a quantidade de elétrons e não o trabalho realizado por eles, como acender uma lâmpada LED.

Vemos que o E01 respondeu equivocamente à questão, provavelmente devido a não ter entendido o que foi explicado teoricamente em sala pelo professor da unidade curricular ou até mesmo no experimento, devido também a falta de atenção que os estudantes têm em determinados momentos das aulas teóricas, ou de escrever o que pensam, ficando confuso nas suas colocações. já o E08 conseguiu responder e explicar corretamente os conceitos envolvidos com bastante clareza e domínio do conteúdo e soube como aplicá-los na pratica.

Abaixo temos uma tabela que foi preenchida pelos estudantes, que se pedia o seguinte:

**Repita as medidas realizadas de DDP e Corrente utilizando uma, duas, três e quatro legumes ou fruta que você achar que possa acender o LED e complete a tabela abaixo.**

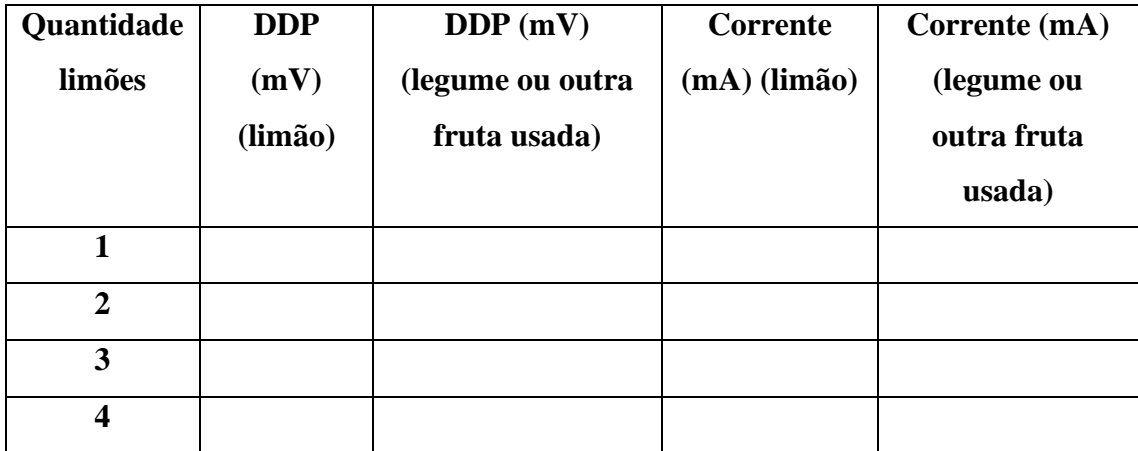

Ao analisarmos as aferições feitas pelos estudantes observamos inicialmente que quase todos fizeram as medições de DDP de forma esperada, porém as aferições de corrente ainda deixaram a desejar, com valores fora da margem de erro aceitável, talvez devido a estarem ainda se habituando com o uso do multímetro na função amperímetro e como posicionar as pontas de prova. A seguir o gráfico que mostra as medições feita de acordo com uma margem de erro de 10% para mais ou para menos em relação as medidas pretendidas.

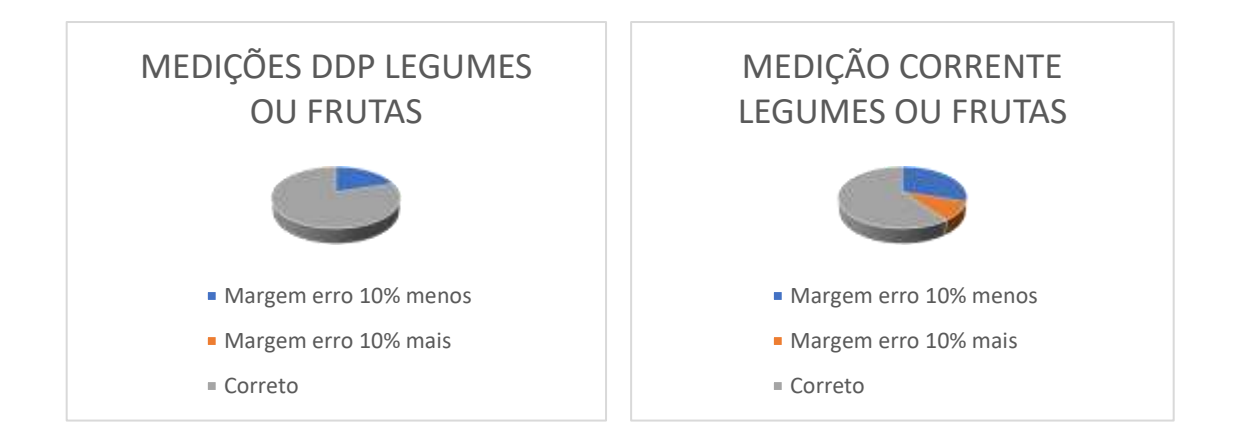

Já nas medições feitas na simulação, todos preencheram as tabelas de forma correta, isso devido a maior facilidade de posicionar as pontas de prova do multímetro de forma digital no aplicativo, sendo que 2 estudantes apenas se esqueceram de fazer as transformações e inseriram seus valores em outra unidade de medida ou até mesmo por não terem conseguido fazer essas transformações.

A próxima questão dessa SD foi:

# **O que se pode concluir com a construção das duas baterias caseiras? Qual a melhor delas?**

Essa pergunta foi respondida por 11 estudantes e ao analisar as respostas dadas, verificamos 7 estudantes responderam corretamente à questão e 4 responderam de forma incompleta. Destacamos algumas das respostas dadas pelos estudantes a essa questão:

> Resposta E10 A partir da construção das duas baterias caseiras, concluiu-se que é possível produzir energia elétrica utilizando simples utensílios e conhecimentos de eletroquímica. Entre as baterias de limão e a de batata, a de limão se mostrou melhor. Resposta E5

# O limão.

De acordo com as respostas obtidas nota-se que o E10 conseguiu assimilar os conhecimentos pretendidos no trabalho, respondendo com clareza o que lhe foi solicitado, porém o E05 só conseguiu responder qual era o melhor a se usar, mas não conseguiu justificar sua resposta, provavelmente devido a não ter entendido o experimento proposto, ou por se esquecer de justificar ou até mesmo por não ter adquirido conhecimento suficiente para responder a questão.

A pergunta seguinte era:

# **Qual bateria caseira manteria um LED aceso por mais tempo? Qual o motivo dessa sua resposta?**

Essa pergunta foi respondida por 11 estudantes e ao analisar as respostas dadas, verificamos 7 estudantes responderam corretamente à questão e 4 responderam de forma incompleta, pois não justificou sua resposta. Destacamos algumas das respostas dadas pelos estudantes a essa questão:

### Resposta E01

A bateria de limão, pois apresentou uma DDP de maior valor na leitura do multímetro.

#### Resposta E4

A batata manteria a LED acesa por mais tempo, já que tem uma maior corrente e, consequentemente, tensão.

Nessa pergunta verificamos que alguns dos estudantes responderam somente observando a tensão e a corrente que foram obtidas nas medições com o multímetro e não realizaram uma assimilação de qual fruta ou legume possui maior DDP ou corrente, o que é perfeitamente aceitável pois de acordo com algumas literaturas a pilha de limão vai manter o LED acesso por mais tempo, porém algumas literaturas e revistas como por exemplo: [http://www.abq.org.br/cbq/2017/trabalhos/3/11265-23453.html,](http://www.abq.org.br/cbq/2017/trabalhos/3/11265-23453.html) fizeram algumas análises mostrando que a batata é mais eficiente.

### A próxima questão era:

# **Qual delas conseguiria acender o LED com mais intensidade de brilho? Qual o motivo dessa sua resposta?**

Essa pergunta foi respondida por 11 estudantes e ao analisar as respostas dadas, verificamos 9 estudantes responderam corretamente à questão e 2 responderam de forma incompleta. Destacamos algumas das respostas dadas pelos estudantes a essa questão:

### Resposta E08

A de batata, pois ela possui maior tensão (DDP). Resposta E11 O limão tem uma eficiência melhor devido a sua acidez ser maior apresentando um resultado melhor no brilho do LED. Isso devido o DDP ser maior.

Essa questão que também é bem parecida com a anterior e obteve resultados satisfatórios pois como citado anteriormente as respostas dos estudantes E08 e E11seriam consideradas corretas, dependendo do conceito de cada literatura vista por eles.

A pergunta seguinte era:

# **Será que uma dessas montagens com três frutas ou legumes conseguem ligar/funcionar o motorzinho? Experimente e depois relate o motivo.**

Essa pergunta foi respondida por 11 estudantes e ao analisar as respostas dadas, verificamos 7 estudantes responderam corretamente à questão e 4 responderam de forma incompleta. Destacamos algumas das respostas dadas pelos estudantes a essa questão:

#### Resposta E04

Quanto maior o número de frutas ou legumes, maior a tensão. Portanto, um aparelho que necessite de uma tensão X para funcionar consegue ser ligado ao aumentar o número de frutas ou legumes, aumentando a tensão. Porém, nesse caso, não foi suficiente.

Resposta E05 Não conseguiria ligar um motorzinho, pois 3 frutas não atingiria uma voltagem necessário

Nessa questão os estudantes conseguiram reconhecer que para se ligar um motor precisa-se de uma DDP maior que a que obtivemos nas nossas baterias, inclusive o estudante E04, respondeu e justificou com clareza e conhecimento de conceitos relacionados a essa questão e o E05 respondeu corretamente e também conseguiu justificar correntemente o que se foi solicitado.

A pergunta seguinte era:

# **Agora você saberia explicar o princípio de funcionamento da bateria do seu smartphone?**

Essa pergunta foi respondida por 1 estudantes e ao analisar as respostas dadas, verificamos 6 estudantes responderam corretamente à questão e 3 responderam de forma incompleta e 2 de forma equivocada. Destacamos algumas das respostas dadas pelos estudantes a essa questão:

> Resposta E02 Acho que sim Resposta E03 Na bateria do smartphone temos dois tipos de metais que formam os polos positivos e negativos em um meio eletrólito, quando a bateria estiver com os íons liberados deste conjunto são capturados transformando-se em corrente elétrica fazendo funcionar o smartphone. Resposta E04

A bateria do smartphone funciona assim como as frutas e legumes da bateria caseira, porém, possui um mecanismo que permite sua recarga.

Fazendo as observações constatamos que o E02 não respondeu o que foi perguntado, somente respondeu com dúvida se sabia ou não isso devido a ele não ter se apropriado dos conhecimentos necessários para responder à questão ou até mesmo pela dificuldade que os estudantes tem de compreensão na leitura. Os E03 e E04 responderam de forma composta fazendo a correspondência da bateria do Smartphone com a bateria caseira mostrando que conseguiram obter as habilidades e competências previstas no trabalho, já alguns estudantes não conseguiram devido ao seu pouco conhecimento do funcionamento de baterias e talvez por não terem entendido todo o experimento.

### A pergunta seguinte era:

**Agora, pegue um pouco de sal de cozinha e um copo com água. Acrescente o sal na água e misture bem. Após a mistura, coloque os terminais (polo positivo e negativo) – você deve descobrir quais são estes polos com o uso do multímetro na escala mV da sua pilha caseira no copo com a mistura. O que se observa? O composto muda de cor? Qual o motivo dessas suas respostas?** 

Essa pergunta foi respondida por 11 estudantes e ao analisar as respostas dadas, verificamos que 5 estudantes responderam corretamente à questão e 6 responderam de forma incompleta ou equivocada. Destacamos algumas das respostas dadas pelos estudantes a essa questão:

### Resposta E05 A ideia é simples: na água doce, há menos ions (átomos eletricamente carregados) do que na água salgada. Quando a salinidade muda, a carga elétrica também se altera. Nessa mudança, é possível produzir energia.

Resposta E06 Porque o sal tem mais elétrons livres.

Essa pergunta foi a que obtivemos maior quantidade de erros, pois os estudantes não conseguiram assimilar os conhecimentos desejados, devido a provavelmente ainda não terem estudado os conceitos propostos em suas aulas teóricas ou não conseguirem buscar em suas estruturas cognitivas os conhecimentos previstos necessários, fazendo com que respondessem de forma incompleta ou incorreta. Por exemplo, o E05 começou a responder corretamente, mas depois disse que com a mudança ia produzir energia, já o E06 respondeu de forma incompleta, não sendo possível analisar de forma profunda o que realmente motivou a sua resposta.

# 6.2 EXPERIMENTO: PERCEPÇÃO DO CALOR PRODUZIDO PELA CORRENTE ELÉTRICA: DANDO VISIBILIDADE AO EFEITO JOULE SD 02

O objetivo dessa sequência didática é estudar os conceitos relacionados ao efeito Joule.

Depois de aplicada a SD foi pedido aos estudantes que de acordo com os conceitos adquiridos respondessem as seguintes perguntas, sendo que na SD não foi feita a simulação, pois o aplicativo não reproduz esse tipo de experimento.

A primeira pergunta que os estudantes responderam foi a seguinte:

### **O que aconteceu à palha de aço?**

Essa pergunta foi respondida por 11 estudantes e ao analisar as respostas dadas, verificamos 9 estudantes responderam corretamente à questão e 2 responderam de forma incompleta. Sendo que houve alguns questionamentos e dúvidas em relação aos conceitos que só tinham sido explicados pelo professor de maneira teórica, mas na prática não tinham ficado bem claros, mas obtivemos respostas satisfatórias na questão. Destacamos algumas das respostas dadas pelos estudantes a essa questão:

## Resposta E04

Ela entrou em combustão.

## Resposta E05 A palha de aço foi aquecida até queimar.

A palha de aço queimou. A corrente elétrica em um filamento de palha de aço o aquece, por ele ser muito fino, ele então queima. Como a palha de aço é um emaranhado de filamentos, um queima o outro sucessivamente até que todo o pedaço de palha esteja queimado.

De acordo com as respostas obtidas o experimento serviu para mostrar na prática o que os estudantes ainda não tinham assimilado na teoria. Sendo que os E03 e E04 responderam de forma mais resumida, mas correta e o E07 respondeu e ainda justificou sua reposta corretamente mostrando que compreendeu corretamente os conceitos desejados.

A pergunta seguinte era:

### **Quem permitiu a condução de energia?**

Essa pergunta foi respondida por 11 estudantes e ao analisar as respostas dadas, verificamos 9 estudantes responderam corretamente à questão e 2 responderam de forma incompleta. Sendo que houve também alguns questionamentos e dúvidas em relação aos conceitos que só tinham sido explicados pelo professor de maneira teórica, mas obtivemos respostas satisfatórias na questão. Destacamos algumas das respostas dadas pelos estudantes a essa questão:

#### Resposta E07

A palha de aço queimou. A corrente elétrica em um filamento de palha de aço o aquece, por ele ser muito fino, ele então queima. Como a palha de aço é um emaranhado de filamentos,um queima o outro sucessivamente até que todo o pedaço de palha esteja queimado.

# Resposta E02 A palha de aço foi aquecida até entrar em combustão (queimar).

O que percebemos com as respostas foi que os estudantes entenderam as habilidades necessárias para esta questão, mas alguns estudantes como por exemplo o E07 explicou detalhadamente a questão enquanto o E02 respondeu, mas não aprofundou nos conceitos que provavelmente adquiriu no decorrer do experimento que era que a corrente elétrica em um filamento de palha de aço o aquece. Por ele ser muito fino, ele então queima. Como a palha de aço é um emaranhado de filamentos, um queima o outro sucessivamente até que todo o pedaço de palha esteja queimado.

A pergunta seguinte era:

# **Neste circuito elétrico, quem forneceu a energia para iniciar o processo na palha de aço?**

Essa pergunta foi respondida por 11 estudantes e ao analisar as respostas dadas, verificamos todos os estudantes responderam de forma correta a questão. Sendo que houve alguns questionamentos e dúvidas em relação aos conceitos que só tinham sido explicados pelo professor de maneira teórica, mas obtivemos respostas satisfatórias na questão. Destacamos algumas das respostas obtidas pelos estudantes a essa questão:

```
Resposta E08
A bateria.
Resposta E10
Neste circuito elétrico, foram as pilhas que forneceram a energia para iniciar o processo
na palha de aço.
```
Esse experimento no geral os estudantes conseguiram compreender bem os conceitos e habilidades que eram propostos na atividade.

A pergunta seguinte era:

# **Essa energia, que era elétrica, transformou-se em energia\_\_\_\_\_\_\_\_\_\_\_\_\_. Como isso foi possível?**

Os 10 estudantes responderam à questão, sendo que todos, cada um de sua maneira, respondeu corretamente à questão como citado abaixo as respostas do E02 e E04.

#### Resposta E02

Térmica. Quando os elétrons comecam a se mover, ocorre o atrito com "obstáculos" presente no interior do condutor e esse atrito é liberado para omeio na forma de calor

#### Resposta E04

Isso foi possível por causa do efeito joule, que causou a dissipação da energia elétrica da bateria em forma de calor com o curto.

Essa pergunta foi respondida por todos e mostra que eles conseguiram edificar os conceitos previstos no experimento. Acredita-se que o número relevante de acertos se motiva pela qualidade da SD, pois ela traz o experimento com a finalidade de tentar fazer com que o estudante possa olhar o mundo a sua volta com um olhar diferente, conhecendo um pouco sobre a história da Ciência e tendo a compreensão de que a Física não é so aplicação de fórmulas e cálculos e sim uma Ciência útil e importante para a sua vida.

A pergunta seguinte era:

**Neste experimento o consumo das pilhas é alto, pois a corrente elétrica não tem resistência no percurso, ou seja, o circuito está em curto! O que essa afirmação quer dizer, conforme você observou no experimento?**

Essa questão foi respondida por 11 estudantes, sendo que todos conseguiram expressar o que foi solicitado na questão como mostram as respostas dos estudantes E10 e E11 abaixo.

#### Resposta E10

Como a corrente elétrica não tem resistência no percurso, conforme observamos no experimento, pelo efeito Joule, ocorre o aumento da temperatura da palha de aço. Essa afirmação quer dizer que devido a sua baixa resistência ao calor gerado pela passagem da corrente elétrica, a mesma entra em combustão.

#### Resposta E11

Em um circuito em curto, a resistência elétrica total do circuito diminui muito. Com isso a tendência é um aumento da corrente elétrica (consumo de energia - Pilhas)

Percebe-se que todos os estudantes responderam cada um com suas palavras, mas corretamente a questão, apesar do E10 ter explicado não totalmente a pergunta, mas porque a palha se queima. Isso mostra que o experimento leva o estudante a ter uma melhor visão da unidade curricular quando vê o que aprendeu sendo aplicado à sua volta, pois apenas com as aulas tradicionais ele não tem uma aprendizagem ativa e não fixa os conteúdos, já com metodologias iguais às que aplicamos em nossas SD o aluno desperta realmente um maior interesse pela unidade estudada.

A pergunta seguinte era:

**A espessura dos fios da palha de aço teria alguma influência nos resultados desse experimento? Procure testar sua resposta fazendo com que a palha de aço fique com seus fios bem juntos.**

Essa questão foi respondida por 11 estudantes, onde 8 responderam de forma correta e 2 de forma um pouco equivocada como mostra as respostas dos E04 e E05 abaixo:

#### Resposta E04

Sim. É mais difícil do sistema entrar em um curto com os fios bem juntos, já que, assim, a resistência aumenta um pouco.

Resposta E05 Como o circuito tem pouca resistência e uma corrente alta, a temperatura aumenta até o ponto de combustão.

O E04 não respondeu corretamente à questão, pois quando feito o experimento foi observado que se quando maior a resistência, menor é a corrente que passa pelo material. Já o E05 conseguiu responder à questão provavelmente pelo fato de ter entendido melhor os conceitos envolvidos no experimento.

# 6.3 EXPERIMENTO: MONTAGEM DE UM CIRCUITO FONTE-RESISTOR-LED (FRL): RECONHECENDO O COMPORTAMENTO DOS RESISTORES ÔHMICOS SD 03

O objetivo dessa sequência didática é estudar os conceitos de resistência elétrica, resistividade elétrica de um condutor e as leis de Ohm. Ela foi dividida em duas partes. A 1ª lei de Ohm e 2ª lei de Ohm.

Durante a aplicação da SD os estudantes foram preenchendo algumas tabelas, tanto no experimento quanto na simulação e depois responderam a algumas perguntas. Como iremos descrever abaixo os maiores erros foram no momento da experimentação, pois no TINKERCAD as tabelas foram preenchidas corretamente ou que ajudou os estudantes mesmo tendo feito medidas fora do esperado na experimentação, responder as perguntas na maioria das vezes de forma correta. No experimento do modelo a seguir que é a montagem de um circuito simples.

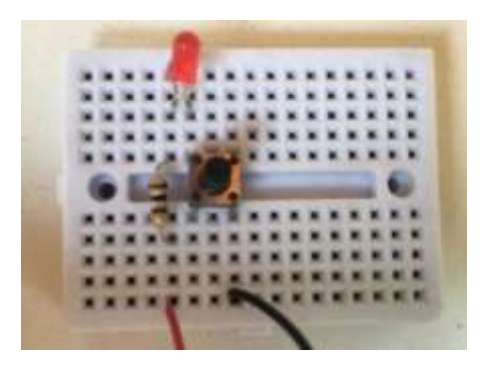

A primeira era:

**Preencha a tabela a seguir: anote os resultados na tabela abaixo**

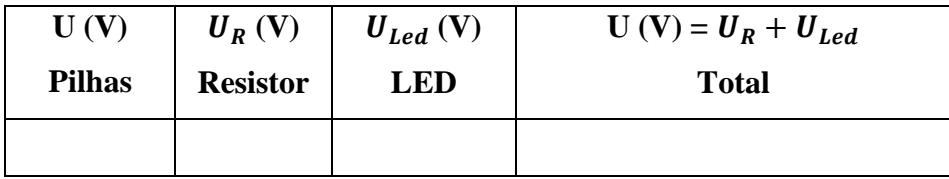

A tabela seguinte era:

**Com o multímetro na função Amperímetro realize a medida de corrente no circuito nos seguintes pontos:**

**Entre a Pilha e o Resistor (com o botão ligado):**

**Depois, entre o LED e a Pilha (com o botão ligado).**

**Anote os resultados na tabela abaixo.**

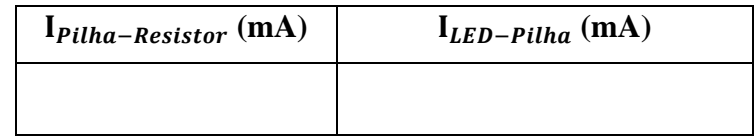

As tabelas foram preenchidas por 9 estudantes, sendo que 6 fizeram as medições corretamente e 3 fizeram as medições, mas com valores fora do esperado. A seguir o gráfico que mostra as medições feita de acordo com uma margem de erro de 10% para mais ou para menos em relação as medidas pretendidas.

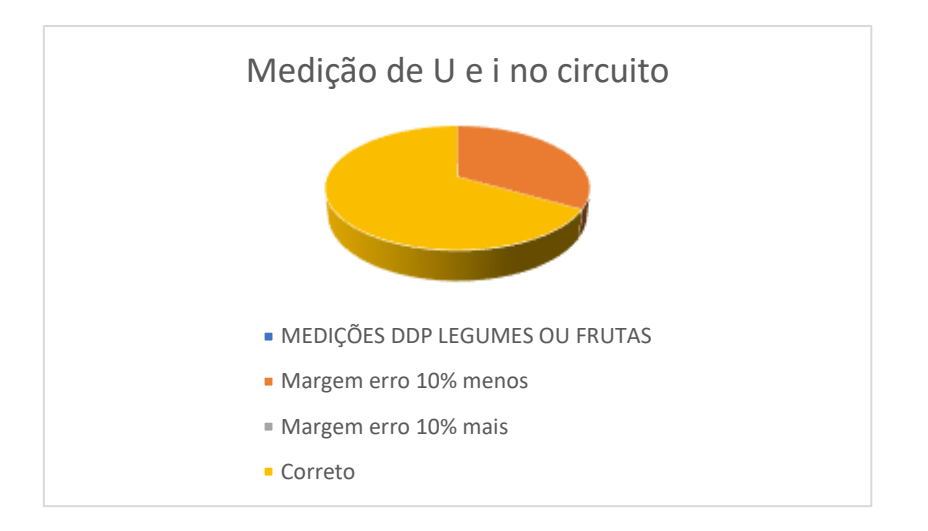

Os erros que aconteceram foram provavelmente devido aos estudantes não terem compreendido como se realiza a medições ou não terem feito as medições em pontos que não eram propostos ou até mesmo por não terem fixado corretamente as pontas de prova do multímetro.

As mesmas tabelas foram preenchidas no TINKERCAD e todos os estudantes conseguiram preenchê-las corretamente. Alguns inclusive conseguiram descobrir os prováveis erros que aconteceram no experimento real, relatando o ocorrido.

Depois de aplicada a SD foi pedido aos estudantes que, de acordo com os conceitos adquiridos, respondessem as seguintes perguntas:

A primeira pergunta que os estudantes responderam foi a seguinte:

### **O que ocorre enquanto o LED acende?**

Essa pergunta foi respondida por 9 estudantes e ao analisar as respostas dadas, verificamos 7 estudantes responderam corretamente à questão e 2 responderam de forma incompleta ou não conseguiram responder. Sendo que houve alguns questionamentos e dúvidas em relação aos conceitos que só tinham sido explicados pelo professor de maneira teórica.

Destacamos algumas das respostas dadas pelos estudantes a essa questão:

# Resposta E08

O resistor esquenta.

Resposta E10 Enquanto o LED acende o resistor limita a tensão e a corrente elétrica sobre o LED. Caso o resistor não estivesse em série com este componente, o mesmo queimaria.

O que percebemos com as respostas é que apesar das SD terem despertado um maior interesse nesses estudantes alguns ainda não compreenderam bem os conceitos que foram propostos nesse trabalho. Por exemplo o E08 não compreendeu os conceitos, já o E10 conseguiu assimilar os conceitos de forma correta e ainda justificar sua resposta.

A pergunta seguinte era:

# **A corrente elétrica que circula no circuito tem diferença de valor quando é realizada a medida em pontos diferentes?**

Essa pergunta foi respondida por 9 estudantes e todos responderam de forma correta, pois eles já tinham feito a medição na simulação e no experimento. Destacamos algumas respostas dos estudantes a essa questão:

## Resposta E08

Não.

Resposta E10 Não. Conforme observado na simulação utilizando o software Tinkercad, a corrente

elétrica que circula no circuito não tem diferença de valor quando é realizada a medida em pontos diferentes. No entanto, no experimento não foi isso que observamos, o que nos faz concluir que provavelmente ocorreu um erro na medição da corrente elétrica.

Conforme observamos nas respostas o E10 respondeu corretamente e justificou que no experimento as medições não foram feitas de maneira correta, porem quando realizou a simulação ele conseguiu compreender os conceitos e observar onde tinha sido seu erro. Isso se deve, provavelmente, quando o estudante realizou as aferições na experimentação e não entendeu corretamente como elas eram realizadas, principalmente a corrente elétrica, impossibilitando realizar correções. Já na simulação, foi percebido o erro de forma imediata e realizado as correções antes da entrega da atividade.

A pergunta seguinte era:

**A partir dos dados DDP (Tensão) medidos no circuito em funcionamento é possível dizer por que a DDP fornecida pelas pilhas quando o circuito está funcionando é diferente da DDP gerada pelas pilhas antes do funcionamento do circuito. Justifique sua resposta utilizando-se de conceitos de eletricidade.**

Essa pergunta foi respondida por 9 estudantes, sendo que todos responderam, cada um de sua maneira de forma correta.

> Resposta E04 Sim. A DDP é diferente pois, no circuito, a corrente é multiplicada pela resistência (V= Ri). Resposta E08 Sim, os valores de tensão no circuito variam, pois, a resistência nele muda, uma vez que

a fórmula utilizada para calcular a tensão é  $U = R \times I$ , se a corrente de mantiver a mesma, mas a resistência variar, o valor da tensão também irá mudar.

Por exemplo os E04 e E08 responderam cada um de sua maneira, mas de forma correta ao que foi solicitado na questão.

### A pergunta seguinte era:

# **Substitua o LED de 100Ω por outro de valor maior (pode ser à sua escolha). O que se observa com a intensidade de brilho do LED? Qual o motivo da sua resposta?**

Essa pergunta foi respondida por 9 estudantes, sendo que 8 estudantes responderam de forma correta a questão e 1 estudante respondeu de forma incompleta. Destacamos algumas respostas dos estudantes a essa questão:

# Resposta E05 O brilho diminui. Resposta E08

Diminui, já que há a diminuição da corrente, a não variação da tensão e o aumento da resistência (V=Ri).

O E05 respondeu de forma incompleta a questão, possivelmente devido a não ter entendido corretamente o motivo do LED ter diminuído a sua intensidade de brilho, já o E08 conseguiu responder corretamente e justificar o que se foi solicitado.

A pergunta seguinte era:

**Utilizando-se do multímetro, na função AMPERÍMETRO (mA) você é capaz de dizer o que ocorre com a corrente elétrica que flui pelo circuito (LED-resistor) nos dois casos – com o resistor de 100Ω e com o outro resistor de maior valor, quando o botão está ligado?**

Essa pergunta foi respondida por 9 estudantes, sendo que todos responderam de forma correta a questão, sendo que somente na escrita quando eles falam de maior resistor não significa tamanho, mas sim um resistor com uma quantidade maior de **Ω**. Destacamos algumas respostas dos estudantes a essa questão:

#### Resposta E05 A corrente depende do resistor, quanto maior o resistor menor a corrente.

Resposta E06 R.: A corrente vai variar de acordo com o valor do resistor, quanto maior o resistor menor a corrente.

Nota-se que os estudantes conseguiram compreender que resistência e corrente são grandezas inversamente proporcionais, porém não mencionaram sobre o aumento da tensão nos terminais da bateria.

A pergunta seguinte era:

### **Agora você é capaz de responder à pergunta inicial?**

### **Como a lanterna do meu smartphone acende?**

Essa pergunta foi respondida por 9 estudantes, sendo que 8 estudantes responderam de forma correta a questão e 1 estudante respondeu de forma incompleta. Destacamos algumas respostas dos estudantes a essa questão:

#### Resposta E10

Quando uma corrente é fornecida ao diodo emissor de luz (do inglês, LED), os elétrons carregados negativamente se movem em uma direção, enquanto os orifícios carregados positivamente se movem na outra direção. Eventualmente, os dois elementos se combinam. Quando isso acontece, os elétrons emitem energia na forma de luz.

Se o flash dispara ou não é controlado no aplicativo da câmera. Se o flash estiver desativado no aplicativo da câmera, não haverá corrente enviada ao diodo para que ele emita luz. Portanto, não haverá flash. Se o flash estiver ativado no aplicativo, uma corrente será liberada para o LED e ele acenderá. A corrente que passa pelo diodo para produzir luz vem da bateria. Se o nível da bateria estiver baixo, você provavelmente não poderá usar o flash.

#### Resposta E11

Quando acionamos a lanterna do celular, o mesmo irá fornecer corrente elétrica, fazendo o LED da lanterna acender.

observamos que o E10 conseguiu responder e justificar corretamente ao que se previa nesse trabalho, já o E11 respondeu de forma correta, mas bem simplificada mostrando que talvez não tenha entendido 100% do que foi previsto ou talvez por não saber justificar o que foi solicitado no enunciado.

Em relação a  $2^0$  lei de Ohm eles também preencheram algumas tabelas e responderam algumas questões que estavam relacionadas a um Circuito com o fotoresistor controlando o brilho do LED como modelo abaixo.

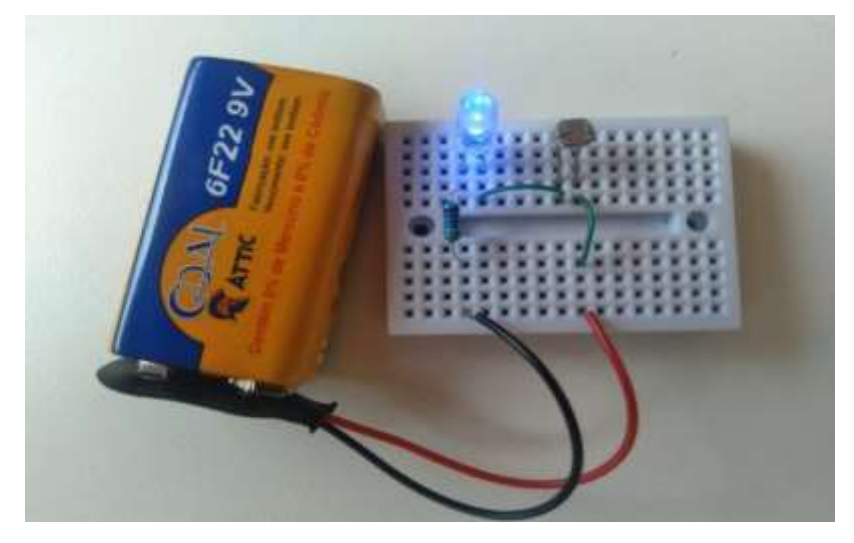

**Utilize o canudo de refresco cortando 4 pedaços no tamanho de 1cm, 2cm, 3cm e 5 cm respectivamente;**

**Utilize a fita isolante para envolver os 4 pedaços de canudo a fim de escurecê-los para que diminua ao máximo a passagem de luz. Certifique-se a fita está encobrindo todo o canudo, inclusive parte superior;**

**Desconecte a bateria do circuito;**

**Realize a medida de resistência sobre o fotoresistor (zero cm – sem canudo);** 

**Coloque o canudo medindo 1cm sobre Foto resistor e refaça a medida.** 

**Realize os procedimentos anteriores e preencha a tabela a seguir para as respectivas medidas dos canudos:** 

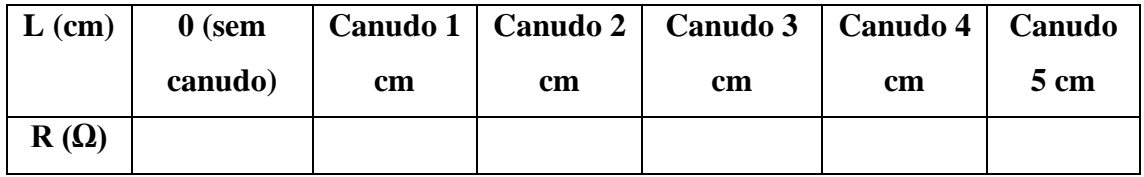

**Faça o gráfico do comprimento (L) versus a resistência (R), gráfico L × R, relativo à tabela anterior.**

### **Aqui você pode utilizar uma folha de caderno ou mesmo o Excel.**

Essa tabela todos os estudantes responderam, sendo que nenhuma das respostas estavam dentro do esperado, pois as respostas poderiam variar um pouco dentro de alguns parâmetros corretos pois iam depender de alguns fatores externos como a intensidade luminosa onde eles estavam, como foi enrolado a fita nos canudos, dentre outros. Já a tabela somente 5 estudantes conseguiram construir, pois a maioria dos estudantes não tinham conhecimentos básicos do Excel e também não sabiam construir corretamente gráficos e como só aplicamos as atividades não tivemos tempo suficiente para ensina-los. A seguir alguns gráficos feitos pelos estudantes.

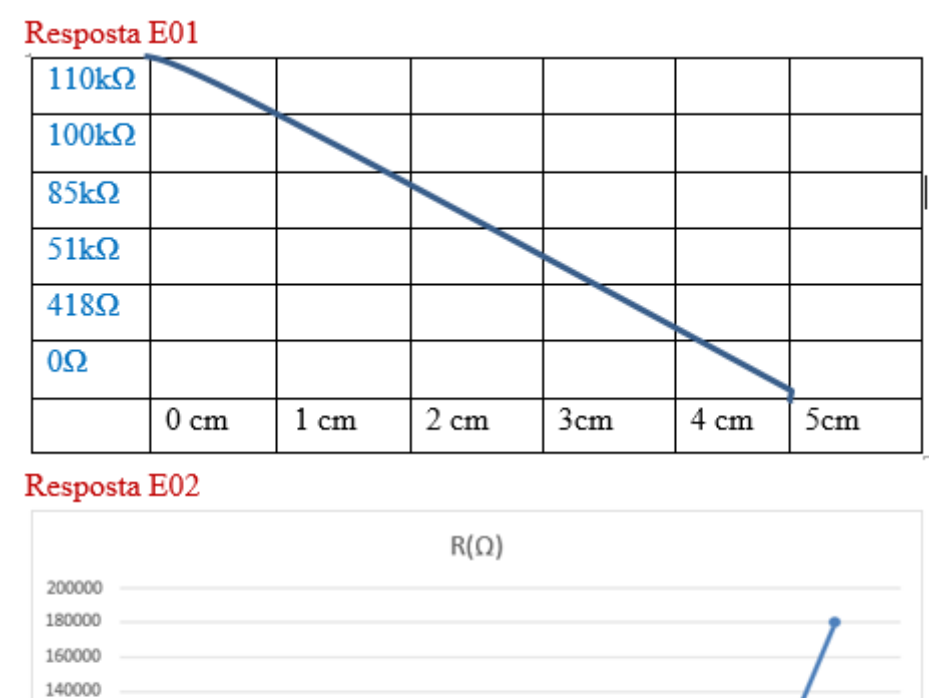

Sem Canudo  $1 cm$ 2 cm 3 cm 4 cm 5 cm  $\rightarrow R(\Omega)$ Nota-se, pelos dados que os estudantes fizeram gráficos diferentes de acordo com a medição de cada um. Sendo que nenhum dos gráficos realmente indica o que esperávamos nesse trabalho. Já quando foram aferir a luminosidade no TINKERCAD, dos 9 estudantes, 6 preencheram a tabela corretamente e 3 fizeram as medições de forma equivocada, provavelmente por desatenção ou por não terem observado o que foi proposto. A seguir o gráfico que mostra as medições feita de acordo com uma margem

de erro de 10% para mais ou para menos em relação as medidas pretendidas.

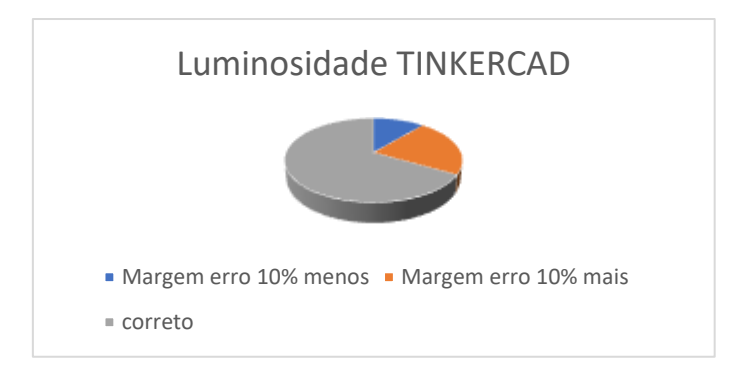

A primeira pergunta que os estudantes responderam foi a seguinte:

#### **Ao trocar os canudos, sobre o fotoresistor, o que ocorreu com o brilho do LED?**

Essa pergunta foi respondida por 9 estudantes, sendo que 7 estudantes responderam de forma correta a questão e 2 estudantes respondeu de forma equivocada. Destacamos algumas respostas dos estudantes a essa questão:

> Resposta E02 Ele aumentava e abaixava o brilho Resposta E10 Ao trocar os canudos, sobre o fotoresistor, a intensidade do brilho do LED diminuiu, visto que uma menor incidência de luminosidade na superfície do fotoresistor irá causar uma resistência maior.

Presenciamos que o E02 não conseguiu responder corretamente à questão, devido a não ter montado de forma eficiente seu aparato, porém, realizou as medições corretamente. Já o E10, apesar de não estar com todas as respostas corretas, conseguiu identificar que diminuindo a incidência da luz, aumenta-se a resistência e o LED diminui seu brilho.

A pergunta seguinte era:

**Coloque o canudo de 5 cm sobre o resistor e conecte o multímetro na função OHMÍMETRO (Ω) e vá variando a escala até obter um resultado aceitável. Agora, vá aproximando e depois afastando a mão da extremidade aberta – por onde entre a luz ambiente - do canudo. O que você observa no Ohmímetro? Como isso é possível?**

Essa pergunta foi respondida por 8 estudantes, sendo que todos responderam corretamente à questão. Destacamos algumas respostas dos estudantes a essa questão:

#### Resposta E01

Teremos uma variação da luminosidade do LED devido a resistividade. Isso é possível pois o fotoresistor é um elemento sensível a luz, assim quanto mais luminosidade menos resistência

Resposta E08

No ohmímetro observei que o valor da resistência variou. Isso é possível pois, como o fotoresistor é sensível a luz, quanto mais luz ambiente, mais o material irá se dilatar, se modo que a sua área transversal aumente e, consequentemente, a resistência diminua.

Atentamos que o E01 e E08 responderam à questão corretamente, sendo cada um de sua maneira, mas aparentemente conseguiram compreender o que foi proposto.

A pergunta seguinte era:

# **O que ocorre com a resistência do fotoresistor quando colocamos os canudos de diversos tamanhos sobre ele?**

Essa pergunta foi respondida por 8 estudantes, sendo que todos responderam corretamente à questão. Destacamos algumas respostas dos estudantes a essa questão:

> Resposta E01 A resistência aumenta assim dificultando a passagem da corrente. Resposta E02 Ela aumenta

Constatamos que o E01 respondeu e justificou à questão e o E02 somente respondeu o que foi solicitado sem justificar sua resposta.

A pergunta seguinte era:

# **Acontece o mesmo com o valor da intensidade da corrente e a DDP (tensão) que atravessa o LED?**

Essa pergunta foi respondida por 8 estudantes, sendo que todos responderam corretamente à questão. Destacamos algumas respostas dos estudantes a essa questão:

> Resposta E01 Como a variação da luminosidade a corrente e a tensão também varia.

Resposta E02 Sim.

Atentamos que o E01 respondeu e justificou à questão e o E02 somente respondeu o que foi solicitado sem justificar sua resposta.

A pergunta seguinte era:

**Descreva a curva que você obteve no gráfico. Você esperava este resultado? Explique.**

Essa pergunta foi respondida por 8 estudantes, sendo que 7 responderam corretamente à questão e 1 respondeu equivocadamente à questão. Destacamos algumas respostas dos estudantes a essa questão:

#### Resposta E04

A curva, ao colocar o primeiro canudo (menor), fica no topo e vai abaixando conforme se aumenta a espessura. Eu esperava, já que, com o canudo menor, a luz ambiente é melhor captada- tem menos barreiras.

#### Resposta E08

A curva no gráfico começa baixa, uma vez que sem o canudo a resistência do fotoresistor é mínima, depois ela aumenta de uma vez e vai diminuindo aos poucos, pois quanto maior o canudo, maior é a luminosidade. Não, eu esperava que quanto maior fosse o canudo menor seria a luminosidade que chegaria até o fotoresistor.

observamos que o E04 respondeu corretamente à questão pois provavelmente conseguiu construir o experimento corretamente, já o E08 mesmo tendo acertado as questões anteriores não conseguiu compreender corretamente o que se era desejado.

# 6.4 EXPERIMENTO: INVESTIGANDO O COMPORTAMENTO DA TENSÃO E DA CORRENTE ELÉTRICA NOS ELEMENTOS DE UM CIRCUITO SD 04

O objetivo dessa sequência didática é estudar os conceitos de circuitos elétrico em série, paralelo e misto e mostrar as diferenças entre eles.

Durante a aplicação da SD os estudantes foram fazendo o experimento e as simulações preenchendo algumas tabelas e respondendo a algumas perguntas. A seguir vamos analisar as respostas dos estudantes. A primeira tabela foi solicitada aos estudantes que escolhessem três resistores de medidas diferentes e com o auxílio do multímetro fizessem as medições das resistências a seguir:

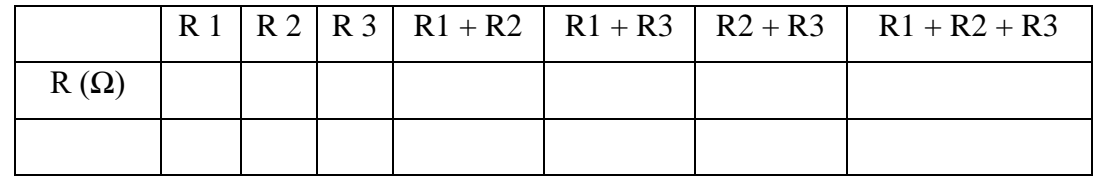

Essas medições todos os estudantes conseguiram fazer com êxito.

Foi perguntado também em relação a tabela acima o que eles tinham observado nas medições acima. E todos conseguiram responder corretamente que em um circuito em série a resistência total e a soma das resistências de todos os resistores, como era esperado.

Depois de feita as medições, para continuar foi solicitado para montarem o circuito como mostra a figura a seguir, realizarem a medida de queda de tensão sobre os resistores,

preencherem a tabela e depois respondessem algumas perguntas que estão descritas a seguir:

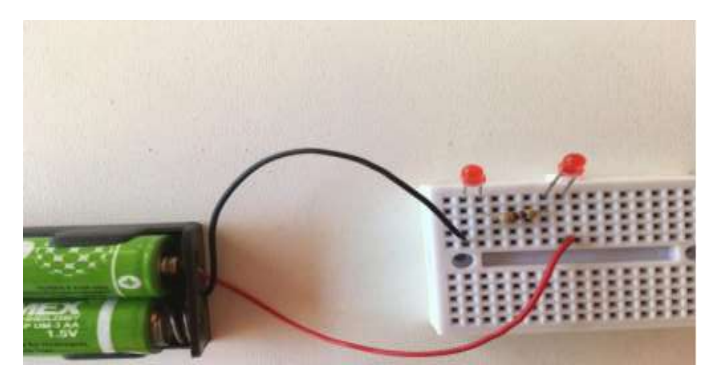

Circuito em Série com LED e Resistor Fonte: Os autores

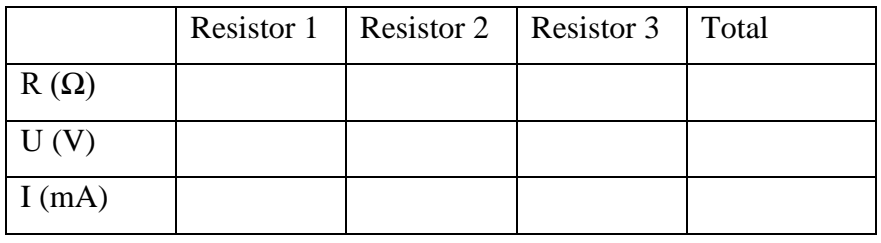

Essa tabela foi preenchida por 9 estudantes, sendo que 6 fizeram as medições de Resistencia e tensão corretamente e 3 fizeram as medições, mas com valores fora do esperado. Já para a medição de intensidade tivemos 4 estudantes medindo corretamente e 5 fazendo medições equivocadas possivelmente devido a não estarem sabendo usar corretamente o multímetro. A seguir o gráfico mostra as medições feitas de acordo com uma margem de erro de 10% para mais ou para menos em relação as medidas pretendidas.

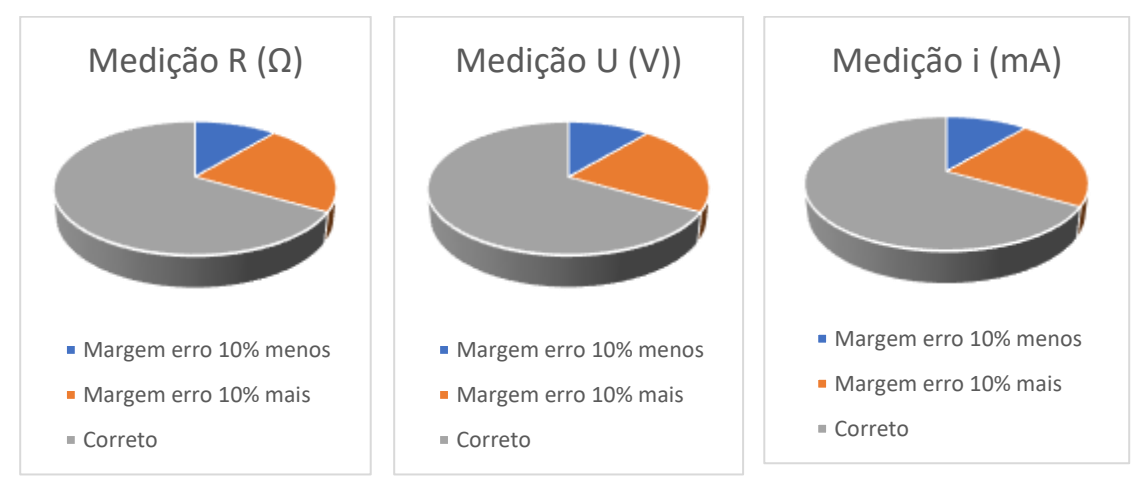

A primeira pergunta que os estudantes responderam foi a seguinte:

**O que ocorre com a corrente elétrica do circuito em uma ligação em série? Quando os resistores estão associados em série a corrente elétrica é a mesma ou diferente no circuito elétrico?**

Essa pergunta foi respondida por 9 estudantes, sendo que 8 responderam de forma correta e 1 de forma incompleta. Destacamos algumas respostas dos estudantes a essa questão:

> Resposta E01 A corrente (I) será a mesma em todo o circuito em série. Por estar em série os resistores seus valores serão somados e gerando uma corrente única no circuito. Resposta E11 Será a mesma

De acordo com as respostas, presenciamos que o E01 respondeu corretamente a questão, mostrando ter entendido corretamente os conceitos envolvidos no experimento. Já o E11 só respondeu que será a mesma, mas não conseguiu justificar, mostrando que possivelmente não entendeu todos os conceitos que eram necessários para o trabalho. Uma possível justificativa a esta situação pode ser descrita, pois na maioria das vezes os estudantes ficam somente presos a fórmulas e cálculos e não terem o habito de realizarem atividades práticas e descrever, de forma analítica, uma correspondência do o mundo real.

A pergunta seguinte era:

### **E com a DDP (Tensão)?**

Essa pergunta foi respondida por 9 estudantes, sendo que todos conseguiram responder à questão corretamente, uns de forma mais completa e outros de forma simplificada, mas correta. Destacamos algumas respostas dos estudantes a essa questão:

> Resposta E04 Há variações

Resposta E05 A tensão varia dependendo do valor da resistência.

Como citado acima o E04 respondeu corretamente, mas de forma mais simplificada, já o E05 respondeu e justificou o que foi solicitado na questão. Todos os estudantes responderam corretamente devido à quando iniciado o experimento foi mostrado como é o modelo de uma placa protoboard e também devido a eles terem feito as medições com o multímetro e terem acompanhado, na prática, o que aprenderam na teoria, pois só com aulas expositivas eles não tinham assimilado realmente o que acontece no aparato

experimental. Além disso eles conseguiram perceber a relação que a unidade curricular tem com o cotidiano.

#### A pergunta seguinte era:

# **Considerando que os LED sejam da mesma cor, o brilho deles é o mesmo no circuito? Qual o motivo da sua resposta?**

Essa pergunta foi respondida por 9 estudantes, sendo que 8 responderam de forma correta e 1 de forma incompleta ou indevida. Destacamos algumas respostas dos estudantes a essa questão:

> **Resposta E05** São da mesma cor pois o valor que passa por eles é o mesmo. Resports FOR

R.: Não. Por estarem em série terão a mesma corrente(I), mas sua DDP serão diferentes pois cada resistor tem valor diferente assim cada resistor terá um brilho diferente.

Analisando as respostas acima percebemos que na resposta do E05 não conseguiu expressar corretamente o que pensava ou realmente não respondeu devido ao motivo de não ter montada e observado corretamente o que foi solicitado, já o E06 conseguiu responder e justificar corretamente sua resposta.

A pergunta seguinte era:

# **Ao retirar um dos LED do circuito o outro permanece acesso? Qual o motivo da sua resposta?**

Essa pergunta foi respondida por 9 estudantes, sendo que todos conseguiram responder à questão corretamente, uns de forma mais completa e outros de forma simplificada, mas correta. Destacamos algumas respostas dos estudantes a essa questão:

> Resposta E05 Apaga, pois é uma série Resposta E10 Ao retirar um dos LED's do circuito o outro não permanece acesso, pois a passagem da DDP será interrompida.

Analisando as respostas, que foram todas corretas, atentamos que o E05 respondeu corretamente, mas sua justificativa ficou um pouco vaga, já o E10 respondeu e justificou corretamente à questão.

Em um segundo experimento dessa SD que abordava circuitos em paralelo os estudantes montaram o circuito a seguir:

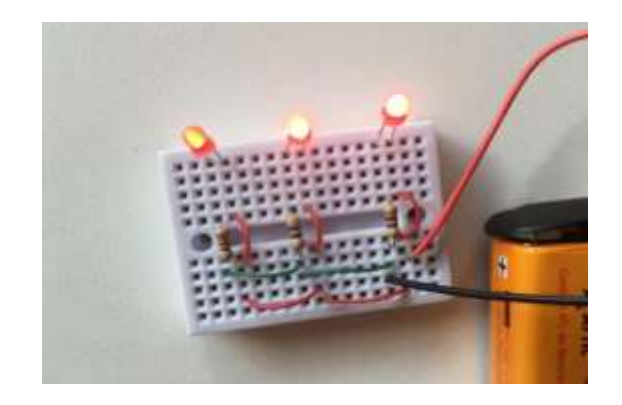

Circuito Paralelo Fonte: Os autores

Foi pedido primeiramente para que eles fizessem algumas medições de DDP e corrente no circuito e preenchessem a seguinte tabela:

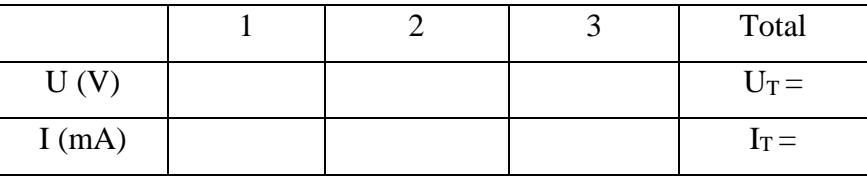

Essas tabelas foram preenchidas por 9 estudantes, sendo que 7 fizeram as medições corretamente e 2 fizeram as medições, mas com valores fora do esperado. A seguir o gráfico que mostra as medições feita de acordo com uma margem de erro de 10% para mais ou para menos em relação as medidas pretendidas.

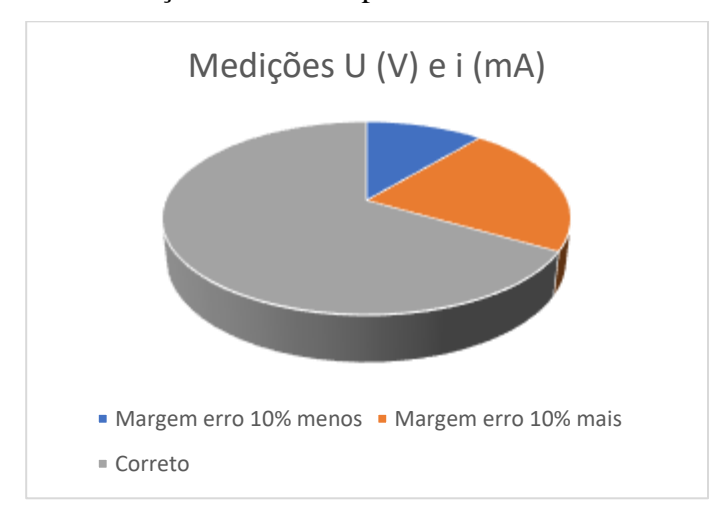

Em sequência eles responderam as seguintes perguntas:

A primeira foi:

**Os valores encontrados para a resistência elétrica foram iguais ao valor medido diretamente com o Multímetro na função Ohmímetro?**

Essa pergunta foi respondida por 9 estudantes, sendo que 7 estudantes responderam corretamente à questão e 2 responderam de forma incorreta a questão. Destacamos algumas respostas dos estudantes a essa questão:

> Resposta E04 Não Resposta E05 Sim

### Resposta E06

#### R.: Sim foram as mesmas medições.

Analisando as respostas acima, atentamos que o E05 e E06 conseguiu responder corretamente à questão, já o E04 não respondeu corretamente à questão, provavelmente devido a não ter inserido as pontas do Multímetro corretamente ou terem inserido elas em lugares inadequados, o que ocasionou possivelmente os erros, pois como fizeram medições incorretas suas análises também foram incorretas e só foi possível identificar o erro depois que os estudantes já tinham respondido às perguntas. Para que isso não acontecesse novamente foi discutido posteriormente com os estudantes o que ocasionou os erros para que os mesmos não mais acontecessem.

### A pergunta seguinte foi:

# **Quando os LED estão associados em paralelo a corrente elétrica é a mesma em cada um?**

Essa pergunta foi respondida por 9 estudantes, sendo que 7 estudantes responderam corretamente à questão e 2 responderam de forma incorreta a questão. Destacamos algumas respostas dos estudantes a essa questão:

> **Resposta E03** Sim nas medicões tiveram a mesma corrente. Resposta F04 Não. Só seria igual se as resistências forem iguais (a corrente, assim, se dividiria igualmente).

Analisando as respostas acima, atentamos que o E03 conseguiu responder corretamente à questão, já o E04 não respondeu que não, porem se esqueceu de que os resistores eram iguais, ou devido a não ter inserido as pontas do Multímetro corretamente ou terem inserido elas em lugares inadequados e assim mesmo não se lembrou também da teoria.

A pergunta seguinte foi:
### **E a DDP (Tensão)?**

Essa pergunta foi respondida por 9 estudantes, sendo que 7 estudantes responderam corretamente à questão e 2 responderam de forma incorreta a questão. Destacamos algumas respostas dos estudantes a essa questão:

```
Resposta E02
Sim
Resposta E03
```
Se tiver resistores de valores diferentes teremos fontes de tensões diferentes.

Analisando as repostas, observamos que o E02 respondeu corretamente à questão, porem o E03 não conseguiu compreender corretamente o que se era esperado e ainda não fez as medições corretamente, provavelmente devido a ter inserido a ponta do multímetro no lugar errado.

A pergunta seguinte foi:

#### **Ao retirar ou queimar um dos LED o que acontece com os demais no circuito?**

Essa pergunta foi respondida por 9 estudantes, sendo que todos conseguiram responder à questão corretamente, uns de forma mais completa e outros de forma simplificada, mas correta. Destacamos algumas respostas dos estudantes a essa questão:

> Resposta E01 Os demais LEDS permanecem acessos.

Resposta E02 Continuam acessos

Essa questão todos os estudantes conseguiram compreender os conceitos pretendidos nesse trabalho.

### A pergunta seguinte foi:

## **Considerando que os LED sejam da mesma cor, o brilho deles é o mesmo no circuito?**

Essa pergunta foi respondida por 9 estudantes, sendo que todos conseguiram responder à questão corretamente, uns de forma mais completa e outros de forma simplificada, mas correta. Destacamos algumas respostas dos estudantes a essa questão:

> Resposta E01 Sim pois a correte em todo o circuito será a mesma, consequentemente o brilho será o mesmo

Resposta E02 Sim

Essa questão todos os estudantes conseguiram compreender os conceitos pretendidos nesse trabalho.

No terceiro experimento dessa SD foi proposto a análise de um circuito misto como mostra a figura abaixo:

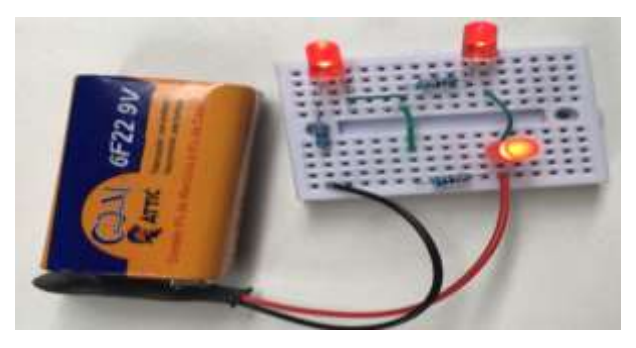

Circuito misto Fonte: Os autores (2022)

Depois de montada a tabela foi solicitado que medissem a DDP, resistência equivalente e corrente elétrica no circuito no LED1, LED2, LED3 e preencher a tabela a seguir:

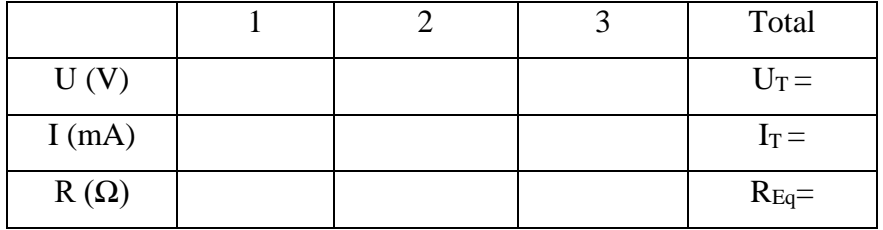

Esse experimento foi feito por 9 estudantes sendo que 6 preencheram corretamente a tabela e 3 responderam valores, mas que estavam fora do esperado, sendo que os mesmos que erraram a medição de U, erraram a medição de I e também de R. A seguir o gráfico que mostra as medições feita de acordo com uma margem de erro de 10% para mais ou para menos em relação as medidas pretendidas.

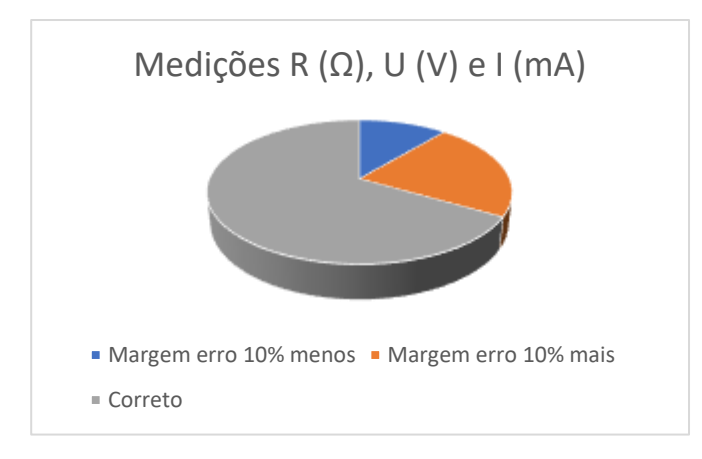

Depois foram feitas as seguintes perguntas aos estudantes:

A primeira pergunta foi:

**No circuito esquematizado qual dos LED brilhará com mais intensidade? Justifique fisicamente sua resposta.** 

Essa pergunta foi respondida por 9 estudantes, sendo que 6 responderam de forma correta e 3 responderam de forma incorreta ou duvidosa. Destacamos algumas respostas dos estudantes a essa questão:

> Resposta E03 Se a corrente e os valores dos resistores são iguais o brilho dosLEDS também serão parecidos.

Resposta E04 O LED1, já que há uma maior corrente de elétrons passando por ele.

Analisando as respostas observamos que o E03, não conseguiu compreender que em um circuito misto temos ao mesmo tempo um circuito em serie e um em paralelo, pois na maioria das perguntas anteriores e ele respondeu corretamente, já o E04 já conseguiu entender e aplicar os conhecimentos obtidos e responder corretamente a questão.

A segunda pergunta foi a seguinte:

# **O que acontece com o brilho dos LED se retirarmos o terceiro LED? Justifique usando-se de conceitos Físicos sua resposta.**

Essa pergunta foi respondida por 9 estudantes, sendo que todos conseguiram responder à questão corretamente, uns de forma mais completa e outros de forma simplificada, mas correta. Destacamos algumas respostas dos estudantes a essa questão:

**Resposta FOR** Os LED's 1 e 2 continuam acessos. Isso se dá, pois, o LED3 está em paralelo com o LED2, por isso o último continua funcionando, já o LED1 está em série com o 2 e o 3, de modo que se um deles for retirado, o circuito continuará fechado.

Resposta E10 A intensidade de brilho dos LED's aumentará se tirarmos o LED3, pois agora a corrente elétrica do circuito se distribuirá em apenas 2 LED's.

Analisando as respostas observamos que por exemplo o E08, respondeu corretamente e justificou a sua resposta, também o E10 respondeu e justificou de forma mais simplificada. Detalhe que na questão anterior tivemos erros e na questão não tivemos, pode ser devido a questão anterior os estudantes não terem lido e compreendido corretamente e que foi solicitado.

# 6.5 EXPERIMENTO: CONTROLANDO O BRILHO DO LED E A ROTAÇÃO DO MOTOR UTILIZANDO-SE DE UM POTENCIÔMETRO E UM LDR. SD 05

O objetivo dessa sequência didática é estudar os conceitos que envolvem potência elétrica.

Durante a aplicação da SD os estudantes foram executando os experimentos e de acordo com cada um foi preenchendo algumas tabelas e respondendo a algumas perguntas. A seguir vamos descrever os experimentos que foram propostos e fazer as discussões dos resultados.

Depois de montado o circuito misto como modelo abaixo foi solicitado aos estudantes fizessem as medições da queda de Tensão no motor quando você tampa o resistor (escurece) e preenchessem a seguinte tabela.

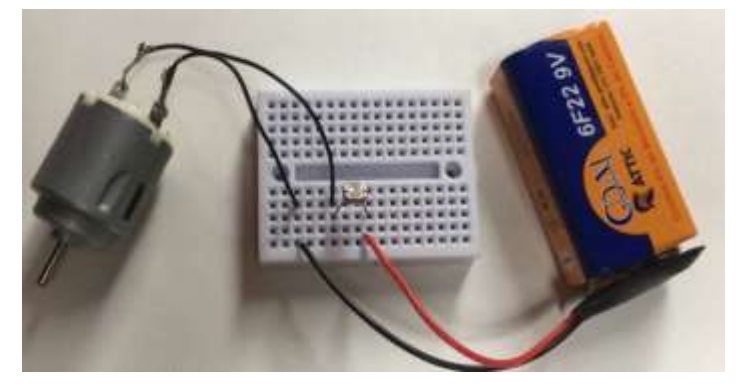

Circuito Misto Fonte: Os autores

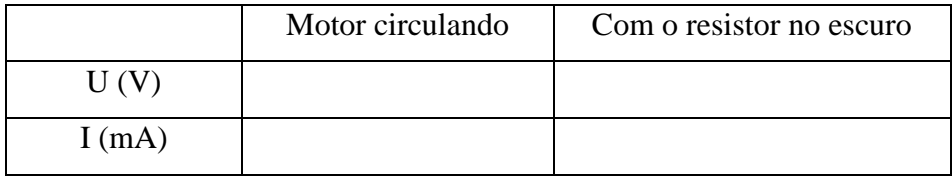

Essa tabela foi preenchida por 9 estudantes, sendo que 6 fizeram as medições de tensão e corrente corretamente e 3 fizeram as medições, mas com valores fora do esperado. Essas medições incorretas foram decorrentes aos estudantes não terem posicionado as pontas do multímetro de maneira correta. A seguir o gráfico que mostra as medições feita de acordo com uma margem de erro de 10% para mais ou para menos em relação as medidas pretendidas.

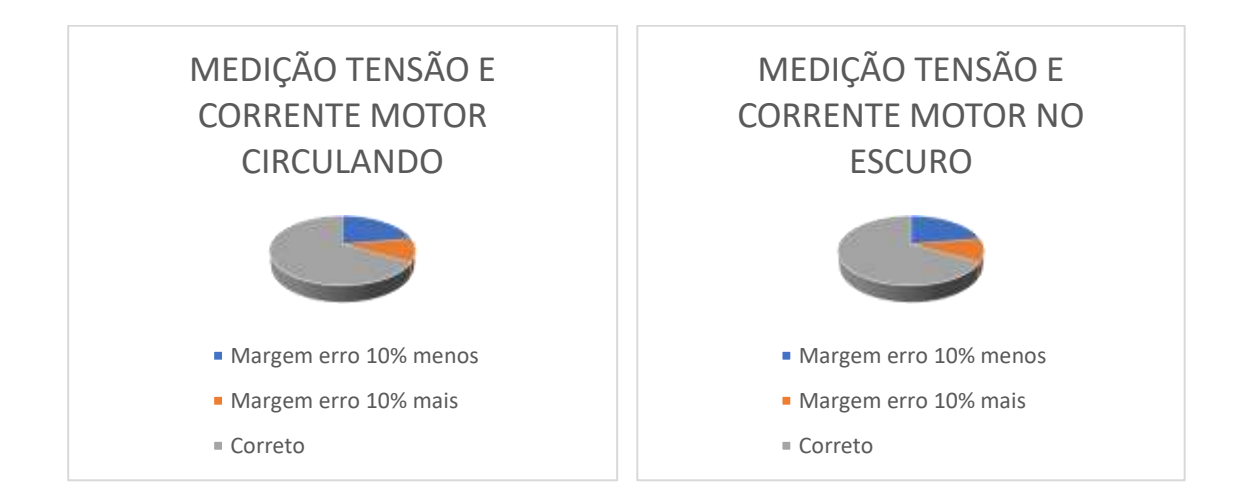

A seguir eles também responderam algumas perguntas que estão a seguir. A primeira pergunta foi a seguinte:

### **O que ocorre com a velocidade do motor quando você tampa o resistor?**

Essa pergunta foi respondida por 9 estudantes, sendo que todos responderam de forma correta. Destacamos algumas respostas dos estudantes a essa questão:

### Resposta E04

Quando se tampa o resistor a velocidade do motor diminui.

#### Resposta E08

Ela varia, de modo que ela diminui quando o fotoresistor é tampado.

Isso nos leva a entender que os estudantes conseguiram realmente aprender o que era esperado.

A pergunta seguinte foi:

# Sabendo que Potência e igual a tensão vezes a corrente  $(P = U \cdot i)$  e conhecendo a **corrente que circula pelo circuito qual é a potência dissipada pelo LED?**

Essa pergunta foi respondida por 9 estudantes, sendo que 7 responderam corretamente e 2 responderam de forma incorreta devido a terem registrado os valores fora do esperado e correta de acordo com cada medida que apresentaram na tabela. Destacamos algumas respostas dos estudantes a essa questão.

Resposta E01

 $P_1 = U_1 I = 2.95 * 0.00245 = 0.00723 W$ Resposta E04 **V LED: 2.02 V** i LED: 13.7 mA  $P = V x i \rightarrow P = 2.02 x 0.0137 \rightarrow P = 0.027674 W$ 

Um outro experimento foi a montagem de outro circuito misto como mostrado abaixo.

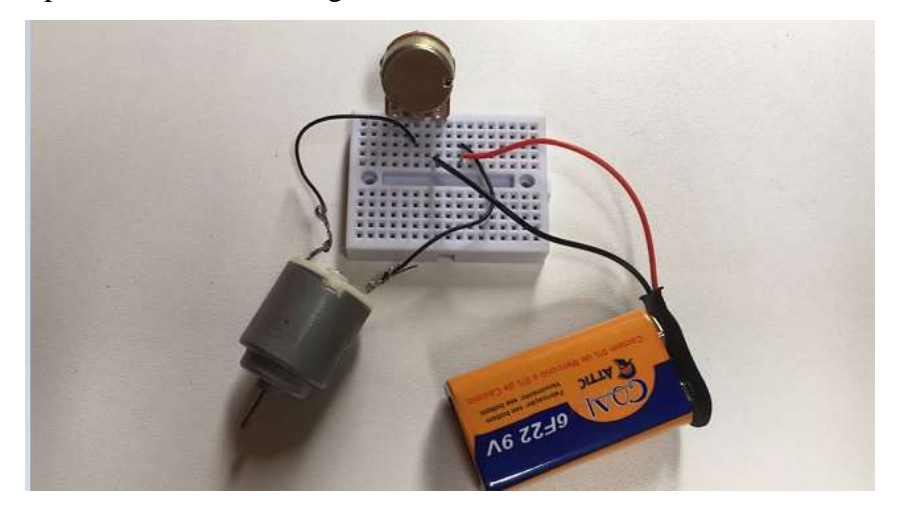

Circuito Misto Fonte: Os autores

Depois de montado o circuito misto foi solicitado aos estudantes que realizassem a medida da queda de Tensão no motor quando você gira o potenciômetro e anote o valor na tabela em duas posições diferentes e anotassem na tabela abaixo.

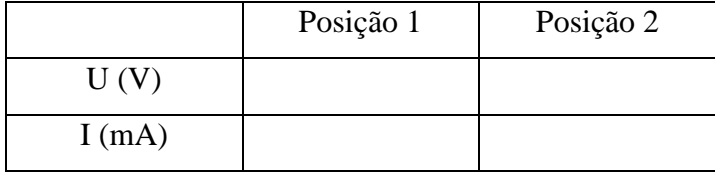

Essa tabela foi preenchida por 9 estudantes, sendo que todos fizeram suas medidas corretamente, sendo que as maiorias tiveram valores diferentes, mas devido a cada um fazer as medições em posições diferentes, ou seja, não temos como prever valores.

Depois eles responderam as seguintes perguntas:

A primeira pergunta foi:

### **O que ocorre com a velocidade do motor quando você gira o potenciômetro?**

Essa pergunta foi respondida por 9 estudantes, sendo que todos responderam corretamente à questão, sendo algumas respostas mais completas. Destacamos algumas respostas dos estudantes a essa questão.

> Resposta E08 Ela varia, aumentando ou diminuindo.

Resposta E10 A velocidade do motor varia conforme giramos o potenciômetro, visto que é um componente eletrônico que possui resistência elétrica ajustável.

A seguinte pergunta foi:

# Sabendo que Potência e igual a tensão vezes a corrente  $(P = U, i)$  e conhecendo a **corrente que circula pelo circuito qual é a potência dissipada pelo motor?**

Essa pergunta foi respondida por 9 estudantes, sendo que todos responderam corretamente à questão, mesmo sendo valores diferentes, pois os resultados iriam depender da posição em que o estudante fizesse as medições. Destacamos algumas respostas dos estudantes a essa questão.

> Resposta E06  $P_1 = U \times i \rightarrow P_1 = 1,10 \times 0,24 \times 10^{-3} \rightarrow P_1 = 0,264 \times 10^{-3} W = 0,264 mW$  $P_2 = U \times i \rightarrow P_2 = 1,09 \times 0,30 \times 10^{-3} \rightarrow P_1 = 0,327 \times 10^{-3} W = 0,327 mW$ Resposta E08 Potência na posição 1: P = 0.33 x 6.91  $\rightarrow$  P = 2.2803 Watts Potência na posição 2: P = 0.25 x  $4.98 \rightarrow P = 1.245$  Watts

Todos os estudantes responderam corretamente, pois essa atividade antes de responderem a essa pergunta foi conferido cada uma das medições que fizeram para não haver erros, e para realizar os cálculos eles usaram a calculadora, apesar de serem cálculos simples, pois o nosso objetivo é fazer com que os estudantes realmente aprendam os conceitos estudados e não apenas fazer cálculos e usar formulas. \

A seguinte pergunta foi:

**O chuveiro de uma residência fica ligado durante meia hora por dia na posição inverno, cuja potência é 5.400W. Caso uma pessoa acostumada a utilizar o chuveiro resolve economizar energia e passa a utilizá-lo apenas por 15 minutos e na posição verão, quando a potência é 3.000 W, qual será a economia de energia elétrica dessa**  residência durante um mês? Observação:  $P = \frac{E}{I}$  $\frac{1}{t}$ 

Essa pergunta foi respondida por 9 estudantes, sendo que 5 responderam de forma correta e 4 de forma incorreta. Destacamos algumas respostas dos estudantes a essa questão.

Resposta E01

 $\mathbf{D}$  –  $\mathbf{D} =$  $P = \frac{3000}{200 W/DIA}$  $P = {^{5400}} = 180W/DIA$ 30 ĥб  $CONSUMO = 180 * 30 = 5400W/MÊS$ CONSUMO = 200 \* 30 = 6000W/MÊS

Mesmo com uma potência menor e menor tempo gasto no banho não haverá economiade energia.

Resposta E04 5400w=E/15h =>81000 Wh  $3000 = E/7.5 \Rightarrow E = 22500$  Wh. Economia de energia= 81000 - 22500= 58500 Wh

Analisando as respostas presenciamos que por exemplo o E04 conseguiu responder e faz os cálculos corretamente, já o E01 não conseguiu realizar os cálculos, por ter pouco conhecimento de matemática básica e transformação de unidades de tempo e também não conseguiu devido a essa defasagem entender que ia haver diminuição de consumo de energia.

A seguir foi proposta a realização da seguinte simulação no TINKERCAD de um circuito misto.

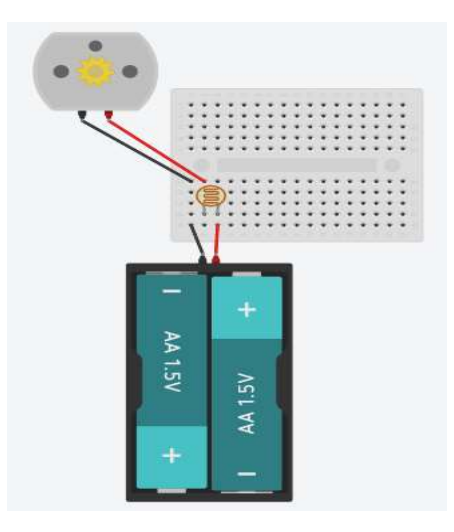

Foi feita a seguinte pergunta para os estudantes em relação a simulação:

**Após a realização da montagem conforme descrito acima, você vai verificar que o motor estará funcionando. Altere o brilho do resistor de várias maneiras diferentes e observe o que está acontecendo com o motor. O que você observou?**

Essa pergunta foi respondida por 9 estudantes, sendo que todos responderam corretamente à questão, sendo algumas respostas mais completas. Destacamos algumas respostas dos estudantes a essa questão.

> Resposta E01 Após a variação de luminosidade, foi observado que o motor aumenta ou diminui sua rotação em relação a luminosidade, pois quanto mais luminosidade mais corrente será gerada para alimentar o motor.

#### Resposta E08

A velocidade do motor varia, de modo que quanto maior a quantidade de luz que chega ao resistor, mais rápido o motor gira.

A seguir a tabela que os estudantes preencheram em relação ao experimento acima.

**Realize as medidas de corrente elétrica que circula no motor.** 

**Depois realize a medida da queda de Tensão no motor quando você altera o brilho do resistor e complete a tabela abaixo:**

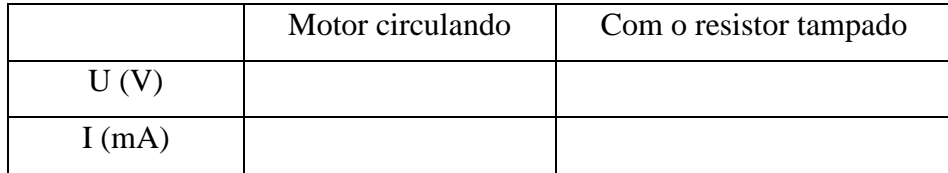

Essa pergunta foi respondida por 9 estudantes, sendo que todos responderam-na corretamente, pois mesmo obtendo valores diferentes, , estão corretos pois a rotação do motor depende se o estudante deixava chegar mais ou menos luz no LDR.

Foi proposto também a montagem do circuito misto conforme figura abaixo:

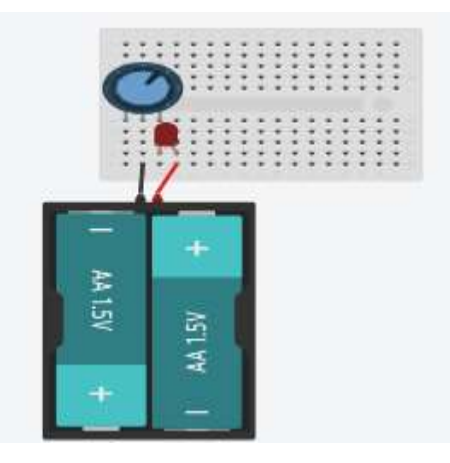

Em relação a esse circuito foi perguntado:

## **Gire o potenciômetro e observe o que acontece com o LED.**

## **O que você observou?**

Essa pergunta foi respondida por 9 estudantes, sendo que todos responderam corretamente à questão, sendo algumas respostas mais completas. Destacamos algumas respostas dos estudantes a essa questão.

> Resposta E02 A intensidade do LED aumentava com o aumento do potenciômetro. Resposta E06 A intensidade de brilho do LED varia conforme giramos o potenciômetro, visto que é um componente eletrônico que possui resistência elétrica ajustável

Analisando as respostas acima observamos que o E02 respondeu corretamente, mas não justificou sua resposta, já o E06 respondeu e justificou corretamente sua resposta.

Agora os estudantes fizeram a montagem de um circuito misto descrito abaixo.

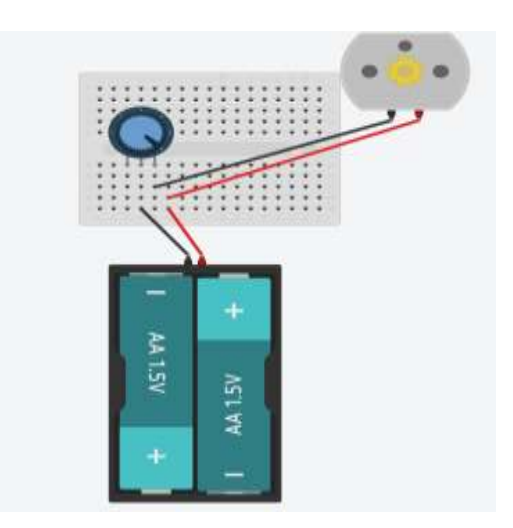

Em relação a essa simulação foi solicitado que realize a medida da queda de Tensão no motor quando você gira o potenciômetro e anotar o valor na tabela em duas posições diferentes.

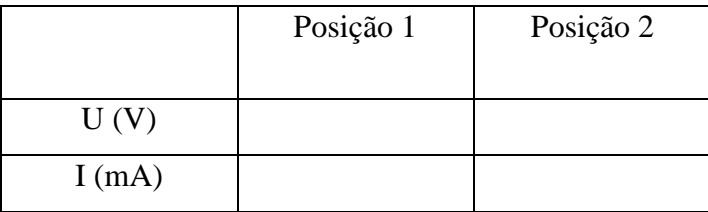

Essa pergunta foi respondida por 9 estudantes, sendo que todos responderam corretamente à questão, pois mesmo cada um dos estudantes tendo valores diferentes, estão corretos pois ia depender da posição que cada um colocou o potenciômetro para fazer suas medidas.

Destacamos algumas respostas dos estudantes a essa questão.

## Resposta E04

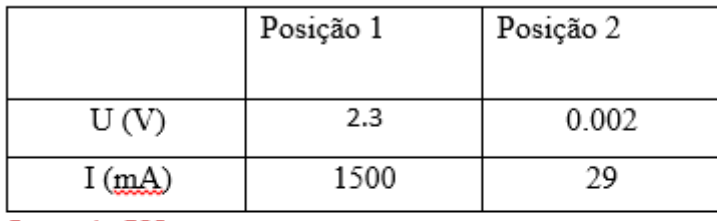

Resposta E08

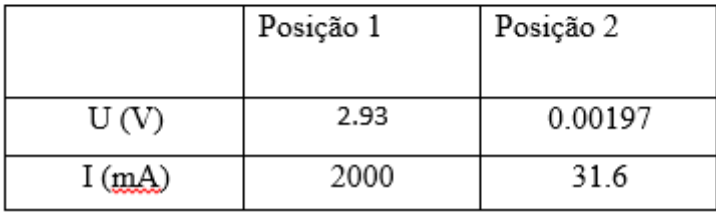

Depois os estudantes responderam as seguintes questões:

A primeira foi:

### **O que ocorre com a velocidade do motor quando você gira o potenciômetro?**

Essa pergunta foi respondida por 9 estudantes, sendo que todos responderam corretamente à questão, algumas respostas mais completas que outras. Destacamos algumas respostas dos estudantes a essa questão.

#### Resposta E01

A velocidade aumenta conforme você gira o potenciometro

#### Resposta E04

Ela aumenta ou diminui dependendo do sentido para o qual o potenciômetro é girado

Todos os estudantes responderam corretamente devido primeiramente a terem feito o experimento e assimilado o que acontece realmente de forma real e também terem experienciado, inúmeras vezes, o acontecimento, o que mostra que na aplicação das SDs os alunos realmente tiveram um aprendizado significativo.

A seguinte pergunta foi:

# Sabendo que Potência e igual a tensão vezes a corrente  $(P = U \cdot i)$  e conhecendo a **corrente que circula pelo circuito, qual é a potência dissipada pelo motor?**

Essa pergunta foi respondida por 9 estudantes, sendo que todos responderam corretamente à questão. Destacamos algumas respostas dos estudantes a essa questão.

### **Resposta E05**

Com o potenciômetro no máximo a potência é:

 $P = U \times I \rightarrow P = 2.93 \times 2 \rightarrow P = 5.86$  Watts

#### Resposta E08

A potência dissipada pelo motor, com o potenciômetro no máximo, é 5.86 (2.93 X 2). Percebemos respostas consideradas corretas pois a situação a ser calculada estava explicita na pergunta, o que facilitou a interpretação por parte dos estudantes. Nesta questão, poderíamos ter questionado aos estudantes qual o significado do resultado obtido. Deixaremos ao professor pesquisador que replicara este produto educacional a inserção de novas situações problemas que possam explorar, ainda mais, os conceitos possíveis de serem verificados com o uso dos aparatos experimentais e das simulações computacionais com o aporte do TINKERCAD.

# 6.6 RESULTADOS E ANÁLISES DA USABILIDADE DOS EXPERIMENTOS COM MATERIAIS DE BAIXO CUSTO

Logo após a aplicação de cada sequência didática do nosso produto educacional, foi solicitado aos estudantes que respondessem a um questionário com o objetivo de verificar a usabilidade dos experimentos, no qual se manifestaram o grau de dificuldade, contribuições, aspectos positivos e negativos e ainda sugestões para futuras intervenções, tendo como objetivo contribuir para a análise de resultados e para melhoria, além de colhermos sugestões para futuras intervenções.

As três primeiras questões do questionário que são optativas, tem como objetivo agrupar os estudantes conforme os seus posicionamentos, sendo que essas perguntas fornecem nove opções de resposta, assim distribuídas: as alternativas 0, 1, 2 foram classificadas como fáceis de montar; as alternativas 3, 4, 5 foram consideradas moderadamente difíceis de montar e as alternativas 6, 7, 8 foram classificadas como difíceis de montar. O restante das perguntas do questionário, foram questões dissertativas, para que os estudantes pudessem argumentar suas conclusões. O modelo do questionário enviado aos estudantes está descrito no apêndice A.

A seguir apresentamos as perguntas que foram feitas aos estudantes e também os gráficos e respostas apresentadas por eles para cada SD.

### **6.6.1 Experimento Bateria Caseira SD 01**

**6.6.1.1 Resultados da avaliação dos estudantes referente à usabilidade do experimento "Bateria** Caseira".

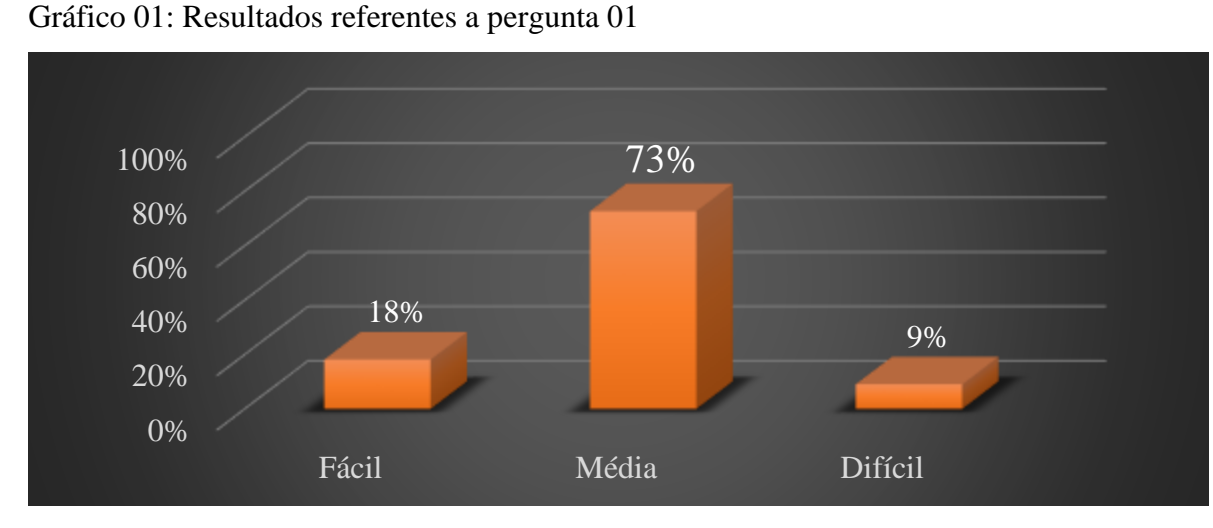

Pergunta 01: A montagem do experimento "Bateria Caseira " foi:

Fonte: Os autores (2022)

De acordo com as respostas dos estudantes, que se referem à montagem do experimento, nota-se que 9 estudantes responderam à pergunta, sendo que 8 deles responderam que a montagem estava em um nível de dificuldade médio, 2 disseram que estava fácil e apenas 1 achou difícil, isso se deve a provavelmente terem dificuldade de manusear os fios e fazer os encaixes corretamente, além claro, de ser a primeiro contato com experimentos desse tipo.

Pergunta 02: A execução do experimento "Bateria Caseira" foi: Gráfico 02: Resultados referentes a pergunta 02

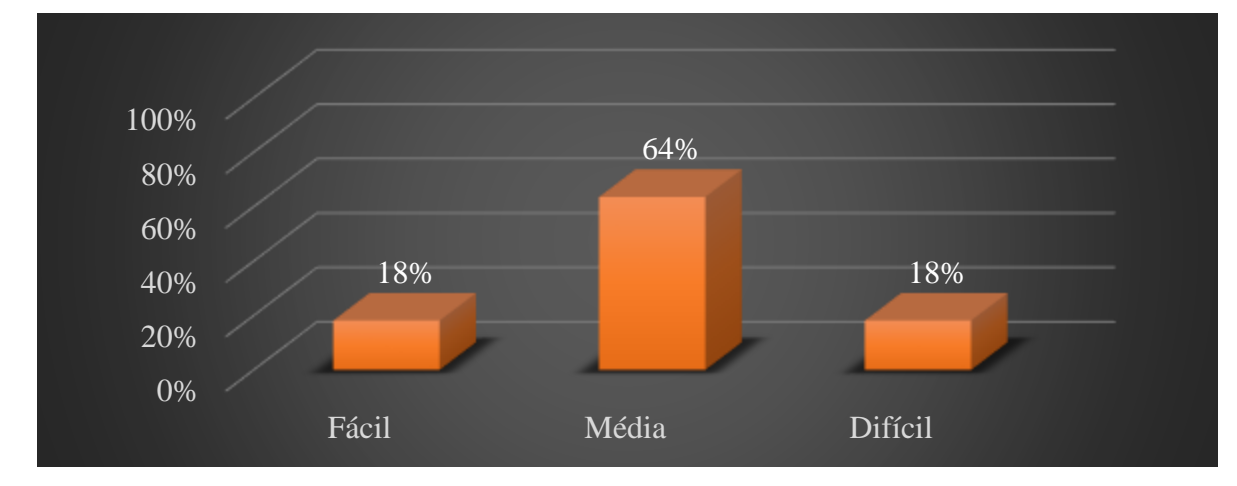

Fonte: Os autores (2022)

De acordo com o gráfico acima que se refere a execução do experimento, 11 estudantes responderam à pergunta sendo que 7 deles responderam que a execução estava em um nível de dificuldade médio, 2 disseram que estava fácil e apenas 2 achou difícil, isso se deve a provavelmente terem dificuldade de manusear o multímetro e fazer as medições de tensão e corrente.

Pergunta 03: O experimento "Bateria Caseira" contribui para sua compreensão sobre o estudo de Corrente e Tensão em circuitos elétricos.

Gráfico 03: Resultados referentes a pergunta 03

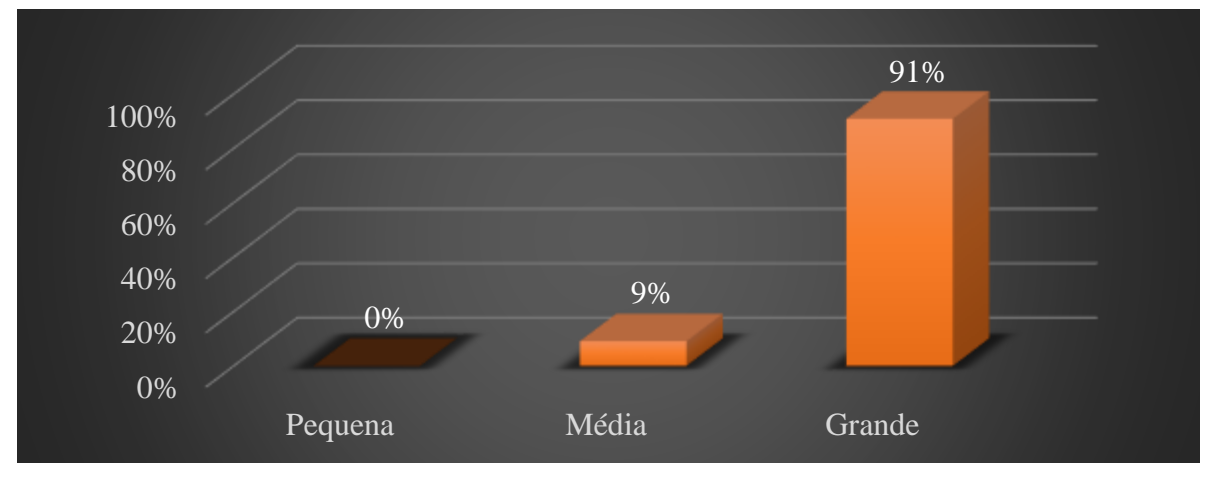

Fonte: Os autores (2022)

De acordo com o gráfico acima que se refere a contribuição e compreensão do experimento, 11 estudantes responderam à pergunta sendo que 10 deles responderam se teve grande contribuição e compreensão e apenas 1 respondeu que teve media contribuição, o que torna positivo a aplicação da construção do experimento por parte dos estudantes.

Pergunta 04: Aponte aspectos negativos relacionados a realização do experimento "Bateria Caseira" em sala de aula

| <b>E01</b>      | Faltou uma melhor introdução dos dispositivos utilizados. |
|-----------------|-----------------------------------------------------------|
| E02             | Não houve nenhum aspecto negativo na minha visão          |
| E03             | Nenhum aspecto                                            |
| E <sub>04</sub> | Dificuldade para reconhecer os itens para o experimento   |
| E05             | O desperdício dos alimentos                               |
| E06             | Dificuldade na leitura do multímetro.                     |
| E07             | Poderia ter mais interação entre todos da sala            |
| <b>E08</b>      | Só os pinos que tem uma certa dificuldade de encaixar     |
| E09             | No meu modo de ver não teve aspectos ou pontos negativos  |
| E10             | Dificuldade na operação do multímetro                     |
| E11             | Não se aplica                                             |

De acordo com as respostas acima percebemos, por exemplo, que o E01 sentiu falta de uma melhor apresentação dos dispositivos utilizados, uma sugestão para quando forem aplicadas as SDs é que o professor disponibilize de forma antecipada esses

componentes eletrônicos, fazendo uma explicação mais detalhada de como eles funcionam e qual a utilidade de cada um em um circuito eletrônico. Em relação ao descrito pelo E10, sugerimos que antes de iniciar a aplicação dos experimentos se faça uma aula especial explicitando o funcionamento do e as funções do multímetro, e que se faça uma orientação bem detalhada de seu uso e de como se realizar cada uma das aferições.

Pergunta 05: Aponte aspectos positivos relacionados a realização do experimento "Bateria Caseira" em sala de aula

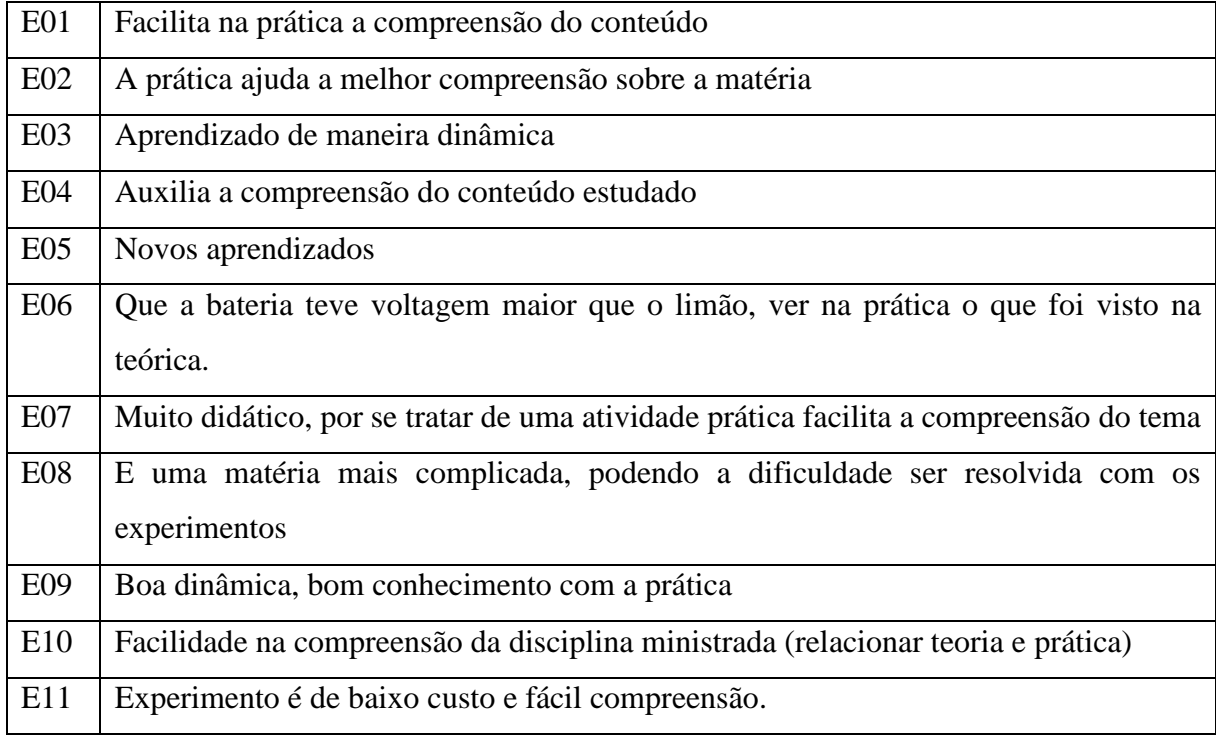

De acordo com as respostas acima o E02 afirma que a prática ajuda a melhor compreensão sobre o que está se estudando. Em especial nesta SD, verifica-se que realmente é verdadeiro como citado em nosso referencial, pois para se ter uma aprendizagem significativa de algum conceito científico o estudante tem que ter desenvolvido habilidades e competências no processo e aplica-lo um ensino contextualizado a partir do cotidiano, tonando seu aprendizado prazeroso. Já o E06 percebeu também, na pratica real e vivência, o que talvez ainda não tinham percebido somente com as aulas expositivas.

Pergunta 06: Aponte sugestões para melhorar a realização do experimento "Bateria Caseira" em sala de aula.

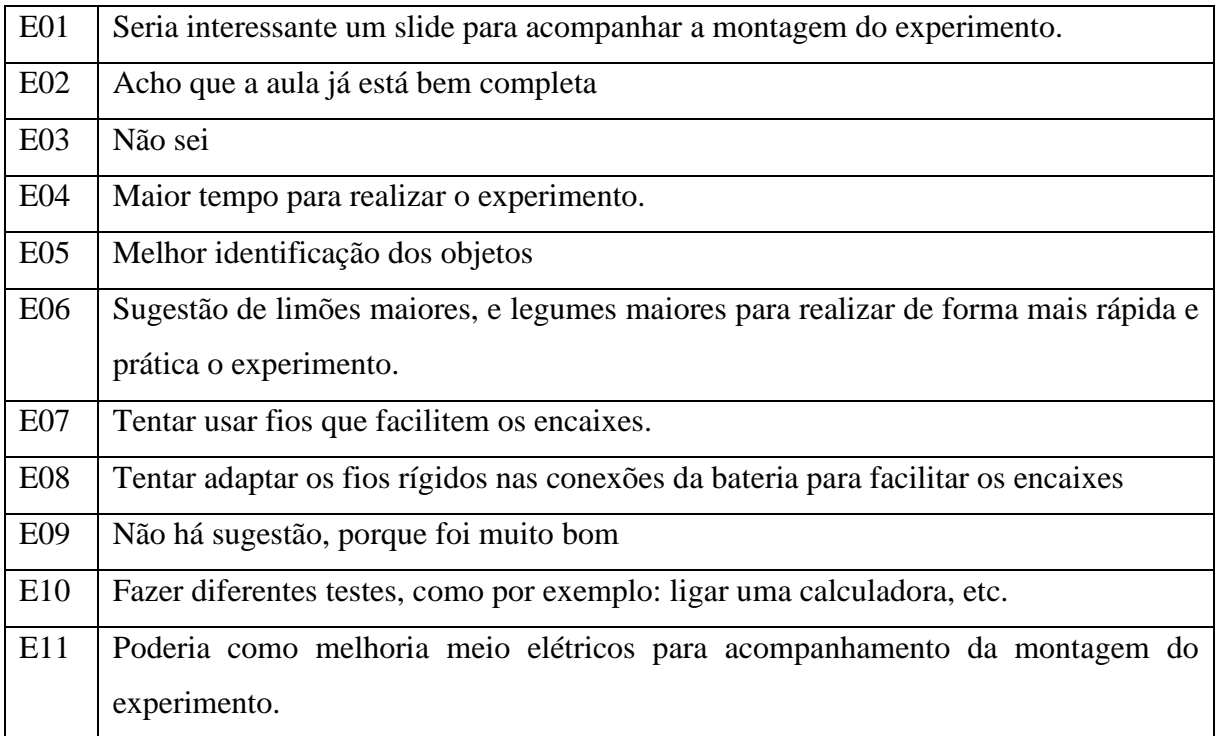

Em relação a algumas respostas, o E01 sugeriu ter slides, mas como todos estavam com o computador em mãos isso talvez não seria viável pois cada estudante terá um ritmo de desenvolvimento da aula diferente. Em relação ao E05, acredita-se que sua resposta foi baseada em não conhecer alguns componentes eletrônicos, pois todos estavam bem identificados no experimento. Entretanto, cabe ao professor mostrar e explicar aos estudantes como funciona cada um dos componentes de forma antecipada às intervenções. Em relação a resposta do E10 realmente poderíamos usar outros dispositivos como a calculadora para verificar o seu funcionamento com os aparatos dos nossos experimentos.

### **6.6.2 Experimento Efeito Joule SD 02**

6.6.2.1 Resultados da avaliação dos estudantes referente à usabilidade do experimento "Efeito Joule".

Pergunta 01: A montagem do experimento "Efeito Joule " foi:

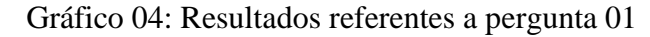

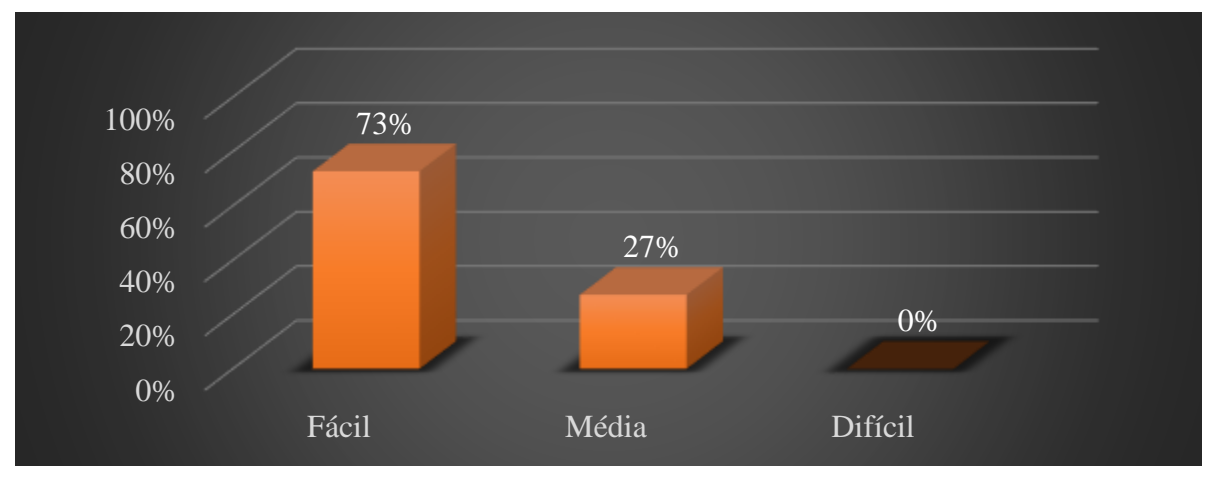

Fonte: Os autores (2022)

De acordo com o gráfico acima que se refere a montagem do experimento, 11 estudantes responderam à pergunta sendo que 8 deles responderam que a montagem estava em um nível de dificuldade fácil, 3 disseram que estava médio o que mostra que o experimento e relativamente simples de se montar.

Pergunta 02: A execução do experimento "Efeito Joule" foi:

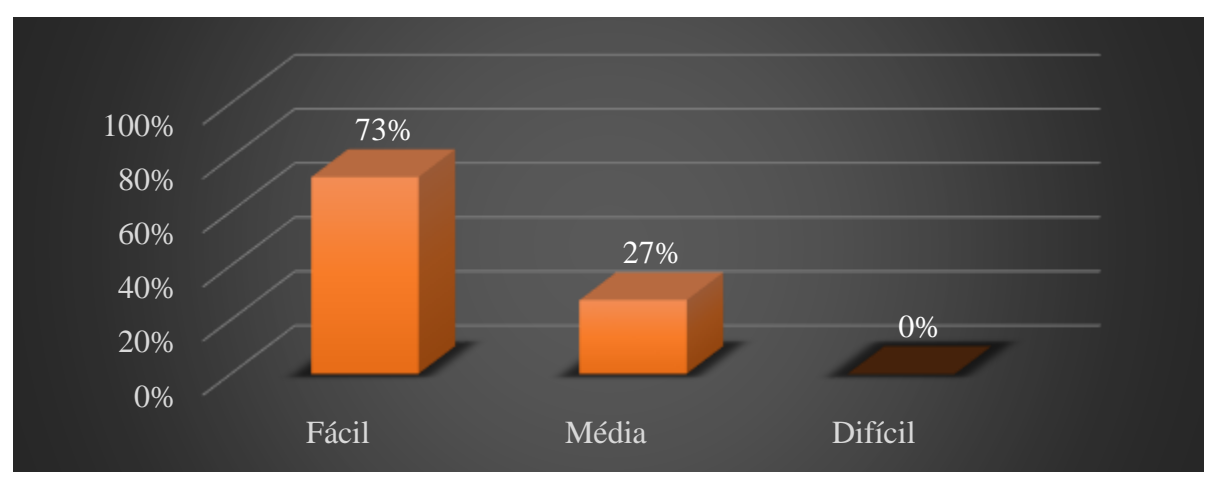

Gráfico 05: Resultados referentes a pergunta 02

Fonte: O Autor.

De acordo com o gráfico acima que se refere a execução do experimento, 11 estudantes responderam à pergunta sendo que 8 deles responderam que a montagem estava em um nível de dificuldade fácil, 3 disseram que estava médio o que mostra que o experimento e relativamente simples de executar.

Pergunta 03: O experimento "Efeito Joule" contribui para sua compreensão sobre a dissipação da energia elétrica em forma de calor.

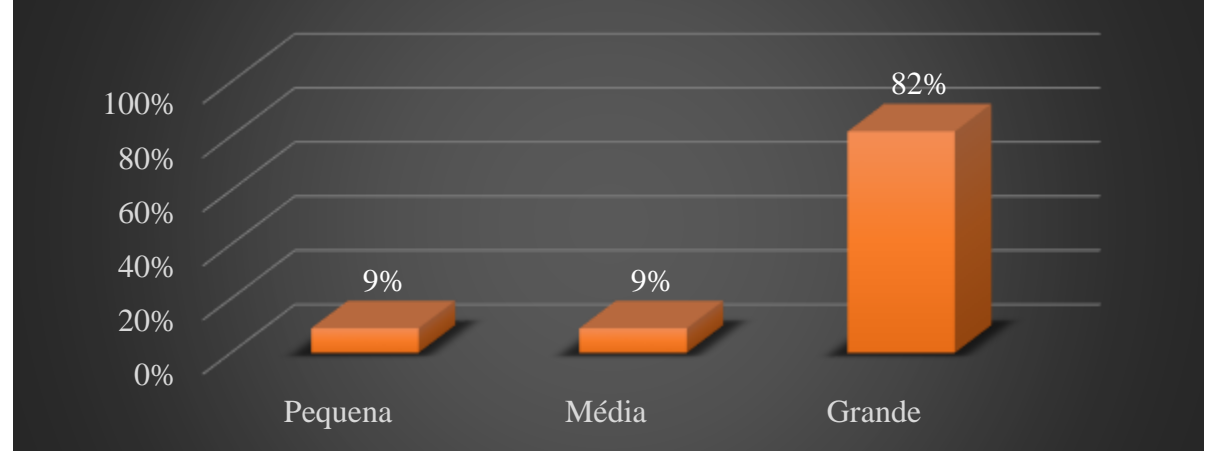

Gráfico 06: Resultados referentes a pergunta 03

Fonte: O Autor.

De acordo com o gráfico acima que se refere a contribuição e compreensão do experimento, 11 estudantes responderam a pergunta sendo que 9 deles responderam que se teve grande contribuição e compreensão 1 estudante respondeu que teve media contribuição e 1 respondeu que teve pequena contribuição, o que se torna positivo a aplicação do experimento para ajudar o estudante na assimilação do conteúdo com a sua vivencia do dia a dia.

Pergunta 04: Aponte aspectos negativos relacionados a realização do experimento "Efeito Joule" em sala de aula.

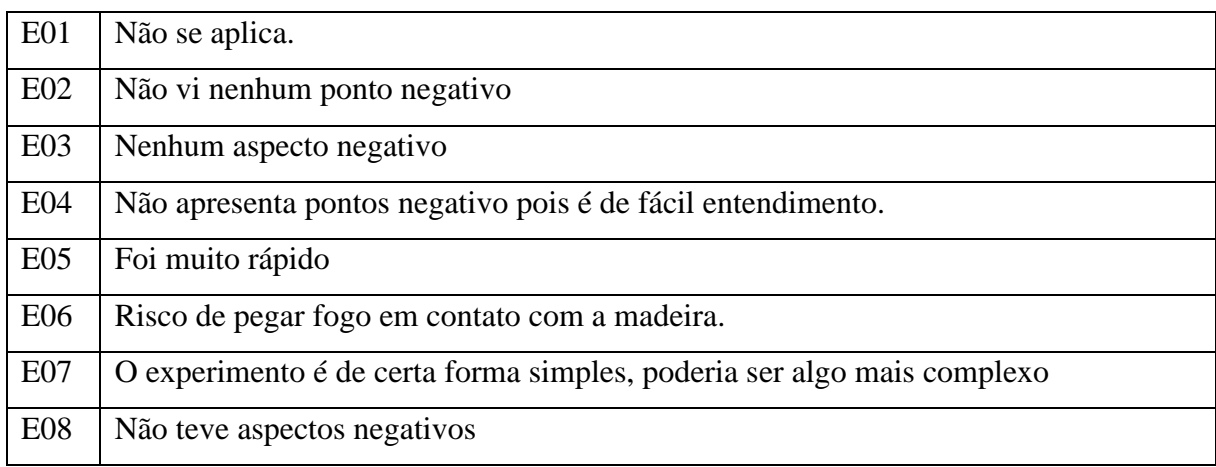

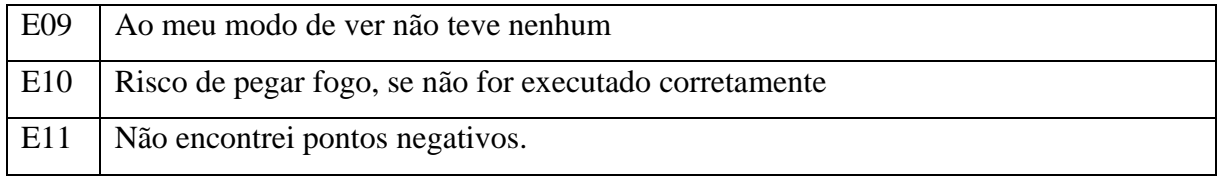

Analisando a resposta de alguns estudantes, nota-se que o E04 compreendeu com clareza o que estava sendo proposto na prática, o que mostra que quando citamos em nosso referencial que as aulas práticas bem conduzidas e apoiadas com SD significativas podem modificar essa forma equivocada de pensar dos estudantes e mostrar a presença da Ciência e em especial da Física no cotidiano de todos nós. Já em relação a resposta do E06, ficou bem claro que teríamos que ter bastante cuidado ao realizar o experimento e não poderíamos estar próximos a matérias que pudessem pegar fogo como por exemplo a madeira, como foi citada.

Pergunta 05: Aponte aspectos positivos relacionados a realização do experimento "Efeito Joule" em sala de aula.

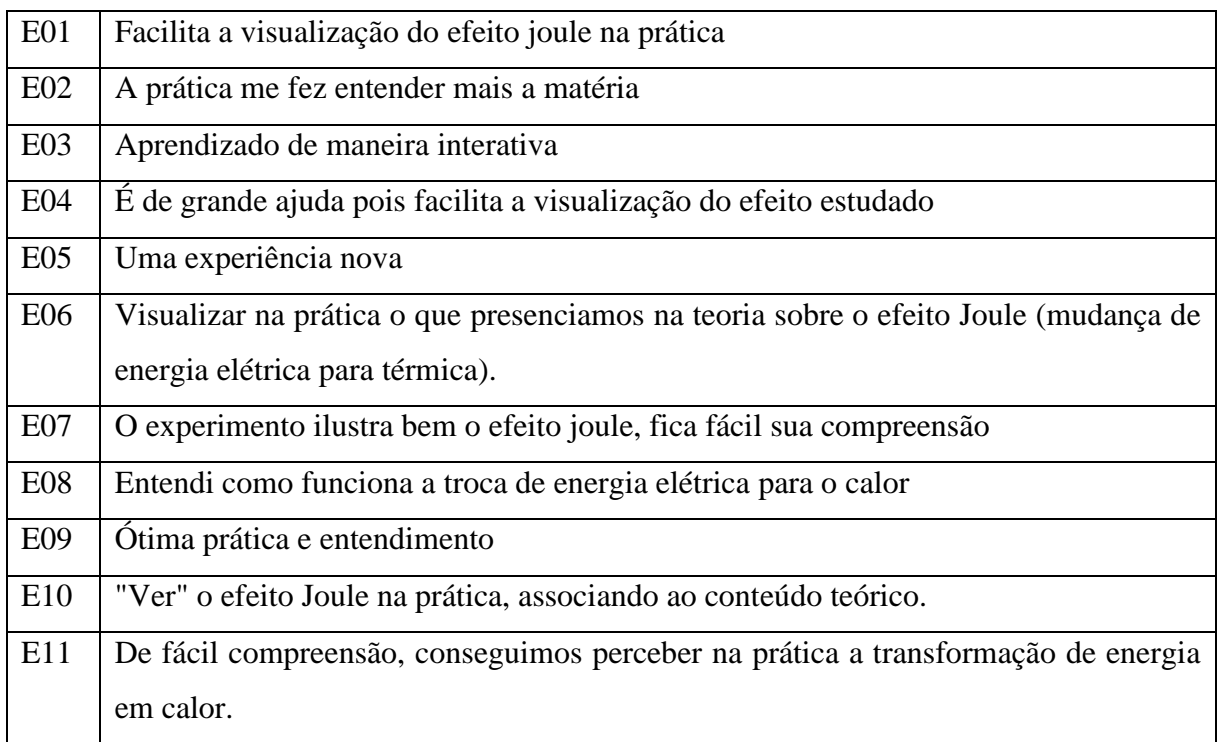

Fazendo-se uma análise das respostas, percebeu-se que o E02 e E04 com a prática descrita na SD, o entendimento dos estudantes em relação aos fenômenos físicos envolvidos, torna-se mais fácil o entendimento como já afirmamos em nossas citações e percebemos durante a aplicação das SD.

Pergunta 06: Aponte sugestões para melhorar a realização do experimento "Efeito Joule" em sala de aula.

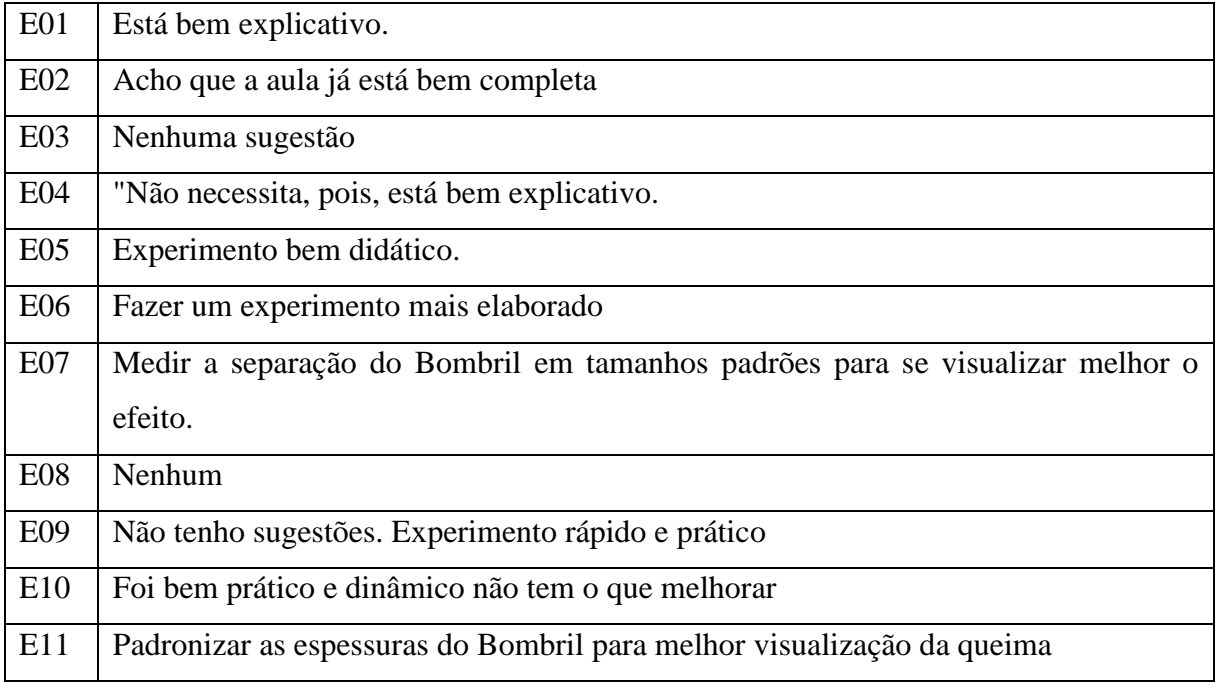

Ao observarmos com criticidade as respostas dos estudantes no quadro acima, verifica-se que, por exemplo, o E05 achou o experimento bem didático, demonstrando que o nosso objetivo foi atingido. Já o E06 conseguiu compreender os objetivos propostos, mas achou que poderíamos ter feito algum outro mais elaborado. Assim, cabe ao professor elaborar questões e experimentos que busquem um maior aprofundamento dos conceitos elencados na SD.

## **6.6.3 EXPERIMENTO CIRCUITO FONTE-RESISTOR-LED (FRL) SD 03**

6.6.3.1 Resultados da avaliação dos estudantes referente à usabilidade do experimento "Circuito Fonte-Resistor-LED (FRL)".

Pergunta 01: A montagem do experimento "Circuito Fonte-Resistor-LED (FRL) " foi:

Gráfico 07: Resultados referentes a pergunta 01

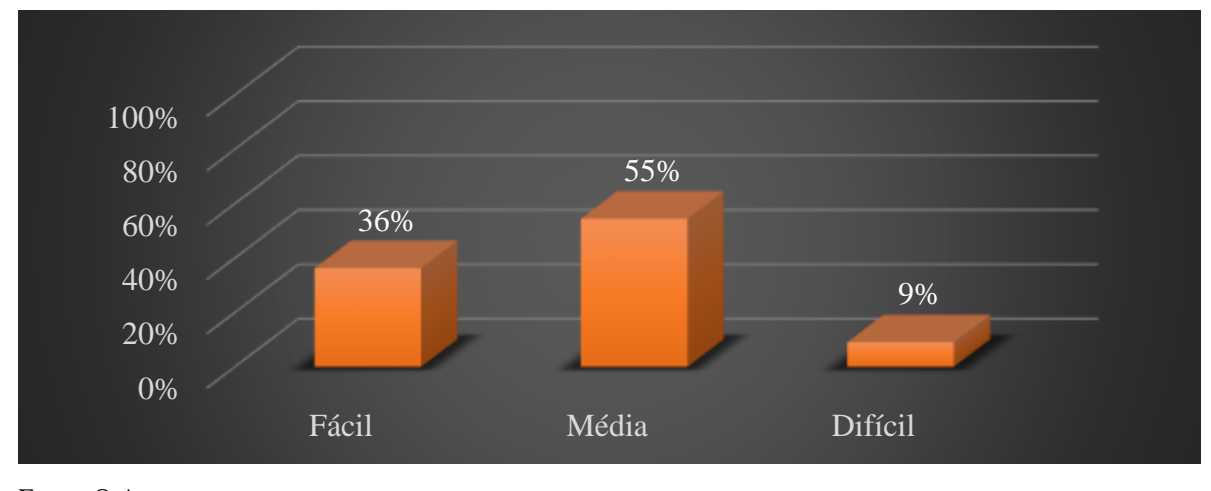

Fonte: O Autor.

De acordo com o gráfico acima que se refere a montagem do experimento, 11 estudantes responderam à pergunta, sendo que 4 deles responderam que a montagem estava em um nível de dificuldade fácil, 6 disseram que estava médio e 1 estudante achou que a montagem estava em um nível difícil, o que mostra que o experimento e relativamente simples de se montar.

Pergunta 02: A execução do experimento "Circuito Fonte-Resistor-LED (FRL)" foi: Gráfico 08: Resultados referentes a pergunta 02

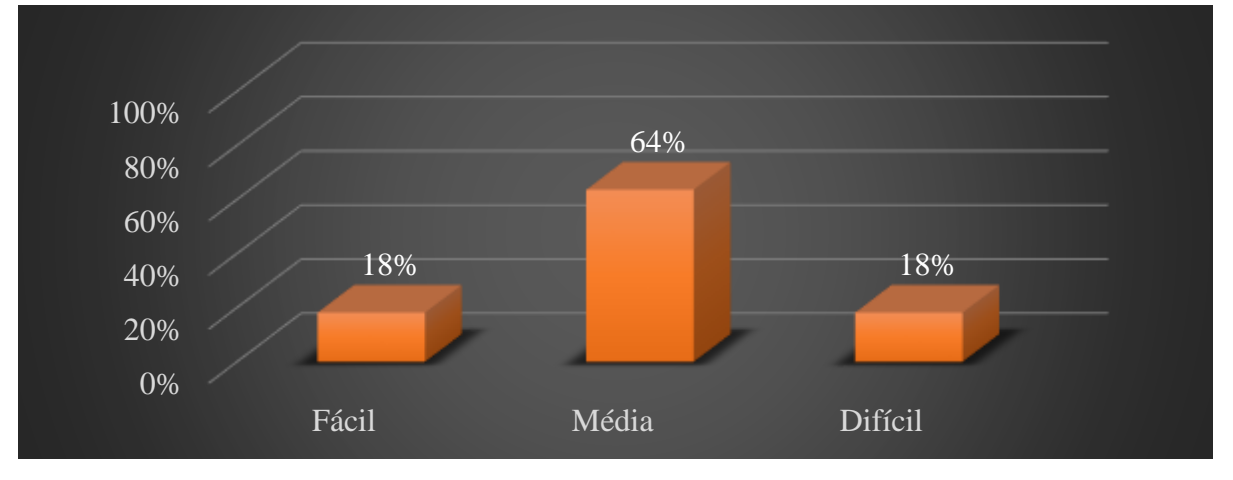

Fonte: O Autor.

De acordo com o gráfico acima que se refere a execução do experimento, 11 estudantes responderam à pergunta sendo que 2 deles responderam que a montagem estava em um nível de dificuldade fácil, 7 disseram que estava médio e apenas 2

estudantes responderam que a execução estava em um nível difícil, o que mostra que o experimento e relativamente simples de executar.

Pergunta 03: O experimento "Circuito Fonte-Resistor-LED (FRL)" contribui para sua compreensão sobre leis de Ohm.

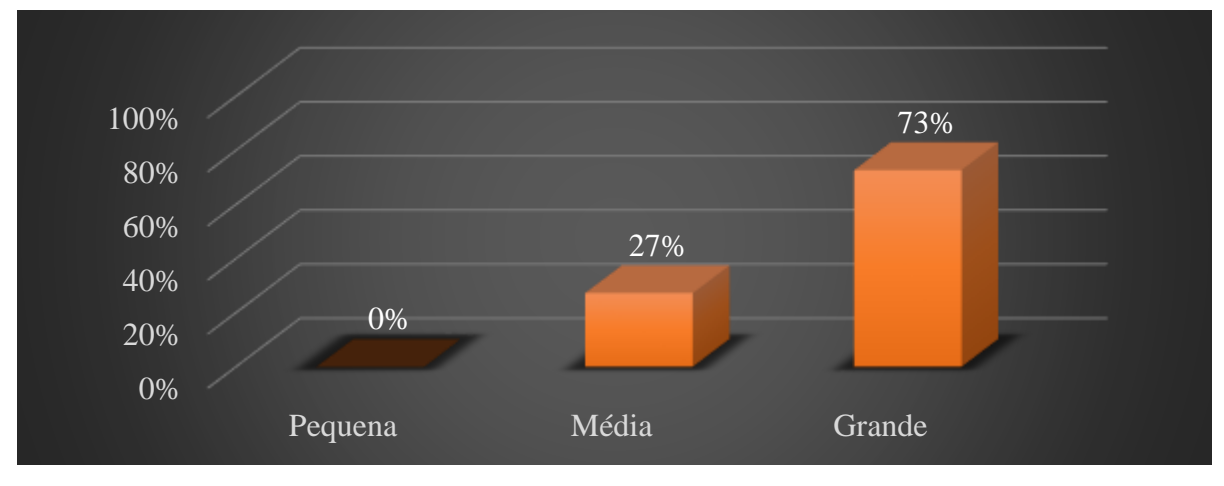

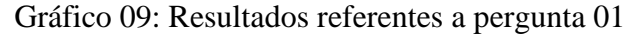

De acordo com o gráfico acima que se refere a contribuição e compreensão do experimento, 11 estudantes responderam à pergunta sendo que 8 deles responderam que se teve grande contribuição e compreensão 3 estudantes responderam que teve media contribuição e nenhum estudante respondeu que teve pequena contribuição, o que se torna positivo a aplicação do experimento para ajudar o estudante na assimilação do conteúdo com a sua vivencia do dia a dia.

Pergunta 04: Aponte aspectos negativos relacionados a realização do experimento "Circuito Fonte-Resistor-LED (FRL)" em sala de aula.

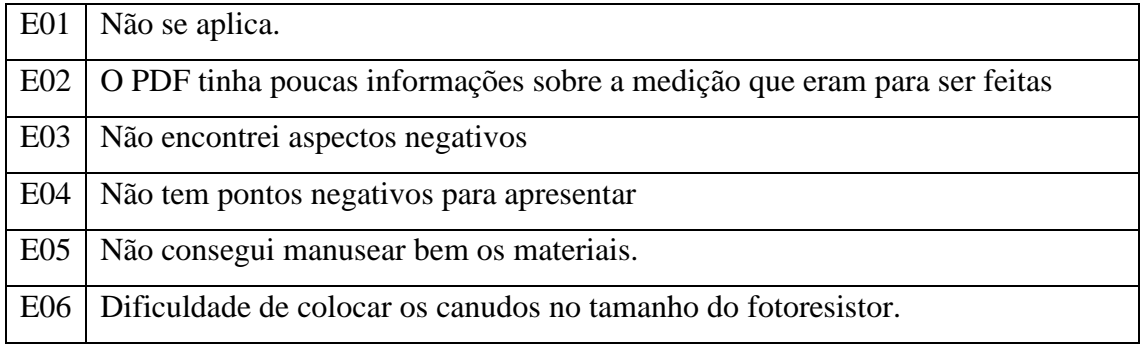

Fonte: Os autores (2022)

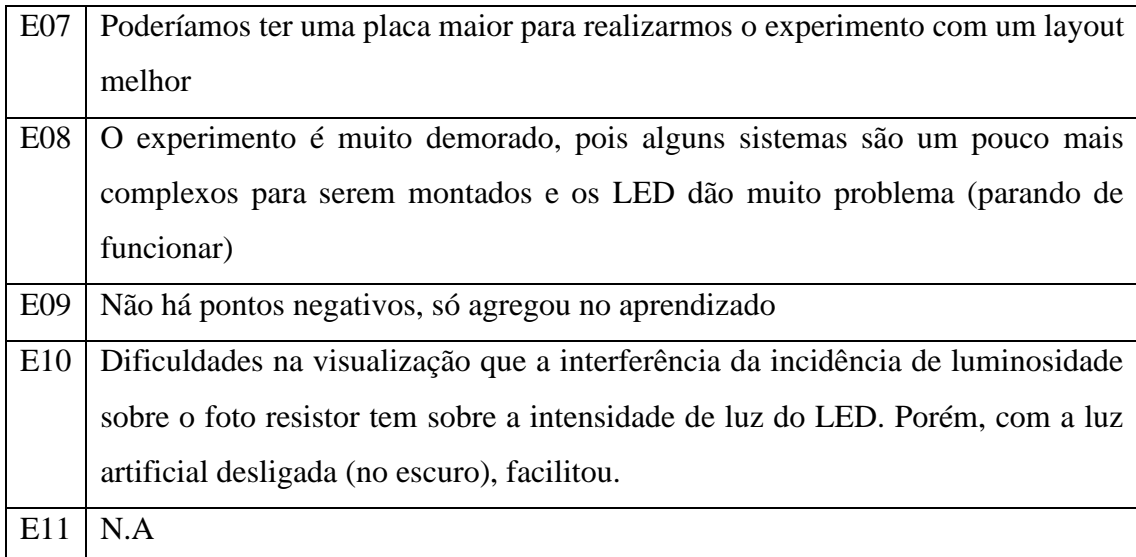

Analisando as respostas dos estudantes, observamos que o E02 percebeu algumas dificuldades nas aferições com multímetro. O que sugerimos ao professor e como já citado, realizar uma aula inicial mais detalhada, ensinando ao estudante a realização das medições ou até mesmo envio ou produção de algum material (vídeo, texto, tutorial, ...) orientando, passo a passo, como se fazer cada medição. Já o E08 achou demorado e complexo, isso se deve, provavelmente, a ele não estar acostumado com esse tipo de atividade experimental. Em relação aos manuseios dos LED foi orientado inicialmente a fazer um teste para verificar se eles estavam funcionando corretamente, o que talvez não tenha sido feito pelo estudante.

Pergunta 05: Aponte aspectos positivos relacionados a realização do experimento "Circuito Fonte-Resistor-LED (FRL)" em sala de aula.

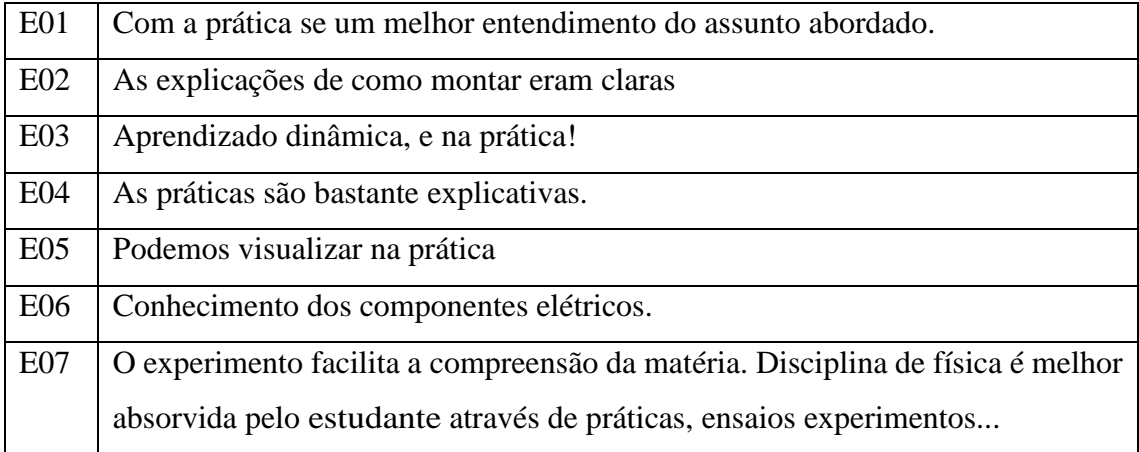

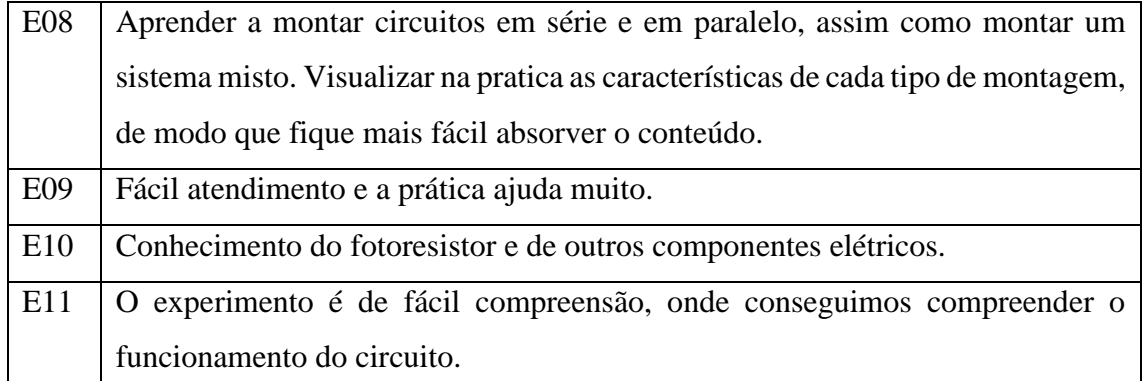

Ao explorarmos algumas respostas observamos que o E02 e E07 compreenderam bem que com aulas práticas bem elaboradas, apoiadas por SD e aplicadas de forma articulada com as simulações computacionais e, quando há um envolvimento dos estudantes, o aprendizado realmente acontece de forma mais significativo.

Pergunta 06: Aponte sugestões para melhorar a realização do experimento "Circuito Fonte-Resistor-LED (FRL)" em sala de aula.

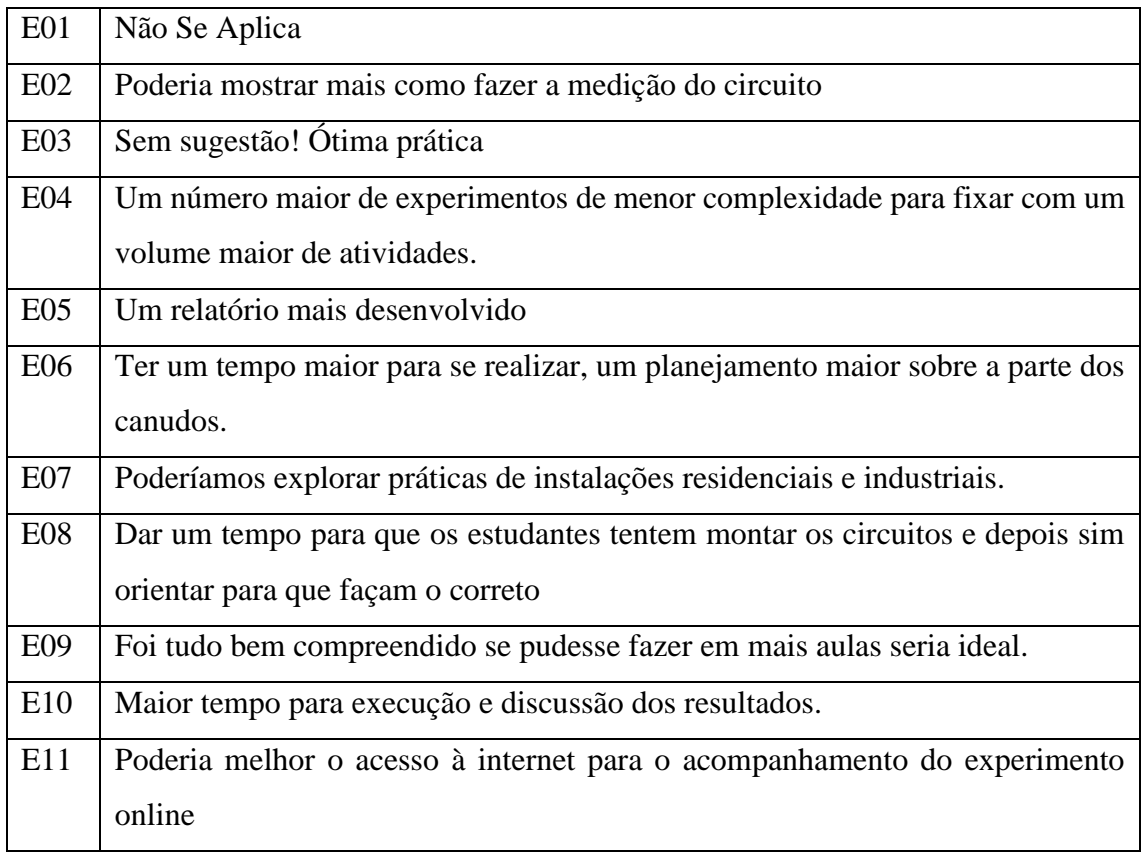

Em relação às respostas de alguns estudantes, por exemplo o E02, foi detectado essa falha de não termos feito inicialmente uma aula mais detalhada de como se realizar

as medições com o uso do multímetro. Assim, este trabalho aponta ao professor da Educação Básica a necessidade de reservar um tempo extra para o manuseio desse instrumento de medida por parte de seus estudantes. Em relação a resposta do E05 acredito que para o ensino médio e técnico os relatórios solicitados seriam o suficiente para que os nossos objetivos fossem alcançados.

### **6.6.4 Experimento Circuitos Elétricos SD 04**

6.6.4.1 Resultados da avaliação dos estudantes referente à usabilidade do experimento Circuitos Elétricos

Pergunta 01: A montagem do experimento "Circuitos Elétricos " foi:

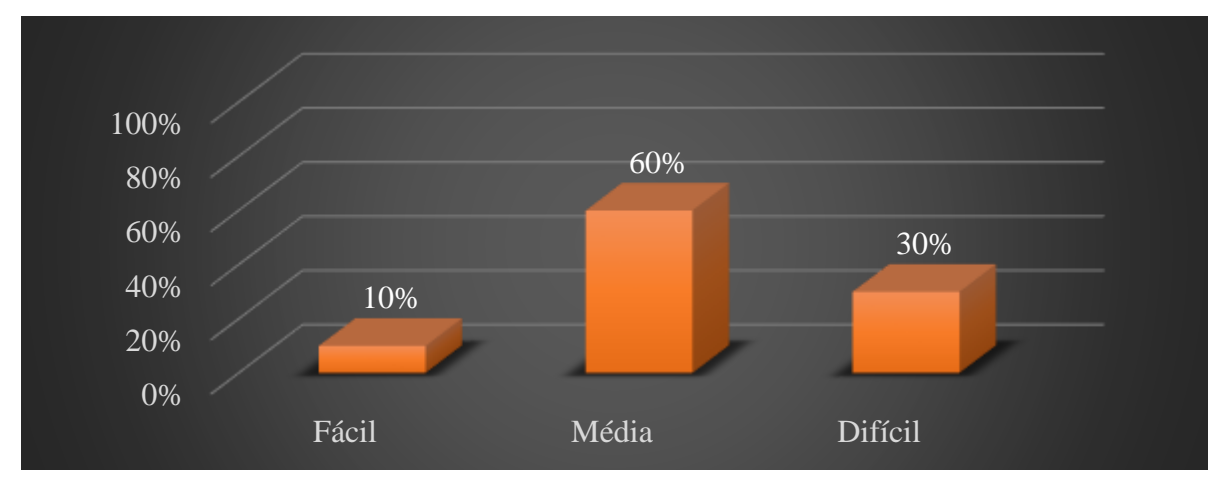

Gráfico 10: Resultados referentes a pergunta 01

Fonte: O Autor.

De acordo com o gráfico acima que se refere a montagem do experimento, 10 estudantes responderam à pergunta, sendo que 1 deles respondeu que a montagem estava em um nível de dificuldade fácil, 6 disseram que estava médio e 3 estudantes acharam que a montagem estava em um nível difícil, o que mostra que o experimento e relativamente simples de se montar, mas que alguns tiveram certa dificuldade, talvez devido a pouca pratica e manuseio dos matérias utilizados.

Pergunta 02: A execução do experimento "Circuitos Elétricos" foi:

Gráfico 11: Resultados referentes a pergunta 02

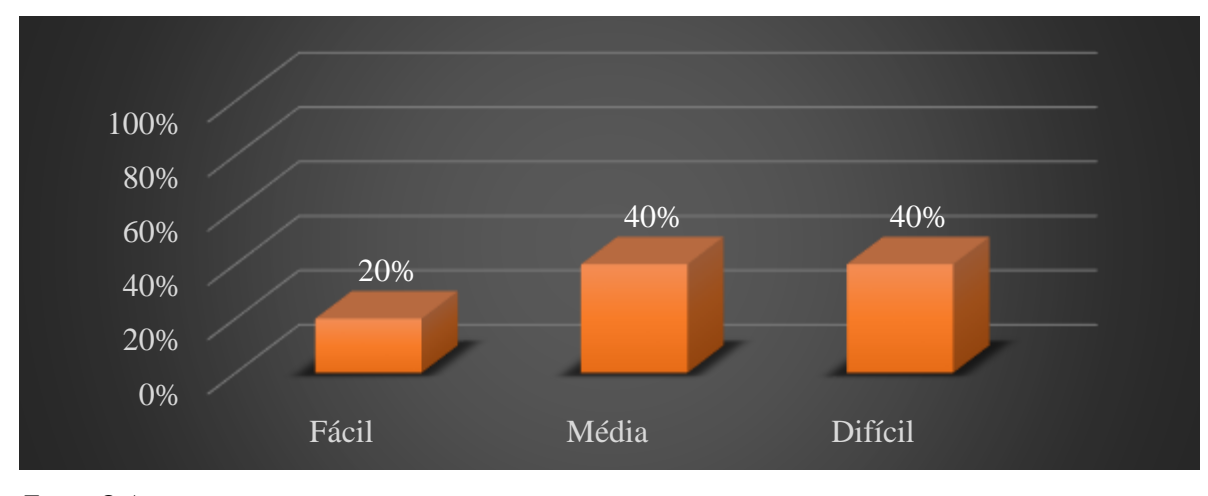

Fonte: O Autor.

De acordo com o gráfico acima que se refere a execução do experimento, 10 estudantes responderam à pergunta sendo que 2 deles responderam que a montagem estava em um nível de dificuldade fácil, 4 disseram que estava médio e apenas 4 estudantes responderam que a execução estava em um nível difícil, o que mostra que boa parte dos estudantes tiveram dificuldade na execução, isso devido a talvez eles não estarem acostumados a executar esse tipo de tarefa.

Pergunta 03: O experimento "Circuitos Elétricos" contribui para sua compreensão sobre Tensão e Corrente nos elementos do circuito.

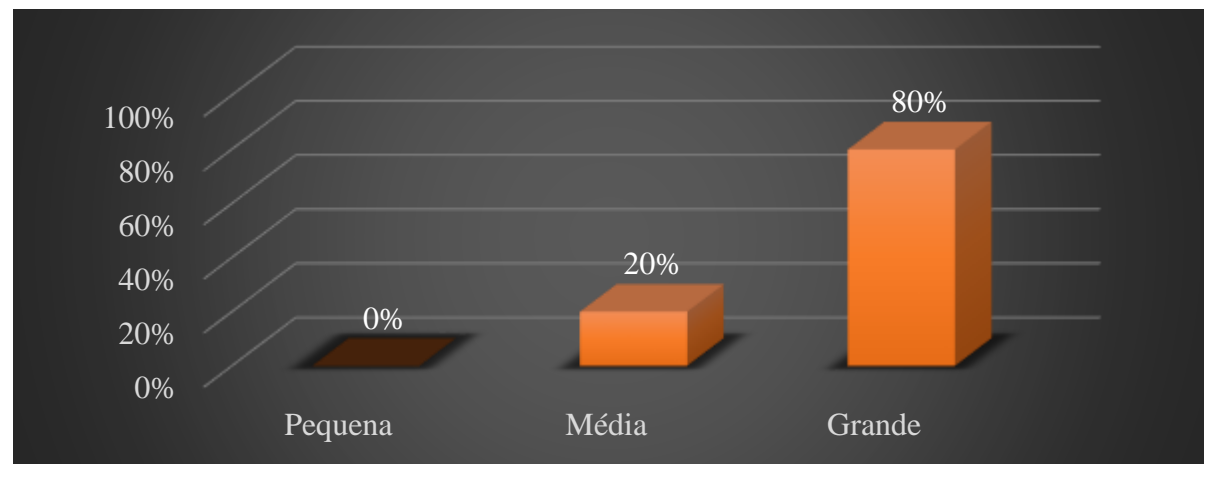

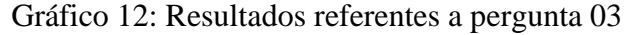

De acordo com o gráfico acima que se refere a contribuição e compreensão do experimento, 10 estudantes responderam à pergunta sendo que 8 deles responderam que

Fonte: O Autor.

se teve grande contribuição e compreensão 2 estudantes responderam que teve media contribuição e nenhum estudante respondeu que teve pequena contribuição, o que se torna positivo a aplicação do experimento para ajudar o estudante na assimilação do conteúdo com a sua vivencia do dia a dia.

Pergunta 04: Aponte aspectos negativos relacionados a realização do experimento "Circuitos Elétricos" em sala de aula.

| E01             | Não se aplica.                                                                  |
|-----------------|---------------------------------------------------------------------------------|
| E02             | Não encontrei aspectos negativos                                                |
| E <sub>03</sub> | Não encontrei aspectos negativos                                                |
| E04             | Deveria ter mais de um experimento de cada atividade.                           |
| E <sub>05</sub> | Achei um pouco complicado o roteiro                                             |
| E06             | Não se aplica.                                                                  |
| E07             | Para quem não tem um breve conhecimento da matéria se torna algo difícil quando |
|                 | realizamos montagem de circuito misto                                           |
| <b>E08</b>      | E uma matéria mais complicada, podendo a dificuldade ser elevada                |
| E09             | Estudante ausente durante a intervenção.                                        |
| E10             | Pouco tempo para execução                                                       |
|                 |                                                                                 |

Explorando as respostas de alguns estudantes, como por exemplo o E04, talvez se tivéssemos um tempo maior poderíamos acrescentar uma quantidade maior de circuitos e trilhas, porém com um tempo curto para a quantidade de aulas que tínhamos para aplicação e até mesmo pela quantidade de aulas que se tem no ensino médio, acredito que para os nossos objetivos a quantidade que realizamos já é o suficiente. Já o E11 pelo visto gostaria que se realizasse a experimentação e a simulação juntos o que, conforme alguns autores (Dorneles, 2010) da área, apresentaria muita informação ao mesmo tempo para o estudante.

Pergunta 05: Aponte aspectos positivos relacionados a realização do experimento "Circuitos Elétricos" em sala de aula.

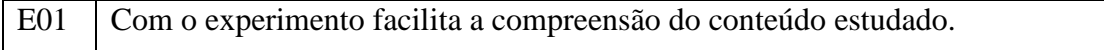

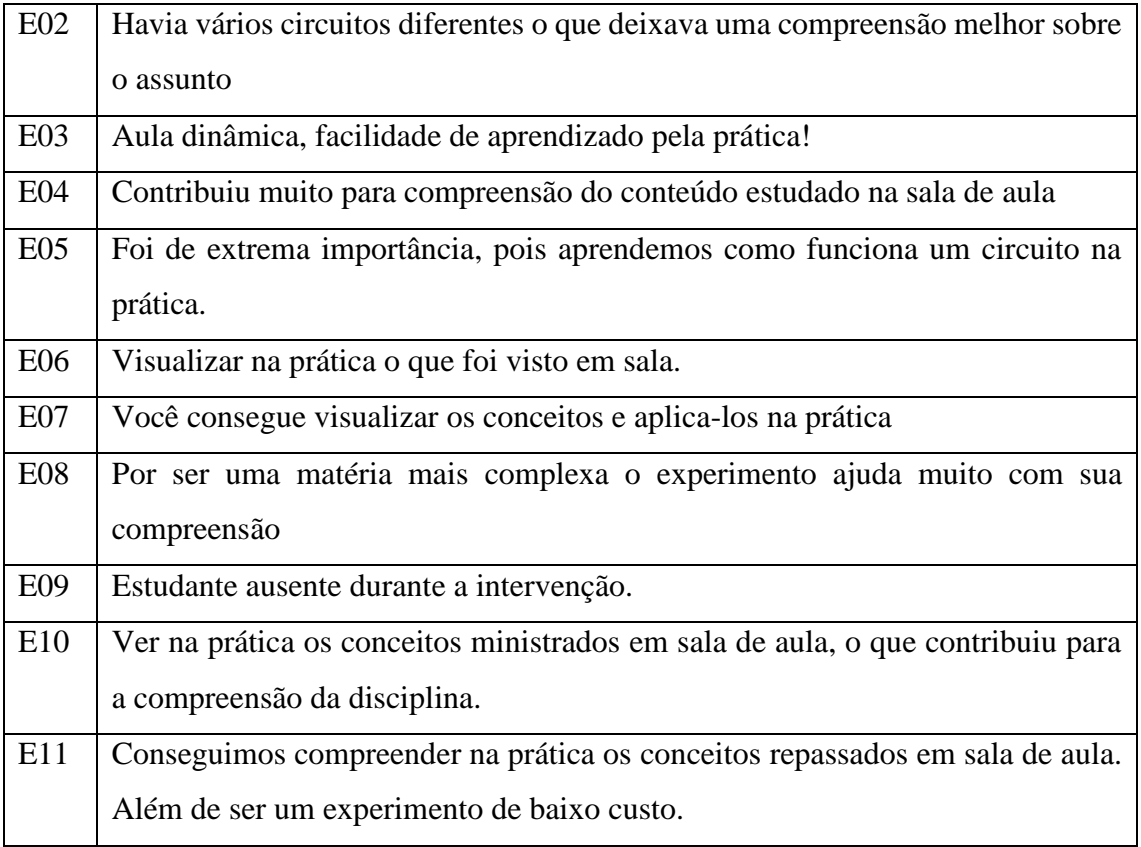

Analisando as respostas dos estudantes nota-se que por exemplo, os estudantes E02, E05 e E08 observaram o que já tínhamos citado no nosso referencial que com a utilização dos computadores e simulações os estudantes são instruídos a buscarem pelos conhecimentos. Os estudantes buscarão pelos conceitos, além de exercitarem a capacidade de procurar e selecionar as informações, resolver problemas e aprender de maneira independente.

Pergunta 06: Aponte sugestões para melhorar a realização do experimento "Circuitos Elétricos" em sala de aula.

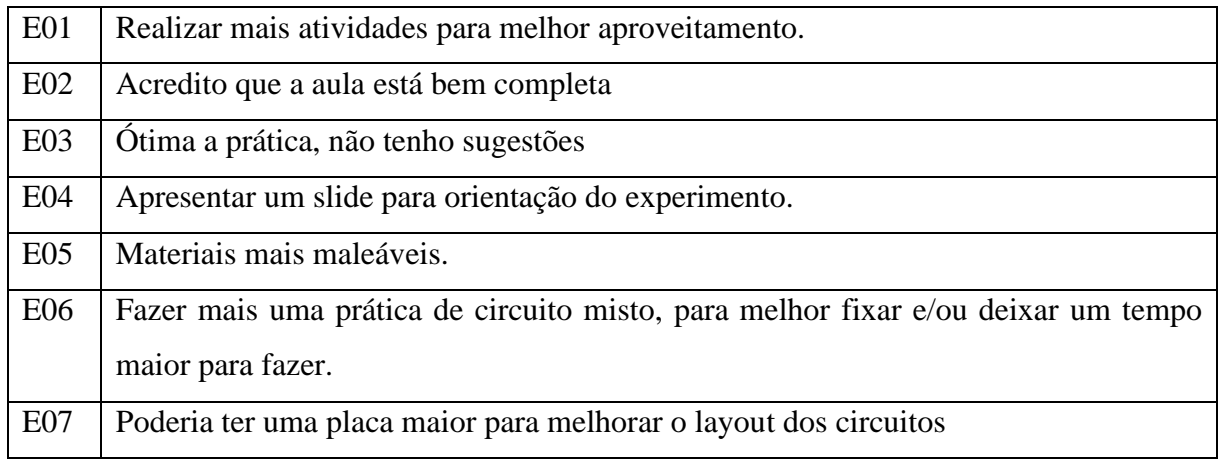

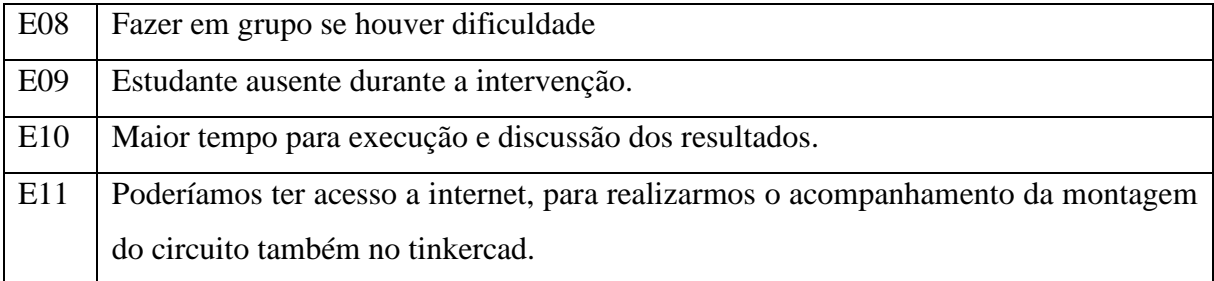

Em relação as sugestões citadas como a do E04, podemos nas próximas aplicações colocar as orientações iniciais nos slides apesar de elas já estarem todas no material disponibilizado a eles. Em relação a fala do E06, o problema de acrescentar mais experimentos seria a falta de tempo para realizá-los.

## **6.6.5 Experimento Variando a Resistência SD 05**

6.6.5.1 Resultados da avaliação dos estudantes referente à usabilidade do experimento "Variando a Resistência"

Pergunta 01: A montagem do experimento "Variando a Resistência " foi:

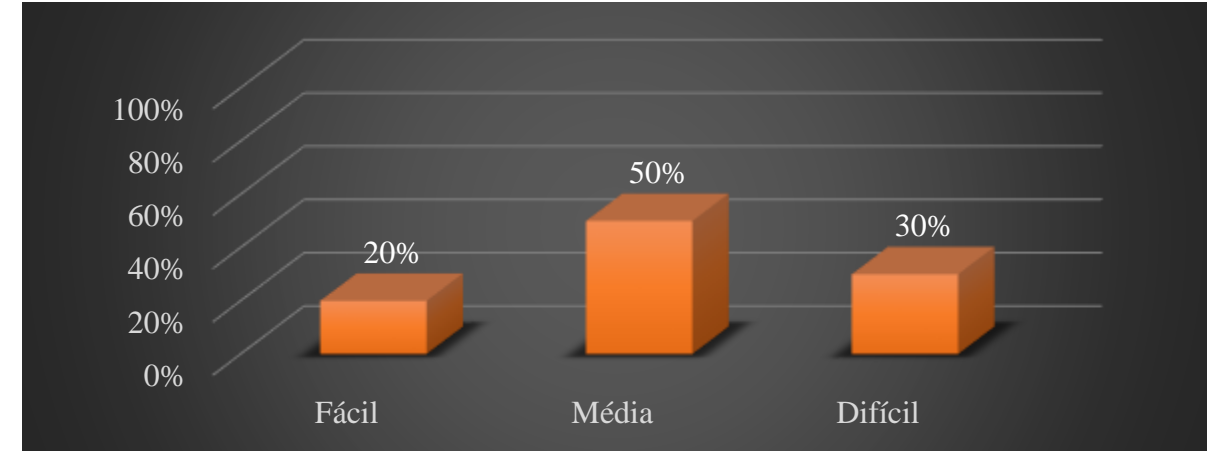

Gráfico 13: Resultados referentes a pergunta 01

Fonte: O Autor.

De acordo com o gráfico acima que se refere a montagem do experimento, 10 estudantes responderam à pergunta, sendo que 2 deles respondeu que a montagem estava em um nível de dificuldade fácil, 5 disseram que estava médio e 3 estudantes acharam que a montagem estava em um nível difícil, o que mostra que o experimento e relativamente simples de se montar, mas que alguns tiveram certa dificuldade, talvez devido a pouca pratica e manuseio dos matérias utilizados.

Pergunta 02: A execução do experimento "Variando a Resistência" foi: Gráfico 14: Resultados referentes a pergunta 02

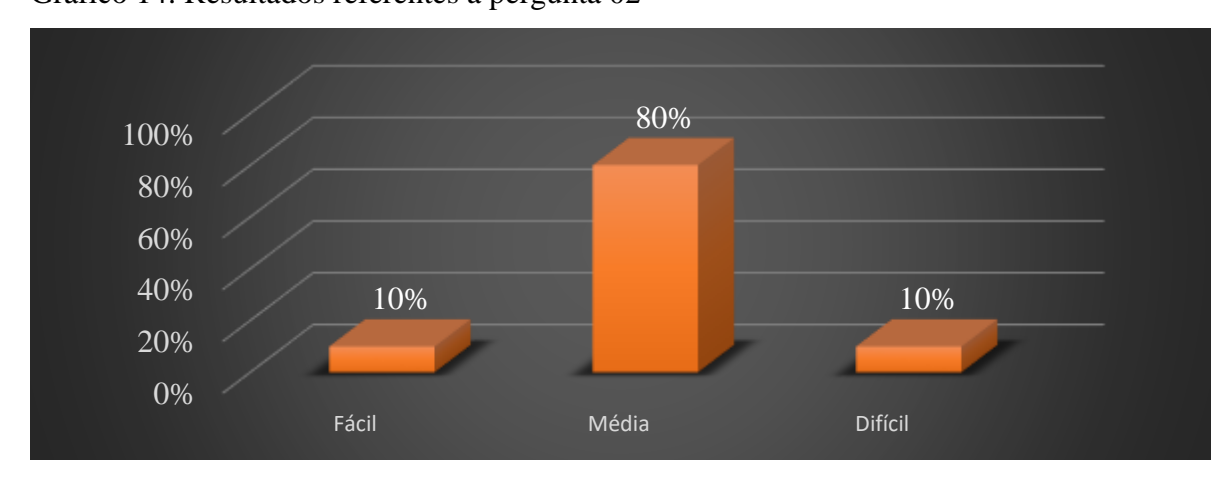

Fonte: O Autor.

De acordo com o gráfico acima que se refere a execução do experimento, 10 estudantes responderam à pergunta sendo que 1 deles responderam que a montagem estava em um nível de dificuldade fácil, 8 disseram que estava médio e apenas 2 estudantes respondeu que a execução estava em um nível difícil, o que mostra que boa a maioria dos estudantes tiveram sucesso na execução.

Pergunta 03: O experimento "Variando a Resistência" contribui para sua compreensão sobre o Controle do brilho do LED e da rotação do motor utilizando-se de um potenciômetro e um LDR.

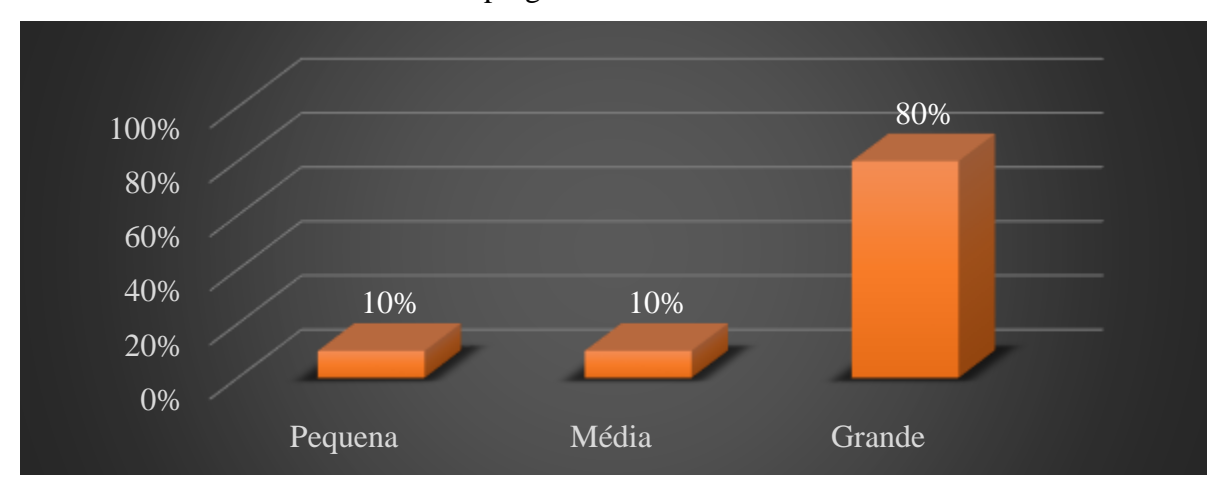

Gráfico 15: Resultados referentes a pergunta 03

Fonte: O Autor.

De acordo com o gráfico acima que se refere a contribuição e compreensão do experimento, 10 estudantes responderam à pergunta sendo que 8 deles responderam que se teve grande contribuição e compreensão 1 estudante respondeu que teve media contribuição e 1 estudante respondeu que teve pequena contribuição, o que se torna positivo a aplicação do experimento para ajudar o estudante na assimilação do conteúdo com a sua vivencia do dia a dia e que teve 1 estudante que possivelmente não assimilou a relação dos experimentos com o cotidiano.

Pergunta 04: Aponte aspectos negativos relacionados a realização do experimento "Variando a Resistência" em sala de aula.

| E01        | Uma melhor descrição dos elementos/componentes usados.                              |
|------------|-------------------------------------------------------------------------------------|
| E02        | Um dos experimentos não funcionava                                                  |
| E03        | Não encontrei aspectos negativos                                                    |
| E04        | Pouco tempo para a realização das práticas.                                         |
| E05        | Achei complicado a montagem                                                         |
| <b>E06</b> | Pouco tempo para se realizar.                                                       |
| <b>E07</b> | Sem comentários, sempre recebemos suporte do professor e os materiais para realizar |
|            | o experimento                                                                       |
| <b>E08</b> | Estudante ausente durante a intervenção.                                            |
| E09        | Apenas que um motor não estava funcionando.                                         |
| E10        | Falta de discussão sobre os resultados encontrados                                  |
| E11        | Não se aplique.                                                                     |
|            |                                                                                     |

Observando as respostas de alguns estudantes, como por exemplo o E01, nota-se que sua fala é pertinente aos objetivos desse trabalho e sugerimos ao professor que se faça uma aula inicial detalhada mostrando cada um dos componentes eletrônicos e suas aplicações, para que quando se fosse aplicar as SD não perceberem as dificuldades relatadas. Destaca-se, neste momento, que apesar de o professor regente da turma já ter orientado os estudantes nesse aspecto, os conceitos necessários não permaneceram em suas estruturas cognitivas, ou seja, o aprendizado não teve significado para alguns estudantes. Já o E05 relatou ter dificuldades na montagem dos aparatos experimentais. A dificuldade se apresenta pois o estudante ainda não teve contato, ao longo de sua formação, às atividades práticas experimentais da Ciências ou mesmo da Física. Essa situação acarreta um prejuízo em seu aprendizado, gerando dificuldades em compreender plenamente os princípios fundamentais das Física, levando-o a habilidades técnicas

limitadas e, principalmente, insegurança cognitiva em conceitos científicos mais elaborados.

Pergunta 05: Aponte aspectos positivos relacionados a realização do experimento "Variando a Resistência" em sala de aula.

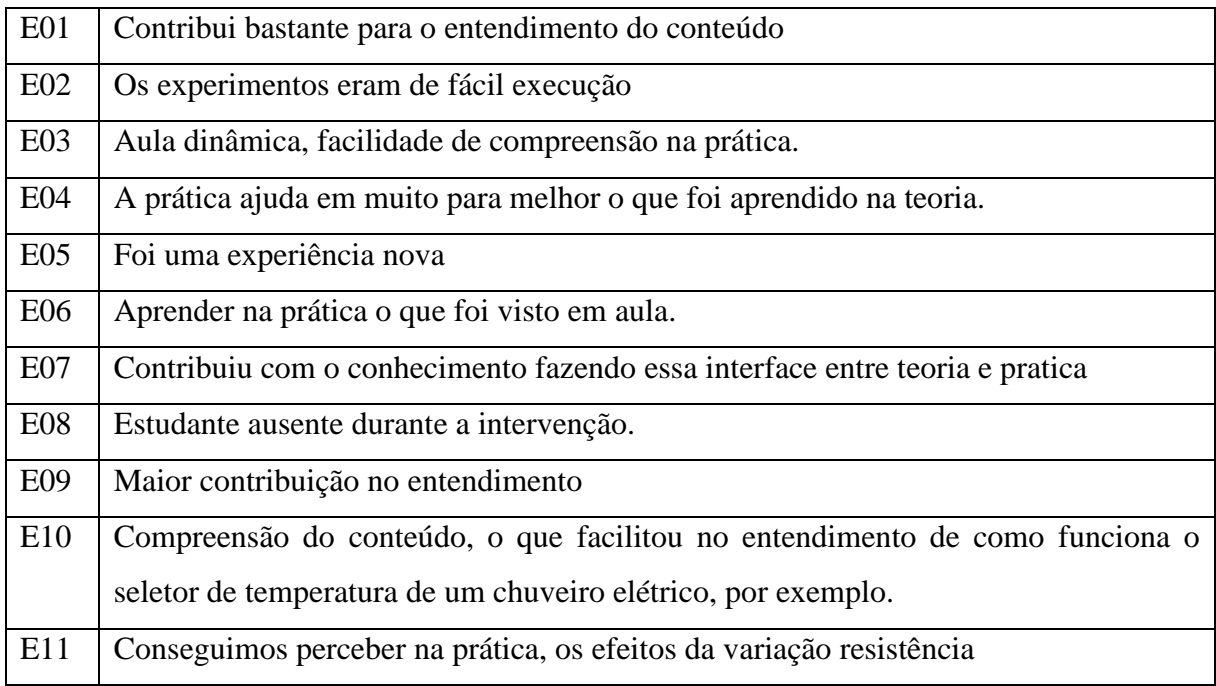

Conforme as falas dos estudantes sobre os aspectos positivos, como por exemplo os E04, E07 e E10, que afirmam que o tipo de atividade proposta contribui para o aprendizado, podemos afirmar, conforme se observa nos relatos acima, que a nossa proposta metodológica foi bem aceita pelos estudantes e que realmente o aprendizado se enraizou cada vez mais.

Pergunta 06: Aponte sugestões para melhorar a realização do experimento "Variando a Resistência" em sala de aula.

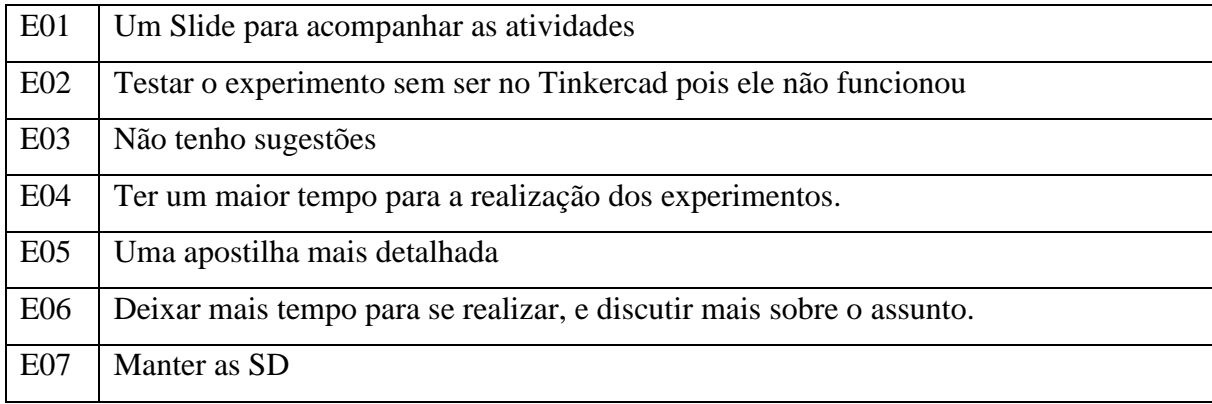

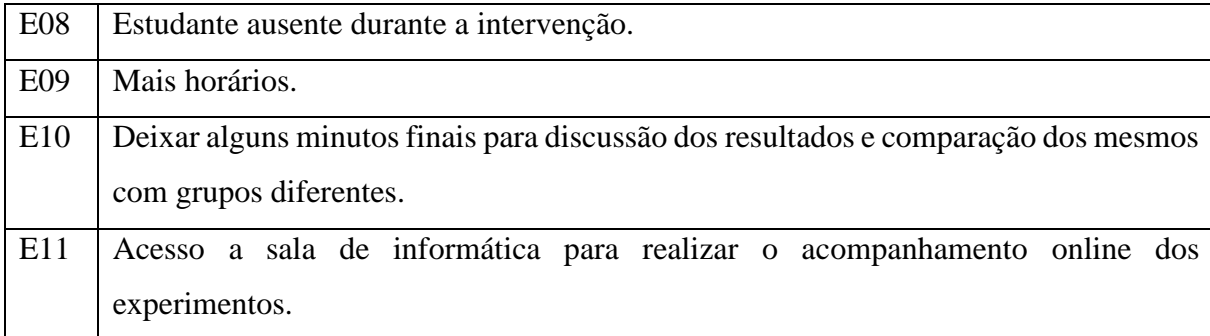

Analisando as repostas dos estudantes acima sobre as sugestões, nota-se que o E02 citou que seu experimento não funcionou, isso foi devido a ele ter feito as ligações de forma equivocadas, mas no final, após a intervenção do professor-pesquisador, realizouse as correções para que o aparato experimental funcionasse dentro do esperado. Já em relação ao E05 e E06, realmente o tempo para aplicação da SD foi reduzido e já discutimos nas sugestões anteriores que acreditamos que a falha foi acreditar que eles já conheciam e sabiam realizar as aferições. A sugestão foi de se fazer uma aula inicial para ampliar o conhecimento de cada componente eletrônico e como se fazer medições corretamente ou até mesmo alguns roteiros pré-estabelecidos principalmente de como se fazer as aferições com o multímetro digital.

Depois de aplicada todas as sequências didáticas, a percepção que tivemos foi que os estudantes não estão habituados com esses tipos de atividades na forma experimental. Os estudantes apresentaram muita deficiência na sua escolarização na Educação Básica o que dificulta ou mesmo acarreta prejuízos cognitivos na sua aprendizagem, e ainda segundo (AUSUBEL; NOVAK; HANESIAN, 1980), concebe a aprendizagem como uma modificação na estrutura cognitiva do aprendiz, podendo ser tanto mecânica como significativa e isso pode levar um tempo para que aconteça, pois apesar de a maioria ter considerado interessante a aplicação de nossas SD, eles estão ainda engessados no método tradicional de aprendizagem, pois a maioria nunca tinha feito esse tipo de atividade e no decorrer das aplicações observamos que eles desenvolveram várias habilidades e perceberam a diferença quando você realmente trabalha com o concreto aguça a curiosidade e desperta um maior interesse sobre o assunto, pois no ensino tradicional eles não conseguem ter a compreensão e previsão dos fenômenos da natureza que a Física precisa para realmente ter aprendizado significativo. Salienta-se que a ausência de atividades experimentais pode resultar em um menor envolvimento e interesse dos estudantes em unidade curriculares científicas, pois a experimentação é uma parte emocionante da Ciência, e sua ausência pode diminuir o entusiasmo dos estudantes em relação ao campo de estudo.

### **7. CONSIDERAÇÕES FINAIS**

A Física é uma Unidade Curricular que possui inúmeras aplicações práticas na vida cotidiana das pessoas, mesmo nas atividades mais simples. No entanto, muitas vezes é percebida como algo complexo e de difícil compreensão.

Facilitar o processo de ensino da Física é um desafio complexo, porém, é dever do professor buscar constantemente inovações pedagógicas, informações atualizadas e recursos experimentais que promovam o desenvolvimento da aprendizagem dos estudantes e os ajudem a perceber a relevância da Física em seu dia a dia. Adquirir conhecimento na disciplina é de suma importância, e o uso de experimentos de baixo custo desempenha um papel fundamental ao aproximar o conteúdo dos estudantes, contextualizando o que deve ser aprendido e tornando as aulas ainda mais dinâmicas.

No entanto, o ensino experimental de Física vai além de simplesmente promover a aquisição de conhecimento; ele também desempenha um papel crucial ao abordar as diferentes dimensões do conhecimento escolar. Isso significa que as atividades desenvolvidas em laboratório devem se relacionar não apenas com os elementos específicos dos conteúdos, mas também com questões sociais, humanas, éticas, culturais e tecnológicas presentes na sociedade contemporânea. Portanto, para o ensino de Física por meio de experimentos, os professores precisam ter uma visão abrangente e diversificada, explorando os diversos campos nos quais essa ciência se insere. Isso demonstra que, no ensino, especialmente no ensino experimental, os limites não estão restritos aos conteúdos curriculares, mas se estendem para além deles, buscando inserir o indivíduo na sociedade de forma ampla.

Embora as simulações computacionais sejam uma ferramenta poderosa para o ensino de Física, é crucial lembrar que elas não podem substituir completamente a experimentação real. Os experimentos reais oferecem aos estudantes a oportunidade de realizar observações diretas dos fenômenos estudados, contribuindo para uma compreensão mais aprofundada do assunto. Além disso, a experimentação real permite que os estudantes confrontem as previsões teóricas com os resultados experimentais, estimulando a reflexão crítica e a análise dos dados obtidos. Os experimentos reais também são fundamentais para ensinar conceitos essenciais, como medidas, erros experimentais e interpretação de dados.

No entanto, é importante destacar que a experimentação real pode envolver riscos, como a manipulação de equipamentos perigosos ou a exposição a substâncias tóxicas.
Em vista disso, os professores devem adotar medidas de segurança adequadas e orientar os estudantes sobre as precauções necessárias durante a realização dos experimentos.

Durante a intervenção pedagógica percebeu-se que a experimentação real permitiu que os estudantes tivessem contato direto com os fenômenos físicos de Eletrodinâmica, proporcionando uma experiência sensorial e perceptiva única. Através de experimentos práticos, eles podem observar e manipular objetos e medidores, aferir grandezas, realizar registros e obter resultados reais. Essa abordagem promoveu uma compreensão mais profunda dos conceitos físicos, permitindo que os estudantes envolvidos testassem e verificassem as teorias estudadas em sala de aula. Além disso, a experimentação real incentivou o pensamento crítico, o trabalho em equipe e o desenvolvimento de habilidades práticas.

Do outro lado, mas não tão distante, as simulações computacionais permitiram aos estudantes complementar a experimentação real. Elas revelaram aos estudantes a possibilidade de explorarem fenômenos físicos de forma virtual, realizando experimentos virtuais em um ambiente controlado e interativo como o TINKERCAD. As simulações construídas pelos estudantes, com o apoio da SD, ofereceram uma oportunidade de manipular variáveis, observar os efeitos das mudanças nos parâmetros e analisar os resultados de maneira visual e quantitativa. Essa interação permitiu uma exploração mais abrangente e flexível de diferentes situações dos conceitos de Eletrodinâmica, mesmo aquelas que foram mais difíceis de reproduzir com os aparatos de baixo custo. Notou-se, em alguns momentos, que as simulações também oportunizaram a simplificação e visualização conceitos elétricos complexos, tornando-os mais acessíveis e compreensíveis aos estudantes.

Neste sentido, as atividades desenvolvidas na pesquisa apontaram elementos que apoiam o desenvolvimento de uma compreensão funcional dos conceitos e processos físicos, confrontando as concepções alternativas dos estudantes e explorando fenômenos que não são facilmente observáveis na realidade. Além disso, o uso articulado das simulações assegurou a concepção de um ambiente de modelagem poderoso que envolveu a representação, a manipulação e a análise de conceitos de Eletrodinâmica. A análise dos dados da pesquisa indica que tanto as simulações computacionais quanto a experimentação real são ferramentas importantes para o ensino de Física, sendo essencial utilizar essas abordagens de forma complementar, aproveitando as vantagens de cada uma e superando as limitações de ambas. O uso de simulações pode tornar o aprendizado mais interessante e intuitivo, enquanto a experimentação real permite aos estudantes realizar

observações diretas dos fenômenos estudados e confrontar as previsões teóricas com os resultados experimentais.

Para finalizar ressaltamos que não compreendemos o uso das SD como um produto acabado. Ao longo do seu desenvolvimento e implantação, observamos vários aspectos que precisam ainda ser aprimorados. Nesta perspectiva deixamos como um desafio de trabalho futuro, por exemplo, a extensão de alguns experimentos reais e também simuláveis com o uso do Tinkercad, uma maior diversificação de atividades e a inclusão de um sistema de navegação mais fluido para os estudantes e para o professor com a adoção do Google Forms, do Canvas ou até mesmo do Wufoo. Essas e outras melhorias no produto educacional estão substanciadas na utilização de novas tecnologias de ensino em aulas de Física como uma ferramenta auxiliar, um recurso a mais no processo de ensino/aprendizagem, devendo ser aliada aos demais recursos existentes. Ao propormos aos professores as orientações sobre o uso das SD, certificamos que cabe a ele a responsabilidade de dosar o tempo de uso de cada recurso e a criação de um ambiente que possibilite ao estudante perguntar, refletir, debater, pesquisar, tornando-se sujeito de seu processo de aprendizagem.

## **REFERÊNCIAS**

ADAMS, W. K.; PAULSON, A.; WIEMAN, C. E. **What Levels of Guidance Promote Engaged Exploration with Interactive Simulations?** PERC Proceedings, 2009. ADAMS, W. K. ; REID, S. ; LEMASTER, R. ; MCKAGAN, S. B. ; PERKINS, K. K. ; DUBSON, M.; WIEMAN, C. E. **A Study of Educational Simulations Part I - Engagement and Learning**. Journal of Interactive Learning Research, 19(3), pp. 397- 419, July 2008. (a)

ALVES, Bianca MM; FERRAREZI, Rosivaldo. Uma revisão sobre conceitos e aplicação de indutores.

ALVES FILHO, J. P. Regras da transposição didática aplicadas ao Laboratório didático. **Caderno Brasileiro de Ensino de Física**, v. 17, n.2, p.174-188, ago. 2002.

ALVES, Vagner Camarini; STACHAK, Marilei. A importância de aulas experimentais no processo ensino aprendizagem em física: eletricidade. XVI Simpósio Nacional de Ensino de Física, p. 1-4, 2005.

ARAUJO, Ives Solano; VEIT, Eliane Angela. Uma revisão da literatura sobre estudos relativos a tecnologias computacionais no ensino de Física. *Revista Brasileira de Pesquisa em Educação em Ciências*, 2004, 4.3.

AUSUBEL, D. P.; NOVAK, J. D. e HANESIAN, H. **Psicologia Educacional**. 2. ed. Rio de Janeiro: Editora Interamericana,1980

BARDIN, L. **Análise de Conteúdo**. Lisboa: Edições 70, 2000.

BOCCHI, Nerilso; FERRACIN, Luiz Carlos; BIAGGIO, Sonia Regina. Pilhas e baterias: funcionamento e impacto ambiental. Química Nova na escola, v. 11, n. 3, 2000.

BROCKVELD, Marcos Vinícius Vanderlinde; TEIXEIRA, Clarissa Stefani; SILVA, Mônica Renneberg da. A Cultura Maker em prol da inovação: boas práticas voltadas a sistemas educacionais. In: *Anais da Conferência ANPROTEC*. 2017.

CERQUEIRA, Angelo. Fısica III-Corrente elétrica e resistência elétrica.

COSTA, Luciano Gonsalves; BARROS, Marcelo Alves. O ensino de Física no Brasil: problemas e desafios. 2015. EDUCERE – XII Congresso Nacional de Educação. Disponível em: [https://educere.bruc.com.br/arquivo/pdf2015/21042\\_8347.pdf.](https://educere.bruc.com.br/arquivo/pdf2015/21042_8347.pdf) Acesso em 13 jun. 2022

DAMIANI, Magda Floriana; NEVES, Rita de Araújo. Vygotsky e as teorias da aprendizagem. 2006.

DOMINGUES, M. O. Introdução a programas físico-matemáticos livres. **Revista Brasileira de Ensino de Física**, v. 25, n. 2, p. 148-156, jun. 2003.

DORNELES, P. F.T.; ARAUJO, I. S.; VEIT, E. A. Simulação e modelagem computacionais no auxílio à aprendizagem significativa de conceitos básicos de eletricidade: parte I - circuitos elétricos simples. **Revista Brasileira de Ensino de Física.** vol.28 n.4, p. 487 - 496. São Paulo, 2006.

DORNELES, P. F. T. **Integração entre Atividades Computacionais e Experimentais como Recurso Instrucional no Ensino de Eletromagnetismo em Física Geral**. 2010. 367 f. Tese (Doutorado em Ciências) - Instituto de Física, Universidade Federal do Rio Grande do Sul, Porto Alegre, 2010.

DORNELES, P. F. T. **Investigação de ganhos na aprendizagem de conceitos físicos envolvidos em circuitos elétricos por usuários da ferramenta computacional Modellus.** 2005. 142 f. Dissertação (Mestrado em Física) - Instituto de Física, Universidade Federal do Rio Grande do Sul, Porto Alegre, 2005

GAVASSA, R. C. F. B., et al. Cultura maker, aprendizagem investigativa por desafios e resoluçao de problemas na sme-sp (brasil). *FabLearn Org*, 2016, 1-9.

HALLIDAY, David; RESNICK, Robert; WALKER, Jearl. Fundamentos de Física, volume 3: eletromagnetismo. Jearl Walker: tradução e revisão técnica Ronaldo Sérgio de Biasi. Rio de Janeiro: LTC, p. 395, 2009.

HEIDEMANN, Leonardo Albuquerque. Crenças e atitudes sobre o uso de atividades experimentais e computacionais no ensino de Física por parte de professores do ensino médio. 2011. 135 f. Dissertação (Mestrado em Ensino de Física) – Universidade Federal do Rio Grande do Sul, Porto Alegre, 2011.

HELERBROCK, Rafael. "Efeito Joule"; Brasil Escola. Disponível em: https://brasilescola.uol.com.br/fisica/efeito-joule.htm. Acesso em 10 de julho de 2021.

HENNESSY, S.; DEANEY, R.; RUTHVEN, K. *Situated expertise in integrating use of multimedia simulation into secondary science teaching. International Journal of Science Education, London,* v.28, n.7, p. 701-732, Jun. 2006.

HOFSTEIN, A.; LUNETTA, V. N. *The laboratory in science education: foundations for the twenty-first century. Science Education, New York*, v. 88, n.1, 28-54, Jan. 2004.

JAAKKOLA, T.; NURMI, S. *Fostering elementary school students understanding of simple electricity by combining simulation and laboratory activities. Journal of Computer Assisted Learning, New York*, v. 24, n. 4, p. 271-283, Aug. 2008.

LIMA, J. F.; NETO, J. M.; MARTINS, V.; PEREIRA, S. G. A.; MARTINS, C. A. P. S. Laboratório Virtual de Circuitos Elétricos. **Anais:** XXXIV Congresso Brasileiro de Educação em Engenharia. Passo Fundo: RS, 2006.

MACEDO, H. T.; MACEDO, C. A. Propriedades mecânicas e geométricas de objetos homogêneos delgados e poligonais. **Revista Brasileira de Ensino de Física**, v. 24, n. 2, p. 196-200, jun. 2002.

MATTEDE, Henrique; Diferenças entre circuito série e paralelo. Mundo da Elétrica, Belo Horizonte, 2014. [https://www.mundodaeletrica.com.br/diferencas-entre-circuito-serie-e](https://www.mundodaeletrica.com.br/diferencas-entre-circuito-serie-e-paralelo/)[paralelo/.](https://www.mundodaeletrica.com.br/diferencas-entre-circuito-serie-e-paralelo/) Acessado em 02/09/2021

MÁXIMO, Antônio; ALVARENGA, beatriz; Física 3, ensino médio. Corrente elétrica; 1 ed. São Paulo: Scipione, 2006. Microsoft Word - [FIII 05 02 2015 12 12 PC.doc \(ufjf.br\)](https://www2.ufjf.br/fisica/files/2013/10/FIII-05-02-A-lei-de-Ohm-e-a-lei-das-malhas.pdf)

MONTEIRO, Marco Aurélio Alvarenga. O uso de tecnologias móveis no ensino de física: uma avaliação de seu impacto sobre a aprendizagem dos alunos. *Revista Brasileira de Pesquisa em Educação em Ciências*, 2016, 16.1: 1-15.

NOVAK, J. D. Meaningful learning: The essential factor for conceptual change in limited or inappropriate propositional hierarchies leading to empowerment of learners. **Science Education**, 86, pp. 548-571, 2002.

PAULSON, A. ; PERKINS, K.; ADAMS, W**. How does the type of guidance affect student use of an interactive simulation?** Phys. Rev. ST Phys. Educ. Res., in review, 2009.

PEDROSO, L. S. Articulação entre laboratório investigativo e virtual visando a aprendizagem significativa de conceitos de eletromagnetismo. 2014. 225. **Tese** (Doutorado em Ensino de Ciências e Matemática) - Universidade Cruzeiro do Sul, São Paulo, 2014

PENA, Fábio Luís Alves; RIBEIRO FILHO, Aurino. Obstáculos para o uso da experimentação no ensino de Física: um estudo a partir de relatos de experiências pedagógicas brasileiras publicados em periódicos nacionais da área (1971-2006). *Revista Brasileira de Pesquisa em Educação em Ciências*, 2009, 9.1.

PODOLEFSKY, N. S. ; PERKINS, K. K.; ADAMS, W. K. **Computer simulations to classrooms: tools for change**. Physics Education Research - Conference Proceedings. AIP Press, in review , 2010.

Prepara Enem Goiânia; 2021. [https://www.preparaenem.com/fisica/o-efeito-joule.htm.](https://www.preparaenem.com/fisica/o-efeito-joule.htm) Acesso em 10 de julho de 2021.

RAABE, André; GOMES, Eduardo Borges. Maker: uma nova abordagem para tecnologia na educação. *Revista Tecnologias na Educação*, 2018, 26.26: 6-20.

Revista Tecnologias na Educação – Ano 10 – Número/Vol.26 Edição Temática VIII – III Congresso sobre Tecnologias na Educação (Ctrl+E 2018) tecnologiasnaeducacao.pro/tecedu.pro.br

Revista Brasileira de Ensino de F sica, vol. 23, no. 2, Junho, 2001 RONEN, M.; ELIAHU, M. Simulation: a bridge between theory and reality: the case of electric circuits. *Journal of Computer Assisted Learning*, New York, v.16, n.1, p. 14-26, Mar.2000.

SÉRÉ, Marie-Geneviève; COELHO, Suzana Maria; NUNES, António Dias. O papel da experimentação no ensino da Física. Porto Alegre: 2003, Faculdade de Física PUCRS, Cad.Bras.Ens.Fís., v.20, n.1: 30-42. Disponível em:

[http://www.paulorosa.docente.ufms.br/Pratica\\_III/Sere\\_Coelho\\_Nunes\\_O\\_papel\\_experi](http://www.paulorosa.docente.ufms.br/Pratica_III/Sere_Coelho_Nunes_O_papel_experimentacao.pdf) [mentacao.pdf](http://www.paulorosa.docente.ufms.br/Pratica_III/Sere_Coelho_Nunes_O_papel_experimentacao.pdf) Acesso em 13 jun. 2022

Show de Física. Instituto de Física da Universidade de São Paulo; 2021. [https://portal.if.usp.br/showdefisica/pt-br/node/332.](https://portal.if.usp.br/showdefisica/pt-br/node/332) Acesso. Visitado em 29 de julho de 2021.

SILVA, José Nonailton Alves, et al. A experimentação como ferramenta motivacional no ensino de física. *Brazilian Journal of Development*, 2020, 6.12: 102473-102485.

SOUSA, V. C. B. de. A integração entre atividades experimentais e simulações computacionais para o ensino da física: levantamento de teses e dissertações nacionais no período de 2009 a 2019. 2021.

TEIXEIRA, Mariane Mendes. "O que é resistência elétrica?"; Brasil Escola. Disponível em: https://brasilescola.uol.com.br/o-que-e/fisica/o-que-e-resistencia-eletrica.htm. Acesso em 01 de setembro de 2021.

VEIT, E. A., Modelagem computacional no Ensino de Física. In: SIMPÓSIO NACIONAL DE ENSINO DE FÍSICA, 16, 2005, Rio de Janeiro, RJ. **Anais...** Sociedade Brasileira de Física, São Paulo, 2005.

VYGOTSKY, Lev Semenovich, et al. Aprendizagem e desenvolvimento intelectual na idade escolar. *Linguagem, desenvolvimento e aprendizagem* , 1988, 10: 103-117.

WENDLING, Marcelo. Sensores. Universidade Estadual Paulista. São Paulo, v. 2010, p. 20, 2010.

YAMAMOTO, Issao; BARBETA, Vagner Bernal. Simulações de experiências como ferramenta de demonstração virtual em aulas de teoria de física. *Revista Brasileira de Ensino de Física*, 2001, 23: 215-225.

YAMAMOTO, I.; BARBETA, V. B. Simulações de Experiências como Ferramenta de Demonstração Virtual em Aulas de Teoria de Física. **Revista Brasileira de Ensino de Física**, v. 23, n. 2, Jun. 2001.

ZACHARIA, Z.; ANDERSON, O. R. The effects of an interactive computer-based simulation prior to performing a laboratory inquiry-based experiment on students' conceptual understanding of physics. *American Journal of Physics*, Melville, v.71, n. 6, p. 618-629, June. 2003.

ZACHARIA, Z. *Comparing and combining real and virtual experimentation: an effort to enhance students' conceptual understanding of electric circuits. Journal of Computer Assisted Learning, New York,* v. 23, n. 2, p. 120-132, Apr. 2007.

ZACHARIA, Z.; OLYMPIOU, G.; PAPAEVRIPIDOU, M. *Effects of experimenting with physical and virtual manipulatives on students' conceptual understanding in heat and temperature. Journal of Research in Science Teaching, New York*, v. 45, n. 9, p. 1021- 1035, Nov. 2008.

## **APÊNDICES**

APÊNDICE A: MODELO DO QUESTIONÁRIO DE AVALIAÇÃO DA INTERVENÇÃO PEDAGÓGICA REFERENTE A CADA SEQUÊNCIA DIDÁTICA APICADA.

\*Obrigatório

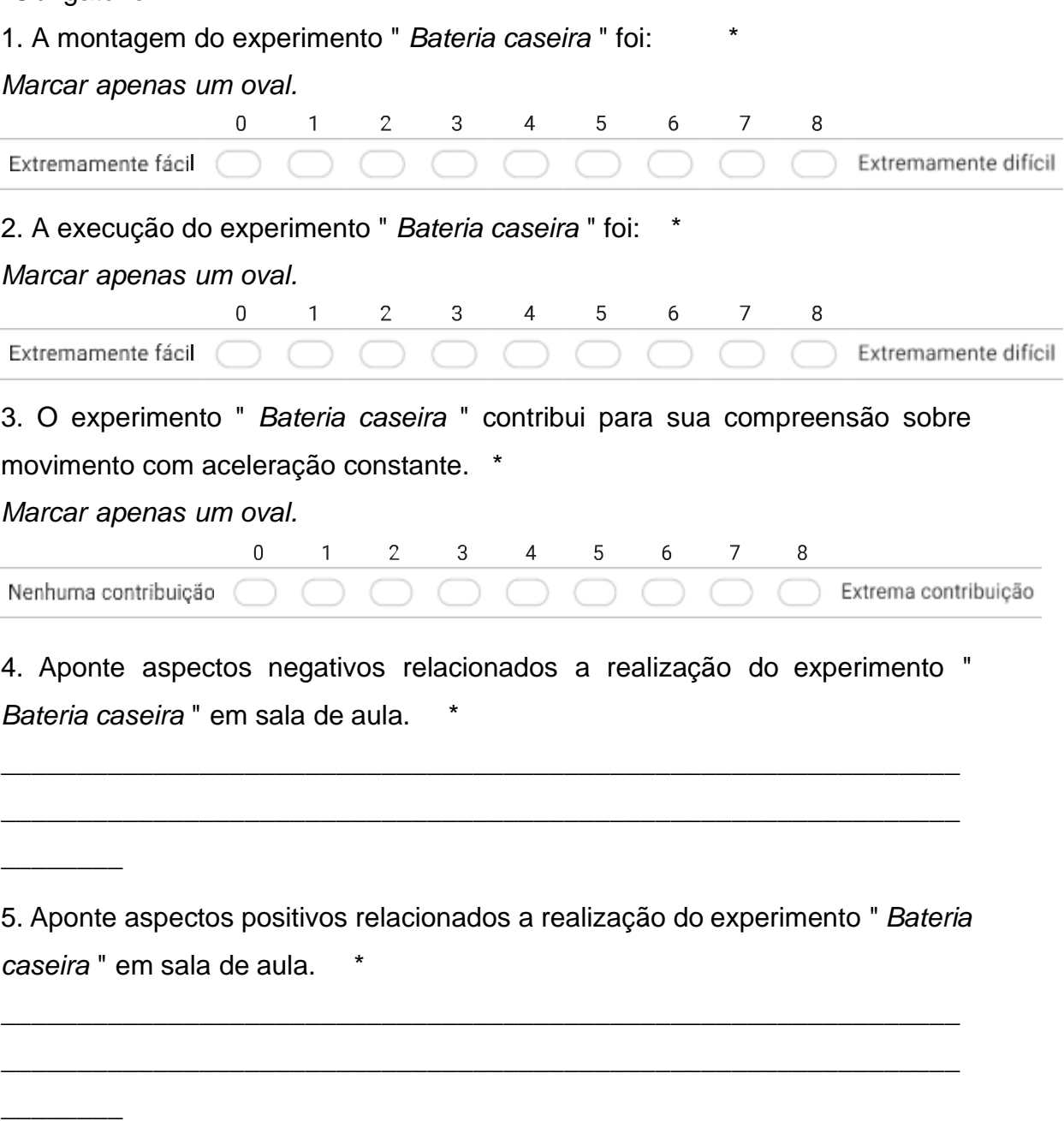

6. Aponte sugestões para melhorar à realização do experimento " *Bateria caseira*

" em sala de aula. \*

 $\overline{\phantom{0}}$ 

APÊNDICE B: PRODUTO EDUCACIONAL

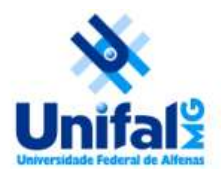

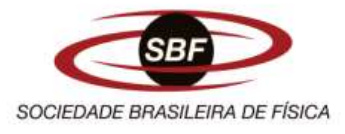

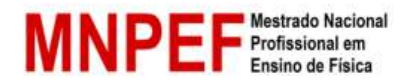

# **UNIVERSIDADE FEDERAL DE ALFENAS CENTRO DE CIÊNCIAS EXATAS - DEPARTAMENTO DE FÍSICA MESTRADO NACIONAL PROFISSIONAL EM ENSINO DE FÍSICA POLO 28**

## **JULIO CORDEIRO GUIMARÃES**

**PRODUTO EDUCACIONAL** 

# **O ENSINO DE ELETRODINÂMICA: ARTICULANDO PRÁTICAS EXPERIMENTAIS COM MATERIAIS DE BAIXO CUSTO E SIMULAÇÕES COMPUTACIONAIS NO TINKERCAD**

ALFENAS / MG 2023

### **JULIO CORDEIRO GUIMARÃES**

# **O ENSINO DE ELETRODINÂMICA: ARTICULANDO PRÁTICAS EXPERIMENTAIS COM MATERIAIS DE BAIXO CUSTO E SIMULAÇÕES COMPUTACIONAIS NO TINKERCAD**

Este produto educacional é parte integrante da dissertação: O Ensino de Eletrodinâmica: Articulando Práticas Experimentais com materiais de baixo custo e simulações computacionais no TINKERCAD, desenvolvida no âmbito do programa de Mestrado Nacional Profissional em Ensino de Física, polo 28 – UNIFAL / Universidade Federal de Alfenas, como parte dos requisitos necessários à obtenção do título de mestre em ensino de Física.

Orientadores: Orientador1: Prof. Dr. Luciano Soares Pedroso. Orientador 2: Prof. Dr. José Antônio Pinto.

#### **AGRADECIMENTOS**

Agradeço primeiramente Deus pela saúde e por estar sempre crescendo nessa caminhada.

Agradeço ao meu orientador Prof. Dr. Luciano Soares Pedroso e meu coorientador Prof. Dr. José Antônio Pinto por serem conselheiros em cada etapa desse processo, pelo comprometimento, companheirismo, disponibilidade e profissionalismo em toda jornada, pelas contribuições, pois elas foram essências para a realização desse trabalho. Aos professores do Programa de mestrado da UNIFAL polo 28, pelas contribuições na minha vida profissional. A coordenação de Aperfeiçoamento de Pessoal de Nível Superior – Brasil (CAPES) – código de financiamento 001.

À minha família, pelo companheirismo e paciência e a meus amigos de turma e de estudos, que ajudaram muito nessa caminhada.

À minha família e amigos pelo apoio e pelo incentivo, aos meus pais Maria Helena e José Julio pela educação que sempre me ensinaram.

# **SUMÁRIO**

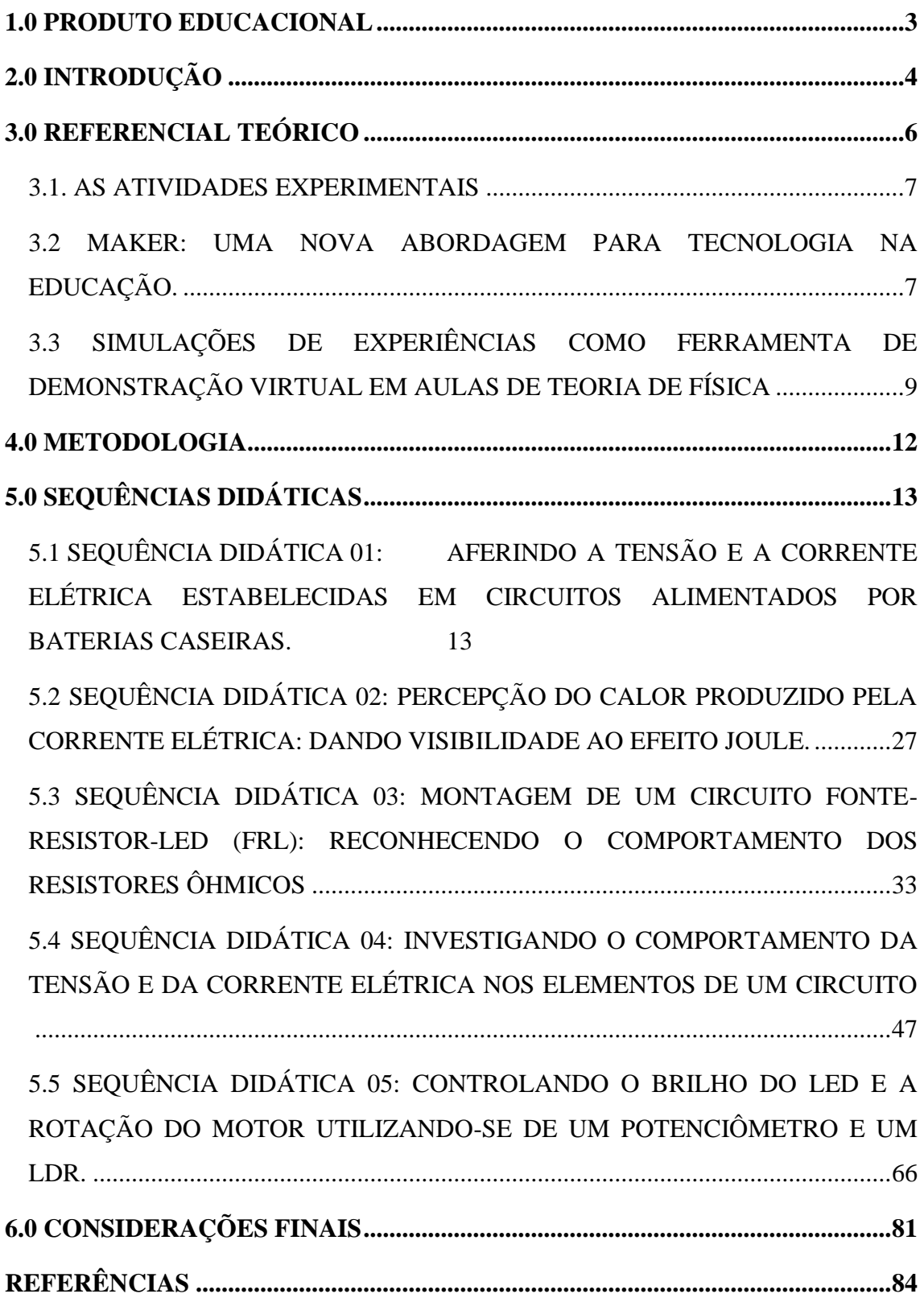

#### <span id="page-121-0"></span>**1.0 PRODUTO EDUCACIONAL**

O Produto Educacional é um objeto de aprendizagem (por ex. pequeno livro, manual de atividades, sequência didática, software, jogo educativo, etc.) desenvolvido com base em trabalho de pesquisa científica que visa disponibilizar contribuições para a prática profissional de professores da Educação Básica, futuros professores, professores do Ensino Superior e Formadores de professores, e para aqueles que estejam interessados na proposta didática sejam capazes de utilizá-la sem uma necessária consulta à dissertação que originou o desenvolvimento do Produto Educacional. Geralmente, o produto apresenta uma proposta de ensino ou de formação de professores que foi desenvolvida pelo(a) mestrando(a) e seu (sua) orientador(a). O produto educacional apresenta-se como uma forma de tornar pública a pesquisa realizada durante o mestrado profissional e caracteriza-se como um recurso com estratégias educacionais que favorece a prática pedagógica. A elaboração do produto pedagógico implica um processo formativo contínuo, no qual a pesquisa é o alicerce (FREIRE et al., 2017). O nosso público-alvo da pesquisa são estudantes do ensino médio e Técnico e buscamos como estratégia de ensino a sequência didática.

## <span id="page-122-0"></span>**2.0 INTRODUÇÃO**

Sabe-se que a quantidade de conteúdos que compõe as obras didáticas de Física é excessiva, e que a quantidade de aulas semanais é pequena, por isso os professores têm que selecionar quais os conteúdos que devem abordar sendo que, na maioria das vezes, esses conteúdos são vistos de forma muito rápida, levando os estudantes a uma compreensão superficial dos conceitos envolvidos (ROSA, C; ROSA, A, 2005).

Neste sentido, o acesso a simulações computacionais de qualidade pode contribuir para solucionar algumas questões no ensino das Ciências da Natureza, principalmente a Física. De fato, os estudantes que estão a formar e desenvolver o seu pensamento sobre determinados conceitos científicos encontram problemas típicos que podem ser resolvidos por ambientes simulados, desde que bem orientados por seus professores com metodologias adequadas a este fim. (FIOLHAIS, TRINDADE, 2003, p. 264).

Segundo ERTHAL, GASPAR, 2006, p. 346, muitas são as críticas que costumam ser feitas ao currículo de Física do Ensino Médio em nossas escolas. Talvez a mais contundente seja o seu desligamento da realidade vivencial do aluno, o que tem como consequência a produção de textos e materiais didáticos tão ou ainda mais desligados dessa realidade (ERTHAL, GASPAR, 2006, p. 346).

Por conseguinte, é extremamente relevante elaborar Sequências Didáticas (SD) com experimentos que se utilizem de materiais de baixo custo com qualidade e que possibilitem a coleta de dados confiáveis e se utilizem de medições com boa precisão e exatidão. Este é certamente o caminho mais viável para a consolidação da experimentação como alternativa real no ensino de Física. (SILVA, PEDROSO E PINTO, 2020, p. 109)

Diante disto, justifica-se o uso articulado de experimentação real e simulações computacionais no ensino de Física como ferramenta auxiliar ao processo ensinoaprendizagem ou como sendo o próprio processo da construção do conhecimento científico, na contribuição positiva no processo de formação do cidadão, pois principalmente nas escolas públicas, os estudantes vem tendo grandes dificuldades em assimilar de forma significativa alguns conceitos que são estudados em Física, devido à pouca quantidade de aulas oferecidas e a falta de laboratórios que possam unir a teoria à prática, dificultando ou até mesmo minimizando a construção do conhecimento por parte do estudante. Vale ressaltar neste momento que os cálculos matemáticos que rodeiam uma questão de Física também são importantes, porém não podem ser a única forma de se ensinar ou mesmo a única maneira de comprovar uma situação científica envolvida em um fenômeno. Diante desse cenário propormos sequências didáticas significativas com o intuito de propiciar um aprendizado com significado e para que o próprio estudante possa elaborar e manipular seus experimentos, além do uso de simulações computacionais que de forma expressiva possam consolidar as unidades curriculares estudadas, pois apesar do grande número e diversidade de propostas pedagógicas respaldadas em resultados de pesquisa em Ensino de Física, boa parte dessas propostas não chega às salas de aula, haja visto as críticas assinaladas pela literatura nacional da área em questão (CARVALHO e VANNUCHI, 1996; MEGID e PACHECO, 1998; OSTERMANN e MOREIRA, 2001<sup>1</sup>; MACHADO e NARDI, 2006<sup>2</sup>): pouca repercussão das novas propostas curriculares no âmbito escolar, diz respeito às concepções alternativas dos estudantes, pequeno número de experiências pedagógicas sobre novas abordagens, recursos e metodologias, ausência de atividades experimentais e outros

Diante do exposto, é intenção desta pesquisar corroborar com outros pesquisadores que afirmam que o uso da experimentação articulado às simulações computacionais propiciam uma aprendizagem significativa de conceitos científicos e, para além das pesquisas abalizadas, traremos experimentos com materiais de fácil acesso e baixo custo, amparados em SD que abordem situação do cotidiano, pois estamos sempre convivendo com fenômeno relacionados com aquecimento de matérias e variações de temperatura que utilizam a eletricidade; motores elétricos e suas conversões em energia cinética, principalmente hoje por causa dos carros elétricos; geração de eletricidade por reações químicas em baterias; iluminação por LED e como os tipos de ligações entre essas lâmpadas econômicas estão presentes em nosso cotidiano; dissipação da energia elétrica em condutores por causa da má qualidade dos materiais empregados em sua fabricação provocando demasiada resistência elétrica dos fios metálicos que conduzem essa eletricidade além de que todos os equipamentos elétricos e eletrônicos que conhecemos possuem um circuito seja ele com conexões em série, em paralelo ou mesmo de forma mista; além das transformações de energia elétrica em sonora por nossos autofalantes e de forma inversa pelos microfones.

### <span id="page-124-0"></span>**3.0 REFERENCIAL TEÓRICO**

Muitas transformações ocorrem o tempo todo no mundo graças à tecnologia. Podemos considerar tecnológico o lugar em que os seres que nele vivem têm acesso aos objetos mais recentes que foram encontrados pela comunidade científica. Por diversos fatores, a tecnologia pode ajudar muito as pessoas, por exemplo, se forem utilizados certos métodos para diagnóstico, é possível antecipar o resultado e preservar uma vida. A sociedade brasileira vem, aos poucos, adaptando a tecnologia às escolas públicas de modo que esta chegue às salas de aula com o máximo de benefícios.

> Com relação à aprendizagem significativa e também com relação aos ambientes virtuais "existe uma aceitação quase universal do enunciado de que o conhecimento é libertador das potencialidades das pessoas. Estamos nos referindo ao conhecimento que promove a articulação entre o ser humano e o seu ambiente, entre ele e seus semelhantes e consigo próprio. O conhecimento que promove a autonomia, conecta este ser humano com o seu meio cultural no que diz respeito a crenças, valores, sentimentos, atitudes, etc. E na medida que o indivíduo é autônomo, a partir desta sua estrutura de conhecimentos, ele é capaz de captar e apreender outras circunstâncias de conhecimentos assemelhados e de se apropriar da informação, transformando-a em conhecimento (TAVARES, 2003, p.55).

Dessa forma, a aprendizagem no ensino de Física, deve se tornar significativa para que sejam desenvolvidas habilidades e competências de cada estudante sujeito desse processo, trazendo um ensino contextualizado a partir do seu cotidiano.

A Unidade Curricular (UC) de Física para muitos estudantes do ensino médio não é fácil e ainda há muitos deles que afirmem que ela não tem ligação com o seu cotidiano. Um agravante se anuncia ao se analisar a situação de algumas escolas públicas, que mesmo possuindo um laboratório experimental onde é possível constatar, demonstrar leis e suas teorias científicas, este é pouco, ou quase nunca, frequentado pelos estudantes. Sabe-se que existem uma série de competências e habilidades que devem ser desenvolvidas pelos estudantes e que o laboratório experimental contribui para uma aproximação da essência da Ciência e, no caso especial desse trabalho, da Física.

O surgimento de máquinas e equipamentos mais avançados proporciona, nos dias de hoje, novas ferramentas para serem aplicadas ao ensino, especialmente para a área de exatas, com uma grande opção de softwares e computadores com tecnologia avançada, além de outros equipamentos e que está remodelando a construção do conhecimento nesse campo.

A simples utilização de um software que abarque conceitos de Física não implica que o estudante tenha edificado seu conhecimento, é necessária qualidade na metodologia de utilizá-lo e isso vai depender muito de como os educadores irão assimilar, adaptar à sua realidade e repassar essas informações aos seus estudantes, sendo necessário que os professores compreendam a utilização metodológica dessas novas ferramentas de ensino, pois, se não estiverem ativos e seguros o processo, pode ser tornar uma troca do giz e papel pela tela do computador.

#### <span id="page-125-0"></span>3.1. AS ATIVIDADES EXPERIMENTAIS

Os experimentos conduzidos nas aulas práticas podem modificar essa forma equivocada de pensar e mostrar a presença da Ciência e em especial da Física no cotidiano de todos nós. Ao pensar a Ciência e consequentemente a Física como parte do cotidiano das pessoas, é possível identificar a importância dos experimentos e o uso do laboratório.

> O princípio das ciências físicas está na articulação dos conceitos, leis e teorias. Para compreender os papéis da experimentação no ensino de ciências é preciso levar em conta os seguintes elementos: - Observa-se que o aluno, na prática da Física, aprende a utilizar esquemas, a servir-se de relações matemáticas (principalmente a não se enganar nos cálculos). É preciso considerar a importância das linguagens simbólicas na aprendizagem da Física. Através dos trabalhos práticos e das atividades experimentais, o aluno deve se dar conta de que para desvendar um fenômeno é necessária uma teoria. Além disso, para obter uma medida e também para fabricar os instrumentos de medida é preciso muita teoria. Pode-se dizer que a experimentação pode ser descrita considerando-se três polos: o referencial empírico; os conceitos, leis e teorias; e as diferentes linguagens e simbolismos utilizados em física. As atividades experimentais têm o papel de permitir o estabelecimento de relações entre esses três polos. (SÉRÉ, et.al, 2003, P. 05).

Entende-se, portanto, que a Física através das experimentações que possam ser realizadas em sala de aula ou nos laboratórios, utilizadas como estratégia possibilita a aprendizagem da UC de forma prática e concreta. Acredita-se que as atividades práticas desenvolvidas de forma simples em sala de aula podem auxiliar o professor a estimular os estudantes para a aprendizagem pela contextualização do conceito científico, facilitando a assimilação de novos conhecimentos de forma ainda mais significativa.

#### <span id="page-125-1"></span>3.2 MAKER: UMA NOVA ABORDAGEM PARA TECNOLOGIA NA EDUCAÇÃO.

 De acordo com autores como RAABE E GOMES (2018) as tecnologias na educação necessitam de uma reformulação para que os educandos sintam estímulo no processo de aprendizagem. Os modelos de laboratórios de informáticas convencionais já estão ultrapassados e necessitam de renovação, visando a ampliação do uso das tecnologias na educação. Quando surgiram os laboratórios os educandos não tinham

acesso à internet como tem hoje em dia, os laboratórios eram utilizados para realização de pesquisas, elaboração de vídeos, para baixar músicas. Atualmente os educandos conseguem realizar essas atividades com maior rapidez em seus celulares, o que desestimula a utilização dos laboratórios de informática.

Segundo os autores RAABE e GOMES, o termo *MAKER* surge como nova abordagem das tecnologias na educação:

> Nos últimos anos, uma nova forma de utilização da tecnologia em processos educativos emergiu a partir da popularização da cultura Maker. Maker é um termo que remete geralmente a pessoas que costumam construir coisas (faça você mesmo), consertar objetos, compreender como estes funcionam, em especial os produtos industrializados. A reunião destas pessoas em comunidades passou a criar bases para o que veio a se chamar de Movimento Maker, que desenvolveu um conjunto de valores próprios e que tem chamado a atenção de educadores pelo potencial de engajar os estudantes em atividades de aprendizagem muito diferentes da educação tradicional. (RAABE e GOMES, P.02,2018)

 Mediante a nova abordagem das tecnologias na educação, surgem assuntos que pautam a necessidade de inserir os estudantes nos contextos como construtores, necessitando desta forma uma reformulação dos laboratórios de informática em espaços tecnológicos na educação.

> Iniciativas que buscam levar a cultura Maker para escola tem-se multiplicado, inicialmente nos países de primeiro mundo, e mais notoriamente partir de 2015 no Brasil. As atividades maker geralmente estão associadas a construção objetos com uso de tecnologia. As atividades possuem propósitos diversos que incluem o uso de equipamentos de fabricação digital como impressoras 3d, cortadoras laser e também kits de robótica, programação, costura, marcenaria e outras técnicas. O Maker aborda a tecnologia de a possibilitar que os estudantes se apropriem das técnicas que o permitam se tornar produtor de tecnologia e não apenas consumidor. Para isso, é fundamental uma abordagem interdisciplinar integrando conhecimentos e práticas de diferentes áreas do conhecimento. Seymour Papert é considerado por MARTINEZ e STAGER (2016) como o "pai do movimento maker". Sua obra fundamentou o construcionismo, que se apoia no construtivismo de Piaget (1974), mas avança ao enfatizar que a construção do conhecimento ocorre mais efetivamente quando o aprendiz está engajado conscientemente na construção de um objeto público e compartilhável. (RAABE e GOMES, P.5, 2018)

 Projetos experimentais surgem em vários países e, no Brasil, não é diferente pois o intuito principal é levar atividades de curta ou média duração para escolas, afinal o *Maker* está relacionado diretamente com as atividades práticas, em que os educandos são os protagonistas do processo de elaboração.

> A aprendizagem prática converge para um aprendizado que prioriza a criatividade, inventividade e produtividade dos aprendizes, que são protagonistas no desenvolvimento do seu próprio conhecimento. Do ponto de vista pedagógico, a maioria das atividades Maker se fundamentam na abordagem Construcionista (PAPERT, 1980), que enaltece os benefícios do envolvimento do estudante em projetos em que ele assume o protagonismo e promove a criação de algum objeto que possa ser socializado. As decorrências

desta abordagem são profundas na organização de atividades educacionais. Segundo STAGER (2013), antes mesmo do surgimento dos Fab Labs como espaços de aprendizagem, Papert já havia obtido sucesso em criar uma escola baseada nos princípios do movimento Maker. Ele criou um espaço de aprendizagem em uma instituição para recuperação de menores infratores no qual os aprendizes podiam produzir conhecimento através do ato de construir coisas. Uma iniciativa fundamental para reunir pesquisadores sobre o Maker na Educação foi a formação da rede FabLearn. (RAABE e GOMES, P.6,2018)

 Os espaços *Maker* se fundamentam no construcionismo, funcionando de forma diferente das práticas pedagógicas usadas em aulas expositivas. A metodologia utilizada nas práticas instrucionistas se baseiam em levar informações aos estudantes, já no modelo de construcionismo os estudantes participam ativamente dos processos de desenvolvimento, ficando os professores responsáveis pelo ensino a manusear os equipamentos a serem utilizados, tais como fresas, impressora 3D, notebooks entre outros, nesse contexto os educandos serão os protagonistas. Claro que a presença do professor continua indispensável pois ele participara da condução, orientação e desenvolvimento desses espaços.

## <span id="page-127-0"></span>3.3 SIMULAÇÕES DE EXPERIÊNCIAS COMO FERRAMENTA DE DEMONSTRAÇÃO VIRTUAL EM AULAS DE TEORIA DE FÍSICA

 A utilização dos laboratórios para o ensino nem sempre é possível, visto que seria necessário, uma gama de utensílios e espaços propícios para desenvolver as atividades de forma prática com materiais concretos, surgindo então as possibilidades da utilização de computadores para desenvolver simulações de experiências de física, permitindo dessa forma o ensino de forma ampla, contextualizada e significativa. Nesse contexto para aquisição de dados, utilizam também programas de simulações.

> Com o uso de programas de simulacao torna-se viável realizar experimentos que só seriam possíveis de serem feitos em laboratorios muito bem equipados. A utilizacao destes mundos virtuais, pode também ajudar a esclarecer aspectos, as vezes sutis, de um sistema físico. (YAMAMOTO E BARBETA,2001,P.215)

Os computadores na educação podem ser considerados como meio de ensino precursor:

A máquinade ensinar de Skinner, cujo modelo baseava-se nos princípios psicologicos estabelecidos a partir do exame experimental do comportamento no campo do programa do reforço ou condicionamento operante. Skinner prop^os um m etodo de aprendizagem por ensino programado usando maquinas de ensinar, no qual o ensino e caracterizado como um programa de recompensas oportunamente administradas. Com o objetivo de modelar a conduta do aluno, a ele sao proporcionados estimulos. Se o aluno acerta as respostas, recebe reforços positivos. (YAMAMOTO e BARBETA, 2001, P.216)

 Na atualidade, estamos inseridos num mundo dominado pelas informações e processos que se modificam com enorme rapidez. Tornando assim o ensino repassado pelas escolas obsoleto. Nesse contexto com a utilização dos computadores e simulações os estudantes são ensinados a buscarem pelos conhecimentos. Os estudantes buscarão pelos conhecimentos, através de exercitarem a capacidade de procurar e selecionar as informações, resolver problemas e aprender de maneira independente.

 As maneiras de uso dos computadores como recurso didático, podem ser classificados da seguinte forma: tutoriais, de exercícios ou prática, demosntrações, simulações e jogos.

> No entanto, segundo tutoriais: os programas atuam como \tutores", fornecendo informac~ões e a seguir procurando verificar, por meio de perguntas, se o aluno compreendeu o topico abordado, constituindo-se numa versão computacional da instrução programada; exercícios ou práticas: os programas apresentam problemas de uma determinada área para serem resolvidos pelo aluno, sendo muito usados para revisão de assuntos vistos em classe e que envolvam memorização e repetição; demonstrações: que permitem ao aluno visualizar na tela do computador o que ocorre quando se alteram variáveis num determinado processo, permitindo que possa realizar diferentes observações em pouco tempo; simulações: que permitem reproduzir na tela do computador o comportamento de um dado sistema. (YAMAMOTO e BARBETA, 2001, P.219)

 As simulações no ensino de física foram introduzidas na FEI (Faculdade de Engenharia Industrial) por meio de simulações realizadas com microcomputador em aulas de laboratório, onde os programas foram desenvolvidos na própria instituição.

> Um dos programas desenvolvidos foi para simular em computador um pêndulo simples animado em tempo real, que permite ao estudante variar parâmetros como o comprimento do fio e aceleração da gravidade. Através da utilização de um cronômetro do próprio programa e controlado pelo aluno, este pode estudar o comportamento do período de oscilação do p^êndulo em função dos diferentes parâmetros físicos. O outro experimento simulado foi sobre oscilações amortecidas, e consiste basicamente de um sistema mola/massa sujeito a um amortecimento causado pela imersão da massa em um meio viscoso. O programa gera para um certo conjunto de dados, os gráficos de posição, velocidade e aceleração da massa oscilante, em funcao do tempo. As condições de amortecimento subcrítico, crítico e supercrítico podem ser verificadas através da variação dos parâmetros do experimento. (YAMAMOTO e BARBETA, 2001, P.219)

Neste sentido, percebe-se que as simulações computacionais são uma

ferramenta poderosa para o ensino de Física na educação básica. Elas permitem que os estudantes visualizem e interajam com conceitos e fenômenos físicos de maneira mais concreta e intuitiva, auxiliando e ampliando o interesse e a sua compreensão em relação ao conteúdo.

Além disso, as simulações computacionais permitem que os estudantes experimentem com diferentes variáveis e cenários, o que pode ajudá-los a desenvolver habilidades de pensamento crítico e resolução de problemas. Elas também podem ser usadas para complementar o ensino tradicional em sala de aula e fornecer aos professores e estudantes uma experiência de aprendizado mais rica e envolvente.

#### <span id="page-130-0"></span>**4.0 METODOLOGIA**

Em nossa pesquisa utilizamos a associação da metodologia de construção de experimentos e simulações computacionais, metodologia de pesquisa e metodologia de ensino.

Construímos cinco sequências didáticas (SD) com experimentação e simulações computacionais em cada uma delas, para facilitar o ensino aprendizagem dos estudantes na área de eletrodinâmica, exceto a SD 02, que foi feita apenas à experimentação, pois o programa computacional que utilizamos não tem a funcionalidade de fazer esse tipo de simulação.

Em um primeiro momento dividimos os estudantes em duplas para que eles se ajudem, tanto na montagem e também para que haja em um primeiro momento uma troca de informações a respeito dos conteúdos que estão sendo estudados, sendo que nesse tipo de abordagem estimulamos a discussão durante toda a fase de construção dos experimentos, permitindo que os estudantes prevejam o comportamento das estruturas dos componentes.

Essa metodologia de aplicação tem a capacidade de despertar a motivação do estudante e sustentar seu compromisso com o aprendizado, acreditamos que o estudante é motivado a encontrar uma solução para um problema real, nas várias etapas do processo, que de alguma forma representa o sucesso do método de ensino e que se for bemsucedido, o desafio atrairá a atenção do estudante. A seguir apresentamos as SD produzidas.

## <span id="page-131-0"></span>**5.0 SEQUÊNCIAS DIDÁTICAS**

<span id="page-131-1"></span>5.1 SEQUÊNCIA DIDÁTICA 01: AFERINDO A TENSÃO E A CORRENTE ELÉTRICA ESTABELECIDAS EM CIRCUITOS ALIMENTADOS POR BATERIAS **CASEIRAS** 

> Julio Cordeiro Guimarães julio.guimaraes@sou.unifal-mg.edu.br

#### **RESUMO**

O surgimento de máquinas e equipamentos mais avançados proporciona nos dias de hoje novas ferramentas para serem aplicadas ao ensino, especialmente para a área de exatas, com uma grande opção de softwares e computadores com tecnologia avançada, além de outros equipamentos e que está remodelando a construção do conhecimento nesse campo. A aplicação de programas computacionais não implica que o estudante tenha edificado seu conhecimento, é necessária qualidade na sua maneira de utilizar e vai depender muito de como os educadores irão assimilar e repassar essas informações aos estudantes, sendo necessário que os professores compreendam a utilização dessas novas ferramentas de ensino, pois se não estiverem seguros o processo pode ser tornar uma troca do giz e papel pela máquina.

Diante disto viemos propor estudos através de sequencias didáticas com experimentos e simulações com o uso do aplicativo Tinkercad para tentar solucionar o problema que os estudantes do ensino médio estão tendo em assimilar conhecimentos de conceitos de corrente elétrica e seus conceitos principais de forma simples e pratica, fazendo com que os mesmos além de irem construindo seus conhecimentos, estarão colocando em pratica o que está sendo visto na teoria.

Palavras-chave: Ensino de Física; Corrente Elétrica; Experimentos Reais**;** Simulações Computacionais; Tinkercad.

## **INTRODUÇÃO**

Nos dias atuais há evidências de que principalmente nas escolas públicas o estudante vem tendo grandes dificuldades em assimilar de forma significativa alguns conceitos que são estudados em Física, devido à pouca quantidade de aulas oferecidas e a falta de um laboratório ou mesmo um espaço adequado que possa unir a teoria à prática, dificultando a construção do conhecimento pelo estudante. Percebe-se, em vários autores da área, que a maioria dos professores usam apenas giz e quadro para expressar conceitos de maneira simples em sala de aula, o que não é mais, ou talvez nunca tenha sido o suficiente para a verdadeira aprendizagem significativa por parte dos estudantes, pois não aguça a sua curiosidade tornando-os desmotivados em aprender e, notadamente, não o envolve na edificação dos conceitos tratados nas aulas, matematizando de forma acentuadas todo o conteúdo ali tratado. Lembrando que os cálculos também são importantes, porém não podem ser a única forma de aprendizado. Diante desse cenário propomos a elaboração e aplicação de algumas sequências didáticas oportunizando ao professor e seus estudantes a construção dos seus próprios aparatos experimentais além de assegurar a criação de hipóteses ao utilizarem-se de simulações computacionais de forma articulada a estes experimentos, consolidando a unidade curricular de Eletrodinâmica.

Esta sequência didática de ensino visa estudar os conceitos de corrente e circuitos elétricos. Nela procuramos planejar de forma a minimizar o tempo para explicações expositivas, e procuramos priorizar as atividades com a participação ativa dos estudantes, utilizando experimentos e simulações com o Tinkercad que é um aplicativo gratuito e de fácil acesso a todos, além de experimentos simples que todos possam fazer em casa ou em sala de aula.

Iremos estudar conceitos de corrente que é o movimento das cargas através de condutores, além de entender o que é um circuito, intensidade de corrente e associação de pilhas, além de estabelecer o movimento da carga em um condutor.

A corrente elétrica é o movimento ordenado de cargas elétricas em um condutor que é submetido a uma diferença de potencial (ddp). Quando um campo elétrico é estabelecido em um condutor qualquer, as cargas livres aí presentes entram em movimento sob a ação desse campo. Dizemos que este deslocamento de cargas constitui uma corrente elétrica. Sua unidade é o Ampere (A). Quanto maior corrente, mais energia elétrica está envolvida. Já a resistência elétrica seria o análogo ao atrito na mecânica de Newton, isto é, uma dificuldade no movimento das cargas elétricas. É pela resistência elétrica que temos a dissipação de calor, ou transformação de energia elétrica em energia térmica. O chuveiro elétrico, a estufa elétrica são bons exemplos de utilização da resistência elétrica para aquecimento, em que este efeito é desejado. Porém, mesmo quando não desejamos a presença da resistência, ela existe. Todo o circuito apresenta um fator de perda de energia por calor. Nos circuitos é comum termos muitos elementos resistivos.

 A conservação de corrente no circuito depende do fornecimento contínuo de energia. Normalmente, isso é feito por um gerador de um dispositivo que converte energia mecânica ou química em energia elétrica. A bateria é um gerador químico de corrente contínua, caracterizado por um eletrodo positivo fixo e um eletrodo negativo. Em uma hidrelétrica, o polo de seu gerador muda o sinal (polaridade) 60 vezes por segundo, gerando 60 ciclos de "corrente alternada" (frequência igual a 60 Hz) por segundo.

Já a pilha elétrica que foi uma invenção de Luigi Galvani (1737-1798), biólogo italiano, que constatou em seu laboratório que as pernas de rãs, mesmo mortas, ainda apresentavam contrações musculares quando em contato com metais. Galvani interpretou esse fenômeno como sendo causado pelo que chamou de 'eletricidade animal'.

Para o físico italiano Alessandro Volta (1745- 1827), o fenômeno ocorria devido à eletricidade comum, produzida pelo contato entre dois metais diferentes.

Para provar a sua teoria, empilhou discos e cobre e de zinco, separados por uma solução ácida (eletrólito), que, devido a seu formato, ficou conhecido como "Pilha de Volta". A ele é atribuída a invenção da pilha elétrica, no ano de 1800. Na pilha temos os polos positivos (catodo) e o polo negativo (anodo), sendo que os elétrons fluem do polo negativo para o polo positivo. A força eletromotriz pode ser compreendida como a quantidade de trabalho que um gerador realiza para mover as cargas elétricas entre dois pontos de um circuito. As baterias são capazes de realizar trabalhos sobre partículas eletricamente carregadas, transformando diferentes formas de energias em energia elétrica. Na pilha ocorre o processo de oxirredução espontâneo, no qual um dos metais sofre oxidação, liberando elétrons e no outro ocorre redução, recebendo elétrons.

Vamos também usar o TINKERCAD nas nossas sequências que é um aplicativo idealizado pela Fundação Autodesk, o Tinkercad é um software gratuito que possui várias funções, podendo ser utilizado como um software de modelagem, para verificar tamanhos de objetos em 3D, entender sobre alguns componentes eletrônicos, dentre outras funções. Embora ele seja um software ideal para quem está iniciando no ramo de modelagem 3D,

não deixa a desejar quando utilizado por usuários avançados que buscam uma solução rápida para pequenas mudanças. O principal ponto positivo do Tinkercad é uma composição de formas mais complexas utilizando formas geométricas mais simples. Além disso, o software permite adicionar componentes eletrônicos pré-modelados em tamanho real em sua modelagem, proporcionando agilidade e muito mais eficiência ao seu projeto.

## **METODOLOGIA PILHA DE LIMÃO.**

Problematização inicial: Como funcionam as baterias e pilhas elétricas? Imagem (1): Pilha de limão

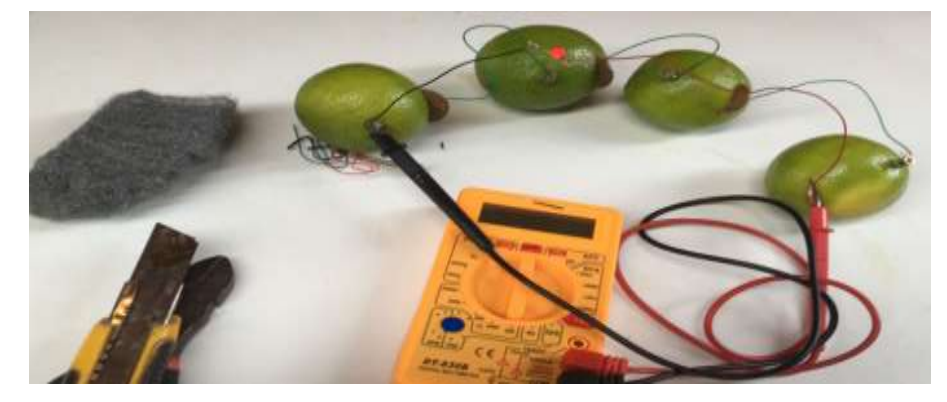

Fonte: O Autor.

Materiais utilizados:

- 04 Limões
- 04 Moedas R\$0,05 (cobre)
- 04 Parafusos de Zinco
- 01 Multímetro
- 01 LED Vermelho
- Palha de aço
- Fios
- Estilete

#### Imagem (2): Materiais utilizados

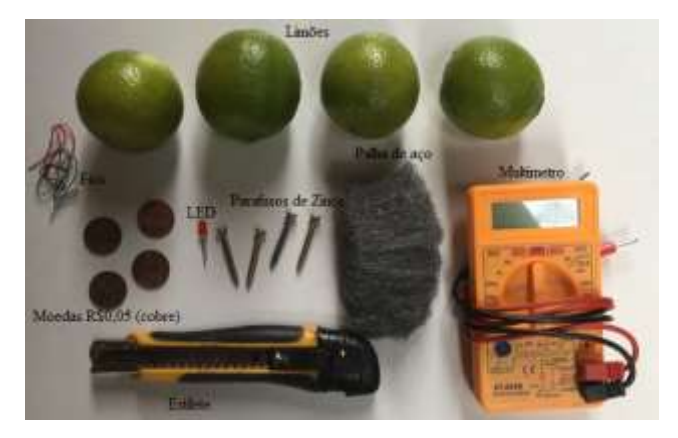

Fonte: O Autor.

Inicialmente, pegue um limão e fixe o parafuso nele, deixando uma parte para fora. Depois utilize a palha de aço para retirar a oxidação das moedas, raspando os dois lados até tirar a parte escura na superfície - limosidade. No outro lado do limão (conforme a imagem 3) a uma distância de aproximadamente dois dedos do parafuso, faça um pequeno rasgo com estilete ou faca (Tome cuidado!), e acrescente a moeda deixando uma parte para fora (os metais não podem se tocar). Depois faça as ligações do parafuso e da moeda ao LED conforme a imagem 3.

Imagem (3): Montagem do experimento

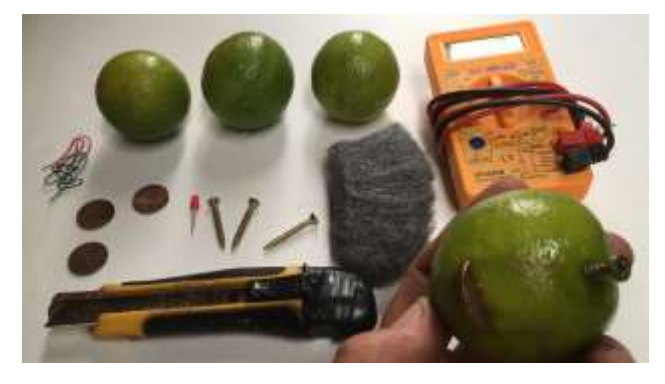

Fonte: O Autor.

Escolha uma escala de tensão DC que meça até 20 volts. Essa bateria gera aproximadamente 1,8 volt. Se colocada em curto, pode gerar correntes de até 0,3 mA. Realize as medidas da intensidade da corrente elétrica e a Diferença de potencial (DDP) dessa montagem.

Agora realize esse experimento ligando dois, depois três e por último quatro limões em série e verifique a voltagem de cada conjunto com o uso do multímetro e verifique de acordo com a tabela 1 quantos limões serão necessários para acender o LED.

| LED <sub>1</sub> |                     |                              |
|------------------|---------------------|------------------------------|
| Cor do LED       | Tensão em Volts (V) | Corrente em miliamperes (mA) |
| Vermelho         | $1,8V - 2,0V$       | $20 \text{ mA}$              |
| Amarelo          | $1,8V - 2,0V$       | $20 \text{ mA}$              |
| Laranja          | $1,8V - 2,0V$       | $20 \text{ mA}$              |
| Verde            | $2,0V - 2,5V$       | $20 \text{ mA}$              |
| Azul             | $2,5V - 3,0V$       | $20 \text{ mA}$              |
| <b>Branco</b>    | $2,5V - 3,0V$       | $20 \text{ mA}$              |

**Tabela 1 – Tensão e corrente LED** 

Fonte: O Autor.

Utilize um pedaço de fio de aproximadamente 20 cm enrolando-o a extremidade do parafuso e da moeda. Se sentir dificuldade para fixar os fios na moeda utilize um pedaço de fita alto adesiva ou mesmo um prendedor de roupas. Tome cuidado para não cobrir a área da moeda que ficará em contato com o limão.

Conecte o fio que sai da moeda do primeiro limão ao parafuso do segundo limão enrolando-os na sua extremidade e depois conecte o fio que sai da moeda do segundo ao terceiro limão enrolando na extremidade do parafuso e assim sucessivamente.

Agora conecte o fio do parafuso do primeiro limão ao terminal menor do LED, sendo a negativa (anodo) e o fio da moeda do quarto limão ao terminal maior (catodo). Observe se o LED ascende.

Imagem (4): Experimento montado

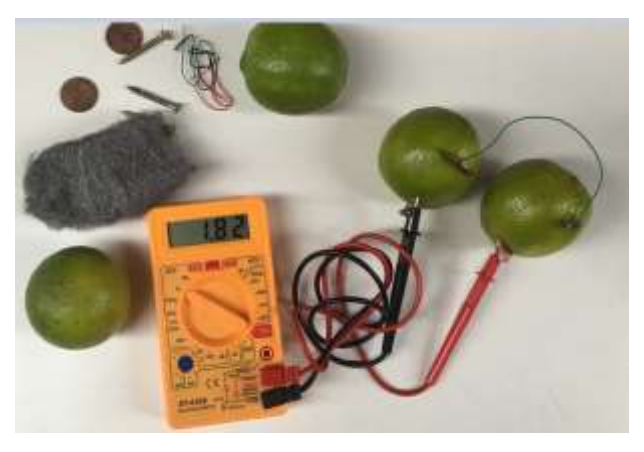

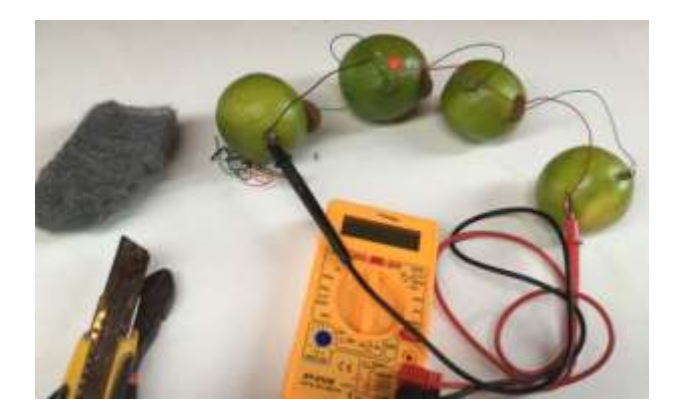

Fonte: O Autor.

Faça as medições da DDP e Corrente em cada um dos casos e complete a tabela:

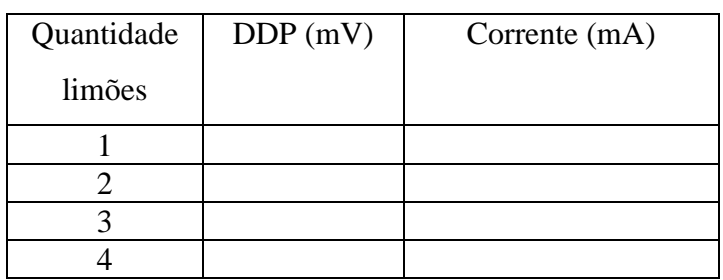

## **SIMULAÇÃO DO EXPERIMENTO DE CORRENTE ELÉTRICA NO TINKERCAD.**

Faça as montagens com as ligações como mostram as figuras abaixo. Ligações com um, dois, três e quatro limões, observando a quantidade de limões necessários para acender o Led

Agora realize esse experimento ligando dois, depois três e por último quatro limões em série e verifique a voltagem de cada conjunto com o uso do multímetro e verifique de acordo com o Tabela (1) quantos limões serão necessários para acender o LED realizando as medidas da intensidade da corrente elétrica e a Diferença de potencial (DDP).

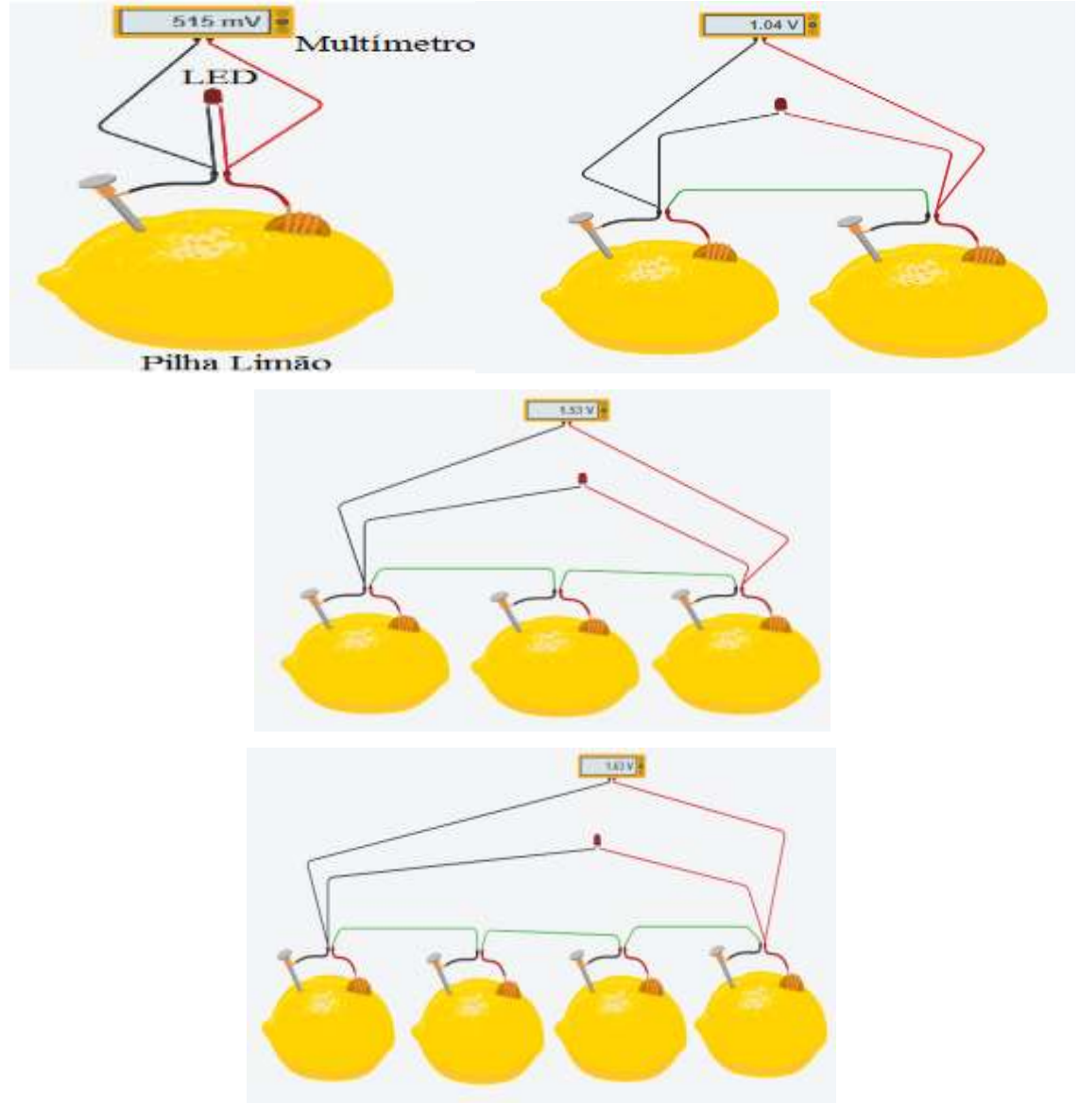

## Imagem (5): Montagem das simulações no Tinkercad

Fonte: O Autor.

Faça as medições da DDP e Corrente em cada um dos casos e complete a tabela:

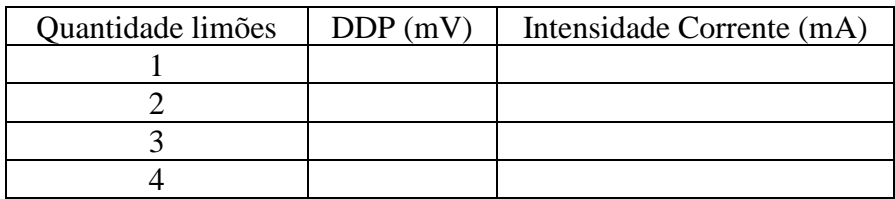

## **RESPONDA EM POUCAS PALAVRAS**

1 - O que ocorre quando conectamos o fio do multímetro nas pontas dos fios do parafuso e da moeda? Agora inverta as cores dos fios do multímetro em relação à moeda e o parafuso. O que se observa? Como se explicaria esse fato?

2 - Você conhece outros tipos de frutas ou legumes que poderiam funcionar como uma bateria caseira?

3 - O que faz o LED acender? A corrente ou a tensão (DDP)? Como se explicaria sua resposta?

Repita as medidas realizadas de DDP e Corrente utilizando uma, duas, três e quatro legumes ou fruta que você achar que possa acender o LED e complete a tabela abaixo.

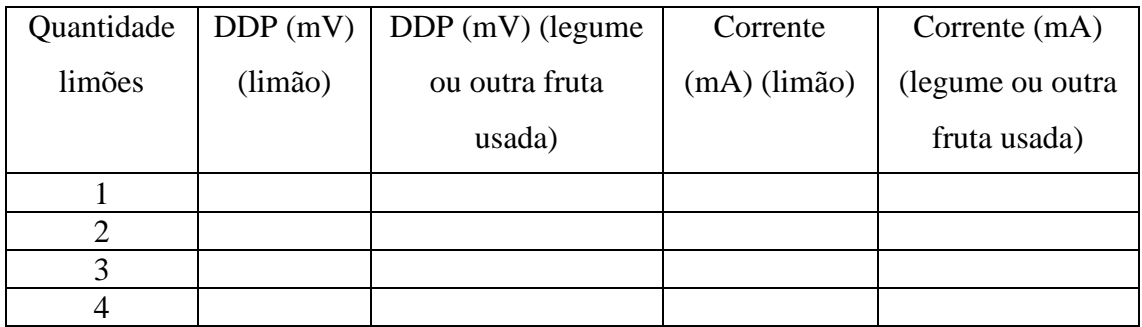

## **RESPONDA EM POUCAS PALAVRAS:**

1 - O que se pode concluir com a construção das duas baterias caseiras? Qual a melhor delas?

2 - Qual bateria caseira manteria um LED aceso por mais tempo? Qual o motivo dessa sua resposta?

3 - Qual delas conseguiria acender o LED com mais intensidade de brilho? Qual o motivo dessa sua resposta?

4 - Será que uma dessas montagens com três frutas ou legumes conseguem ligar/funcionar o motorzinho? Experimente e depois relate o motivo.

5 - Agora você saberia explicar o princípio de funcionamento da bateria do seu smartphone?

6 - Agora, pegue um pouco de sal de cozinha e um copo com água. Acrescente o sal na água e misture bem. Após a mistura, coloque os terminais (polo positivo e negativo) – você deve descobrir quais são estes polos com o uso do multímetro na escala mV - da sua pilha caseira no copo com a mistura. O que se observa? O composto muda de cor? Qual o motivo dessas suas respostas?

# **SIMULAÇÃO DO EXPERIMENTO DE CORRENTE ELÉTRICA NO TINKERCAD.**

Faça as montagens com as ligações como mostram as figuras abaixo. Ligações com um, dois, três e quatro limões, observando a quantidade de limões necessários para acender o Led

Agora realize esse experimento ligando dois, depois três e por último quatro limões em série e verifique a voltagem de cada conjunto com o uso do multímetro e verifique de acordo com a tabela 1 quantos limões serão necessários para acender o LED realizando as medidas da intensidade da corrente elétrica e a Diferença de potencial (DDP).

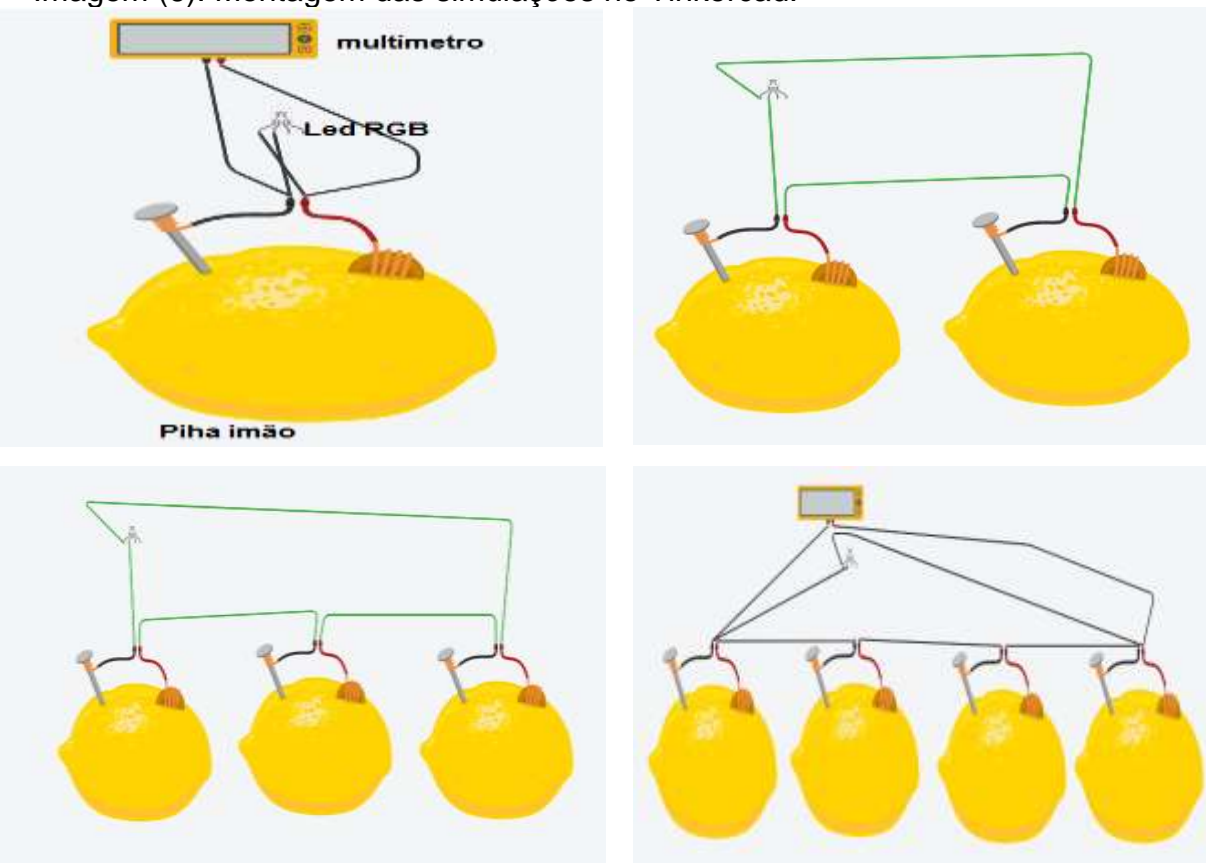

Imagem (6): Montagem das simulações no Tinkercad.

Fonte: O Autor.

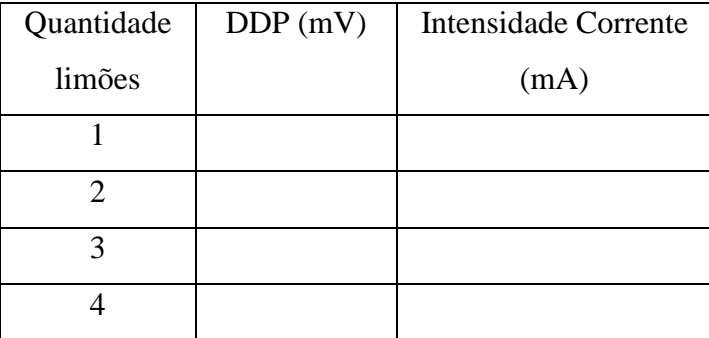

Faça as medições da DDP e Corrente em cada um dos casos e compete a tabela:

### **Responda em poucas palavras**

1 - O que ocorre quando conectamos o fio do multímetro nas pontas dos fios do parafuso e da moeda? Agora inverta as cores dos fios do multímetro em relação à moeda e o parafuso. O que se observa? Como se explicaria esse fato?

2 - Você conhece outros tipos de frutas ou legumes que poderiam funcionar como uma bateria caseira?

3 - O que faz o LED acender? A corrente ou a tensão (DDP)? Como se explicaria sua resposta?

Repita as medidas realizadas de DDP e Corrente utilizando uma, duas, três e quatro legumes ou fruta que você achar que possa acender o LED e complete a tabela abaixo.

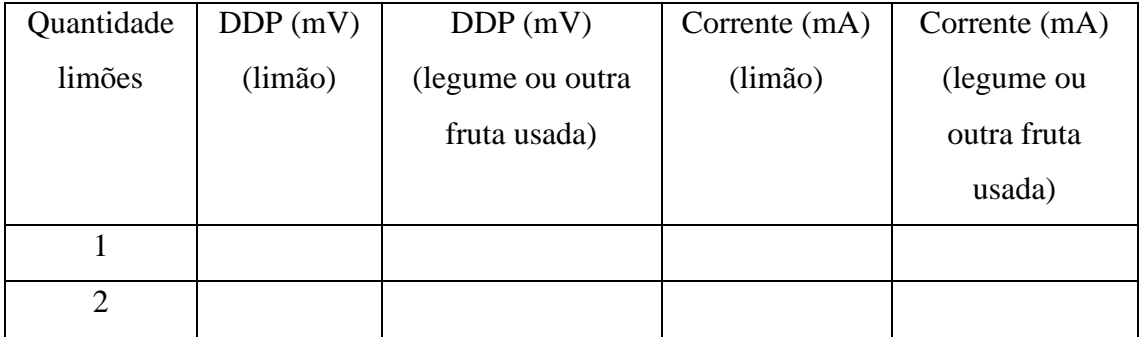

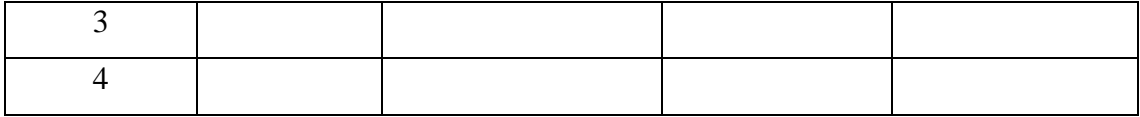

### **Responda em poucas palavras:**

1 - O que se pode concluir com a construção das duas baterias caseiras? Qual a melhor delas?

2 - Qual bateria caseira manteria um LED aceso por mais tempo? Qual o motivo dessa sua resposta?

3 - Qual delas conseguiria acender o LED com mais intensidade de brilho? Qual o motivo dessa sua resposta?

4 - Será que uma dessas montagens com três frutas ou legumes conseguem ligar/funcionar o motorzinho? Experimente e depois relate o motivo.

5 - Agora você saberia explicar o princípio de funcionamento da bateria do seu smartphone?

6 - Agora, pegue um pouco de sal de cozinha e um copo com água. Acrescente o sal na água e misture bem. Após a mistura, coloque os terminais (polo positivo e negativo) – você deve descobrir quais são estes polos com o uso do multímetro na escala mV - da sua
pilha caseira no copo com a mistura. O que se observa? O composto muda de cor? Qual o motivo dessas suas respostas?

Responda o questionário no link: <https://forms.gle/6hoHbSAD8tDYTFZW9>

## **REFERÊNCIAS:**

MÁXIMO, Antônio; ALVARENGA, beatriz; Física 3, ensino médio. Corrente elétrica; 1 ed. São Paulo: Scipione, 2006.

Show de Física. Instituto de Física da Universidade de São Paulo; 2021. [https://portal.if.usp.br/showdefisica/pt-br/node/332.](https://portal.if.usp.br/showdefisica/pt-br/node/332) Acesso. Visitado em 29 de julho de 2021.

# 5.2 SEQUÊNCIA DIDÁTICA 02: PERCEPÇÃO DO CALOR PRODUZIDO PELA CORRENTE ELÉTRICA: DANDO VISIBILIDADE AO EFEITO JOULE.

Julio Cordeiro Guimarães julio.guimaraes@sou.unifal-mg.edu.br

## **RESUMO**

No nosso cotidiano, estamos sempre convivendo com fenômeno relacionados com aquecimento de matérias e variações de temperatura. Diante disso construímos essa sequência didática com o intuito de estudar na pratica esses fenômenos usando o efeito Joule, construindo um experimento de baixo custo e com materiais que possivelmente deve se ter em casa e desenvolvendo esse experimento, facilitará o estudo do fenômeno abordado.

O efeito Joule é um fenômeno eletromagnético muito presente na vida diária e que muitas tecnologias utilizam este efeito, o objetivo principal é gerar calor de forma rápida e segura através da eletricidade e iremos entender alguns dos dispositivos do dia a dia que fazem uso do efeito Joule.

O objetivo desse trabalho e fazer com que o estudante principalmente das escolas públicas tenha mais contato com a pratica, pois eles carecem de uma explicação do fenômeno físico em estudo, apoio técnico e científico, pois os conteúdos estudados não são tão simples.

Palavras-chave: Ensino de Física; Corrente Elétrica; Experimentos Reais; Efeito Joule.

## **INTRODUÇÃO**

Nos dias atuais há evidências de que principalmente nas escolas públicas o estudante vem tendo grandes dificuldades em assimilar de forma significativa alguns conceitos que são estudados em Física, devido à pouca quantidade de aulas oferecidas e a falta de um laboratório ou mesmo um espaço adequado que possa unir a teoria à prática, dificultando a construção do conhecimento pelo estudante. Percebe-se, em vários autores da área, que a maioria dos professores usam apenas giz e quadro para expressar conceitos de maneira simples em sala de aula, o que não é mais, ou talvez nunca tenha sido o suficiente para a verdadeira aprendizagem significativa por parte dos estudantes, pois não

aguça a sua curiosidade tornando-os desmotivados em aprender e, notadamente, não o envolve na edificação dos conceitos tratados nas aulas, matematizando de forma acentuadas todo o conteúdo ali tratado. Lembrando que os cálculos também são importantes, porém não podem ser a única forma de aprendizado. Diante desse cenário propomos a elaboração e aplicação de algumas sequências didáticas oportunizando ao professor e seus estudantes a construção dos seus próprios aparatos experimentais além de assegurar a criação de hipóteses ao utilizarem-se de simulações computacionais de forma articulada a estes experimentos, consolidando a unidade curricular de Eletrodinâmica.

Esta sequência didática de ensino visa estudar os conceitos relacionados ao efeito Joule. Nela procuramos planejar de forma a minimizar o tempo para explicações expositivas, e procuramos priorizar as atividades com a participação ativa dos estudantes, utilizando experimentos simples que todos possam fazer em casa ou em sala de aula.

Iremos estudar conceitos do efeito Joule que é um fenômeno do aquecimento dos materiais quando atravessados por uma [corrente elétrica](https://www.preparaenem.com/fisica/corrente-eletrica.htm) e, consequentemente, sofrem um aumento de [temperatura.](https://www.preparaenem.com/fisica/calor-temperatura.htm)

Geralmente, qualquer dispositivo eletrônico que gere calor quando a corrente flui por um resistor irá gerar calor por meio do efeito Joule. Alguns exemplos são os Chuveiro, as Pranchas de cabelo (chapinhas), as Sanduicheiras, as Churrasqueiras elétricas e fornos elétricos, que fazem a transformação de energia elétrica em energia térmica para que possam funcionar. Ou aplicação do efeito joule é na construção de fusíveis, que são dispositivos usados para limitar a corrente que passa em um circuito elétrico, como por exemplo, em um automóvel, em uma residência, em um aparelho elétrico. O nome é dado em homenagem ao Físico Britânico [James Prescott Joule](https://efeitojoule.com/2008/07/james-prescott-joule_04.html) (1818-1889).

Esse fenômeno ocorre porque os elétrons da corrente encontram as partículas condutoras. Os elétrons colidem com o átomo no condutor, e parte da energia cinética (energia cinética) do elétron é transferida para o átomo, aumentando assim seu estado de agitação, aumentando assim sua temperatura. Portanto, a energia elétrica é convertida em energia térmica (calor). Esse fenômeno usamos no nosso dia a dia através dos resistores que são dispositivos cuja função é impedir a passagem de corrente elétrica e utilizar o efeito Joule para converter energia elétrica em calor. Entendemos a dificuldade de passar a corrente como um resistor. O material mais comum na fabricação de resistores é o carbono.

**Observação: Caros estudantes, quando forem fazer esse experimento muito cuidado, pois a palha de aço se aquece muito podendo trazer acidentes. Então faça o experimento em algum lugar que não tenha risco.** 

## **METODOLOGIA**

PROBLEMATIZAÇÃO INICIAL: Você saberia explicar o funcionamento do ferro elétrico de passar roupas?

Materiais utilizados:

- 01 Palha de aço (bem fina)
- 01 Suporte de pilhas;
- 01 fita bem fina de papel alumínio;
- 02 Pilhas
- 01 Tesoura
- Fios

## Imagem (1): Materiais utilizados no experimento

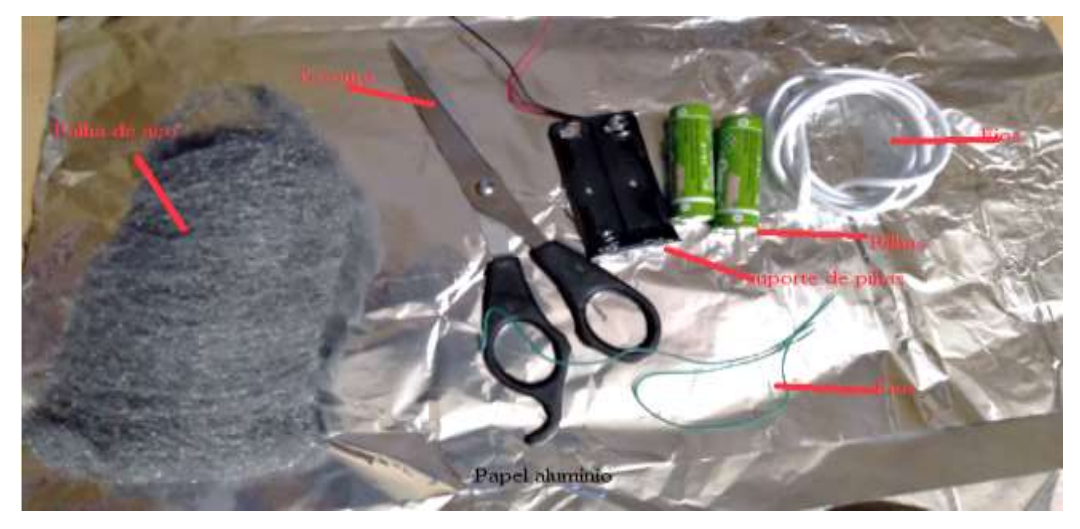

Fonte: O Autor.

#### Imagem (2): Montagem do experimento

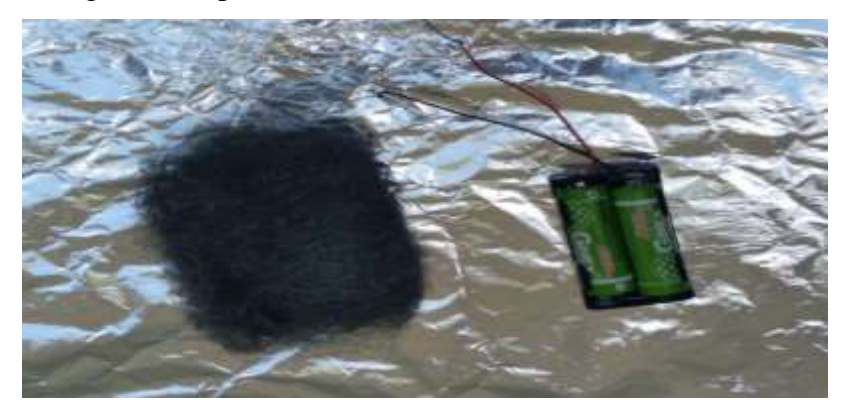

Fonte: O Autor.

Monte o circuito conforme a imagem (2).

Inicialmente, conecte um pedaço de fio numa extremidade do polo positivo (fio vermelho) e outro pedaço de fio no polo negativo (fio preto) do suporte de pilha.

Com auxílio de uma tesoura, descarnar as pontas dos dois fios de cobre que irá tocar na palha de aço.

Pegue um pedaço pequeno de palha de aço, abra-a bem – espalhando a malha de aço - e coloque-a no chão; quanto mais finos forem os fios da palha de aço, melhor serão os resultados (fique atento e atenta a isso pois vamos lhe perguntar sobre essa situação mais adiante).

**Cuidado: Na montagem da palha de aço, tome o cuidado de não apoiar em algum lugar que possa pegar fogo como por exemplo: tapetes, carpetes, madeira, compensados, plásticos etc., ou tampouco próximo a inflamáveis como álcool, querosene, gasolina, bebida destilada, óleo, perfumes, desodorantes etc. Recomenda-se que se faça sobre um piso (ou mesa) de cimento ou pedra. Verifique sempre se não há algo que possa queimar por perto.**

Encoste as extremidades livres dos fios desencapados na palha de aço, em um local de modo que fiquem próximos um do outro. Caso a palha de aço não se queime com apenas uma encostada, faça pequenos movimentos com os fios, mantendo sempre uma distância pequena entre eles.

### Imagem (3): Experimento Montado

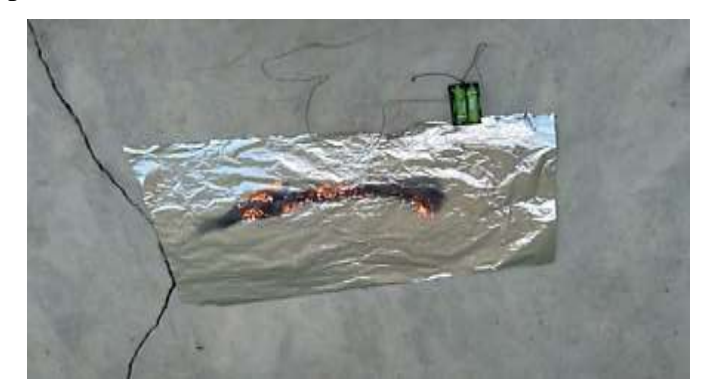

Fonte: O Autor.

#### **RESPONDA EM POUCAS PALAVRAS**

a) O que aconteceu à palha de aço?

b) Quem permitiu a condução de energia?

c) Neste circuito elétrico, quem forneceu a energia para iniciar o processo na palha de aço?

d) Essa energia, que era elétrica, transformou-se em energia\_\_\_\_\_\_\_\_\_\_\_\_\_. Como isso foi possível?

e) Neste experimento o consumo das pilhas é alto, pois a corrente elétrica não tem resistência no percurso, ou seja, o circuito está em curto! O que essa afirmação quer dizer, conforme você observou no experimento?

f) A espessura dos fios da palha de aço teria alguma influência nos resultados desse experimento? Procure testar sua resposta fazendo com que a palha de aço fique com seus fios bem juntos.

Responda o questionário no link:<https://forms.gle/UpFNKf3yYNGwUUiq5>

# **REFERÊNCIAS:**

Prepara Enem Goiânia; 2021. [https://www.preparaenem.com/fisica/o-efeito-joule.htm.](https://www.preparaenem.com/fisica/o-efeito-joule.htm) Acesso em 10 de julho de 2021.

HELERBROCK, Rafael. "Efeito Joule"; Brasil Escola. Disponível em: https://brasilescola.uol.com.br/fisica/efeito-joule.htm. Acesso em 10 de julho de 2021.

MÁXIMO, Antônio; ALVARENGA, beatriz; Física 3, ensino médio. Corrente elétrica; 1 ed. São Paulo: Scipione, 2006.

# 5.3 SEQUÊNCIA DIDÁTICA 03: MONTAGEM DE UM CIRCUITO FONTE-RESISTOR-LED (FRL): RECONHECENDO O COMPORTAMENTO DOS RESISTORES ÔHMICOS

Julio Cordeiro Guimarães Julio.guimaraes@sou.unifal-mg.edu.br

#### **RESUMO**

Toda usina hidrelétrica, seja qual for o tipo, desperdiça sob a forma de calor, até 20% da energia produzida. No trajeto entre a usina e o consumidor, ocorre uma dissipação da energia elétrica devido à resistência elétrica dos fios metálicos que conduzem eletricidade. Para entender melhor o que acontece viemos através dessa sequência didática introduzir esses conceitos para que o estudante saiba melhor o que acontece na pratica em relação às leis de Ohm que nos permitem calcular importantes grandezas físicas, como tensão, corrente e resistência dos mais diversos componentes presentes em um circuito, que estão ao nosso redor.

Diante disso vamos trabalhar essas leis procurando mostrar a validade das mesmas e como funcionam com experimentos simples e com simulações através do Tinkercad, para tentar mostrar com mais clareza essas leis.

Palavras-chave: Ensino de Física; Leis de Ohm; Resistencia; Experimentos Reais; Simulações Computacionais; Tinkercad.

## **INTRODUÇÃO**

Nos dias atuais há evidências de que principalmente nas escolas públicas o estudante vem tendo grandes dificuldades em assimilar de forma significativa alguns conceitos que são estudados em Física, devido à pouca quantidade de aulas oferecidas e a falta de um laboratório ou mesmo um espaço adequado que possa unir a teoria à prática, dificultando a construção do conhecimento pelo estudante. Percebe-se, em vários autores da área, que a maioria dos professores usam apenas giz e quadro para expressar conceitos de maneira simples em sala de aula, o que não é mais, ou talvez nunca tenha sido o suficiente para a verdadeira aprendizagem significativa por parte dos estudantes, pois não aguça a sua curiosidade tornando-os desmotivados em aprender e, notadamente, não o envolve na edificação dos conceitos tratados nas aulas, matematizando de forma acentuadas todo o conteúdo ali tratado. Lembrando que os cálculos também são importantes, porém não podem ser a única forma de aprendizado. Diante desse cenário propomos a elaboração e aplicação de algumas sequências didáticas oportunizando ao professor e seus estudantes a construção dos seus próprios aparatos experimentais além de assegurar a criação de hipóteses ao utilizarem-se de simulações computacionais de forma articulada a estes experimentos, consolidando a unidade curricular de Eletrodinâmica.

Esta sequência didática de ensino visa estudar os conceitos de resistência elétrica, resistividade elétrica de um condutor e as leis de Ohm. Nela procuramos planejar de forma a minimizar o tempo para explicações expositivas e procuramos priorizar as atividades com a participação ativa dos estudantes, utilizando experimentos simples e simulações computacionais com o Tinkercad que é um programa computacional de modelagem gratuito, amigável e de fácil acesso a todos, além de experimentos de circuitos elétricos simples que todos possam construir em casa ou em sala de aula.

Iremos estudar resistência elétrica que é definida como a capacidade que um corpo tem de opor-se à passagem da corrente elétrica. A unidade de medida da resistência no SI é o Ohm (Ω), em homenagem ao físico alemão George Simon Ohm, e representa a razão entre a tensão e a corrente elétrica que flui por um circuito (Volt/Ampére).

Quando um condutor é submetido a uma diferença de potencial, ele passa a ser percorrido por uma corrente elétrica, que é constituída pelo movimento de elétrons livres no interior do condutor. Quando esses elétrons livres entram em movimento, começam a colidir entre si e com os átomos do condutor. Quanto maior o número de colisões, maior a dificuldade encontrada pela corrente elétrica em "atravessar" o condutor. Essa dificuldade de movimento das cargas é que caracteriza a resistência elétrica.

A resistência elétrica varia conforme o comprimento, a largura e a natureza do material do condutor, além da temperatura a que ele é submetido. Todos esses fatores são relacionados por uma equação conhecida como Segunda Lei de Ohm:

$$
R = \frac{\rho l}{A}
$$
 Equação (1)

Sendo que:

R – é a resistência elétrica do material;

ρ – é a resistividade e possui valores diferentes para cada tipo de material;

l – é o comprimento do condutor;

A – é a área de seção transversal do condutor.

De acordo com a equação, vemos que a resistência é diretamente proporcional ao comprimento l do condutor, ou seja, quanto maior o comprimento, maior será a resistência. Ela também é inversamente proporcional à área do condutor, pois, quanto maior a área, mais fácil é a passagem dos elétrons e, consequentemente, menor a resistência do material.

Propomos o estudo das leis de Ohm que determinam se a corrente elétrica em um condutor é diretamente proporcional à diferença de potencial aplicada e são princípios fundamentais para a eletrônica analógica.

A primeira Lei de Ohm diz que a resistência elétrica também pode sofrer variação conforme a variação da tensão e da corrente elétrica de um condutor. Isso ocorre porque, quanto maior a intensidade da corrente elétrica (i), menor a dificuldade que os portadores de carga enfrentam para movimentar-se, ou seja, menor a resistência. A diferença de potencial V entre as extremidades de um condutor é proporcional à corrente que o atravessa. A resistência é a constante de proporcionalidade entre eles e pode ser definida a partir da Primeira Lei de Ohm como:

$$
R = \frac{V}{i}
$$
 Equação (2)

Essa Lei só é válida para materiais que possuem resistência elétrica constante, conhecidos como resistores ôhmicos, que são aqueles cuja resistência elétrica é mantida constante para quaisquer valores de tensão que sejam aplicados em seus terminais.

A Segunda Lei de Ohm corresponde aos fatores que interferem na resistência elétrica. Essa lei estabelece que a resistência depende da espessura e comprimento do condutor e do material de que ele é constituído, indicando ainda que é diretamente proporcional ao comprimento do condutor e inversamente proporcional a sua espessura.

A equação que expressa a segunda lei de Ohm é a seguinte:

$$
R = \frac{\rho l}{A}
$$
 Equação (3)

Em que:

R: resistência

ρ: resistividade do condutor

L: comprimento

A: área de secção transversal

Ressalta-se que somente algumas faixas de temperatura de campo elétrico são válidas para essa lei. Ou seja, não inclui alguns dispositivos à base de [semicondutores](https://www.educamaisbrasil.com.br/enem/fisica/semicondutores) como diodos e transistores que considerados não ôhmicos.

Devemos observar nesse trabalho que o LED é uma maneira de mostrar que a corrente que passa pelo condutor é mais forte ou mais fraca, porém não é o mesmo efeito ohm de um resistor, mas sim de transição eletrônica gerando luz. O LED está sendo usado apenas como um sensor para mostrar se a corrente é maior ou menor, mas não como resistor. Porque não podemos confundir e achar que trocando o resistor altera a resistência, mas também alterou a resistência do LED o que não é verdade, o que alterou foi a corrente que passa pelo LED e essa corrente que passa por ele terá outro efeito que é o de foto emissão que irá gerar um brilho, ou seja o LED está ali apenas como um sensor.

Vamos também usar o TINKERCAD nas nossas sequências que é um aplicativo idealizado pela Fundação Autodesk, o Tinkercad é um software gratuito que possui várias funções, podendo ser utilizado como um software de modelagem, para verificar tamanhos de objetos em 3D, entender sobre alguns componentes eletrônicos, dentre outras funções. Embora ele seja um software ideal para quem está iniciando no ramo de modelagem 3D, não deixa a desejar quando utilizado por usuários avançados que buscam uma solução rápida para pequenas mudanças. O principal ponto positivo do Tinkercad é uma composição de formas mais complexas utilizando formas geométricas mais simples. Além disso, o software permite adicionar componentes eletrônicos idealizado em tamanho real em sua modelagem, proporcionando agilidade e muito mais eficiência ao seu projeto.

#### **METODOLOGIA**

#### **1º LEI DE OHM.**

PROBLEMATIZAÇÃO INICIAL: Como a lanterna do meu smartphone acende? Imagem (1): Circuito simples

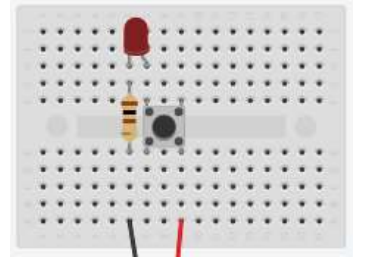

Materiais utilizados

- 01 Placa protoboard
- 02 Pilha,
- 01 Suporte de pilhas
- 01 LED vermelho
- 01 Resistor 100 Ohm
- Fios
- 1 Push Button
- Multímetro

## Imagem (2): Materiais utilizados

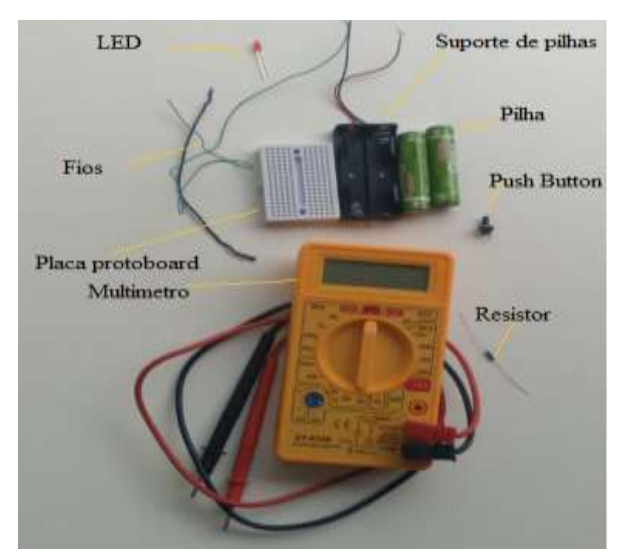

Fonte: O Autor.

Abaixo segue tabela de cores para identificação de resistores.

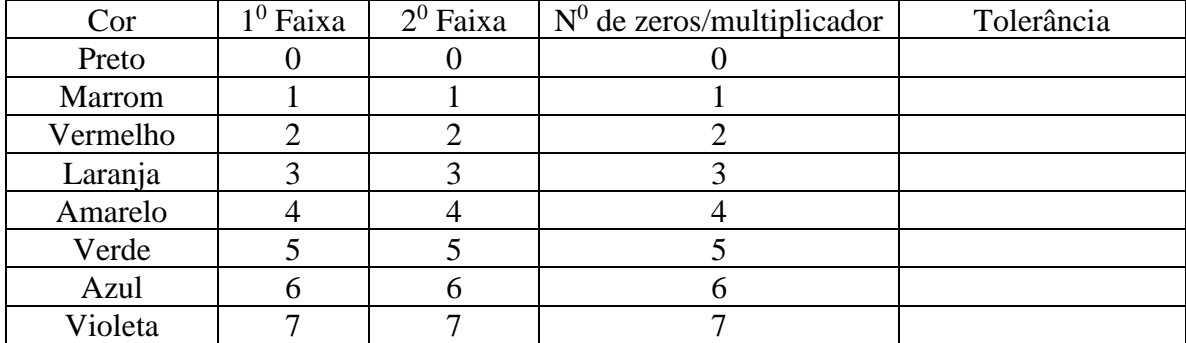

Tabela 1: Tabela cores para identificação resistores.

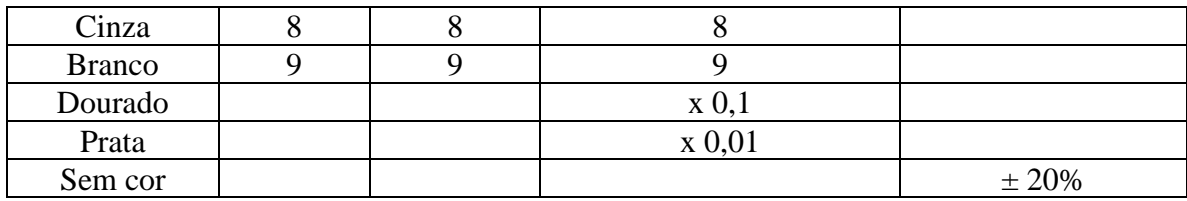

#### **MONTAGEM DO EXPERIMENTO:**

Realize a montagem conforme a imagem (3).

Imagem (3): Montagem do experimento

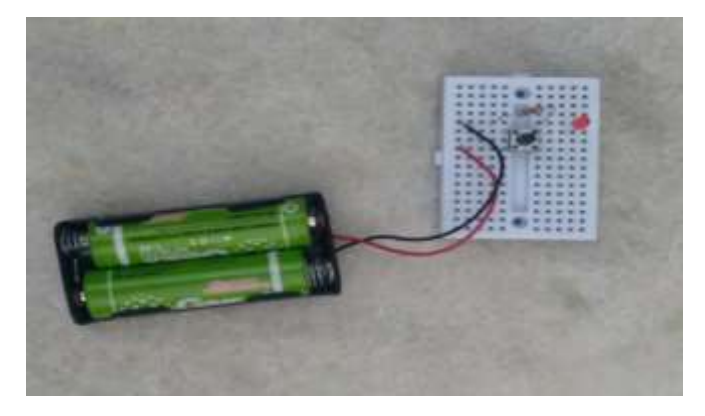

Fonte: O Autor.

Inicialmente, conecte um LED (vermelho) em um dos furos da placa protoboard e, em seguida, coloque um resistor na mesma trilha em série com a terminal menor (catodo) do LED.

No outro terminal maior (anodo) do LED conecte o Push Button (botão) de modo que os dois terminais a esquerda do botão fiquem conectados ao LED e os outros dois terminais à direita do botão fiquem em outra trilha da protoboard.

Conecte as duas pilhas no suporte. Observe a posição correta de conectar.

Agora, conecte o fio preto (negativo) do suporte da bateria na mesma trilha da protoboard de modo que fique em série com o resistor e, em seguida, conecte ao fio positivo do suporte da bateria ao terminal a direita do botão que não estão na mesma trilha do terminal maior do LED.

Com auxílio do multímetro realize a medida da força eletromotriz dessa bateria.

Realize a medida de DDP (Tensão) nas pilhas com o botão desligado:

(Lembrar de ligar multímetro no DCV/ 20 para melhor precisão nas medições).

Imagem (4): Realização medida de tensão nas pilhas

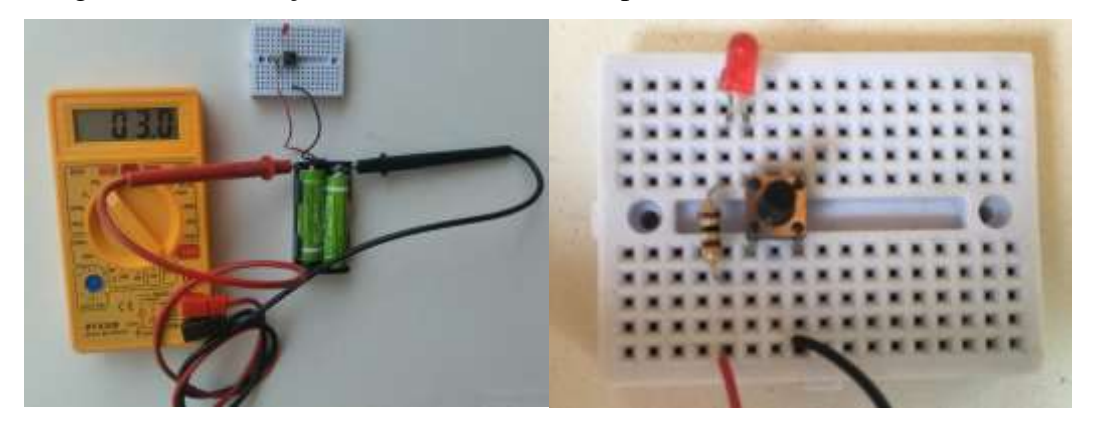

Fonte: O Autor.

Realize medida de DDP sobre o resistor e o LED com o botão ligado/pressionado.

Imagem (5): Realização medida de tensão sobre resistor e LED.

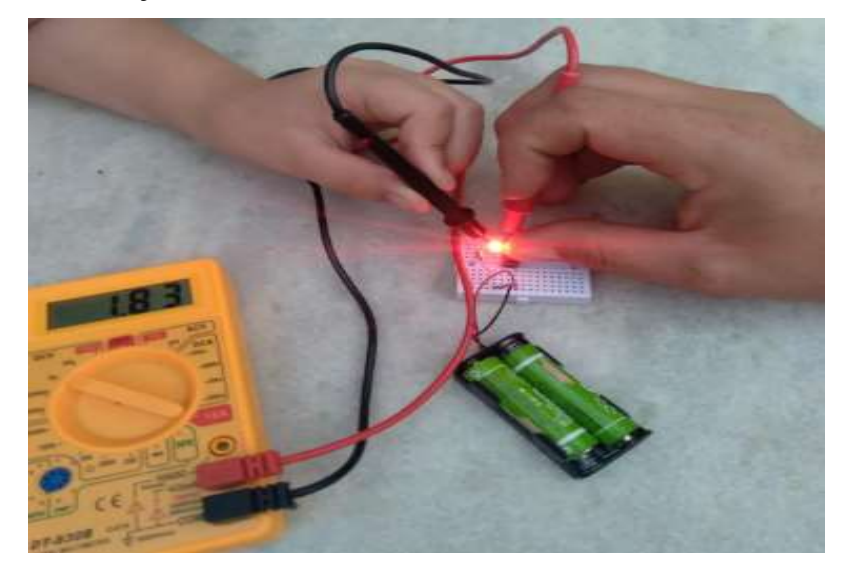

Fonte: O Autor.

Preencha a tabela a seguir: anote os resultados na tabela abaixo

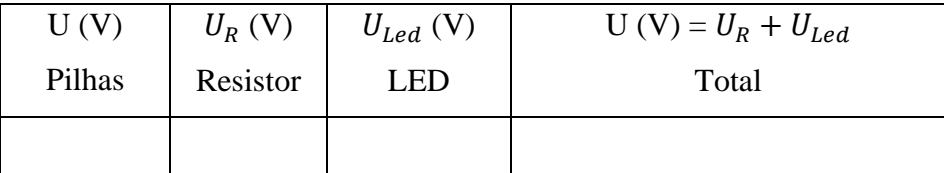

Com o multímetro na função Amperímetro realize a medida de corrente no circuito nos seguintes pontos:

Entre a Pilha e o Resistor (com o botão ligado):

Depois, entre o LED e a Pilha (com o botão ligado).

Anote os resultados na tabela abaixo.

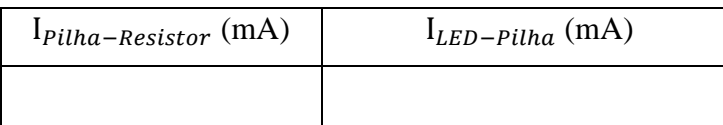

Agora depois de concluído o experimento faça a montagem e as medições que foram feitas anteriormente, mas agora usando o Tinkercad, e preencha as tabelas.

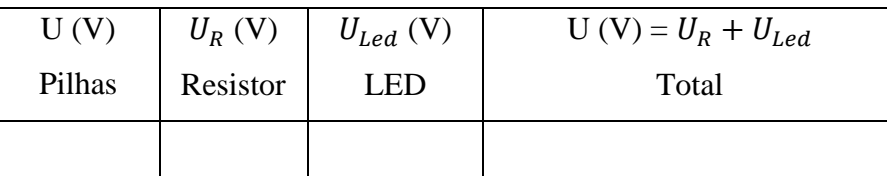

Com o multímetro na função Amperímetro realize a medida de corrente no circuito nos seguintes pontos:

Entre a Pilha e o Resistor (com o botão ligado):

Depois, entre o LED e a bateria (com o botão ligado):

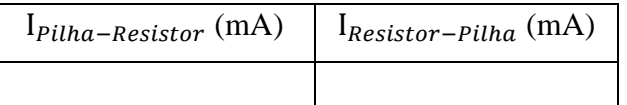

Depois que terminar de fazer todo o experimento e preencher as tabelas, refaça novamente todo os procedimentos, só que agora usando o Tinkercad.

## **1º LEI DE OHM.**

Faça a montagem do circuito conforme figura abaixo:

Imagem (6): Montagem simulação no Tinkercad

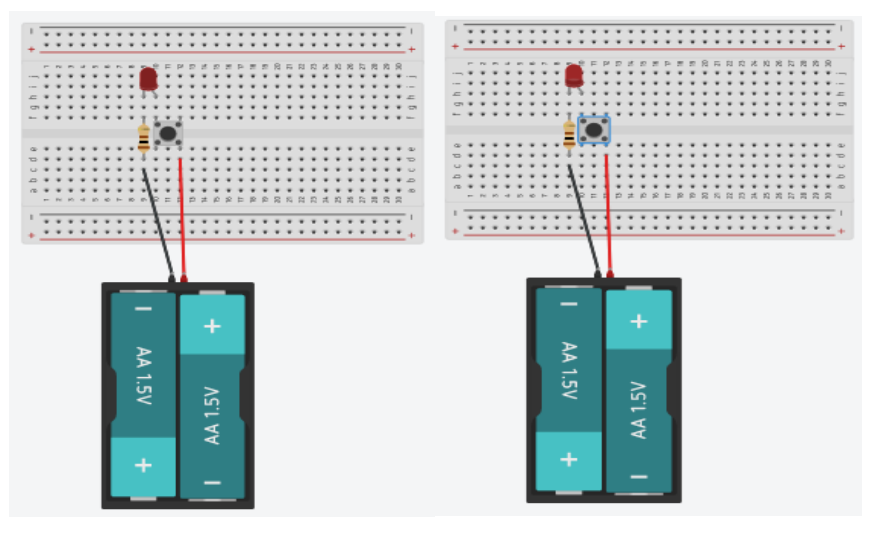

Fonte: O Autor.

Circuito aberto Circuito fechado

Medições de tensão e corrente respectivamente:

Imagem (7): Realização medições de tensão e corrente respectivamente no Tinkercad

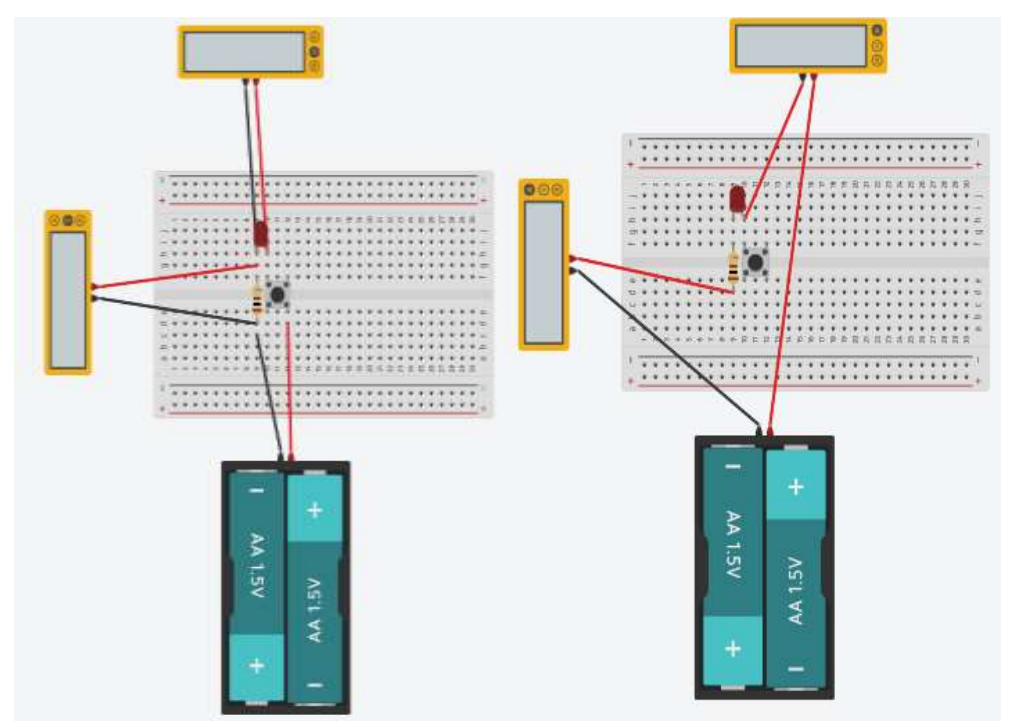

Fonte: O Autor.

## **RESPONDA EM POUCAS PALAVRAS**

1 - O que ocorre enquanto o LED acende?

2 - A corrente elétrica que circula no circuito tem diferença de valor quando é realizada a medida em pontos diferentes?

3 - A partir dos dados DDP (Tensão) medidos no circuito em funcionamento é possível dizer por que a DDP fornecida pelas pilhas quando o circuito está funcionando é diferente da DDP gerada pelas pilhas antes do funcionamento do circuito. Justifique sua resposta utilizando-se de conceitos de eletricidade.

4 - Substitua o LED de 100Ω por outro de valor maior (pode ser à sua escolha). O que se observa com a intensidade de brilho do LED? Qual o motivo da sua resposta?

5 - Utilizando-se do multímetro, na função AMPERÍMETRO (mA) você é capaz de dizer o que ocorre com a corrente elétrica que flui pelo circuito (LED-resistor) nos dois casos

– com o resistor de 100Ω e com o outro resistor de maior valor, quando o botão está ligado?

6 - Agora você é capaz de responder à pergunta inicial?

Como a lanterna do meu smartphone acende?

## **2º LEI DE OHM**

Circuito com o fotoresistor controlando o brilho do LED.

Problematização inicial: como as lâmpadas dos postes da Cemig acendem e apagam sozinhas? Ou: como o smartphone desliga a tela quando eu o aproximo de meu ouvido? Imagem (8): Circuito Misto

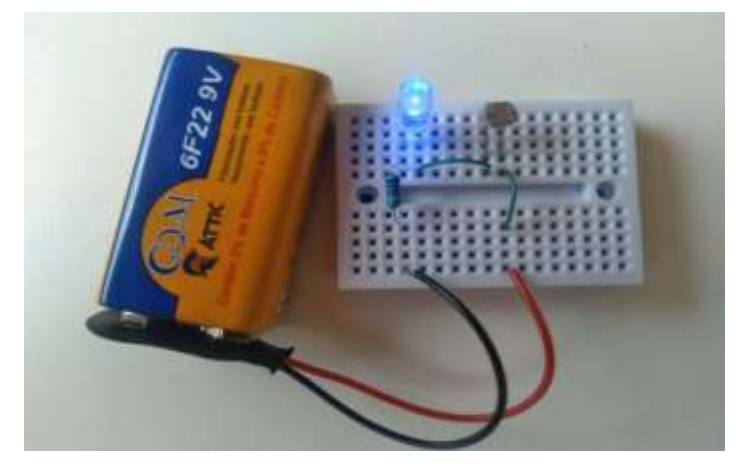

Fonte: O Autor.

## Materiais utilizados

- 01 Resistor de 470 $\Omega$  não pode ser de valor menor!!;
- 01 [Fotoresistor](http://www.comofazerascoisas.com.br/fotoresistor-ldr-o-que-e-para-que-serve-e-como-funciona.html) (LDR) de 5mm;
- 01 [LED](http://www.comofazerascoisas.com.br/led-o-que-e-para-que-serve-tipos-e-como-funciona.html) branco:
- 01 Placa Protoboard:
- 01 Clipe para bateria;
- 01 Bateria de 9V;
- 01 Canudo de refresco (Aproximadamente 5 mm diâmetro)
- Fios
- Fita isolante.
- Multímetro.

#### Imagem (9): Materiais utilizados

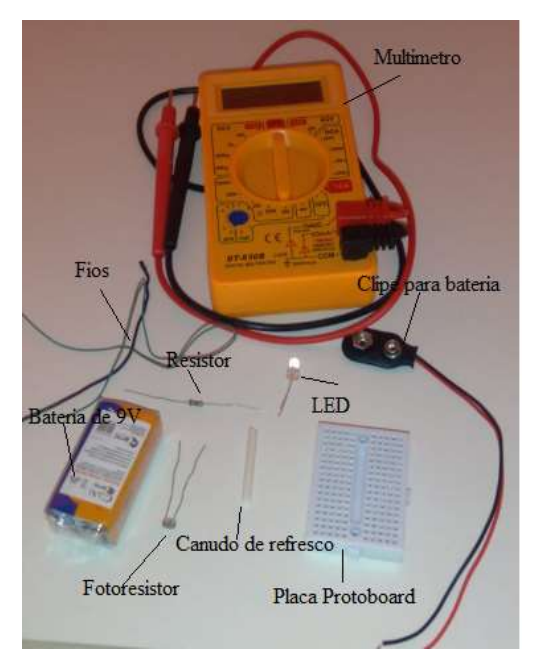

Fonte: O Autor.

Inicialmente, conecte um LED (branco) em um dos furos da placa protoboard e, em seguida, coloque o resistor na mesma trilha em série com o terminal menor (catodo) do LED.

No outro terminal maior (anodo) do LED conecte o fotoresistor de modo que fique em série com o LED.

Feito isso, conecte a bateria ao suporte e, em seguida, conecte o fio positivo da bateria (vermelho) o terminal do fotoresistor. Já o fio negativo (preto) da bateria será conectado o terminal do resistor.

Usando pedaços de fio faça as duas ligações como descritas abaixo na placa protoboard. Imagem (10): Esquema ligação na placa Protoboard

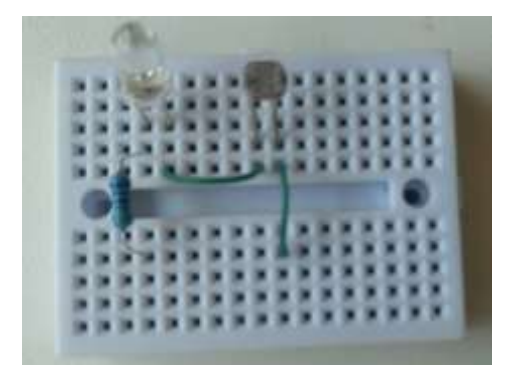

Fonte: O Autor.

Após terminar a montagem e colocar a bateria o LED acenderá. Aproxime o dedo sobre a superfície do fotoresistor de modo que a luminosidade seja impedida de incidir sobre ele e observe que o brilho do LED irá diminuir.

Imagem (11): Experimento montado

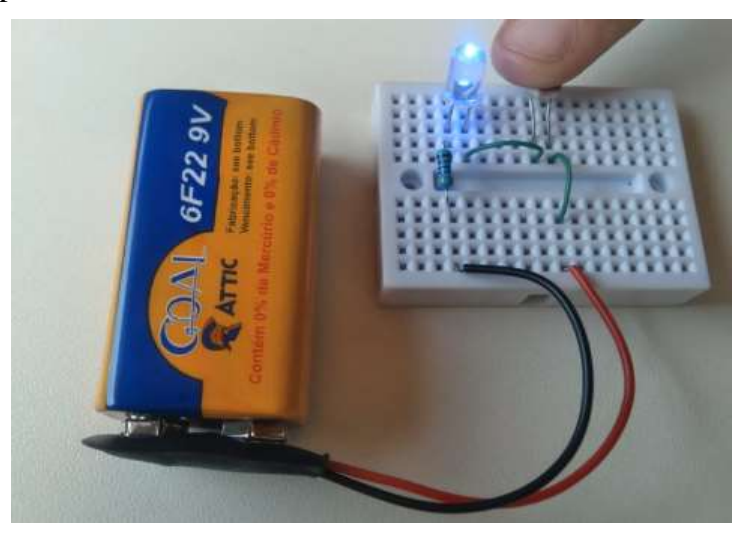

Fonte: O Autor.

Utilize o canudo de refresco cortando 4 pedaços no tamanho de 1cm, 2cm, 3cm e 5 cm respectivamente;

Utilize a fita isolante para envolver os 4 pedaços de canudo a fim de escurecê-los para que diminua ao máximo a passagem de luz. Certifique-se que a fita está encobrindo todo o canudo, inclusive parte superior;

Desconecte a bateria do circuito;

Realize a medida de resistência sobre o fotoresistor (zero cm – sem canudo);

Coloque o canudo medindo 1cm sobre Fotoresistor e refaça a medida.

Realize os procedimentos anteriores e preencha a tabela a seguir para as respectivas medidas dos canudos:

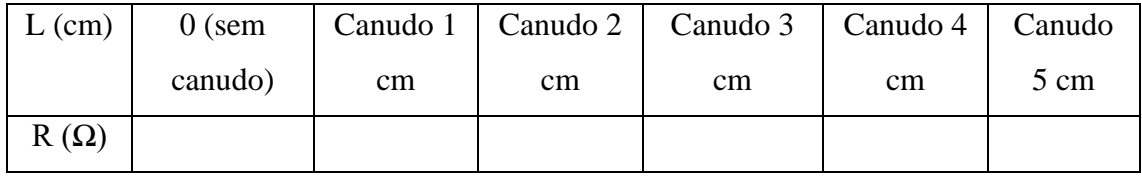

Faça o gráfico do comprimento (L) versus a resistência (R), gráfico  $L \times R$ , relativo à tabela anterior.

Aqui você pode utilizar uma folha de caderno ou mesmo o Excel.

# **DEPOIS QUE TERMINAR DE FAZER TODO O EXPERIMENTO E PREENCHER AS TABELAS, REFAÇA NOVAMENTE TODO OS PROCEDIMENTOS, SÓ QUE AGORA USANDO O TINKERCAD.**

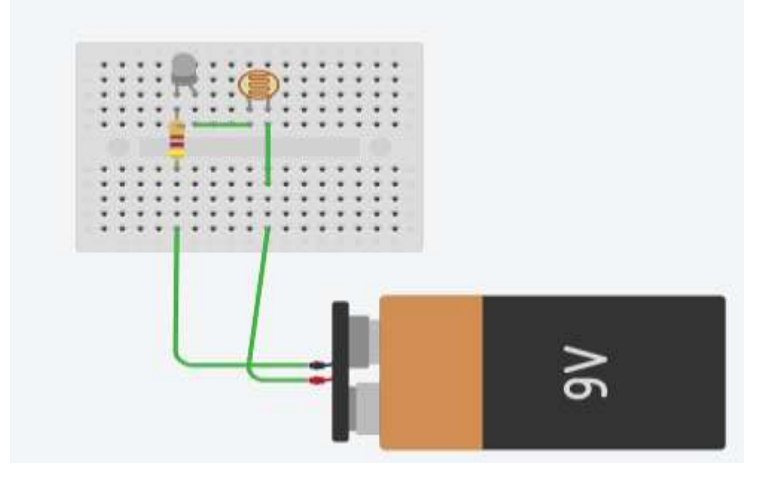

Imagem (12): Montagem circuito no Tinkercad

Fonte: O Autor.

Faça as medições descritas usando o multímetro e preencha a tabela abaixo.

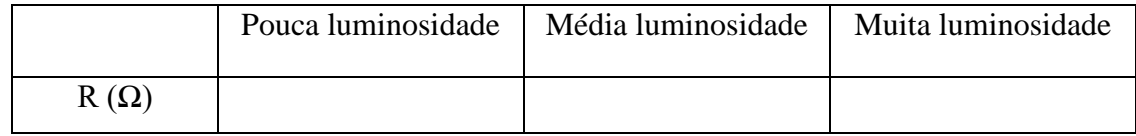

Imagem (13): Realização medidas resistência no Tinkercad

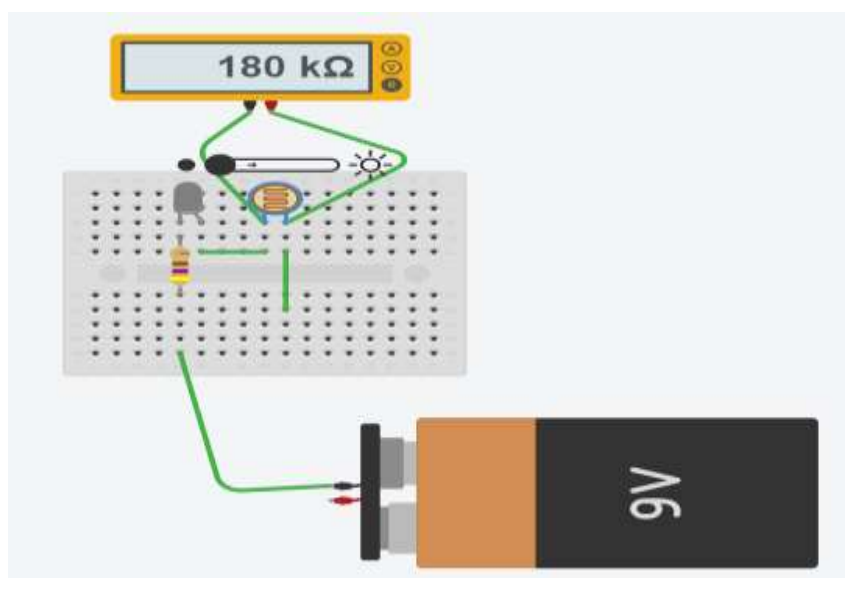

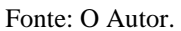

Agora descreva se os resultados estão de acordo com os experimentos feitos.

#### **RESPONDA EM POUCAS PALAVRAS**

1 - Ao trocar os canudos, sobre o fotoresistor, o que ocorreu com o brilho do LED?

2 - Coloque o canudo de 5 cm sobre o resistor e conecte o multímetro na função OHMÍMETRO (Ω) e vá variando a escala até obter um resultado aceitável. Agora, vá aproximando e depois afastando a mão da extremidade aberta – por onde entre a luz ambiente - do canudo. O que você observa no Ohmímetro? Como isso é possível?

3 - O que ocorre com a resistência do fotoresistor quando colocamos os canudos de diversos tamanhos sobre ele?

4 - Acontece o mesmo com o valor da intensidade da corrente e a DDP (tensão) que atravessa o LED?

5 - Descreva a curva que você obteve no gráfico. Você esperava este resultado? Explique.

Responda o questionário no link:<https://forms.gle/jU9sLEgWrC3MCYMw7>

### **REFERÊNCIAS:**

Código de Cores Para Resistores. Rio Grande sul: PUCRS online. [https://www.inf.pucrs.br/~calazans/undergrad/laborg/cod\\_cores\\_res.html.](https://www.inf.pucrs.br/~calazans/undergrad/laborg/cod_cores_res.html) Visitado em 01 de setembro de 2021.

MÁXIMO, Antônio; ALVARENGA, beatriz; Física 3, ensino médio. Circuitos elétricos de corrente continua; 1 ed. São Paulo: Scipione, 2006.

TEIXEIRA, Mariane Mendes. "O que é resistência elétrica?"; Brasil Escola. Disponível em: https://brasilescola.uol.com.br/o-que-e/fisica/o-que-e-resistencia-eletrica.htm. Acesso em 01 de setembro de 2021.

# 5.4 SEQUÊNCIA DIDÁTICA 04: INVESTIGANDO O COMPORTAMENTO DA TENSÃO E DA CORRENTE ELÉTRICA NOS ELEMENTOS DE UM CIRCUITO

Julio Cordeiro Guimarães julio.guimaraes@sou.unifal-mg.edu.br

## **RESUMO**

Todos os equipamentos elétricos e eletrônicos que conhecemos, possuem um circuito, seja ele com componentes conectados em série, em paralelo ou em sua grande maioria na forma mista. Nessa sequência didática, vamos apresentar circuitos com componentes conectados em série ou mesmo em paralelo, compreendendo suas principais características, diferenças, algumas de suas aplicações, vantagens e desvantagens. Para um melhor aprendizado é importante que você tenha um certo conhecimento sobre alguns conceitos básicos da eletricidade, tais como [o que é um circuito elétrico,](https://www.mundodaeletrica.com.br/o-que-e-um-circuito-eletrico/) tensão, corrente entre outros.

Diante disto viemos propor estudos através de sequencias didáticas com experimentos e simulações com o uso do aplicativo Tinkercad para tentar solucionar o problema que os estudantes do ensino médio estão tendo em assimilar conhecimentos de circuitos elétricos em paralelo, serie e misto e seus conceitos principais de forma simples e pratica, fazendo com que os mesmos além de irem construindo seus conhecimentos, estarão colocando em prática o que está sendo visto na teoria.

Palavras-chave: Ensino de Física; Circuitos Elétricos; Experimentos Reais**;** Simulações Computacionais; Tinkercad.

### **INTRODUÇÃO**

Nos dias atuais há evidências de que principalmente nas escolas públicas o estudante vem tendo grandes dificuldades em assimilar de forma significativa alguns conceitos que são estudados em Física, devido à pouca quantidade de aulas oferecidas e a falta de um laboratório ou mesmo um espaço adequado que possa unir a teoria à prática, dificultando a construção do conhecimento pelo estudante. Percebe-se, em vários autores da área, que a maioria dos professores usam apenas giz e quadro para expressar conceitos de maneira simples em sala de aula, o que não é mais, ou talvez nunca tenha sido o suficiente para a verdadeira aprendizagem significativa por parte dos estudantes, pois não aguça a sua curiosidade tornando-os desmotivados em aprender e, notadamente, não o envolve na edificação dos conceitos tratados nas aulas, matematizando de forma acentuadas todo o conteúdo ali tratado. Lembrando que os cálculos também são importantes, porém não podem ser a única forma de aprendizado. Diante desse cenário propomos a elaboração e aplicação de algumas sequências didáticas oportunizando ao professor e seus estudantes a construção dos seus próprios aparatos experimentais além de assegurar a criação de hipóteses ao utilizarem-se de simulações computacionais de forma articulada a estes experimentos, consolidando a unidade curricular de Eletrodinâmica.

Esta sequência didática de ensino visa estudar os conceitos de circuitos elétrico em série, paralelo e misto. Nela procuramos planejar de forma a minimizar o tempo para explicações expositivas, e procuramos priorizar as atividades com a participação ativa dos estudantes, utilizando experimentos e simulações com o Tinkercad que é um aplicativo gratuito e de fácil acesso a todos, além de experimentos simples que todos possam fazer em casa ou em sala de aula.

Iremos estudar conceitos de circuito elétrico em série, como o próprio nome já diz é um circuito com dois ou mais receptores que estão sendo alimentados em série um com o outro, ligados em sequência, havendo apenas um único caminho para a passagem de corrente elétrica. Uma outra forma de visualizar um circuito em série é que os receptores têm apenas um ponto em comum entre eles, ou seja, não há nenhum ponto de derivação.

Figura (1): Circuito em serie com dois resistores

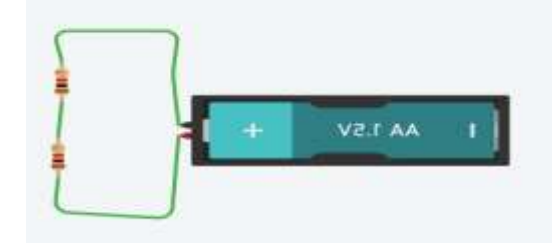

#### Fonte: O Autor.

Em um circuito em série, corrente e tensão se comportam de maneira diferentes sobre as cargas do circuito. O fluxo de elétrons, [corrente elétrica,](https://www.mundodaeletrica.com.br/o-que-e-corrente-eletrica/) no circuito sempre será o mesmo sobre as cargas, isso porque há apenas um único caminho para a passagem desses elétrons. Porém a diferença de potencial, tensão, sobre as cargas será diferente, se as resistências das cargas não forem iguais. A tensão elétrica sobre cada resistor será diferente uma em relação a outra devido à resistência ser diretamente proporcional à tensão, ou seja, quanto maior a resistência, maior será a tensão, isso porque a corrente sempre é a mesma para todas as cargas. Na associação de resistores, quando eles estão em série o valor dessas resistências se somam, logo a associação de resistores em série, quanto mais cargas em série tiver no circuito, maior será a resistências total.

Uma das aplicações mais comuns de um circuito em série são os circuitos de LED que ficam nas árvores de natal, chamados de pisca-pisca. Esse é o motivo pelo qual quando apenas uma das lâmpadas se queima todo aquele circuito para de funcionar. Isto acontece porque o circuito é interrompido, neste caso não haverá passagem de corrente para as demais lâmpadas.

Uma aplicação muito comum em elétrica predial é ligação de um sensor de presença ou [relé fotoelétrico](https://www.mundodaeletrica.com.br/rele-fotoeletrico-o-que-e-e-como-instalar/) estarem ligados a uma lâmpada, se não estivessem em série com o sistema, haveria uma passagem alternativa para a lâmpada acender, permanecendo ligada ou mesmo desligada constantemente.

Uma de suas vantagens é a associação em série dos resistores para aumentar o valor da resistência total do circuito, além de usar dispositivos elétricos e eletrônicos em série com cargas, como chaveamento, ligando ou desligando.

As principais desvantagens é que ao ligar os resistores em série, qualquer um deles que queime ou pare de funcionar irá abrir o circuito, consequentemente interrompendo o funcionamento dos demais. Além do mais, devido a tensão variar de um resistor para o outro, eles não trabalharão com máxima potência.

Já o circuito em paralelo também é composto por duas ou mais cargas, porém diferente do circuito em série, todas essas cargas possuem o mesmo ponto em comum, ou seja, há um ponto de derivação para todas elas, fazendo com que o fluxo da corrente elétrica separe proporcionalmente para cada carga, de acordo com o valor de sua resistência.

Temos como as principais características de um circuito paralelo que tanto a corrente e tensão elétrica no circuito irão se comportar de maneira diferente. No caso da tensão elétrica, será sempre a mesma para todos as cargas do circuito, ou seja, a mesma tensão entregue pela fonte.

Já a corrente elétrica não será a mesma nas cargas, exceto se tiverem duas com o mesmo valor de resistência. Isso também se deve a uma relação matemática, sabendo que a tensão é a mesma em todas as cargas, a corrente elétrica irá variar de acordo com a resistência, pois são grandezas inversamente proporcionais. Esse circuito é aplicado em circuitos de instalações elétricas industrial e predial, onde todas as tomadas e lâmpadas estão em paralelo, redes de distribuição, equipamentos elétricos e eletrônicos. O circuito em paralelo é mais utilizado em instalações elétricas prediais e industriais, isso porque uma de suas vantagens, é a tensão elétrica em todas as cargas será a mesma,127V; 220V; 380V dependendo da necessidade ou do circuito.

Pelo fato da tensão ser a mesma em cima dos resistores, elas irão dissipar a máxima potência, e caso uma das cargas pararem de funcionar as demais continuam funcionamento normalmente.

Uma das desvantagens é um maior consumo, pois se dissipa uma maior potência, devido a corrente elétrica se dividir de maneira proporcional para manter a mesma tensão na carga, sendo assim o aumento de cargas em paralelo pode ser um problema.

Podemos concluir que as principais diferenças entre circuito série e paralelo, é a forma com que tensão e corrente se comportam. Circuito em série a corrente é a mesma e tensão diferente sobre as cargas, já em circuito paralelo será ao contrário, mesma tensão e corrente diferente para as cargas. Outra diferença que podemos citar é que se no circuito em série uma das cargas pare de funcionar todas as demais também irão parar, pois o circuito será interrompido. Porém no circuito em paralelo às cargas funcionam de maneira independente, se uma parar de funcionar as demais irão manter o seu funcionamento normalmente, isso porque a corrente sempre terá um caminho alternativo.

Vamos também usar o TINKERCAD nas nossas sequências que é um aplicativo idealizado pela Fundação Autodesk, o Tinkercad é um software gratuito que possui várias funções, podendo ser utilizado como um software de modelagem, para verificar tamanhos de objetos em 3D, entender sobre alguns componentes eletrônicos, dentre outras funções. Embora ele seja um software ideal para quem está iniciando no ramo de modelagem 3D, não deixa a desejar quando utilizado por usuários avançados que buscam uma solução rápida para pequenas mudanças. O principal ponto positivo do Tinkercad é uma composição de formas mais complexas utilizando formas geométricas mais simples. Além disso, o software permite adicionar componentes eletrônicos idealizados em tamanho real em sua modelagem, proporcionando agilidade e muito mais eficiência ao seu projeto.

#### **METODOLOGIA**

### **CIRCUITOS EM SÉRIE, PARALELO E MISTO.**

PROBLEMATIZAÇÃO INICIAL: Quando queima uma lâmpada LED do pisca-pisca da arvore de natal por que os demais LED do mesmo circuito não acender? (Lembrar que isso não ocorre mais nos pisca-pisca mais modernos)

## **ASSOCIAÇÃO EM SÉRIE.**

Materiais utilizados

- 01 Placa Protoboard
- 03 Resistores (valores diferentes)
- 02 Pilhas
- 01 Suporte de pilhas
- 2 LED de mesma cor e tamanho
- Fios
- Multímetro

Imagem (1): Materiais utilizados no experimento.

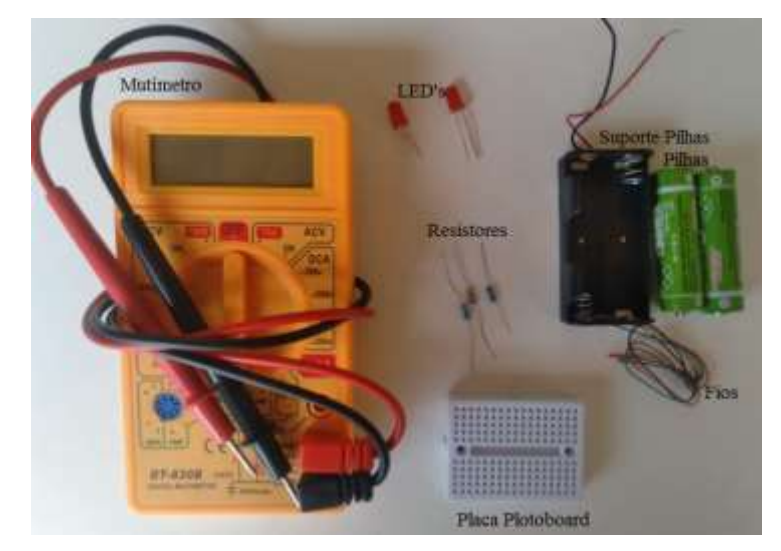

Fonte: O Autor.

Inicialmente escolha três resistores diferentes e usando o multímetro faça a medida da resistência de cada um, dos três e depois de dois a dois e por último dos três juntos, sempre em serie e complete a tabela abaixo:

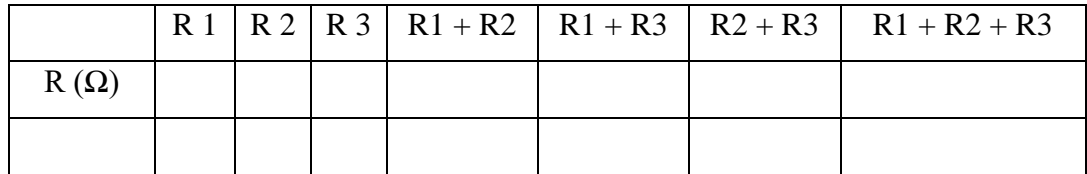

AGORA RESPONDA:

O que você observou nas medições acima?

Agora monte na placa protoboard o circuito de acordo com o esquema a seguir, colocando

os resistores na ordem em que você fez as medições na tabela acima.

Imagem (2): Circuito em Série com resistores

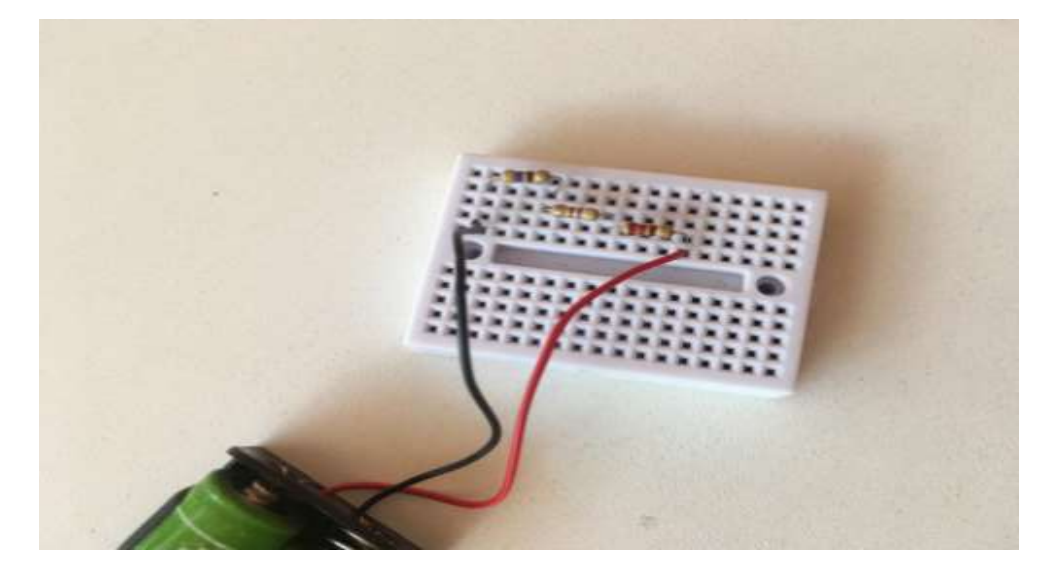

Fonte: O Autor.

Realize as medidas de corrente no circuito.

Conecte os resistores nos furos da placa protoboard seguindo a configuração da Imagem

(2). Observe que todos os três resistores estão conectados em série.

Realize a medida de queda de tensão sobre os resistores e preencha a tabela a seguir:

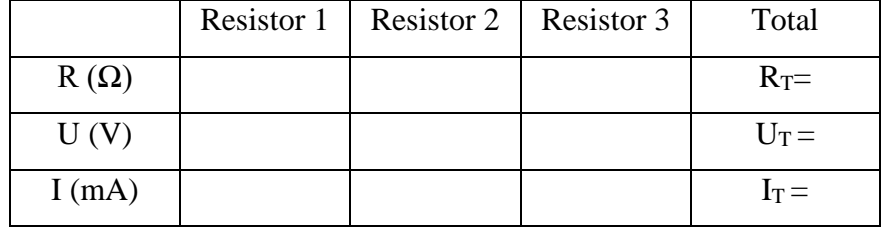

Retire um dos resistores e verifique qual o valor da corrente que circula no circuito. O que você encontrou?

Verifique por meio das equações se os valores correspondem com os valores medidos.  $U = R \cdot I$ ;  $R_T = R1 + R2 + R3 ...$ ;  $U_T = U_1 + U_2 + U_3 ...$ 

Sabendo que o LED tem uma resistência interna muito pequena substitua dois dos três resistores por dois LED da mesma cor e tamanho.

Retire o resistor R1 e faça a substituição por um LED. Para realizar a substituição você deve conectar o terminal menor do LED (catodo) no furo de modo que fique em série com fio preto negativo. Já o outro terminal maior (anodo) do LED1 deve ser conectado no furo da mesma trilha do resistor. Faça o mesmo para o LED2, porém conectando a terminal maior (anodo) ao fio vermelho da bateria e o terminal menor (catodo) na mesma trilha do outro resistor. Conforme Imagem abaixo.

Imagem (3): Circuito em Série com LED e Resistor.

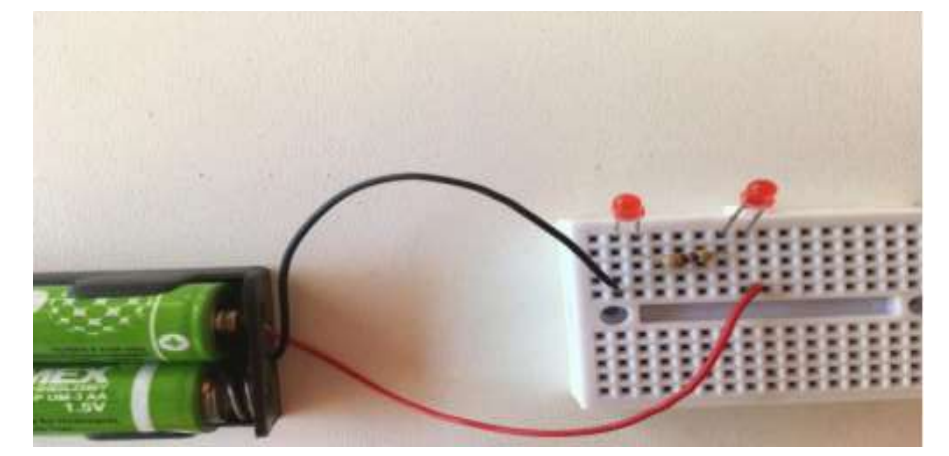

Fonte: O Autor.

Realize a medida da corrente no circuito. Qual o valor encontrado? \_\_\_\_A.

## **RESPONDA EM POUCAS PALAVRAS**

a) O que ocorre com a corrente elétrica do circuito em uma ligação em série? Quando os resistores estão associados em série a corrente elétrica é a mesma ou diferente no circuito elétrico?

b) E com a DDP (Tensão)?

c) Considerando que os LED sejam da mesma cor, o brilho deles é o mesmo no circuito? Qual o motivo da sua resposta?

d) Ao retirar um dos LED do circuito o outro permanece acesso? Qual o motivo da sua resposta?

# **AGORA FAÇA OS MESMOS PROCEDIMENTOS ACIMA, SÓ QUE USANDO O TINKERCAD.**

Inicialmente escolha três resistores diferentes e usando o multímetro faça a medida da resistência de cada um dos três e depois de dois a dois e por último dos três juntos, sempre em serie e complete a tabela abaixo:

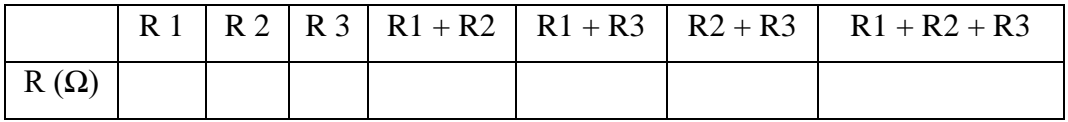

Abaixo temos um esquema de como medir a resistência em resistores.

Imagem (4): Como realizar medida resistência em resistores

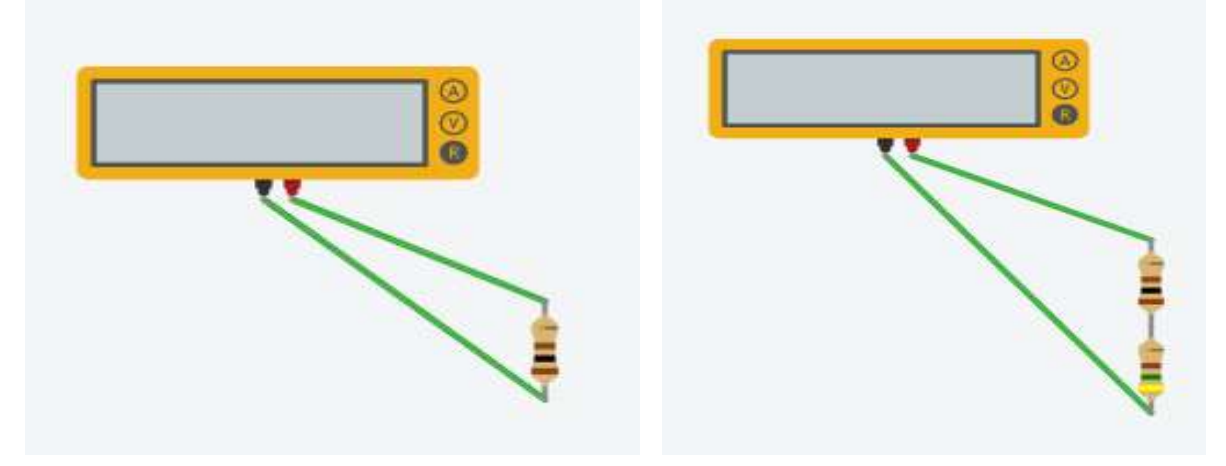

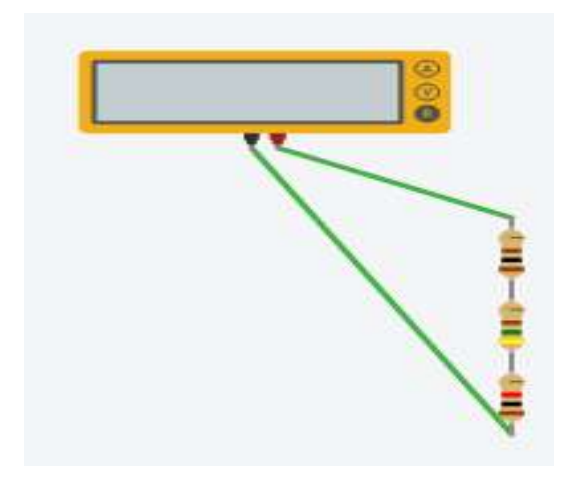

Fonte: O Autor.

Faça a montagem do circuito conforme figura abaixo:

Imagem (5): Circuito em Série com resistores construído no Tinkercad

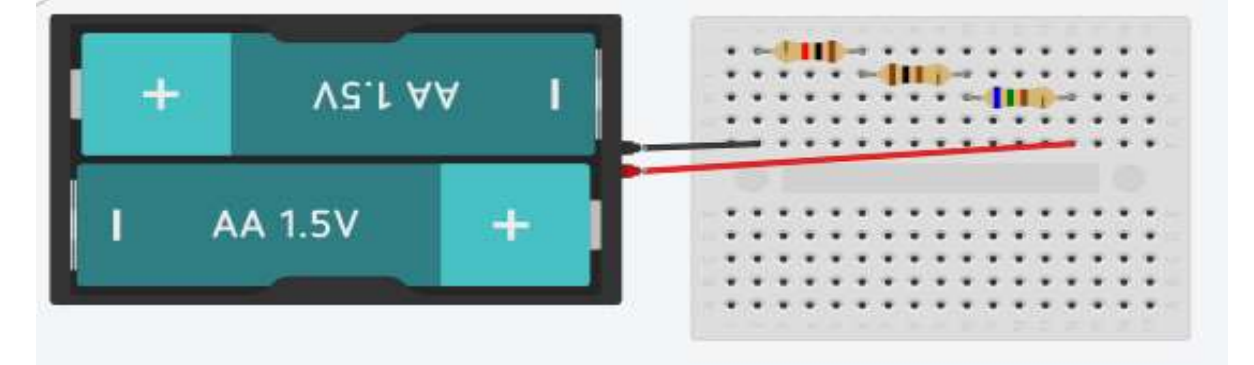

Fonte: O Autor.

Realize a medida de queda de tensão sobre os resistores. E preencha a tabela a seguir:

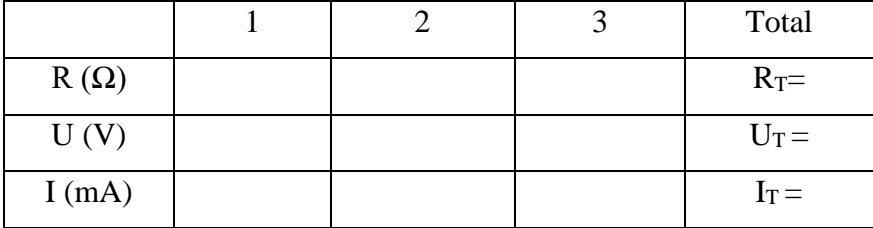

Retire um dos resistores e verifique qual o valor da corrente que circula no circuito. O que você encontrou?

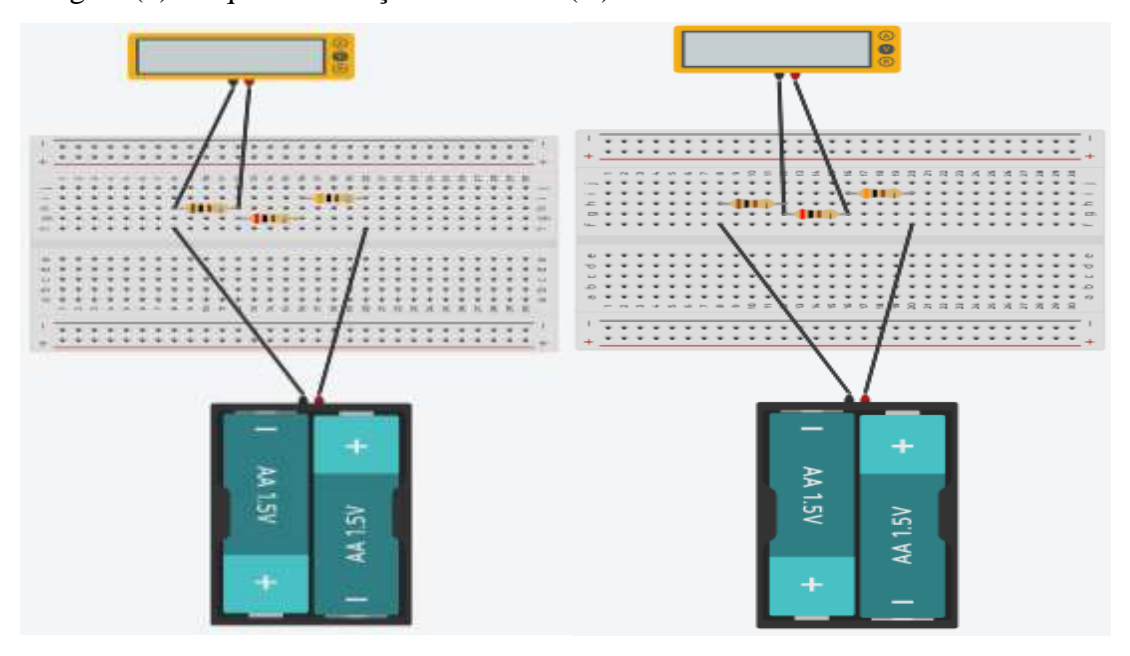

Imagem (6): Esquema medição de Tensão (V) em cada resistor no Tinkercad

Fonte: O Autor.

Imagem (7): Esquema medição de Corrente (A) nos resistores

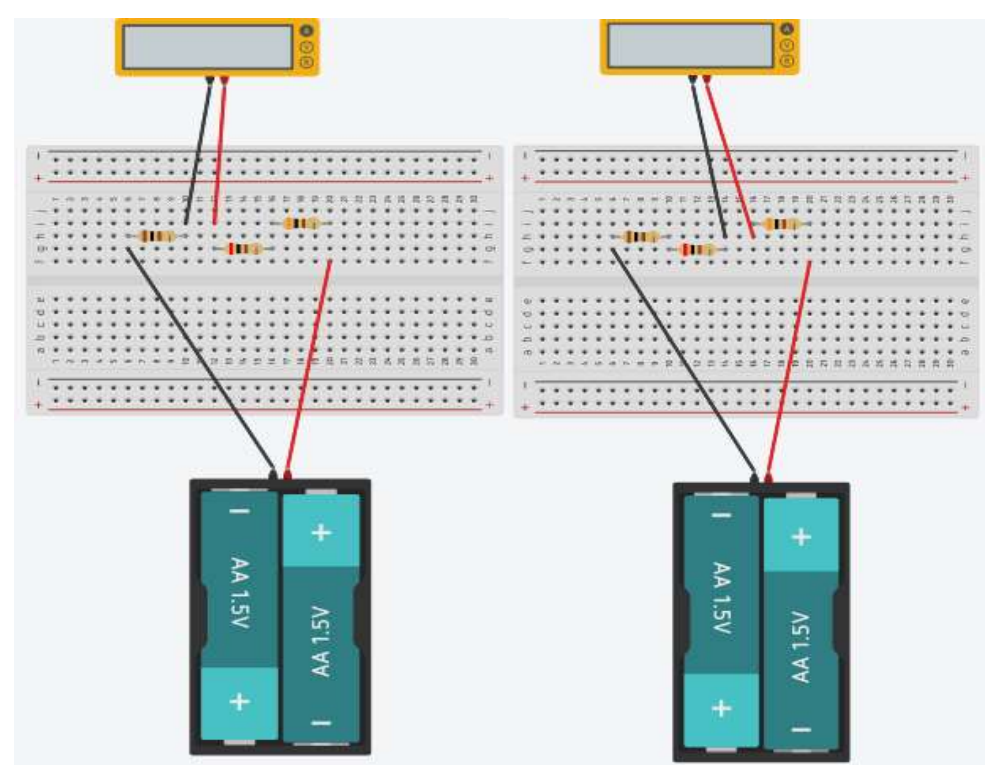

Fonte: O Autor.

Verifique por meio das equações se os valores correspondem com os valores medidos.  $U = R \cdot I \; ; \; R_T = R1 + R2 + R3 \ldots \; ; U_T = U_1 + U_2 + U_3 \ldots$ 

Retire o resistor R1 e faça a substituição por um LED. Para realizar a substituição você deve conectar o terminal menor do LED (catodo) no furo de modo que fique em série com fio preto negativo. Já a outro terminal maior (anodo) do LED1 deve ser conectada no furo da mesma trilha do resistor. Faça o mesmo para o LED2, porém conectando o terminal maior (anodo) ao fio vermelho da bateria e o terminal menor (catodo) na mesma trilha do resistor, Conforme Imagem abaixo.

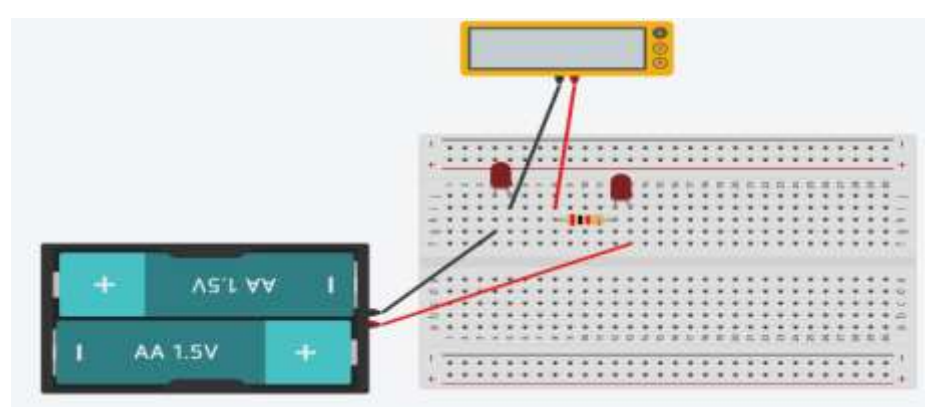

Imagem (8): Esquema medição de Corrente (A) no circuito

Fonte: O Autor.

Realize a medida da corrente no circuito. Qual o valor encontrado? \_\_\_\_A. Os resultados foram parecidos com os do experimento?

## **ASSOCIAÇÃO EM PARALELO.**

PROBLEMATIZAÇÃO INICIAL: Ao queimar uma das lâmpadas da nossa casa as demais lâmpadas quando acionadas acendem?

Materiais utilizados

- 01 Placa protoboard
- 01 Bateria,
- 01 Clipe para bateria;
- 03 Resistores 330  $\Omega$ .
- 03 LED
- Fios
- Multímetro

Imagem (9): Materiais utilizados no experimento.

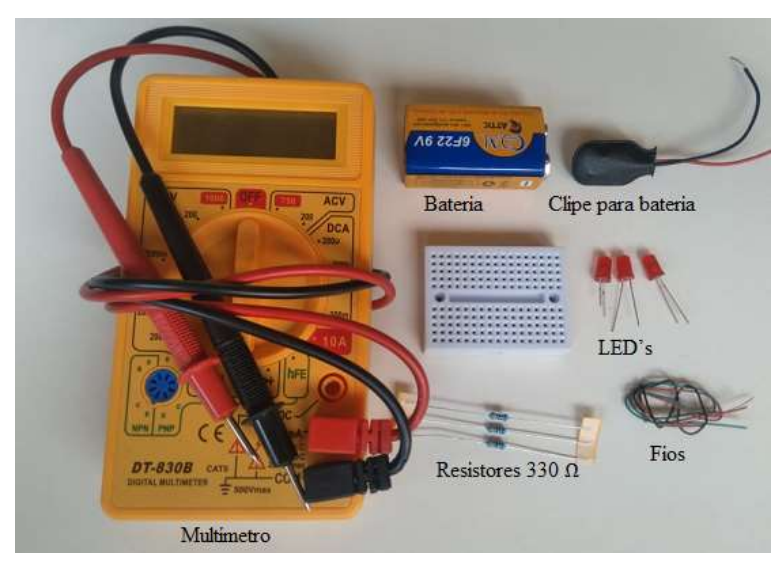

Fonte: O Autor.

Monte na placa protoboard o circuito de acordo com o esquema a seguir: Imagem (10): Montagem Circuito em Paralelo

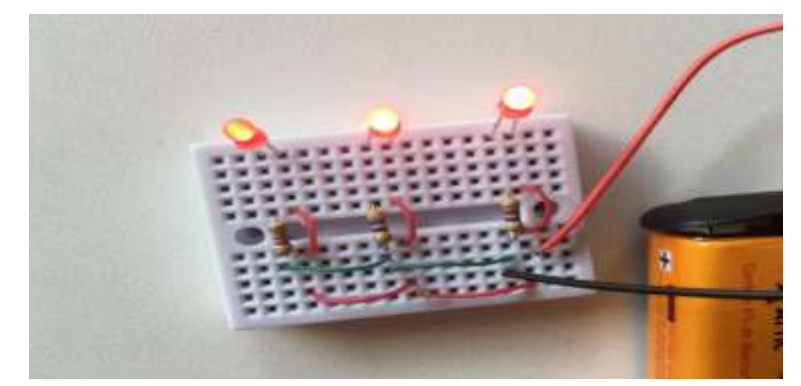

Fonte: O Autor.

Escolha 03 LED do mesmo tamanho e cor.

Conecte os LED nos furos da placa protoboard seguindo a configuração da Imagem (10) Depois conecte um resistor na mesma trilha em série com o terminal menor (catodo) para cada um dos LED.

No outro terminal maior (anodo) dos LED conecte um fio em um dos furos da trilha de modo que fique em série com o LED.

Conecte, também, INTERLIGANDO os fios saindo do resistor do LED1 ao furo na placa logo abaixo do resistor do LED2. Do resistor do LED2 conecte ao resistor do LED3.

Em seguida faça o mesmo para o fio que sai do terminal maior do LED1 (anodo) ao LED2 e depois ao LED3 colocando nos furos mais abaixo na placa conforme a imagem (10) de modo que não fique em furos na mesma trilha com os fios negativos (catodo).

E por fim, conecte o fio negativo do suporte da bateria em um dos furos dos fios que interligam os resistores (anodo) e, depois conecte o fio negativo da bateria em um dos furos dos fios que interligam o LED (catodo) de modo que fiquem em série.

Realize as medidas de DDP e corrente elétrica no circuito.

Preencha a tabela a seguir:

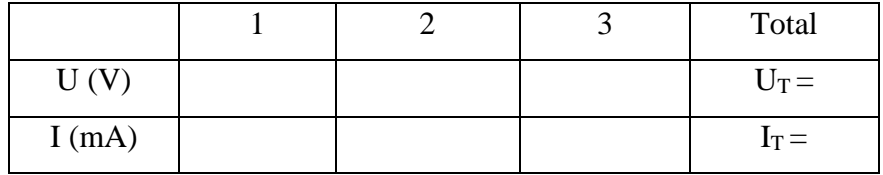

Determine a resistência elétrica do circuito utilizando as equações:

 $U = R \cdot I; \frac{1}{R}$  $\frac{1}{R_T} = \frac{1}{R}$  $\frac{1}{R_1} + \frac{1}{R_2}$  $\frac{1}{R_2} + \frac{1}{R_3}$  $\frac{1}{R_3}$  ...;  $I_T = I_1 + I_2 + I_3$  ...

#### **RESPONDA EM POUCAS PALAVRAS**

a) Os valores encontrados para a resistência elétrica foram iguais ao valor medido diretamente com o Multímetro na função Ohmímetro?

b) Quando os LED estão associados em paralelo a corrente elétrica é a mesma em cada um?

c) E a DDP (Tensão)?

d) Ao retirar ou queimar um dos LED o que acontece com os demais no circuito?

e) Considerando que os LED sejam da mesma cor, o brilho deles é o mesmo no circuito?

## **AGORA FAÇA OS MESMOS PROCEDIMENTOS ACIMA, SÓ QUE USANDO O TINKERCAD.**

Monte na placa protoboard o circuito de acordo com o esquema a seguir:

#### Imagem (11): Circuito em paralelo construído Tinkercad

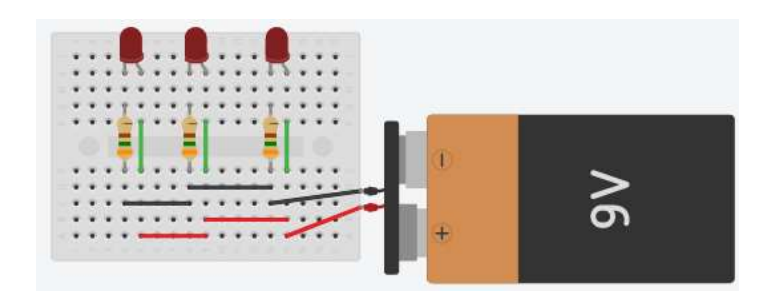

Fonte: O Autor.

Escolha 03 LED 350 Ohm do mesmo tamanho e cor.

Conecte os LED nos furos da placa protoboard seguindo a configuração da imagem (11) Depois conecte um resistor na mesma trilha em série com o terminal menor (catodo) para cada um dos LED.

No outro terminal maior (anodo) dos LED conecte um fio em um dos furos da trilha de modo que fique em série com o LED.

Conecte, também, INTERLIGANDO os fios saindo do resistor do LED1 ao furo na placa logo abaixo do resistor do LED2. Do resistor do LED2 conecte ao resistor do LED3.

Em seguida faça o mesmo para o fio que sai do terminal maior do LED1 (anodo) ao LED2 e depois ao LED3 colocando nos furos mais abaixo na placa conforme a imagem (11) de modo que não fique em furos na mesma trilha com os fios negativos (catodo).

E por fim, conecte o fio negativo do suporte da bateria em um dos furos dos fios que interligam os resistores (anodo) e, depois conecte o fio negativo da bateria em um dos furos dos fios que interligam o LED (catodo) de modo que fiquem em série.

Após terminar a montagem do circuito elétrico inicie a simulação e verifique se os LED acenderam.

Imagem (12): Circuito em execução no Tinkercad.

Fonte: O Autor.

Realize as medidas de DDP, Resistencia e corrente elétrica no circuito. Imagem (13): Esquema realização medição tensão.

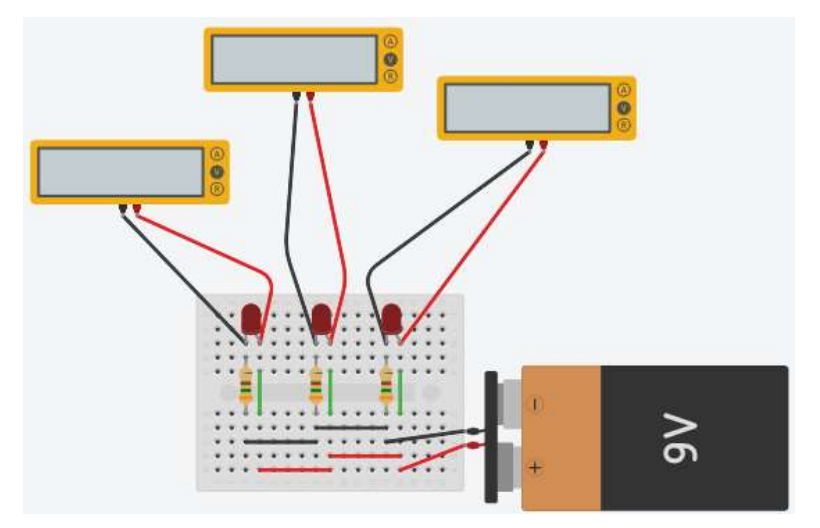

Fonte: O Autor.

## Imagem (14): Esquema realização mediação corrente

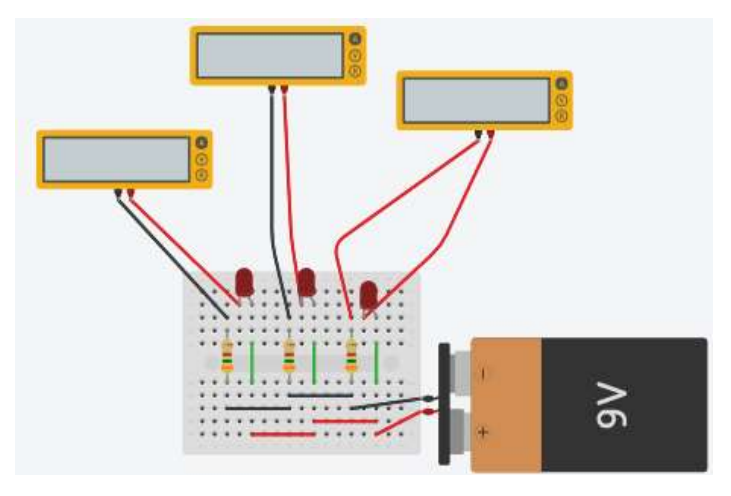

Fonte: O Autor.

Preencha a tabela a seguir:

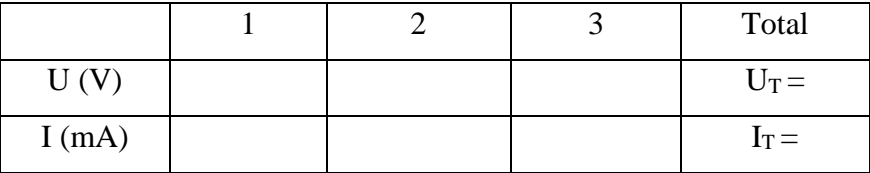

Determine a resistência elétrica do circuito utilizando as equações:

$$
U = R \cdot I \; ; \; \; \tfrac{1}{R_T} = \tfrac{1}{R_1} + \tfrac{1}{R_2} + \tfrac{1}{R_3} \ldots \; ; \; I_T = I_1 + I_2 + I_3 \ldots
$$

Os valores encontrados na simulação foram os mesmos do experimento? (Justifique)
# **ASSOCIAÇÃO MISTA.**

PROBLEMATIZAÇÃO INICIAL: Como funciona a organização do circuito elétrico realizado nas residências para que funcionem independentes?

Materiais utilizados.

- 03 [Resistore](http://www.comofazerascoisas.com.br/resistor-o-que-e-e-para-que-serve-introducao-aplicacao.html)s de 330 $Ω$  ou 1K $Ω$ ;
- 03 [LED'](http://www.comofazerascoisas.com.br/led-o-que-e-para-que-serve-tipos-e-como-funciona.html)s Vermelho
- 01 Placa Protoboard;
- 01 Bateria de 9V;
- 01 Clipe para bateria;
- Fios
- Multímetro

Imagem (15): Materiais utilizados no experimento.

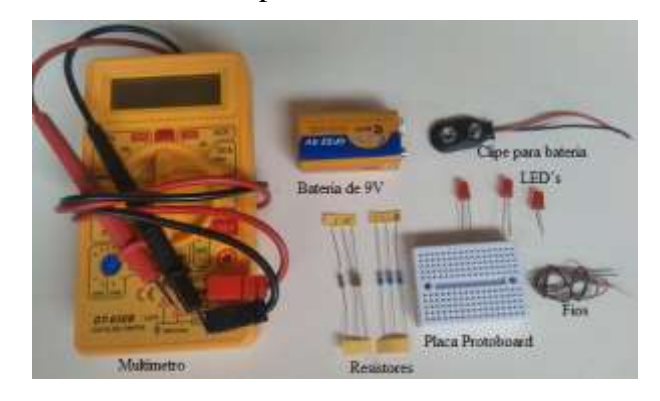

Fonte: O Autor.

**Monte na placa protoboard o circuito de acordo com o esquema a seguir**:

Imagem (16): Circuito Misto

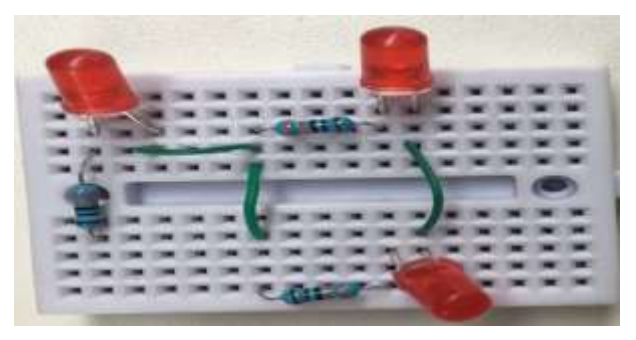

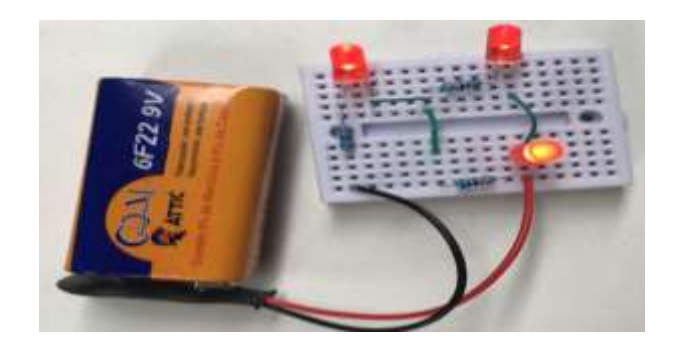

Fonte: O Autor.

Monte o circuito conforme a imagem. Comece primeiro conectando o LED1 nas trilhas da placa protoboard. Em seguida conecte o resistor R1 na perna menor (catodo) do LED1. Respeitando a polaridade do mesmo. Em seguida conecte um fio na perna maior (anodo) do LED1 em um dos furos da placa.

Agora, no fio saindo do terminal maior (anodo) do LED1 conecte em uma das extremidades do resistor R2 (Não tem polaridade) e na outra extremidade do resistor conecte em um dos furos da placa de modo que fique em série como terminal menor (catodo) do LED2 e, posterior, no outro terminal maior (anodo) do LED2 conecte um fio até um dos furos da placa ficando em série com o terminal maior (anodo) do LED3 e no outro terminal menor (catodo) conecte o resistor R3 em um dos furos da placa.

Para finalizar conecte a bateria de 9V ao suporte. Depois conecte o fio do positivo da bateria a um dos furos da placa de modo que fique em série com o terminal maior (anodo) do LED3. O outro fio negativo da bateria conecte em série com o resistor R1.

Caso os LED não acendam, verifique a polaridade dos LED se foram conectados corretamente e as suas posições nas placas a fim de que tenha completado o circuito.

Realize as medidas de DDP, resistência equivalente e corrente elétrica no circuito no LED1, LED2, LED3

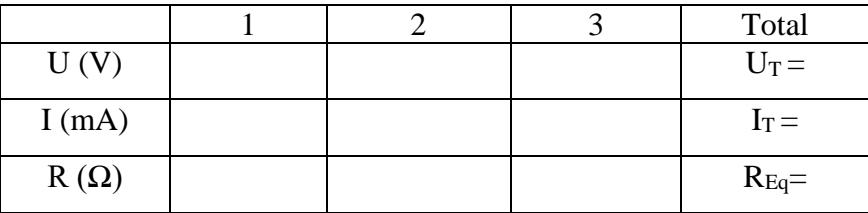

Preencha a tabela a seguir:

Determine a corrente elétrica que passa no LED1 e LED2 e verifique se corresponde com o valor encontrado com Multímetro no circuito:

Utilize as equações abaixo

$$
U = R \cdot I \; ; \; \frac{1}{R_T} = \frac{1}{R_1} + \frac{2}{R_2} + \frac{3}{R_3} \dots ;
$$

#### **RESPONDA EM POUCAS PALAVRAS.**

**a)** No circuito esquematizado qual dos LED brilhará com mais intensidade? Justifique fisicamente sua resposta.

b) O que acontece com o brilho dos LED se retirarmos o LED3? Justifique usando-se de conceitos Físicos sua resposta.

# **AGORA FAÇA OS MESMOS PROCEDIMENTOS ACIMA, SÓ QUE USANDO O TINKERCAD.**

Monte na placa protoboard o circuito de acordo com o esquema a seguir:

Imagem (17): Circuito Misto no Tinkercad

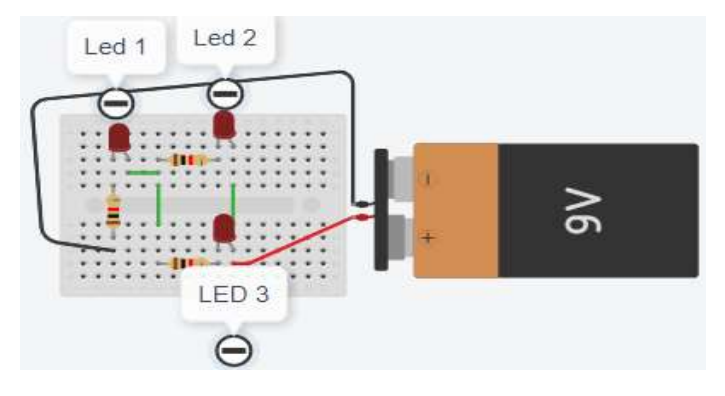

Fonte: O Autor.

Monte o circuito conforme a imagem. Comece primeiro conectando o LED1 nas trilhas da placa protoboard. Em seguida conecte o resistor R1 no terminal menor (catodo) do LED1. Respeitando a polaridade do mesmo. Em seguida conecte um fio no terminal maior (anodo) do LED1 em um dos furos da placa.

Agora, no fio saindo do terminal maior (anodo) do LED1 conecte em uma das extremidades do resistor R2 (Não tem polaridade) e na outra extremidade do resistor conecte em um dos furos da placa de modo que fique em série com o terminal menor (catodo) do LED2 e, posterior, no outro terminal maior (anodo) do LED2 conecte um fio até um dos furos da placa ficando em série com o terminal maior (anodo) do LED3 e na perna outro terminal menor (catodo) conecte o resistor R3 em um dos furos da placa.

Para finalizar conecte a bateria de 9V ao suporte. Depois conecte o fio do positivo da bateria a um dos furos da placa de modo que fique em série com o terminal maior (anodo) do LED3. O outro fio negativo da bateria conecte em série com o resistor R1. Caso os LED não acendam, verifique a polaridade dos LED se foram conectados corretamente e as suas posições nas placas a fim de que tenha completado o circuito. Realize as medidas de DDP, resistência equivalente e corrente elétrica no circuito no LED1, LED2, LED3

Preencha a tabela a seguir:

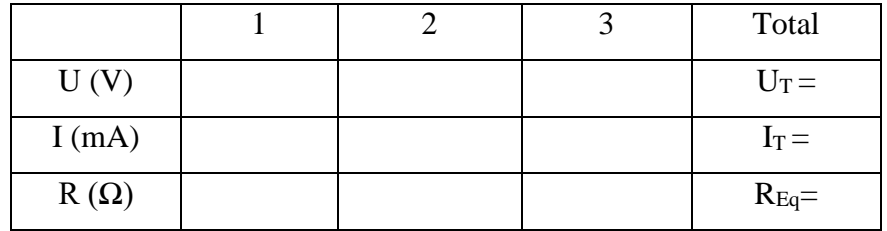

Determine a corrente elétrica que passa no LED1 e LED2 e verifique se corresponde com o valor encontrado com Multímetro no circuito:

Utilize as equações abaixo

 $U = R \cdot I; \frac{1}{R}$  $\frac{1}{R_T} = \frac{1}{R}$  $\frac{1}{R_1} + \frac{2}{R_2}$  $\frac{2}{R_2} + \frac{3}{R_3}$  $\frac{3}{R_3}...;$ 

Os valores encontrados na simulação foram os mesmos do experimento? (Justifique).

Responda o questionário no link:<https://forms.gle/h5Fs61ymGYDLYrgLA>

## **REFERÊNCIAS:**

MATTEDE, Henrique; Diferenças entre circuito série e paralelo. Mundo da Elétrica, Belo Horizonte, 2014. [https://www.mundodaeletrica.com.br/diferencas-entre-circuito-serie-e](https://www.mundodaeletrica.com.br/diferencas-entre-circuito-serie-e-paralelo/)[paralelo/.](https://www.mundodaeletrica.com.br/diferencas-entre-circuito-serie-e-paralelo/) Acessado em 02/09/2021

MÁXIMO, Antônio; ALVARENGA, beatriz; Física 3, ensino médio. Circuitos elétricos de corrente continua; 1 ed. São Paulo: Scipione, 2006.

# 5.5 SEQUÊNCIA DIDÁTICA 05: CONTROLANDO O BRILHO DO LED E A ROTAÇÃO DO MOTOR UTILIZANDO-SE DE UM POTENCIÔMETRO E UM LDR.

Julio Cordeiro Guimarães julio.guimaraes@sou.unifal-mg.edu.br

#### **RESUMO**

A energia elétrica gerada nas usinas é muito importante para o funcionamento dos aparelhos eletrônicos que são dispositivos que transformam energia elétrica em alguma outra forma de energia. Podemos citar como exemplos um motor elétrico que transforma energia elétrica em energia mecânica de rotação, em nossos chuveiros a energia elétrica é transformada em energia térmica, o aparelho de som transforma eletricidade em energia sonora entre outros. Nessa sequência didática vamos estudar uma importante característica dos aparelhos que é a potência elétrica que eles possuem, que é capacidade de transformar, em determinado tempo a energia elétrica que recebe, em outro tipo de energia.

Em dias que a temperatura ambiente está mais alta, os chuveiros devem ser colocados na posição verão, pois em razão da água estar mais aquecida naturalmente, o chuveiro necessita de menos energia elétrica para que tenhamos um banho confortável termicamente. Nos dias em que as temperaturas estão mais baixas, para que o chuveiro mantenha a água a uma temperatura ideal para o banho, ele precisa ser colocado na posição inverno, consumindo ainda mais energia elétrica da rede no mesmo intervalo de tempo.

Diante disso vamos trabalhar esses conceitos procurando mostrar a validade das mesmas e como funcionam com experimentos simples e com simulações através do Tinkercad, para demonstrar e compreendermos os conceitos elencados.

Palavras-chave: Ensino de Física; Corrente Elétrica; Experimentos Reais; Simulações Computacionais; Potência elétrica.

### **INTRODUÇÃO**

Nos dias atuais há evidências de que principalmente nas escolas públicas o estudante vem tendo grandes dificuldades em assimilar de forma significativa alguns conceitos que são estudados em Física, devido à pouca quantidade de aulas oferecidas e a falta de um laboratório ou mesmo um espaço adequado que possa unir a teoria à prática, dificultando a construção do conhecimento pelo estudante. Percebe-se, em vários autores da área, que a maioria dos professores usam apenas giz e quadro para expressar conceitos de maneira simples em sala de aula, o que não é mais, ou talvez nunca tenha sido o suficiente para a verdadeira aprendizagem significativa por parte dos estudantes, pois não aguça a sua curiosidade tornando-os desmotivados em aprender e, notadamente, não o envolve na edificação dos conceitos tratados nas aulas, matematizando de forma acentuadas todo o conteúdo ali tratado. Lembrando que os cálculos também são importantes, porém não podem ser a única forma de aprendizado. Diante desse cenário propomos a elaboração e aplicação de algumas sequências didáticas oportunizando ao professor e seus estudantes a construção dos seus próprios aparatos experimentais além de assegurar a criação de hipóteses ao utilizarem-se de simulações computacionais de forma articulada a estes experimentos, consolidando a unidade curricular de Eletrodinâmica.

Esta sequência didática visa conceituar potência elétrica. Nela procuramos planejar de forma a minimizar o tempo para explicações expositivas, e procuramos priorizar as atividades com a participação ativa dos estudantes, utilizando experimentos simples que todos possam fazer em casa ou em sala de aula.

Iremos ver como funcionam os reostatos que é um dispositivo que tem como função variar a resistência do circuito elétrico, consequentemente aumentando ou diminuindo a intensidade da corrente que passa pelo circuito, de acordo com o desejável. Esses dispositivos podem variar a sua forma ou suas dimensões e podem ser classificados de duas formas:

Variação contínua: o reostato de variação contínua, denominado de potenciômetro, possui resistências que podem assumir qualquer valor entre zero e um determinado valor máximo especificado. Ele é constituído por um condutor com determinado comprimento ℓ e um cursor que pode se mover ao longo do condutor. Ao mudar a posição do cursor muda-se o comprimento do fio e consequentemente altera o valor da resistência elétrica. Variação descontínua: o reostato de variação descontínua só pode assumir valores de resistências pré-determinadas pelo fabricante durante a sua produção.

Usaremos nas nossas SD o Fotoresistor que são dispositivos fotoelétricos que variam muito a sua resistência elétrica com a variação da intensidade da luz nele incidente (de dezenas de ohms até milhões de ohms), possuem uma superfície de Sulfeto de Cádmio (CdS) que tem sua resistência elétrica dependente da quantidade de luz incidente. São também conhecidos como LDR (Light Dependent Resistor), fotocélula, célula foto condutora, ou ainda, dispositivo do "olho eletrônico".

Figura (1): Características Fotoresistor LDR

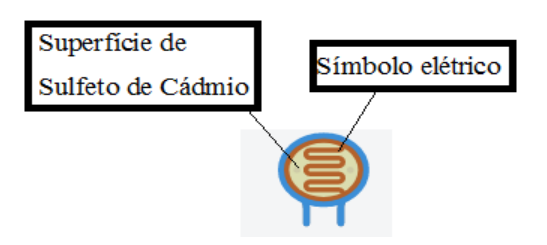

Fonte: O Autor.

A curva característica desse componente nos mostra que sua resistência cai à medida que a intensidade de luz aumenta. A figura abaixo ilustra a curva característica de um LDR comum.

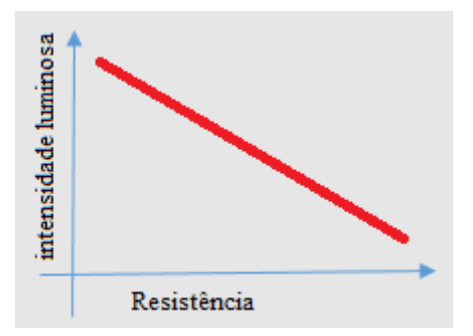

A grande vantagem do uso de LDRs como sensores fotoelétricos é que eles podem operar com correntes relativamente altas, sendo muito sensíveis, o que simplifica o projeto de seus circuitos. No entanto, a desvantagem é a velocidade de resposta. LDRs são sensores lentos que não operam em velocidades acima de dezenas de Khertz (lê-se quilohertz). Podemos destacar também que a curva de resposta do LDR está muito próxima da curva de resposta do olho humano, o que permite sua operação com fontes de luz convencionais, como luz ambiente, lâmpadas incandescentes, lâmpadas fluorescentes, eletrônicos e LEDs usuais de diversas cores. A figura abaixo ilustra um LDR que utilizaremos:

#### Figura (2): Fotoresistor LDR

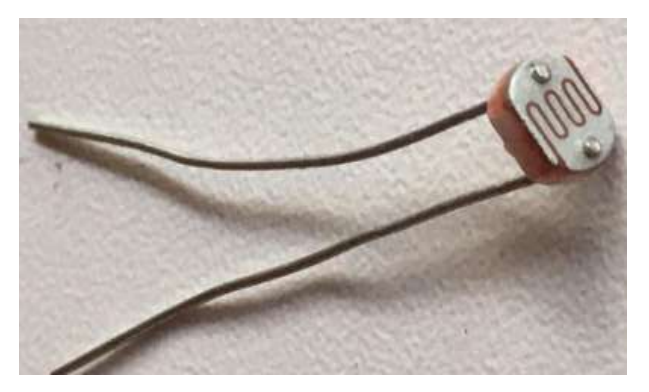

Fonte: O Autor.

Também usaremos um potenciômetro, que é um resistor de alta precisão com um *shunt* (desvio) que permite que o valor da resistência seja alterado pelo movimento do eixo. É um componente eletrônico que impõe um limite à corrente que passa por ele, esse limite pode ser ajustado manualmente e pode ser aumentado ou diminuído. Potenciômetros e resistores servem para restringir o fluxo de corrente em um circuito, a diferença é que um potenciômetro pode ajustar sua resistência enquanto um resistor normal não pode, porque tem um valor de resistência fixo. Os potenciômetros geralmente possuem três terminais e um eixo giratório para ajustar sua resistência, são frequentemente usados para controle de volume de equipamentos de áudio, controle de posicionamento em controle de videogame e controle de brilho e contraste de telas LCD. O valor da resistência de um potenciômetro é medido em ohms, geralmente a resistência relatada em um potenciômetro é sua resistência máxima, por exemplo, se você comprar um de 10k ohm, 10k ohm é sua resistência máxima e teoricamente pode variar de 0 a 10k ohm Abaixo segue o modelo potenciômetro que usaremos em nosso trabalho

Figura (3): Potenciômetro

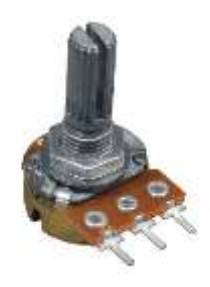

Fonte: O Autor.

.

Vamos utilizar o TINKERCAD nas nossas sequências que é um aplicativo idealizado pela Fundação Autodesk. O Tinkercad é um software gratuito que possui várias funções, podendo ser utilizado como um software de modelagem, para verificar tamanhos

de objetos em 3D, entender sobre alguns componentes eletrônicos, dentre outras funções. Embora ele seja um software ideal para quem está iniciando no ramo de modelagem 3D, não deixa a desejar quando utilizado por usuários avançados que buscam uma solução rápida para pequenas mudanças. O principal ponto positivo do Tinkercad é uma composição de formas mais complexas utilizando formas geométricas mais simples. Além disso, o software permite adicionar componentes eletrônicos pré-modelados em tamanho real em sua modelagem, proporcionando agilidade e muito mais eficiência ao seu projeto.

#### **METODOLOGIA**

## **POTÊNCIA**

PROBLEMATIZAÇÃO INICIAL: Como podemos controlar a velocidade de um ventilador de teto?

Ou como controlo o volume do som do autofalante de meu smartphone? Ou qual a função do seletor de temperatura no chuveiro de minha casa?

Materiais utilizados:

- 01 Potenciômetro (Resistor variável)
- 01 Resistor de 270  $\Omega$
- 01 Motor DC 6V
- 01 LED amarelo
- 02 Pilhas
- 01 Suporte de pilhas
- Fios
- 01 Placa protoboard
- 01 Fotoresistor (LDR)
- Multímetro

Imagem (1): Matérias utilizados no experimento.

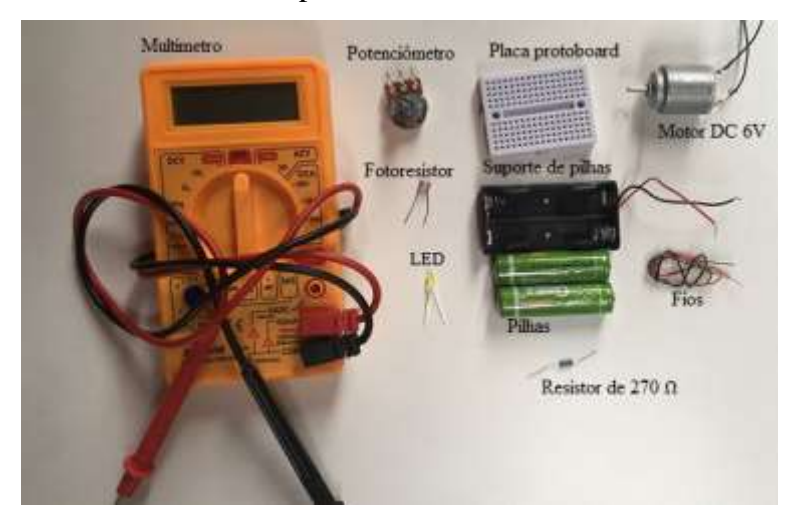

Fonte: O Autor.

### **EXPERIMENTO 1:**

Monte na placa protoboard o circuito de acordo com o esquema a seguir: Imagem (2): Circuito Misto

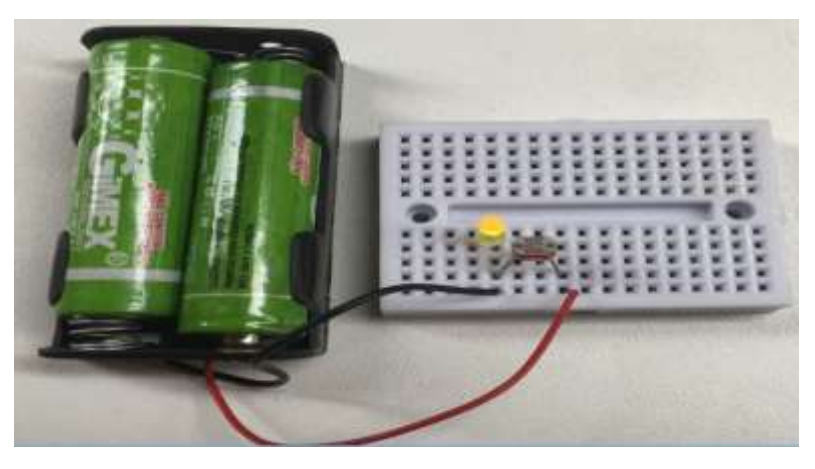

Fonte: O Autor.

Faça a montagem do experimento como descrito abaixo:

Para dar início a montagem, pegue o LED e conecte na placa protoboard de modo que o terminal menor (catodo) fique a sua esquerda e o terminal maior (anodo) a sua direita, na primeira linhada placa, conforme imagem (2).

Em seguida, conecte o resistor na mesma trilha do terminal maior (anodo) e depois conecte a outra ponta do resistor ao furo da placa saltando uns três furos, mantendo na mesma direção, formando uma ponte.

Na mesma trilha do resistor conecte o fio vermelho da bateria.

Na mesma trilha do terminal menor (catodo), conecte o fio preto da bateria.

Agora tampe o resistor de várias maneiras e verifique o que está acontecendo com o LED.

### **EXPERIMENTO 2:**

Imagem (3): Circuito Misto

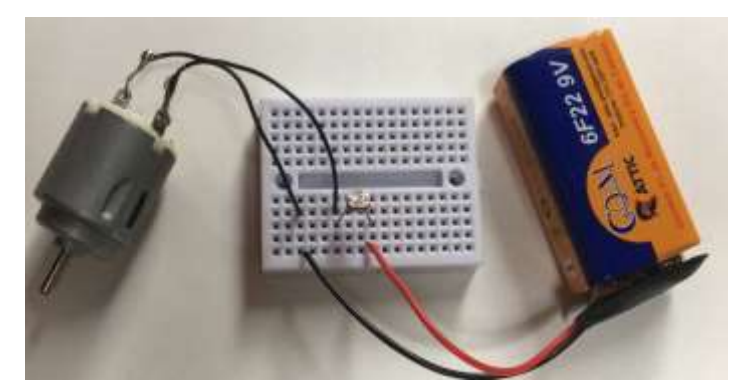

Fonte: O Autor.

Agora, vamos realizar a ligação do motor. Usando o experimento 1, substitua o LED pelo motor ligando o fio preto a esquerda e o vermelho a direita nas mesmas trilhas onde estavam o LED, conforme a imagem (3). Substitua a Bateria de 3 v por uma bateria de 9 Volts.

Após a realização da montagem conforme descrito acima, você vai verificar que o motor estará funcionando. Tampe o resistor de várias maneiras e verifique o que está acontecendo com o motor.

Realize as medidas de corrente elétrica que circula no motor.

Depois realize a medida da queda de Tensão no motor quando você tampa o resistor (escurece) e complete a tabela abaixo:

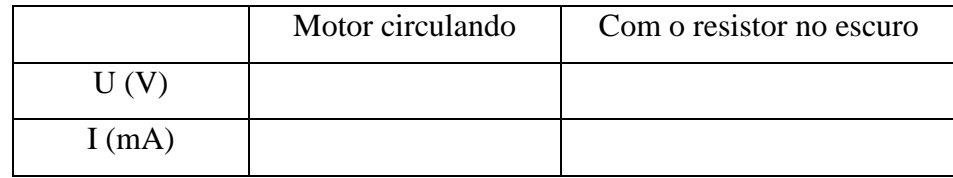

#### **RESPONDA EM POUCAS PALAVRAS**

a) O que ocorre com a velocidade do motor quando você tampa o resistor?

b) Sabendo que Potência e igual a tensão vezes a corrente ( $P = U$ . **i**) e conhecendo a corrente que circula pelo circuito qual é a potência dissipada pelo LED?

#### **EXPERIMENTO 3:**

Monte na placa protoboard o circuito de acordo com o esquema a seguir:

#### Imagem (4): Circuito Misto

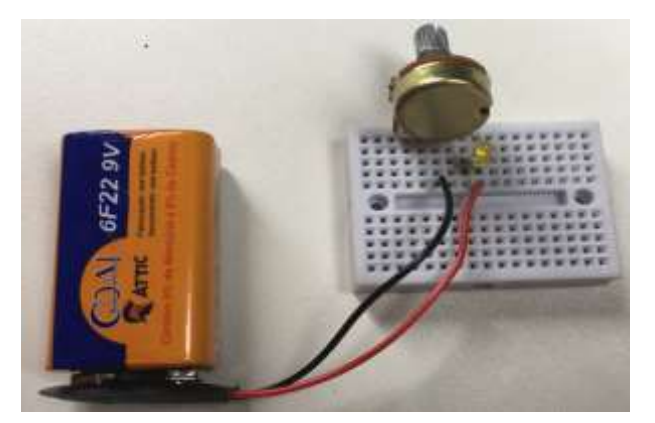

Fonte: O Autor.

Faça a montagem do experimento como descrito abaixo:

Para dar início a montagem, pegue o LED e conecte na placa protoboard de modo que o terminal menor (catodo) fique a sua esquerda e o terminal maior (anodo) a sua direita, na segunda linha da placa, conforme imagem (4).

Agora, vamos realizar a ligação do Potenciômetro, ligando o seu terminal a direita na mesma linha do terminal maior (anodo) do LED. Agora ligue o fio preto da bateria na mesma linha do terminal central do Potenciômetro e o fio vermelho na mesma linha do terminal maior (anodo) do LED.

Gire o potenciômetro e observe o que acontece com o LED.

#### **EXPERIMENTO 4:**

Monte na placa protoboard o circuito de acordo com o esquema a seguir: Imagem (5): Circuito Misto

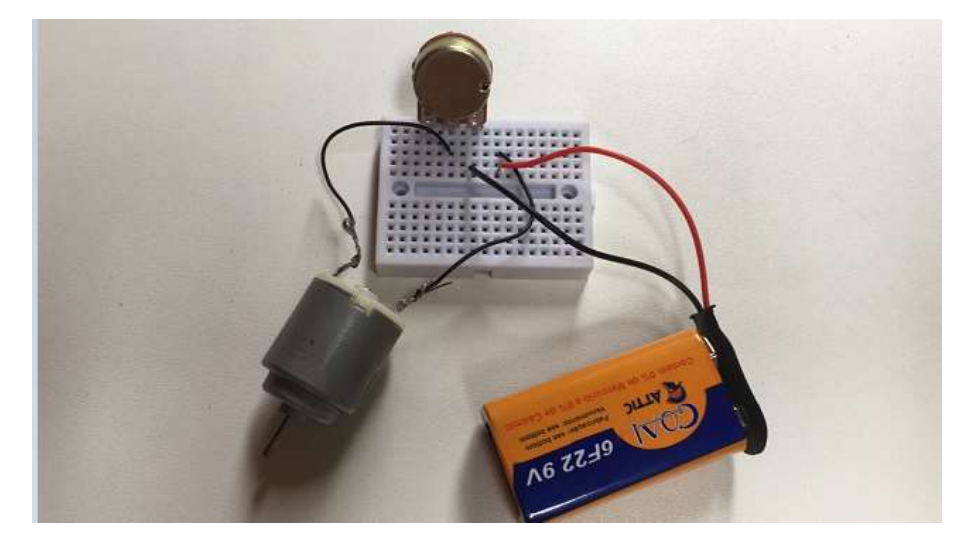

Fonte: O Autor.

Faça a montagem do experimento como descrito abaixo:

Para dar início a montagem, pegue o Potenciômetro e conecte na placa protoboard conforme imagem (5).

Agora, vamos realizar a ligação da bateria ligando o fio preto na mesma linha do terminal central do potenciômetro e o fio vermelho na próxima linha a direita.

Agora vamos ligar o motor. Conecte um terminal do motor na mesma linha do lado direito do terminal do potenciômetro e o outro terminal do motor na mesma linha do fio vermelho da bateria.

Após a realização da montagem conforme descrito acima, você vai verificar que o motor estará funcionando. Gire o potenciômetro e verifique o que está acontecendo com o motor.

Realize as medidas de corrente elétrica que circula no motor, com o potenciômetro em posições diferentes.

Realize a medida da queda de Tensão no motor quando você gira o potenciômetro e anote o valor na tabela em duas posições diferentes.

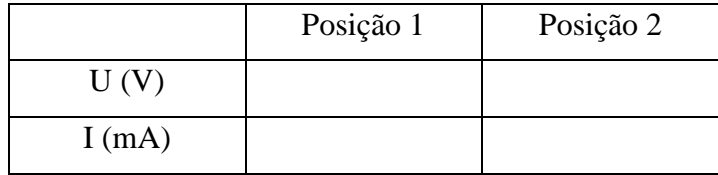

#### **RESPONDA EM POUCAS PALAVRAS**

a) O que ocorre com a velocidade do motor quando você gira o potenciômetro?

b) Sabendo que Potência e igual a tensão vezes a corrente ( $P = U$ . **i**) e conhecendo a corrente que circula pelo circuito qual é a potência dissipada pelo motor?

c) O chuveiro de uma residência fica ligado durante meia hora por dia na posição inverno, cuja potência é 5.400W. Caso uma pessoa acostumada a utilizar o chuveiro resolve economizar energia e passa a utilizá-lo apenas por 15 minutos e na posição verão, quando a potência é 3.000 W, qual será a economia de energia elétrica dessa residência durante um mês? Observação:  $P = \frac{E}{t}$  $\frac{E}{t}$ 

A geração de energia elétrica através da luz se dá pelo uso de células fotossensíveis, chamadas de células solares fotovoltaicas. As células fotovoltaicas em geral são constituídas de materiais semicondutores, com características cristalinas e depositadas sobre sílica. Essas células, agrupadas em módulos ou painéis, compõem os painéis solares fotovoltaicos (figura abaixo – que pode ser construída no Tinkercad)

Imagem (6): Células painéis solares

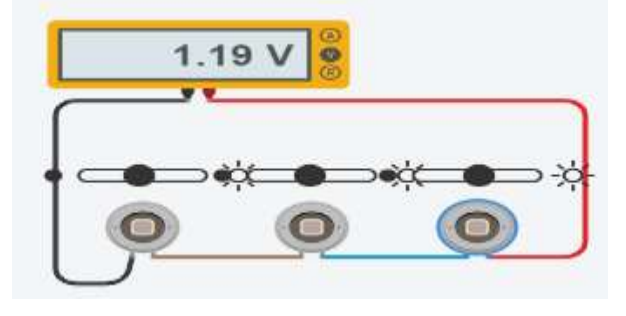

Fonte: O Autor.

A quantidade de energia gerada por um painel solar é limitada pela sua potência, ou seja, um painel de 145 W, com seis horas úteis de sol, gera aproximadamente 810 Watts por dia.

# **DEPOIS DE TERMINADO OS EXPERIMENTOS VAMOS REPETIR OS PROCEDIMENTOS FAZENDO AS SIMULAÇÕES NO TINKERCAD.**

## **SIMULAÇÃO 1**

Faça a montagem do circuito conforme figura abaixo:

Imagem (7): Circuito Misto

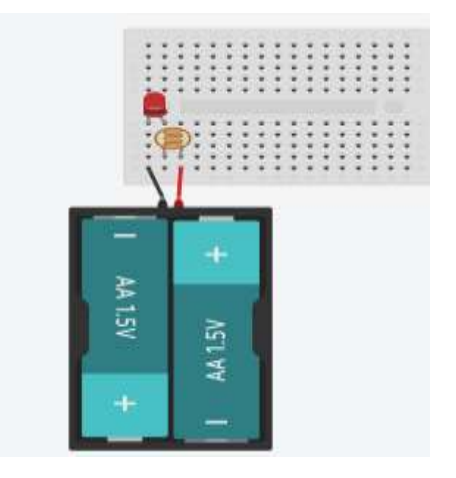

Fonte: O Autor.

Altere o brilho do fotoresistor e observe o que acontece.

# **SIMULAÇÃO 2**

Faça a montagem do circuito conforme figura abaixo:

Imagem (8): Circuito Misto

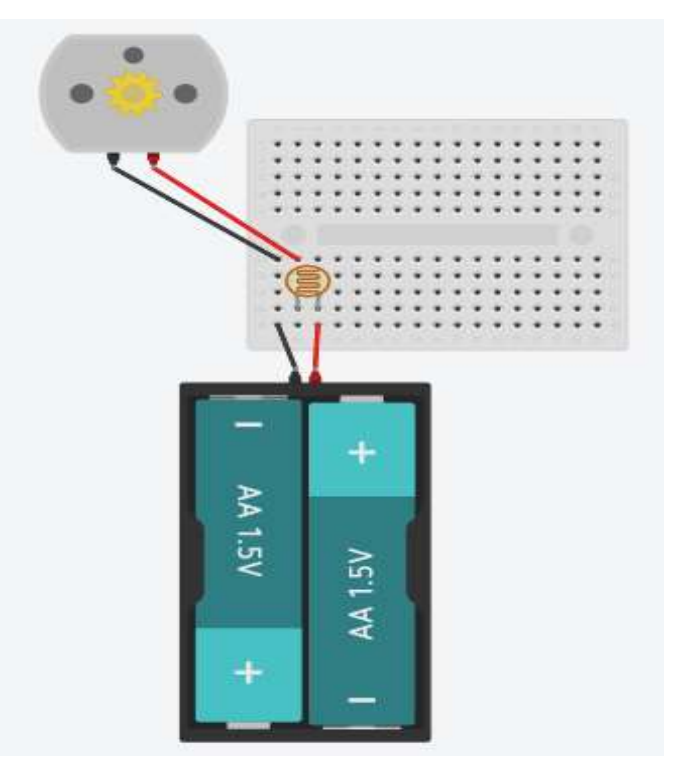

Fonte: O Autor.

Após a realização da montagem conforme descrito acima, você vai verificar que o motor estará funcionando. Altere o brilho do resistor de várias maneiras diferentes e observe o que está acontecendo com o motor. O que você observou?

Realize as medidas de corrente elétrica que circula no motor.

Depois realize a medida da queda de Tensão no motor quando você altera o brilho do resistor e complete a tabela abaixo:

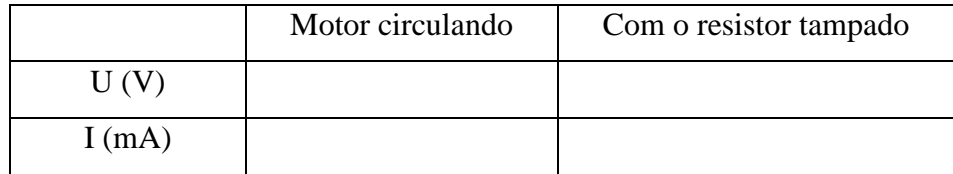

Imagem (9): Esquema de medição tensão no motor.

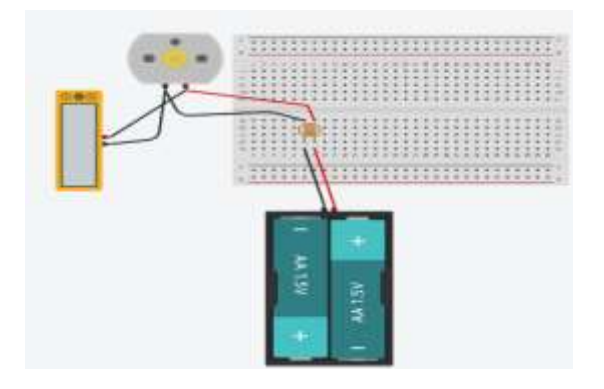

Fonte: O Autor.

Imagem (10): Esquema medição corrente no circuito.

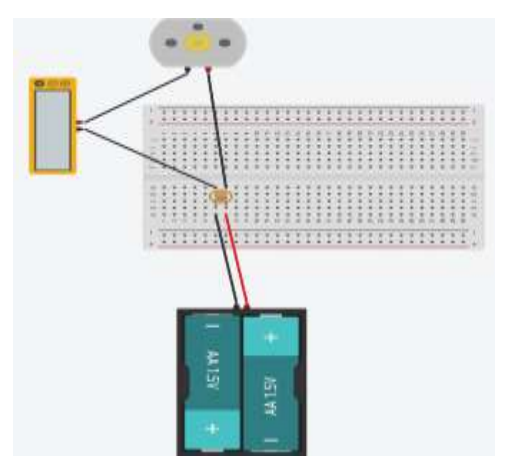

Fonte: O Autor.

# **SIMULAÇÃO 3**

Faça a montagem do circuito conforme figura abaixo:

Imagem (11): Circuito Misto

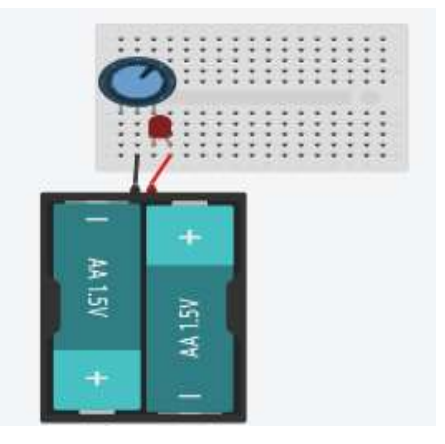

Gire o potenciômetro e observe o que acontece com o LED.

O que você observou?

# **SIMULAÇÃO 4**

Faça a montagem do circuito conforme figura abaixo Imagem (12): Circuito Misto

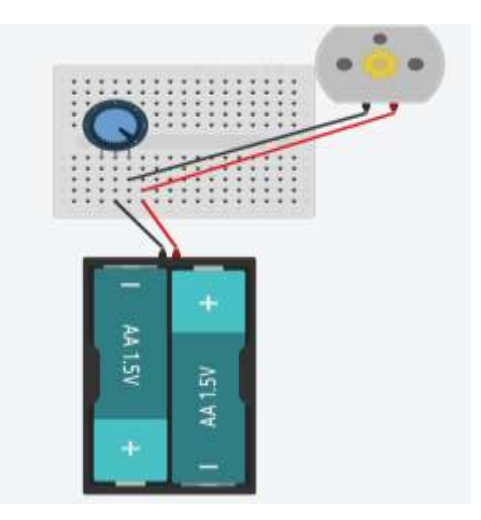

Fonte: O Autor.

Após a realização da montagem conforme descrito acima, você vai verificar que o motor estará funcionando. Gire o potenciômetro e verifique o que está acontecendo com o motor.

Realize as medidas de corrente elétrica que circula no motor, com o potenciômetro em posições diferentes.

Realize a medida da queda de Tensão no motor quando você gira o potenciômetro e anote o valor na tabela em duas posições diferentes.

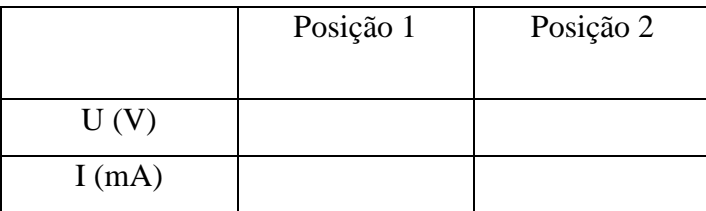

Imagem (13): Esquema para medição tensão no motor

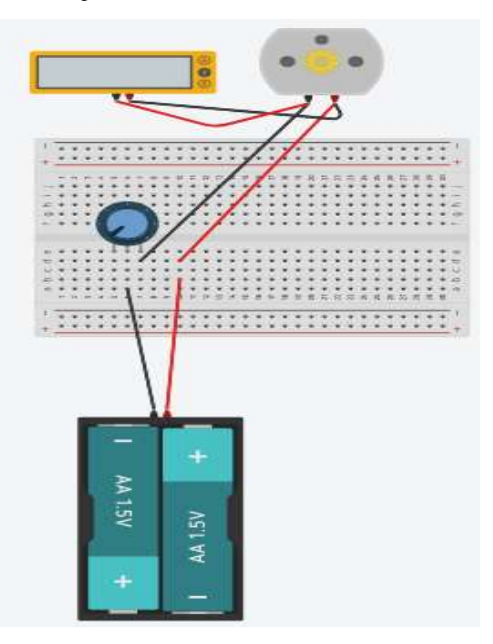

Fonte: O Autor.

Imagem (14): Esquema para medição corrente no motor

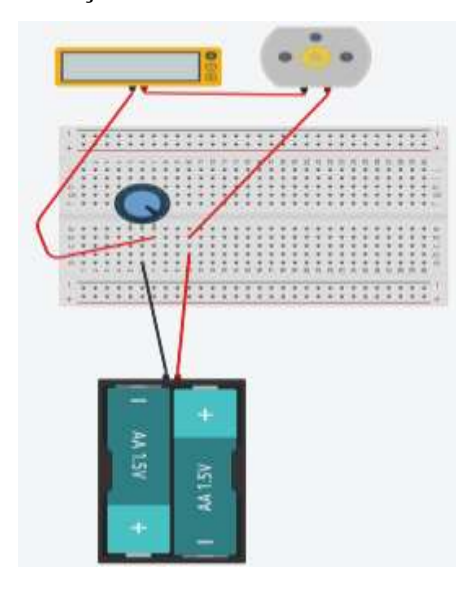

Fonte: O Autor.

#### **RESPONDA EM POUCAS PALAVRAS**

a) O que ocorre com a velocidade do motor quando você gira o potenciômetro?

b) Sabendo que Potência e igual a tensão vezes a corrente  $(P = U \cdot i)$  e conhecendo a corrente que circula pelo circuito, qual é a potência dissipada pelo motor?

Responda o questionário no link:<https://forms.gle/Eni9qnkUX2e7PeYP9>

## **REFERÊNCIAS:**

MÁXIMO, Antônio; ALVARENGA, beatriz; Física 3, ensino médio. Potência em um elemento do circuito; 1 ed. São Paulo: Scipione, 2006.

http://www.comofazerascoisas.com.br/potenciometro-o-que-e-para-que-serve-e-comofunciona.html

WENDLING, Marcelo. Sensores. **Universidade Estadual Paulista. São Paulo**, v. 2010, p. 20, 2010.

#### **6.0 CONSIDERAÇÕES FINAIS**

A Física é uma Unidade Curricular que possui inúmeras aplicações práticas na vida cotidiana das pessoas, mesmo nas atividades mais simples. No entanto, muitas vezes é percebida como algo complexo e de difícil compreensão.

Facilitar o processo de ensino da Física é um desafio complexo, porém, é dever do professor buscar constantemente inovações pedagógicas, informações atualizadas e recursos experimentais que promovam o desenvolvimento da aprendizagem dos estudantes e os ajudem a perceber a relevância da Física em seu dia a dia. Adquirir conhecimento na disciplina é de suma importância, e o uso de experimentos de baixo custo desempenha um papel fundamental ao aproximar o conteúdo dos estudantes, contextualizando o que deve ser aprendido e tornando as aulas ainda mais dinâmicas.

No entanto, o ensino experimental de Física vai além de simplesmente promover a aquisição de conhecimento; ele também desempenha um papel crucial ao abordar as diferentes dimensões do conhecimento escolar. Isso significa que as atividades desenvolvidas em laboratório devem se relacionar não apenas com os elementos específicos dos conteúdos, mas também com questões sociais, humanas, éticas, culturais e tecnológicas presentes na sociedade contemporânea. Portanto, para o ensino de Física por meio de experimentos, os professores precisam ter uma visão abrangente e diversificada, explorando os diversos campos nos quais essa ciência se insere. Isso demonstra que, no ensino, especialmente no ensino experimental, os limites não estão restritos aos conteúdos curriculares, mas se estendem para além deles, buscando inserir o indivíduo na sociedade de forma ampla.

Embora as simulações computacionais sejam uma ferramenta poderosa para o ensino de Física, é crucial lembrar que elas não podem substituir completamente a experimentação real. Os experimentos reais oferecem aos estudantes a oportunidade de realizar observações diretas dos fenômenos estudados, contribuindo para uma compreensão mais aprofundada do assunto. Além disso, a experimentação real permite que os estudantes confrontem as previsões teóricas com os resultados experimentais, estimulando a reflexão crítica e a análise dos dados obtidos. Os experimentos reais também são fundamentais para ensinar conceitos essenciais, como medidas, erros experimentais e interpretação de dados.

No entanto, é importante destacar que a experimentação real pode envolver riscos, como a manipulação de equipamentos perigosos ou a exposição a substâncias tóxicas. Em vista disso, os professores devem adotar medidas de segurança adequadas e orientar os estudantes sobre as precauções necessárias durante a realização dos experimentos.

Durante a intervenção pedagógica percebeu-se que a experimentação real permitiu que os estudantes tivessem contato direto com os fenômenos físicos de Eletrodinâmica, proporcionando uma experiência sensorial e perceptiva única. Através de experimentos práticos, eles podem observar e manipular objetos e medidores, aferir grandezas, realizar registros e obter resultados reais. Essa abordagem promoveu uma compreensão mais profunda dos conceitos físicos, permitindo que os estudantes envolvidos testassem e verificassem as teorias estudadas em sala de aula. Além disso, a experimentação real incentivou o pensamento crítico, o trabalho em equipe e o desenvolvimento de habilidades práticas.

Do outro lado, mas não tão distante, as simulações computacionais permitiram aos estudantes complementar a experimentação real. Elas revelaram aos estudantes a possibilidade de explorarem fenômenos físicos de forma virtual, realizando experimentos virtuais em um ambiente controlado e interativo como o TINKERCAD. As simulações construídas pelos estudantes, com o apoio da SD, ofereceram uma oportunidade de manipular variáveis, observar os efeitos das mudanças nos parâmetros e analisar os resultados de maneira visual e quantitativa. Essa interação permitiu uma exploração mais abrangente e flexível de diferentes situações dos conceitos de Eletrodinâmica, mesmo aquelas que foram mais difíceis de reproduzir com os aparatos de baixo custo. Notou-se, em alguns momentos, que as simulações também oportunizaram a simplificação e visualização conceitos elétricos complexos, tornando-os mais acessíveis e compreensíveis aos estudantes.

Neste sentido, as atividades desenvolvidas na pesquisa apontaram elementos que apoiam o desenvolvimento de uma compreensão funcional dos conceitos e processos físicos, confrontando as concepções alternativas dos estudantes e explorando fenômenos que não são facilmente observáveis na realidade. Além disso, o uso articulado das simulações assegurou a concepção de um ambiente de modelagem poderoso que envolveu a representação, a manipulação e a análise de conceitos de Eletrodinâmica. A análise dos dados da pesquisa indica que tanto as simulações computacionais quanto a experimentação real são ferramentas importantes para o ensino de Física, sendo essencial utilizar essas abordagens de forma complementar, aproveitando as vantagens de cada uma e superando as limitações de ambas. O uso de simulações pode tornar o aprendizado mais interessante e intuitivo, enquanto a experimentação real permite aos estudantes realizar

observações diretas dos fenômenos estudados e confrontar as previsões teóricas com os resultados experimentais.

Para finalizar ressaltamos que não compreendemos o uso das SD como um produto acabado. Ao longo do seu desenvolvimento e implantação, observamos vários aspectos que precisam ainda ser aprimorados. Nesta perspectiva deixamos como um desafio de trabalho futuro, por exemplo, a extensão de alguns experimentos reais e também simuláveis com o uso do Tinkercad, uma maior diversificação de atividades e a inclusão de um sistema de navegação mais fluido para os estudantes e para o professor com a adoção do Google Forms, do Canvas ou até mesmo do Wufoo. Essas e outras melhorias no produto educacional estão substanciadas na utilização de novas tecnologias de ensino em aulas de Física como uma ferramenta auxiliar, um recurso a mais no processo de ensino/aprendizagem, devendo ser aliada aos demais recursos existentes. Ao propormos aos professores as orientações sobre o uso das SD, certificamos que cabe a ele a responsabilidade de dosar o tempo de uso de cada recurso e a criação de um ambiente que possibilite ao estudante perguntar, refletir, debater, pesquisar, tornando-se sujeito de seu processo de aprendizagem.

### **REFERÊNCIAS**

ADAMS, W. K.; PAULSON, A.; WIEMAN, C. E. **What Levels of Guidance Promote Engaged Exploration with Interactive Simulations?** PERC Proceedings, 2009.

ADAMS, W. K. ; REID, S. ; LEMASTER, R. ; MCKAGAN, S. B. ; PERKINS, K. K. ; DUBSON, M.; WIEMAN, C. E. **A Study of Educational Simulations Part I - Engagement and Learning**. Journal of Interactive Learning Research, 19(3), pp. 397- 419, July 2008. (a)

ALVES, Bianca MM; FERRAREZI, Rosivaldo. Uma revisão sobre conceitos e aplicação de indutores.

ALVES FILHO, J. P. Regras da transposição didática aplicadas ao Laboratório didático. **Caderno Brasileiro de Ensino de Física**, v. 17, n.2, p.174-188, ago. 2002.

ALVES, Vagner Camarini; STACHAK, Marilei. A importância de aulas experimentais no processo ensino aprendizagem em física: eletricidade. XVI Simpósio Nacional de Ensino de Física, p. 1-4, 2005.

ARAUJO, Ives Solano; VEIT, Eliane Angela. Uma revisão da literatura sobre estudos relativos a tecnologias computacionais no ensino de Física. *Revista Brasileira de Pesquisa em Educação em Ciências*, 2004, 4.3.

AUSUBEL, D. P.; NOVAK, J. D. e HANESIAN, H. **Psicologia Educacional**. 2. ed. Rio de Janeiro: Editora Interamericana,1980

BARDIN, L. **Análise de Conteúdo**. Lisboa: Edições 70, 2000.

BOCCHI, Nerilso; FERRACIN, Luiz Carlos; BIAGGIO, Sonia Regina. Pilhas e baterias: funcionamento e impacto ambiental. Química Nova na escola, v. 11, n. 3, 2000.

BROCKVELD, Marcos Vinícius Vanderlinde; TEIXEIRA, Clarissa Stefani; SILVA, Mônica Renneberg da. A Cultura Maker em prol da inovação: boas práticas voltadas a sistemas educacionais. In: *Anais da Conferência ANPROTEC*. 2017.

CERQUEIRA, Angelo. Fısica III-Corrente elétrica e resistência elétrica.

COSTA, Luciano Gonsalves; BARROS, Marcelo Alves. O ensino de Física no Brasil: problemas e desafios. 2015. EDUCERE – XII Congresso Nacional de Educação. Disponível em: [https://educere.bruc.com.br/arquivo/pdf2015/21042\\_8347.pdf.](https://educere.bruc.com.br/arquivo/pdf2015/21042_8347.pdf) Acesso em 13 jun. 2022

DAMIANI, Magda Floriana; NEVES, Rita de Araújo. Vygotsky e as teorias da aprendizagem. 2006.

DOMINGUES, M. O. Introdução a programas físico-matemáticos livres. **Revista Brasileira de Ensino de Física**, v. 25, n. 2, p. 148-156, jun. 2003.

DORNELES, P. F.T.; ARAUJO, I. S.; VEIT, E. A. Simulação e modelagem computacionais no auxílio à aprendizagem significativa de conceitos básicos de eletricidade: parte I - circuitos elétricos simples. **Revista Brasileira de Ensino de Física.** vol.28 n.4, p. 487 - 496. São Paulo, 2006.

DORNELES, P. F. T. **Integração entre Atividades Computacionais e Experimentais como Recurso Instrucional no Ensino de Eletromagnetismo em Física Geral**. 2010. 367 f. Tese (Doutorado em Ciências) - Instituto de Física, Universidade Federal do Rio Grande do Sul, Porto Alegre, 2010.

DORNELES, P. F. T. **Investigação de ganhos na aprendizagem de conceitos físicos envolvidos em circuitos elétricos por usuários da ferramenta computacional Modellus.** 2005. 142 f. Dissertação (Mestrado em Física) - Instituto de Física, Universidade Federal do Rio Grande do Sul, Porto Alegre, 2005

GAVASSA, R. C. F. B., et al. Cultura maker, aprendizagem investigativa por desafios e resoluçao de problemas na sme-sp (brasil). *FabLearn Org*, 2016, 1-9.

HALLIDAY, David; RESNICK, Robert; WALKER, Jearl. Fundamentos de Física, volume 3: eletromagnetismo. Jearl Walker: tradução e revisão técnica Ronaldo Sérgio de Biasi. Rio de Janeiro: LTC, p. 395, 2009.

HEIDEMANN, Leonardo Albuquerque. Crenças e atitudes sobre o uso de atividades experimentais e computacionais no ensino de Física por parte de professores do ensino médio. 2011. 135 f. Dissertação (Mestrado em Ensino de Física) – Universidade Federal do Rio Grande do Sul, Porto Alegre, 2011.

HELERBROCK, Rafael. "Efeito Joule"; Brasil Escola. Disponível em: https://brasilescola.uol.com.br/fisica/efeito-joule.htm. Acesso em 10 de julho de 2021.

HENNESSY, S.; DEANEY, R.; RUTHVEN, K. *Situated expertise in integrating use of multimedia simulation into secondary science teaching. International Journal of Science Education, London,* v.28, n.7, p. 701-732, Jun. 2006.

HOFSTEIN, A.; LUNETTA, V. N. *The laboratory in science education: foundations for the twenty-first century. Science Education, New York*, v. 88, n.1, 28-54, Jan. 2004.

JAAKKOLA, T.; NURMI, S. *Fostering elementary school students understanding of simple electricity by combining simulation and laboratory activities. Journal of Computer Assisted Learning, New York*, v. 24, n. 4, p. 271-283, Aug. 2008.

LIMA, J. F.; NETO, J. M.; MARTINS, V.; PEREIRA, S. G. A.; MARTINS, C. A. P. S. Laboratório Virtual de Circuitos Elétricos. **Anais:** XXXIV Congresso Brasileiro de Educação em Engenharia. Passo Fundo: RS, 2006.

MACEDO, H. T.; MACEDO, C. A. Propriedades mecânicas e geométricas de objetos homogêneos delgados e poligonais. **Revista Brasileira de Ensino de Física**, v. 24, n. 2, p. 196-200, jun. 2002.

MATTEDE, Henrique; Diferenças entre circuito série e paralelo. Mundo da Elétrica, Belo Horizonte, 2014. [https://www.mundodaeletrica.com.br/diferencas-entre-circuito-serie-e](https://www.mundodaeletrica.com.br/diferencas-entre-circuito-serie-e-paralelo/)[paralelo/.](https://www.mundodaeletrica.com.br/diferencas-entre-circuito-serie-e-paralelo/) Acessado em 02/09/2021

MÁXIMO, Antônio; ALVARENGA, beatriz; Física 3, ensino médio. Corrente elétrica; 1 ed. São Paulo: Scipione, 2006.

MONTEIRO, Marco Aurélio Alvarenga. O uso de tecnologias móveis no ensino de física: uma avaliação de seu impacto sobre a aprendizagem dos alunos. *Revista Brasileira de Pesquisa em Educação em Ciências*, 2016, 16.1: 1-15.

NOVAK, J. D. Meaningful learning: The essential factor for conceptual change in limited or inappropriate propositional hierarchies leading to empowerment of learners. **Science Education**, 86, pp. 548-571, 2002.

PAULSON, A. ; PERKINS, K.; ADAMS, W**. How does the type of guidance affect student use of an interactive simulation?** Phys. Rev. ST Phys. Educ. Res., in review, 2009.

PEDROSO, L. S. Articulação entre laboratório investigativo e virtual visando a aprendizagem significativa de conceitos de eletromagnetismo. 2014. 225. **Tese** (Doutorado em Ensino de Ciências e Matemática) - Universidade Cruzeiro do Sul, São Paulo, 2014

PENA, Fábio Luís Alves; RIBEIRO FILHO, Aurino. Obstáculos para o uso da experimentação no ensino de Física: um estudo a partir de relatos de experiências pedagógicas brasileiras publicados em periódicos nacionais da área (1971-2006). *Revista Brasileira de Pesquisa em Educação em Ciências*, 2009, 9.1.

PODOLEFSKY, N. S. ; PERKINS, K. K.; ADAMS, W. K. **Computer simulations to classrooms: tools for change**. Physics Education Research - Conference Proceedings. AIP Press, in review , 2010.

Prepara Enem Goiânia; 2021. [https://www.preparaenem.com/fisica/o-efeito-joule.htm.](https://www.preparaenem.com/fisica/o-efeito-joule.htm) Acesso em 10 de julho de 2021.

RAABE, André; GOMES, Eduardo Borges. Maker: uma nova abordagem para tecnologia na educação. *Revista Tecnologias na Educação*, 2018, 26.26: 6-20.

Revista Tecnologias na Educação – Ano 10 – Número/Vol.26 Edição Temática VIII – III Congresso sobre Tecnologias na Educação (Ctrl+E 2018) tecnologiasnaeducacao.pro/tecedu.pro.br

Revista Brasileira de Ensino de F sica, vol. 23, no. 2, Junho, 2001 RONEN, M.; ELIAHU, M. Simulation: a bridge between theory and reality: the case of electric circuits. *Journal of Computer Assisted Learning*, New York, v.16, n.1, p. 14-26, Mar.2000.

SÉRÉ, Marie-Geneviève; COELHO, Suzana Maria; NUNES, António Dias. O papel da experimentação no ensino da Física. Porto Alegre: 2003, Faculdade de Física PUCRS, Cad.Bras.Ens.Fís., v.20, n.1: 30-42. Disponível em:

[http://www.paulorosa.docente.ufms.br/Pratica\\_III/Sere\\_Coelho\\_Nunes\\_O\\_papel\\_experi](http://www.paulorosa.docente.ufms.br/Pratica_III/Sere_Coelho_Nunes_O_papel_experimentacao.pdf) [mentacao.pdf](http://www.paulorosa.docente.ufms.br/Pratica_III/Sere_Coelho_Nunes_O_papel_experimentacao.pdf) Acesso em 13 jun. 2022

Show de Física. Instituto de Física da Universidade de São Paulo; 2021. [https://portal.if.usp.br/showdefisica/pt-br/node/332.](https://portal.if.usp.br/showdefisica/pt-br/node/332) Acesso. Visitado em 29 de julho de 2021.

SILVA, José Nonailton Alves, et al. A experimentação como ferramenta motivacional no ensino de física. *Brazilian Journal of Development*, 2020, 6.12: 102473-102485.

SOUSA, V. C. B. de. A integração entre atividades experimentais e simulações computacionais para o ensino da física: levantamento de teses e dissertações nacionais no período de 2009 a 2019. 2021.

TEIXEIRA, Mariane Mendes. "O que é resistência elétrica?"; Brasil Escola. Disponível em: https://brasilescola.uol.com.br/o-que-e/fisica/o-que-e-resistencia-eletrica.htm. Acesso em 01 de setembro de 2021.

VEIT, E. A., Modelagem computacional no Ensino de Física. In: SIMPÓSIO NACIONAL DE ENSINO DE FÍSICA, 16, 2005, Rio de Janeiro, RJ. **Anais...** Sociedade Brasileira de Física, São Paulo, 2005.

VYGOTSKY, Lev Semenovich, et al. Aprendizagem e desenvolvimento intelectual na idade escolar. *Linguagem, desenvolvimento e aprendizagem* , 1988, 10: 103-117.

YAMAMOTO, Issao; BARBETA, Vagner Bernal. Simulações de experiências como ferramenta de demonstração virtual em aulas de teoria de física. *Revista Brasileira de Ensino de Física*, 2001, 23: 215-225.

YAMAMOTO, I.; BARBETA, V. B. Simulações de Experiências como Ferramenta de Demonstração Virtual em Aulas de Teoria de Física. **Revista Brasileira de Ensino de Física**, v. 23, n. 2, Jun. 2001.

ZACHARIA, Z.; ANDERSON, O. R. The effects of an interactive computer-based simulation prior to performing a laboratory inquiry-based experiment on students' conceptual understanding of physics. *American Journal of Physics*, Melville, v.71, n. 6, p. 618-629, June. 2003.

ZACHARIA, Z. *Comparing and combining real and virtual experimentation: an effort to enhance students' conceptual understanding of electric circuits. Journal of Computer Assisted Learning, New York,* v. 23, n. 2, p. 120-132, Apr. 2007.

ZACHARIA, Z.; OLYMPIOU, G.; PAPAEVRIPIDOU, M. *Effects of experimenting with physical and virtual manipulatives on students' conceptual understanding in heat and temperature. Journal of Research in Science Teaching, New York*, v. 45, n. 9, p. 1021- 1035, Nov. 2008.